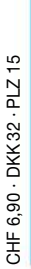

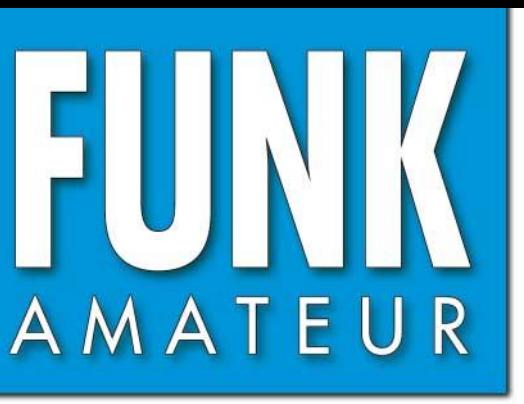

54. JAHRGANG · OKTOBER 2005<br>DEUTSCHLAND € 3,50 · AUSLAND € 3,80  $10\cdot 05$ 

# Das Magazin für Funk<br>Elektronik · Computer

**Yaesu-VX-6E ausprobiert Yaesu-VX-6E ausprobiert**

**GPS-Normal angepasst GPS-Normal angepasst**

**Russische Rollspulen Russische Rollspulen**

**Als Klasse-2-Amateur Als Klasse-2-Amateur seit zwei Jahren auf KW seit zwei Jahren auf KW**

**MMVARI für Digimodes MMVARI für Digimodes**

**Ruck-Zuck-Oszillator Ruck-Zuck-Oszillator**

**Genauer und autarker Genauer und autarker Antennenanalysator Antennenanalysator**

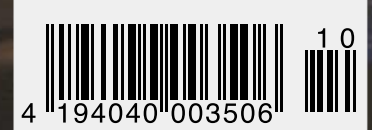

**Highlights und Trends** *Aighlights und A5.* **IFA Highlights und Trends** *Aighlights und A5.* **IFA** 

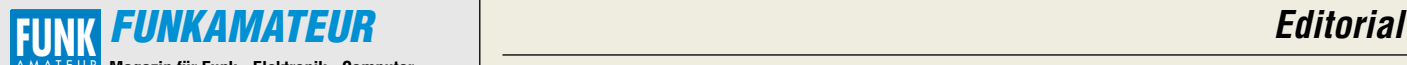

**Magazin für Funk · Elektronik · Computer** AMATEUR

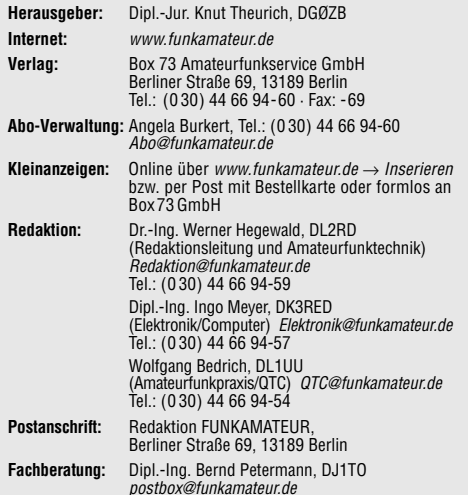

**Ständige freie Mitarbeiter:** J. Engelhardt, DL9HQH, Packet-QTC; Th. Frey, HB9SKA, Sat-QTC; F. Janda, OK1HH, Ausbreitung; P. John, DL7YS, UKW-QTC; H. Kinzel, DK8KW, VLF-/LF-QTC; F. Langner, DJ9ZB, DX-Informationen; Th. M. Rösner, DL8AAM, IOTA-QTC; F. Rutter, DL7UFR, Technik; Dr. K. Sander, Elektronik; C. Stehlik, OE6CLD, OE-QTC; R.Thieme, DL7VEE, DX-QTC; A. Wellmann, DL7UAW, SWL-QTC; N. Wenzel, DL5KZA, QSL-Telegramm; H.-D. Zander, DJ2EV, EMV(U); P. Zenker, DL2FI, QRP-QTC

**Klubstation:** DFØFA, DOK FA, DFØFA@DBØGR.#BLN.DEU.EU **Druck:** Möller Druck und Verlag GmbH, Berlin **Vertrieb:** ASV Vertriebs GmbH, Tel.: (0 40) 3 47-2 92 87

**Manuskripte:** Für unverlangt eingehende Manuskripte, Zeichnungen,<br>Vorlagen u. ä. schließen wir jede Haftung aus.

Wir bitten vor der Erarbeitung umfangreicher Beiträge um Rücksprache mit der Redaktion – am besten telefonisch; Manuskripthinweise auf www.funkamateur.de unter "Mitmachen".

**Kein Teil dieser Publikation darf ohne ausdrückliche schriftliche Genehmigung des Verlages in irgendeiner Form reproduziert oder unter Verwendung elektronischer Systeme verarbeitet, vervielfältigt, verbreitet oder im Internet veröffentlicht werden.**

**Haftung:** Alle Beiträge, Zeichnungen, Platinen, Schaltungen sind urheber-rechtlich geschützt. Außerdem können Patent- oder andere Schutzrechte vorliegen. Die gewerbliche Herstellung von in der Zeitschrift veröffentlich-ten Leiterplatten und das gewerbliche Programmieren von EPROMs usw.

darf nur durch vom Verlag autorisierte Firmen erfolgen.<br>Die Redaktion haftet nicht für die Richtigkeit und Funktion der ver-<br>öffentlichten Schaltungen sowie technischen Beschreibungen. Beim Herstellen, Veräußern, Erwerben und Betreiben von Funksende- und -empfangseinrichtungen sind die gesetzlichen Bestimmungen zu beachten. Bei Nichtlieferung ohne Verschulden des Verlages oder infolge von Störungen des Arbeitsfriedens bestehen keine Ansprüche gegen den Verlag.

**Erscheinungsweise:** FUNKAMATEUR erscheint monatlich am letzten Dienstag des Vormonats. Inlandsabonnenten erhalten ihr Heft vorher.

**Heftpreise: Deutschland 3,50 €, Euro-Ausland 3,80 €, Schweiz 6,90 SFr Inland-Abonnements mit uneingeschränkter Kündigungsmöglichkeit: 36,– für 12 Ausgaben (3,–/Heft)** (PLUS-Abo 42,–).

**Jahresabonnement: Inland 33,60 für 12 Ausgaben (2,80/Heft)** bei Lastschrift vom Girokonto (als PLUS-Abo 39,60); Bei Zahlung per Jahresrechnung 34,80 (als PLUS-Abo 40,80).

**Schüler/Studenten** gegen Nachweis nur 29,80 (als PLUS-Abo 35,80). **Ausland 38,90 für 12 Ausgaben** (als PLUS-Abo 44,90)**;** nach Übersee per Luftpost **72,–** (als PLUS-Abo 78,–).

**PLUS-Abonnement:** 12 Ausgaben plus Jahrgangs-CD jeweils 6,– Auf-schlag. Die CD wird im Dezember des lfd. Jahres portofrei geliefert. **Kündigungen** von Jahresabonnements bitte der Box 73 Amateurfunk-

service GmbH 6 Wochen vor Ablauf schriftlich anzeigen. In den Abonnementpreisen sind sämtliche Zustell- und Versandkosten enthalten. Preisänderungen müssen wir uns vorbehalten.

**Bestellungen von Abonnements** bitte an die Box 73 Amateurfunkservice GmbH oder online auf unserer Homepage www.funkamateur.de

**Bankverbindung in Deutschland**: Box 73 Amateurfunkservice GmbH,<br>Konto-Nr. 659992108, Postbank Berlin, BLZ 10010010

**Zahlungen aus dem Euro-Ausland**: Box 73 Amateurfunkservice GmbH IBAN DE18 1001 0010 0659 9921 08, BIC (SWIFT) PBNKDEFF

**Bankverbindung in der Schweiz**: Box 73 Amateurfunkservice GmbH, Konto-Nr. 40-767909-7, PostFinance, Währung SFr **Anzeigen**: Zurzeit gilt die Preisliste Nr.15 vom 1.1.2005.Für den Anzeigen-

inhalt sind allein die Inserenten verantwortlich. **Private Kleinanzeigen**: Pauschalpreis für Anzeigen bis zu 10 Zeilen mit je

35 Anschlägen bei Vorkasse (Scheck, Bargeld oder Übermittlung der Kontodaten zum Bankeinzug) 5 €. Jede weitere Zeile kostet 1 € zusätzlich. **Gewerbliche Anzeigen:** Mediadaten bitte beim Verlag anfordern oder als<br>PDF-File von *www.funkamateur.de/imp/FA\_Media.pdf* downloaden.

**Vertriebs-Nr. A 1591· ISSN 0016-2833**

**Redaktionsschluss:** 13. September 2005 **Erstverkaufstag:** 27. September 2005

**Druckauflage:** 35 100 **Der FUNKAMATEUR wird fast vollständig** 

**auf Recyclingpapier gedruckt.**

**© 2005 by Box 73 Amateurfunkservice GmbH Alle Rechte vorbehalten**

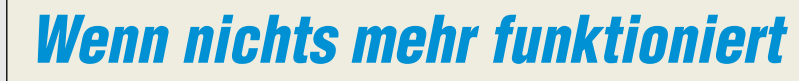

*Kommunikation stellt einen Lebensnerv unserer Gesellschaft dar. Ohne sie sind heutzutage nur noch sehr wenige Lebensbereiche funktionsfähig. Das sollten besonders wir Funkamateure wissen, dreht sich doch quasi unser ganzes Hobby darum. Besonders Mobiltelefone bieten Möglichkeiten, von denen die Entwickler bei ihren drahtgebundenen Urvarianten nicht einmal zu träumen wagten. Doch was geschieht, wenn in lebensbedrohlichen Situationen aufgrund überlasteter Netze oder funktionsunfähiger technischer Einrichtungen kein Kontakt zu einer Funkzelle mehr möglich ist bzw. deren drahtgebundene Verbindung zum Festnetz abreißt?*

*Hier können wir Funkamateure helfen. Zwar existieren hier und da Pläne für den Ernstfall, doch in Deutschland gibt es, z.B. im Gegensatz zu den USA, keine größeren Bemühungen für sinnvollen, koordinierten und ordentlich eingebundenen Notfunkbetrieb. Aber selbst Amateurfunk-Gruppenlösungen mit Überleitungsoptionen in öffentliche Netze würden eine Argumentationshilfe für den Sinn des Amateurfunks bieten.*

*Zwar können wir auf ein landesweites Relaisfunkstellennetz zurückgreifen. Pech nur, wenn auch die uns Funkamateuren zur Verfügung stehenden technischen Mittel in Mitleidenschaft gezogen sind: Sei es, dass das Repeaternetz mangels zerstörter Antennen bzw. zusammengebrochenen Energienetzes ausgefallen oder die Dieselversorgung des für diesen Fall gestarteten Aggregats nicht mehr gewährleistet ist. Dann hilft auch die beste Technik nicht weiter und wir müssen das Mikrofon mit einem bedauernden Schulterzucken aus der Hand legen. Müssen wir das wirklich?*

*Sehen Sie sich doch einmal in Ihrem Shack um. Lässt sich mit der vorhandenen Technik aus dem Stegreif ein Notbetrieb über längere Zeit realisieren, ohne dabei auf das Energienetz oder die nächste Tankstelle angewiesen zu sein? Oft sind noch Akkumulatoren vom Fieldday vorhanden, doch ist damit in den meisten Fällen aufgrund der eher stromfressenden Hightech-Transceiver über längere Zeit ohne Nachladen keine Versorgung möglich. Wie wäre es da mit einfachen Geräten, die mit wenig Energie auskommen?*

*Und wie sieht es mit den Antennen aus? Ohne ausgewachsene Exemplare werfen viele Hilfswillige schon vorher das Handtuch. Oft tun es aber auch einfache Bauformen. Als positiver Nebeneffekt sind für die dann erforderliche Technik auch nicht mehr drei Koffer voll Equipment nötig. Außerdem werden Nicht-Funkamateure erstaunt sein, mit welch geringen Mitteln man kommunizieren und die verwendeten Geräte dank Solarpanel, Windrad oder Dynamo mit Energie versorgen kann.*

*Frei nach dem Motto "Tue Gutes und berichte darüber" sollten solche Aktivitäten publiziert werden. Vielleicht können wir auf diesem Weg das Ansehen von uns Funkamateuren in der Gesellschaft verbessern: Weg von denen, die angeblich immer die Störungen im Fernsehgerät des Nachbarn verursachen, und hin zu denen, die auch dann noch Informationen übermitteln können, wenn ansonsten nichts mehr geht.*

Tyr Mayr, DK3RED

*Ingo Meyer, DK3RED*

# **In dieser Ausgabe**

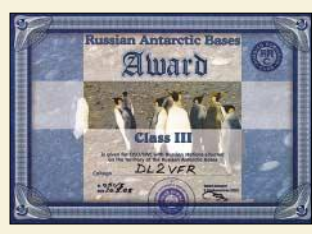

*Das RABA – Russian Antarctic Bases Diplom (DL2VFR)*

*Diplome aus dem Eis* **996**

*Seychellen-DXpedition: Eine Reise in die Vergangenheit* **998**

*Als Klasse-2-Funker zur Kurzwelle* **1000**

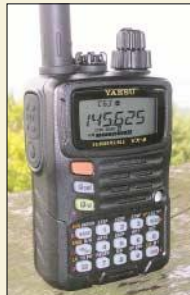

# **Für den Praktiker:**

*Douband-Handy VX-6E von Yaesu – zu Wasser, zu Lande und in der Luft* **1002** *MMVARI für RTTY, PSK und MFSK* **1006** *Aktivsuchlauf sorgt für Komfort beim Mobilbetrieb* **1009** *Yaesus neuer Duobander ist nicht nur handlich, sondern hält es bis zu 1 Stunde unter Wasser aus. Was er für weitere praktisch nutzbare Eigenschaften aufweist, beschreibt Ulrich Flechtner. Foto: Flechtner*

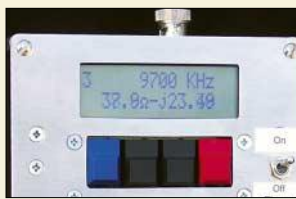

*Dieser Antennenanalysator ist nicht gerade als Wochenendprojekt zu realisieren, erreicht dafür aber eine höhere Messgenauigkeit als einfachere Lösungen mit AD9851 und AD8302; außerdem arbeitet er autark. Foto: DL5MEA*

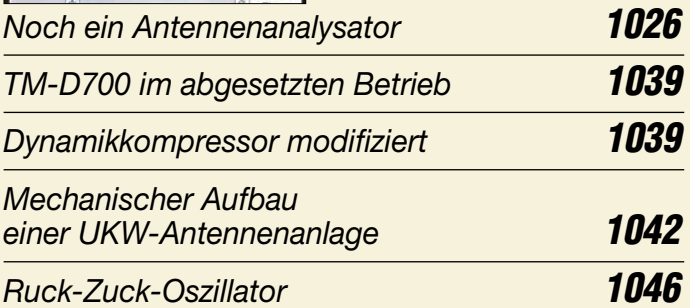

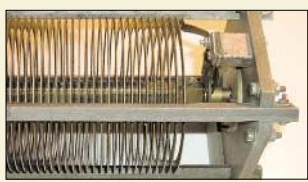

*Russische Rollspulen sind praktisch nicht kaputtzukriegen und daher ideal für Antennenanpassglieder in KW-PAs und Antennenkopplern. Dennoch erfordert ihr Einsatz die Beachtung einiger Regeln, um zu optimalen Ergebnissen zu gelangen.* 

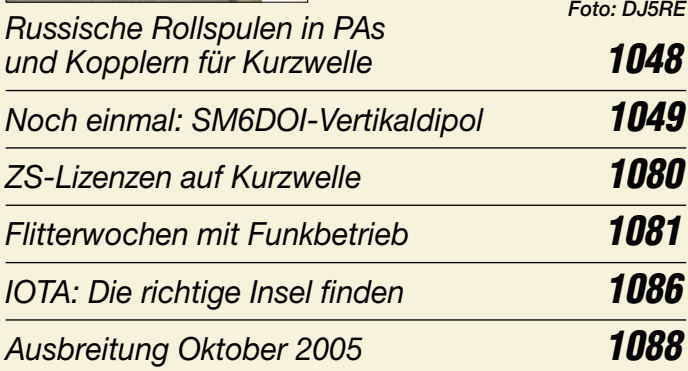

# **Amateurfunk Aktuell**

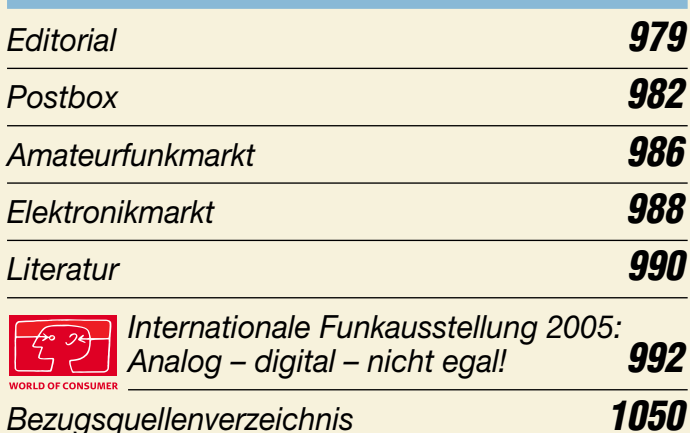

*Inserentenverzeichnis* **1094**

**QTCs**

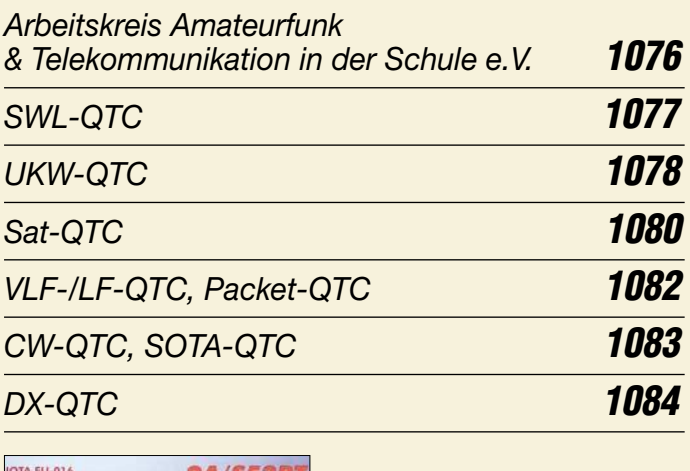

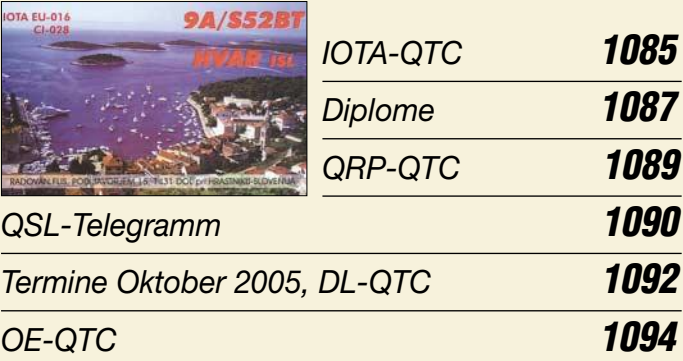

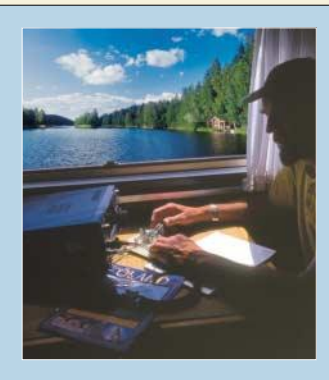

# **Unser Titelbild**

*IOTA – ein Diplomprogramm, das viele Funkamateure in seinen Bann zieht. Es muss jedoch nicht immer eine antarktische Insel sein. Das Titelbild zeigt SM0JHF bei einer Portabelaktivität auf der schwedischen Ferieninsel Öland (EU-037). Lesen Sie zum Thema IOTA auch den Beitrag von Enrico Stumpf-*

*Siering, DL2VFR, auf S. 1086. Foto: Henrik Kotowsky, SM0JHF*

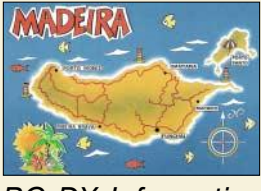

# **BC-DX**

*QSL-Karte aus dem Jahr 1995 von "Radio Turista" aus Funchal (Madeira) via M.Lindner*

*BC-DX-Informationen* **1012**

*Ausbreitungsvorhersage Oktober 2005* **1013**

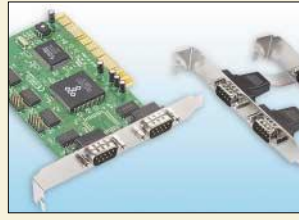

# **Computer**

*Um die oft nur in geringer Zahl vorhandenen seriellen Schnittstellen in PCs zu erweitern, zeigen wir eine Hard- und Softwarevariante. Werkfoto*

*Serielle Schnittstellen erweitern und Komfort verbessern* **1019**

*Schaltpläne zeichnen mit sPlan – Neuerungen in der Version 6.0* **1025**

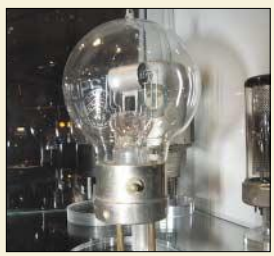

# **Wissenswertes**

*Nur wenige Röhrensammler machen ihre "Goldstücke" der Öffentlichkeit zugänglich. Das abgebildete ist auf dem Gelände der Münchner Spinner GmbH zu besichtigen. Foto: DL2MCD*

*Das Spinner-Museum: sehenswerte Röhrensammlung* **1004**

*Rotierende Farbräder und Spiegel – neue oder alte Fernsehtechnik?* **1014**

# **Elektronik**

*EMV-festes Mikrofon auf optischer Basis* **1011**

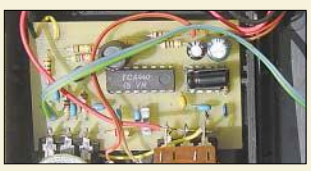

*Die Laute von Fledermäusen sind für uns Menschen nicht hörbar. Ein einfacher Detektor versetzt uns jedoch in die Lage, auch akustisch an der Jagd teilzunehmen. Foto: DK1KQ* 

*Fledermausdetektor – den Insektenjägern auf der Spur* **1016**

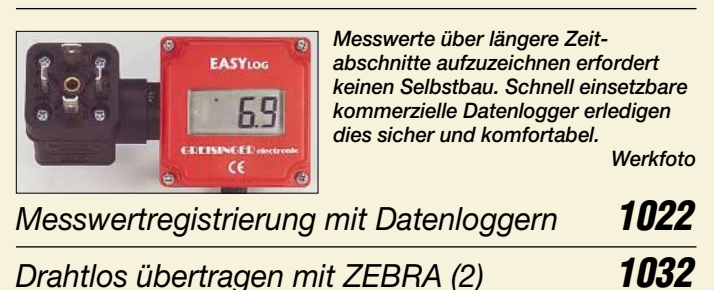

# **Bauelemente**

#### *MMIC:*

*MMIC-Verstärker von Mini-Circuits* **1035**

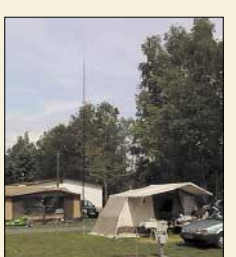

# **Einsteiger**

*Platzwart und andere Gäste auf dem Campingplatz dulden nur einen vertikal aufgestellten "Fahnenmast". Wie man daran eine Allband-Vertikalantenne betreibt, beschreibt DC1ZD. Ferner gibt DG4VX Tipps zum schnellen Aufbau von Dipolen. Foto: DC1ZD*

*Einfache Antennen für Kurzwelle* **1040**

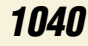

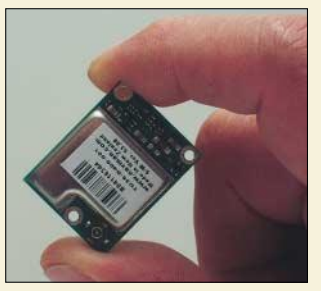

# **Funk**

*Der kleinere Jupiter-Pico-T dient als Ersatz für den nicht mehr produzierten Jupiter-T, der als Basis für ein GPS-Frequenznormal diente. Eine Adapterplatine macht den Größenunterschied wett.*

*Foto: DK6RX*

*GPS-Frequenznormal angepasst: Neues Modul mit Jupiter-Pico-T* **1020**

# **In der nächsten Ausgabe:**

#### *DDS für 144-MHz-Transceiver*

Four-Hi Pass T

 $\times 1$  =<br> $\times 2$  = 102,3126  $-403,198 = 105,28$  pf

 $\times 3 =$ 

Ein moderner DDS-Schaltkreis ermöglicht die direkte Erzeugung des 135-MHz-LO-Signals für 2-m-Geräte bei sehr geringer Leistungsaufnahme. Die ausführliche Bauanleitung nebst Platine erleichtert<br>den Nachbau. Foto: DM2DSN Foto: DM2DSN

 $1E+12$ 

 $\overline{op}$   $\overline{op}$  $Dn$  Goal  $-102.313 = 414.82$  pF<br> $102.3126 = 4.3423$  µH

50.64

0.095

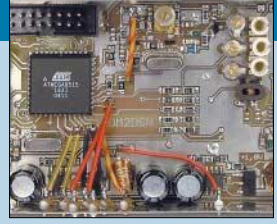

#### *Messdaten von Antennen-*

*analysatoren mit EXCEL auswerten*  Das Messen komplexer Impedanzen ist dank moderner Analysatoren kein Problem mehr. Doch was kann man wirklich mit diesen Daten anfangen? Ein Freeware-Tabellenblatt ermittelt daraus die Werte von Transformationsgliedern und<br>mehr Screenshot: DE8HO Screenshot: DF8HQ

#### *Kompass als Nebenprodukt*

Loss dB =

т.

Eigentlich als Referenzdesign für den eingesetzten Controller gedacht, bietet dieses Starterkit weit mehr Leistung. Das vorgestellte Kompassmodul kann z.B. Inklination, Deklination und Azimut<br>messen. Foto: Sander Foto: Sander

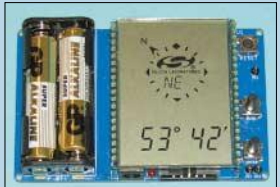

#### **…***und außerdem:*

- *Digital-ATV verstehen und betreiben*
- *Selbstbau-Antennenumschalter für 100 W und mehr*
- *Frequenzanzeigen aus Billig-Empfängern nutzen*
- *AKSEN Roboterplattform auch für den Hausgebrauch*
- *AVR-Ansteuerung für VGA-Grafikdisplay vom Wühltisch* Vorankündigungen ohne Gewähr.

Im Einzelfall behalten wir uns aus Aktualitätsgründen Änderungen vor.

**Die Ausgabe 11/05 erscheint am 25. Oktober 2005**

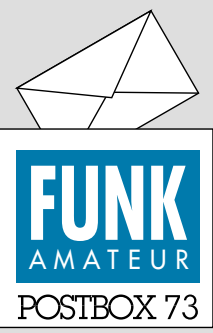

Redaktion FUNKAMATEUR Postfach 73 10122 Berlin

#### **Franz jagt …**

*Im Zusammenhang mit der Erläuterung der zurückliegenden Preisaufgabe aus FA 7/05 (Ein Pangram) schreiben Sie im FA 9/05, Seite 875: Tippt man in ein leeres Word-Dokument den Befehl =rand(x,y), so erhält man ... die Sentenz: "Franz jagt im komplett ..." usw.*

*Wie kann man im Textprogramm Word diesen mathematischen Befehl zur Ausführung bringen? Bei mir klappt das ohne Weiteres nicht.*

#### *Konrad Werner, DL1LTW*

**Der Haken liegt offenbar in dem von Ihnen wegen vermeintlicher Unwichtigkeit durch drei Punkte ersetzen Teil der Aussage: ... so erhält man x Absätze von je y Sätzen ... Will besagen, dass nicht x und y als Buchstaben einzutippen sind, sondern stattdessen natürliche Zahlen. Von einem mathematischen Befehl war übrigens bei diesem Hinweis nicht die Rede, obwohl Word auch bestimmte Berechnungen erlaubt.**

#### **E-Mail an DF7BL**

*Leider hat es die am Schluss meines Beitrags "Vertikal Peilen – ganz schnell und ganz genau" (FA 9/05, S. 890) angegebene E-Mail-Adresse nie gegeben. Meine aktuelle Kontaktmöglichkeit lautet: df7bl@arcor.de. Uwe Ablass, DF7BL*

#### **Bildung tut Not**

*Mit "Bildung tut Not" habt ihr den Nagel genau auf den Kopf getroffen! Meine Frau und ich stimmen da völlig zu.*

#### **Wolfgang Friese, DG9WF**

*Ich lese seit dem Jahr 1966 den FUNKAMATEUR und habe mich bisher noch nie an die Redaktion gewandt. Nach Ihrem Editorial 9/05 muss ich Ihnen schreiben, denn es hat mir sehr gefallen und trifft die richtigen Probleme. Leider vermute ich, dass die wenigsten der 16 Kultusminister und die Bundesministerin Funkamateure sind und der Artikel im Nichts verpufft. Senden Sie bitte den Vorgenannten ein Exemplar dieses Artikels und vielleicht, Lernfähigkeit vorausgesetzt, ändert es sich etwas zum Guten.*

#### **Georg Lischetzki**

*Im Editorial des FA 9/05 sprechen Sie vermutlich vielen aus der Seele. Da wünscht man sich, dass auch die Verantwortlichen dies lesen. Es steht allerdings zu befürchten, dass sich die Situation (auch langfristig) nicht ändern wird.*

#### **Hans-Peter Prast, DL2KHP**

*Bravo, Herr Dr. Hegewald, Ihr Editorial hat mir aus der Seele gesprochen. In was für einer dummen Gesellschaft befinden wir uns! Ich habe mein Diplom für Elektronik Jahre vor der Wende an einer ostdeutschen Universität erlangt. Vor einiger Zeit bewarb ich mich bei einer Firma, die Schaltnetzteile fertigt. Nachdem ich den Personalchef bzw. Fachbereichsleiter gefragt hatte, ob Sperrflusswandler, Durchflusswandler oder Gegentaktwandler gefertigt werden, sah man mich verwundert an. Ich wurde abgelehnt – wegen Überqualifizierung.*

**Hans-Jürgen Seyfarth, DF2IAH**

#### **Sie sind eBay-süchtig, wenn ...**

... Sie die Postgebühren besser kennen als der Angestellte hinter dem Schalter, ... sich der Paketzusteller bei Ihnen heimisch fühlt, ... an Ihrem Briefkasten mindestens vier verschiedene Namen stehen.

*Vielen Dank für den FA 9/05, ein Heft, bei dem mich erneut fast jeder Beitrag interessiert hat. Auch das Editorial! Hegewald, glatte 1! Allerdings hätte ich mir diesen Text eher in einer großen deutschen Sonntagszeitung an prädestinierter Stelle gewünscht. Keine Chance?* **Jürgen Wiethoff, DJ6AM**

*Zum vorigen Editorial möchte ich anmerken, dass man bei dem Bildungskonzept vielleicht erst einmal die Altlasten und Altrechte aus den Stoffplänen entfernen sollte. Außerdem Dinge, die kaum noch ins Konzept zu passen scheinen, wieder höher schätzen: Fleiß, Aufmerksamkeit, Zivilcourage, Höflichkeit, kri-*

**Aus unserer Serie Gegensätze: zivil und militärisch**

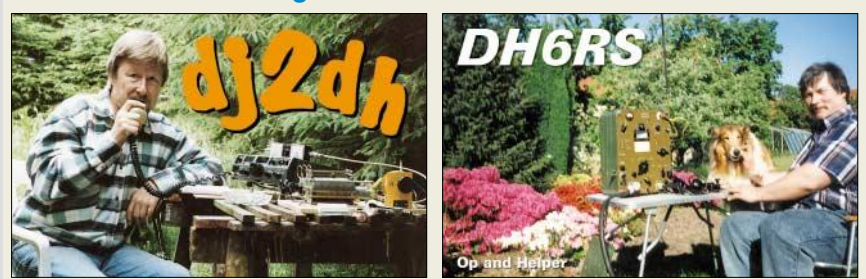

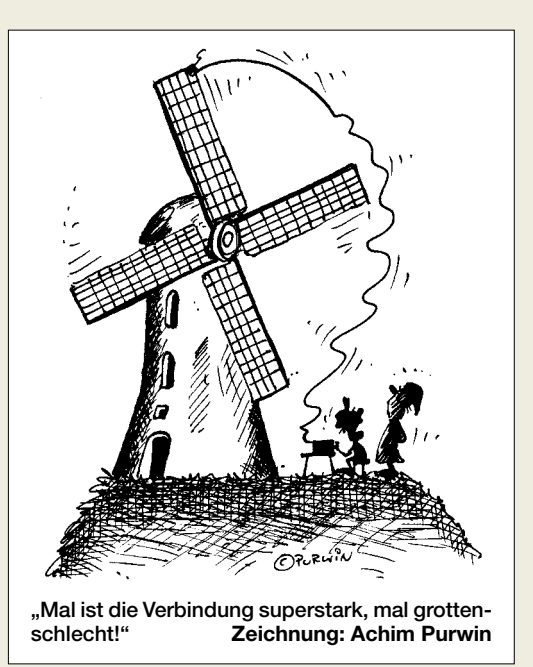

*tisches Denken... Daneben müsste man die Erfolge der umliegenden europäischen Länder wie z.B. der Niederlande einarbeiten. Reine Theorie ist Gift für die Schüler, praxisorientierter Unterrichtsstil wesentlich effektiver.*

#### **Marc Römer, DF3JET**

Einige Leser konnten unsere Rechnung mit den 13,8 % nicht nachvollziehen, daher hier ein Beispiel: Ein Produkt kostet netto 100 €. Zuzüglich der gesetzlich vorgeschriebenen 16 % MwSt. ergibt sich ein Brutto- (Laden)-Preis von 116 €. Wenn ein Händler auf diesen Ladenpreis so viel Rabatt geben würde, dass der Kunde wirklich nur die (bisherige) Mehrwertsteuer einspart, kostete das rabattierte Produkt ebendiese 16 € weniger, also 100 €. Die Ersparnis würde also nur 16/116, d.h. etwa 13,8 %, betragen.

Besser wäre es für die Ladenketten wohl gewesen, einfach von 16 % Rabatt zu sprechen, denn den haben sie wohl tatsächlich gewährt. Er entspräche aber einer erlassenen Mehrwertsteuer von 18,56 % – und so weit sind wir doch noch nicht. Aber manche Marotten halten sich eben lange, und so findet man diesen Slogan immer noch.

#### **Archivprobleme**

*Ich habe ein Problem, das sicher auch noch andere Leser bewegt. Seit vielen Jahren bin ich Leser Ihrer Zeitschrift. Die Hefte habe ich jahrgangsweise im Keller archiviert. Da ich noch weitere Fachzeitschriften lese und archiviere, ist das jedes Jahr ein großer Berg Papier. Meine Frage: Gibt es eine oder mehrere DVDs mit einem Archiv aller redaktionell erschienenen Beiträge? Selbst jedes Jahr eine CD ist bei mehreren Zeitschriften über viele Jahre ein großer Stapel!*

#### **Thomas Grohmann, DL1ANH**

Bei gerade zehn Jahrgangs-CDs (vor 1995 hatten wir nämlich noch keinen digitalen Satz) ist der Stapel ja noch nicht allzu hoch, und selbst nach 20 Jahren wäre es auch noch nicht einmal ein Hügel. Wir können Ihnen nur wärmstens empfehlen, die zehn Jahrgangs-Ordner der CDs (FA2004 bis FA1999 und FAJG1998 bis FAJG1995) auf Ihre Festplatte zu überspielen; dort können Sie erstens viel schneller blättern und außerdem, wie es in FA 8/05, S. 774f., erklärt ist, über alle zehn Jahrgänge hinweg suchen. Wir machen das in der Redaktion übrigens ebenso. Auch viele PC-Besitzer verfahren mit anderen wichtigen CD-ROMs wie Callbook, EuroCall usw. entsprechend; bei den heutigen Festplattengrößen überhaupt kein Problem.

Unsere Jahrgangs-CD-ROMs sind ja mit Bedacht so gestaltet, dass das ohne Trick funktioniert. Freilich sollten Sie die CD-ROMs danach nicht wegwerfen, es sei denn, Sie haben ein durchdachtes Konzept zur Datensicherung. Übrigens können Sie sich die o.g. Ordner auch selbst auf eine CD-ROM brennen. Wenn Sie auf die Zugaben verzichten, ergeben sich Ordnergrößen wie folgt: 2004 – 124 MB, 2003 – 87 MB, 2002 – 38 MB, 2001 – 43 MB, 2000 – 41 MB usw. Nur die jüngsten Jahrgangs-Files sind größer, weil wir auf Wunsch vieler Leser die Auflösung der Bilder verbessert haben.

Warum wir nicht selbst solch eine CD-ROM verkaufen? In den Zugaben steckt sehr viel Arbeit, die wir auch den Lesern zugute kommen lassen möchten – doch damit passen bestenfalls noch zwei Jahrgänge auf eine CD-ROM.

**Mach mir Mut**

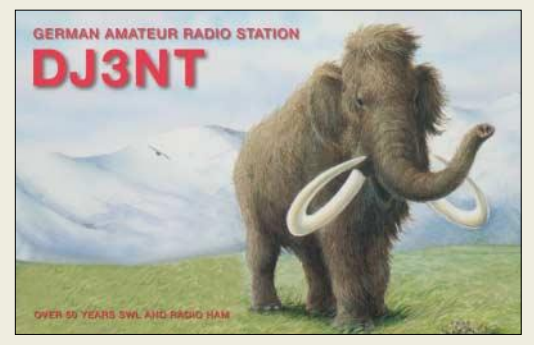

**Als Funkamateur muss man manchmal ein dickes Fell haben …**

#### **23-cm-Transverterbausatz**

*1992 habe ich nach der Gigahertz-Tagung in Dorsten* den in eurem aktuellen Beitrag ("23-cm-Transverter*bausatz – Aufbauhinweise und Erfahrungen", FA 8/05, S. 802; mit verbesserter Endstufenkühlung) angesprochenen 23-cm-Transverter entsprechend der Beschreibung des Tagungsbands ohne Bausatz selbst aufgebaut und meinen Alt-Transverter von 1978 eingemottet. Ausschlaggebend für die Anschaffung dieses neuen Transverters waren die elegantere Schaltungstechnik und das unschlagbar reine Ausgangsspektrum (besser –70 dB unter Träger!). Das gute Spektrum ist neben der Helixfilterung auch auf den hervorragenden Diplexer zurückzuführen.*

*Leider kamen Stromlaufplan und Ausgangsspektrum dieses nach 13 Jahren immer noch zeitgemäßen Transverters in eurem Beitrag nicht vor. Vielleicht lässt sich dies ja nach Rücksprache mit den Autoren noch nachholen?*

#### **Jürgen Pott, DF1EO**

Der Autor hat eine Fülle an sehr wertvollen Informationen für Nachbauer gegeben. Für die Veröffentlichung des Schaltplans hätten wir davon sehr vieles kürzen müssen. Um die Schaltungstechnik als solche ging es auch nicht, dennoch haben wir wenigstens den Übersichtsschaltplan abgedruckt, damit man sich ein ungefähres Bild machen kann. Dass sich näher Interessierte die komplette Baubeschreibung inklusive Schaltplan plus Ausgangsspektrum von DB6NTs Website herunterladen können, hatten wir erwähnt [5].

#### **280 W am 100-W-Widerstand**

Mit welchen PEP-Werten ein 100-W-Abschlusswiderstand ohne Gefahr für ihn bei den ununterbrochen normgerecht in Telegrafie gegebenen Rufzeichen 9J2OY bzw. EI5HS belastet werden darf, wollten wir bei der Preisfrage vom FA 8/05 wissen.

Normgerecht gegeben bedeutet Abstände zwischen den Punkten und Strichen eines Zeichens von je einer Punktlänge sowie eine Strichlänge und einen Zeichenabstand von je drei Punktlängen. Bei den Wortabständen ist man sich nicht ganz einig, ob 5 oder 7 Punktlängen. Beides haben wir gelten lassen.

Nach dieser Regel hat 9J2OY einschließlich Wortabstand eine Länge von 86 bzw. 88 Punkten, wovon über 53 Punktlängen ein HF-Träger von 100 W abgestrahlt wird. Entsprechend umfasst EI5HS 42 bzw. 44 Punktlängen, davon nur 15 "aktiv".

Bei einem 100-W-Abschlusswiderstand darf man davon ausgehen, dass er sich beim normalen Funkbetrieb gegenüber den Telegrafiezeichen sehr träge verhält, d.h. nur die mittlere Leistung des CW-Signals maßgebend ist.

Laut Definition ist PEP (peak envelope power) der Durchschnittswert der Leistung (Effektivwert), die ein Sender während einer Periode der Hochfrequenzschwingung bei der höchsten Spitze der Modulationshüllkurve abgibt. Bei CW ist das einfach die während des Tastens gelieferte Leistung.

Um nun den Durchschnittswert über eine lange Zeit zu bestimmen, muss man nur den PEP-Wert mit dem Quotienten aus Gesamtdauer zu "aktiver Zeit" des jeweiligen Rufzeichens multiplizieren Für einen Wortabstand von **5** Punktlängen bedeutet das: 100 W · 86/53 = **162 W bei 9J2OY** bzw. 100 W · 42/15 = **280 W bei EI5HS**. Bei einem Wortabstand von **7** Punktlängen ergeben sich entsprechend **166 W** bzw. **293 W**. Interessant ist der große Unterschied, der durch das strichbzw. punktlastige Rufzeichen entsteht.

Die 3 × 25 € erhalten diesmal:

**Klaus Göbel, DL5AB Jürgen Oehler, DF7TT Uwe Stehr, DL2AKO**

Herzlichen Glückwunsch!

#### **QSL-Preisfrage**

Eine QSL-Karte von 140 mm x 90 mm soll ein flächendeckendes Bildmotiv aufweisen und mit 305 dpi ausgedruckt werden. Wie viele Megapixel muss die Kamera (übliches Bildformat 3:4), die zur Aufnahme des Bildes dient, mindestens liefern, damit das möglich ist. Das Bild soll dabei nur in der Höhe beschnitten werden.

Unter den Einsendern mit richtiger Antwort verlosen wir

#### $3 \times 25 \in$

Einsendeschluss ist der 31.10.05 (Poststempel oder E-Mail-Absendedatum). Die Gewinner werden in der Redaktion unter Ausschluss des Rechtsweges ermittelt. Wenn Sie die Lösung per E-Mail übersenden (an *quiz@funkamateur.de*), bitte nicht vergessen, auch die "bürgerliche" Adresse anzugeben, sonst ist Ihre Chance dahin.

Auch an der Kabelprüf-Preisfrage vom FA 9/05 können Sie sich noch bis zum 30.9.05 versuchen. Anmerkung dazu: Außer Abisolierwerkzeug für die Einzeldrähte, Krokodilklemmen und Verbindungskabeln und eben dem Durchgangsprüfer selbst sind beim Prüfen keine weiteren technischen Hilfsmittel erlaubt, wohl aber Kniffe.

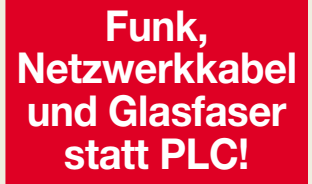

**Fortschritt statt vermüllter Äther!**

#### **Herbstzeit – Windmühlenzeit (2)**

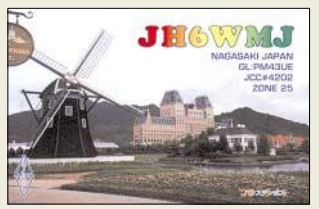

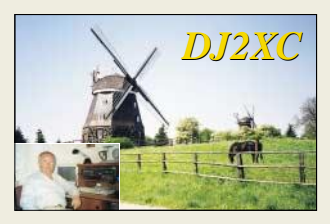

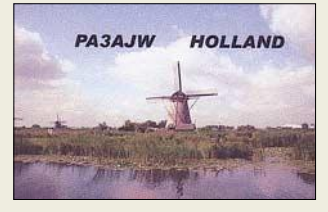

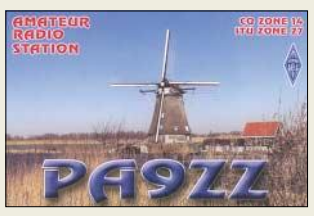

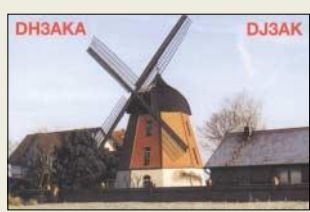

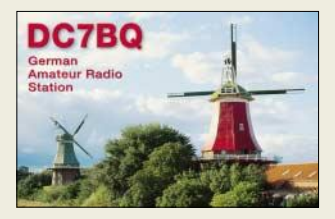

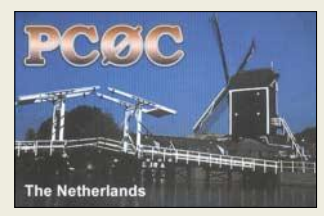

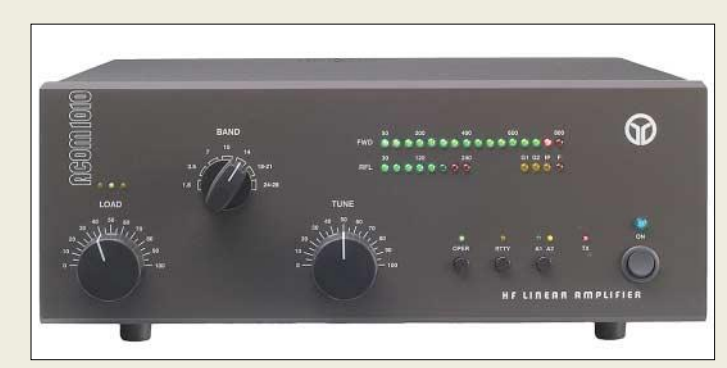

**Die ACOM 1010 macht innen wie außen eine gute Figur.**

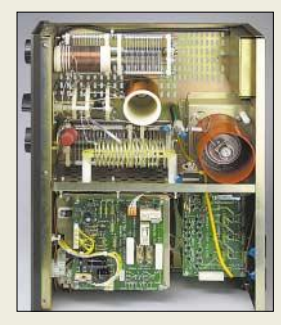

#### **ACOM 1010 KW-Endstufe**

- Frequenzbereich: 1.8...30 MHz ● Sendeleistung: ≤ 700 W PEP  $\leq$  500 W CW
- Ansteuerleistung: ≈ 60 W ● Antennenanschluss: zweimal
- SO239 (PL), umschaltbar ● Eingangsanschluss: SO239
- Bandschalter: siebenstufig  $\bullet$  Abmessungen ( $B \times H \times T$ ): 406 mm $\times$ 315 mm $\times$ 150 mm
- Masse: 16 kg
- Preis: 1799 *€*

# **Markt-Infos**

Die Marktseiten sollen über neue bzw. für die Leserschaft interessante Produkte informieren und beruhen auf von der Redaktion nicht immer nachprüfbaren Angaben von Herstellern bzw. Händlern. Die angegebenen Bezugsquellen bedeuten keine Exklusivität, d.h., vorgestellte Produkte können auch bei anderen Händlern und/oder zu anderen Preisen erhältlich sein.

*Red. FA*

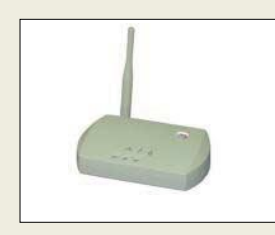

**Das Interface mit WLAN-Sender 2,4 GHz/54 MBit lässt sich an jedem WLAN-Router mit fester IP oder DHCP-Server anmelden.**

### **ACOM 1010 – "compakte" und preiswerte KW-PA**

Die neuste PA aus dem Hause *ACOM* – das Modell *1010* – ist besonders leicht und kompakt. Sie eignet sich daher sehr gut für DXpeditionen und Fielddays. Das umschaltbare Netzteil wurde so dimensioniert, dass es besonders tolerant gegenüber Netzschwankungen und sogar kurzen -ausfällen ist. Auch das kommt den rauhen Anforderungen des portablen Einsatzes entgegen.

Die *4CX800A*- (GU74B-)Keramiktetrode von *Svetlana* erlaubt 700 W PEP auf allen Bändern von 160 bis 10 m. Gerade im hektischen Contestbetrieb erleichtert die einfache Abstimmung den Bandwechsel, üblicherweise dauert ein Abstimmvorgang nicht länger als 10 s. Dabei arbeitet die Endstufe auch als Antennentuner und verkraftet Fehlanpassungen bis zu einem Stehwellenverhältnis von *s* = 3. Zwei LED-Zeilen zeigen die abgegebene und reflektierte Leistung auf einen Blick, weitere Anzeigen signalisieren eventuelle Fehlerzustände. Zahlreiche Sicherheitsfunktionen, wie z.B. eine automatische Abschaltung, schützen die PA selbst bei versehentlicher Fehlbedienung. Die *ACOM 1010* arbeitet mit jedem Transceiver zusammen, es reicht eine Ansteuerleistung von etwa 60 W sowie eine gegen Masse schaltende PTT-Leitung aus.

*Bezug: WiMo GmbH, Am Gäxwald 14, 76863 Herxheim, Tel. (07276) 96680, Fax 6978, www.wimo.com, E-Mail: info@wimo.com*

### **WLAN-Shack-Interface**

Das auf 2,4 GHz mit 54 MBit/s arbeitende Funk-Interface gestattet es, einen über COM-Port, CI/V oder CAT-Buchse steuerbaren Transceiver via WLAN im Umkreis von bis zu 300 m bzw. über das Internet sogar weltweit vom PC aus fernzusteuern.

Zusätzlich ist der Anschluss von Mikrofon, PTT und Lautsprecherleitung erforderlich. Dank virtueller COM-Ports und Soundtreiber verhalten sich Programme für digitale Betriebsarten wie bei direkt angeschlossenem Transceiver. Das WLAN-Shack-Interface kostet 399 ¤.

*Bezug: com-com, Postfach 1146, 83065 Stephanskirchen, Tel. (0 80 31) 27 85-0; E-Mail: info@com-com.de; www.com-com.de;* 

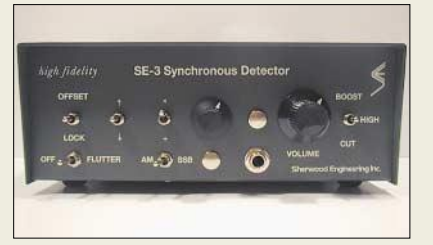

# **AM synchron empfangen**

Der *SE-3 Synchron-Detektor* von *Sherwood Engineering* aus den USA ist ein PLL-AM-Detektor mit integriertem NF-Verstärker, der für den Gebrauch mit hochwertigen Kommunikationsempfängern entwickelt wurde. Er wird direkt von einem 455-kHz-ZF- Signal gespeist; für andere Zwischenfrequenzen stehen optional Konverter mit Zwischenverstärker zur Verfügung. Ein Filter zur Unterdrückung von Störungen bei Mehrwegeausbreitung (Flutter) ist integriert.

Der BFO im *SE-3* ist starr an den Träger des Empfangssignals gekoppelt und ersetzt diesen dann während der Demodulation, sodass selbst bei starkem Fading des AM-Trägers keinen Empfangsaussetzer auftreten.

Der **SE-3 Mk III** verfügt über einen Lautsprecher und Kopfhöreranschluss.

Zusätzlich ist ein Ausgang mit festem Pegel zum Anschluss von Aufzeichnungsgeräten vorhanden.

*appello GmbH, Kreuzweg 22, 21376 Salzhausen, Tel. (04172) 9791-61, Fax -62 www.appello-funk.de; info@appello.de*

# **Preiswerte Modulation**

Das Tischmikrofon *EM-835* von *Difona* liefert hervorragende Modulation für den stationären Einsatz zu einem günstigen Preis. Mit dem regelbaren Verstärker ist die Modulation optimal anzupassen. Das Mikrofon besitzt eine rastende PTT-Taste sowie Up- und Down-Tasten zum Frequenzwechsel.

Der Klang lässt sich über einen Umschalter an der Unterseite zwischen FM und SSB-Betrieb umschalten. Das EM-835 wird mit offenem Kabelende geliefert und lässt sich mit entsprechendem Stecker an jeden Transceiver anpassen.

*Difona GmbH, Sprendlinger Landstr. 76, 63069 Offenbach, Tel. (0 69) 84 65 84, Fax 84 64 02; www.difona.de; E-Mail: info@ difona.de*

# **Drei auf einen Streich**

Mit dem automatischen Antennenschalter *AAS-25*von *UKW-Berichte*lassen sich drei Funkgeräte im Bereich von 30 bis 500 MHz an einer Antenne betreiben. Sie können dabei alle gleichzeitig empfangen, wobei das Signal um +4 dB pro Gerät verstärkt wird. Geht ein Gerät (≤ 25 W Sendeleistung) auf Sendung, wird dieses HF-VOX-gesteuert über ein Relais direkt zur Antenne durchgeschaltet.

*Bezug: UKW-Berichte, Jahnstraße 7, 91083 Baiersdorf, Tel. (09133) 7798-0, Fax -33, ukwberichte@aol.com, www.ukw-berichte.de* **Der Synchrondetektor verbessert den AM-Empfang bei Trägerschwund.**

#### **SE-3 Mk III**

- **AM-Synchrondetektor**
- ZF-Eingang: 455 kHz, 30  $mV...2V_{\text{eff}}$
- Ausaänge: Lautsprecher,  $Z > 4 \Omega$ Kopfhörer
- NF mit festem Pegel für
- Aufzeichnungsgeräte ● Abmessungen (BxHxT):
- 205 mm x 85 mm x 155 mm
- $•$  Masse: 1,5 kg ● Preis: 649 *€*

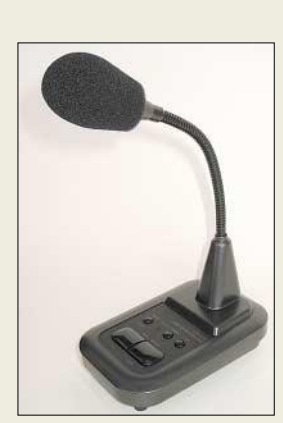

**Das Desktop-Mikrofon verfügt über Einschalter, rastende PTT, Up-/Down-Tasten, Klangumschalter und Verstärkungseinstellmöglichkeit.**

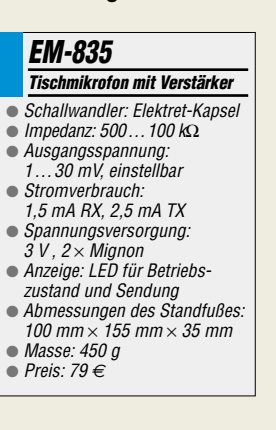

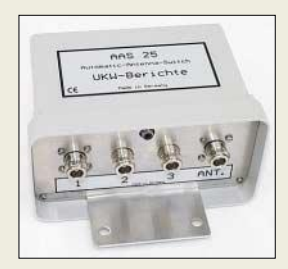

**Der AAS-25 im wetterfesten Mastgehäuse verfügt über N-Buchsen und kostet 252 €.**

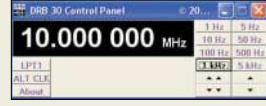

**Das Steuerprogramm Control Panel für DRB30 gibt es sowohl für Windows 95/98 als auch für Windows 2000/XP.**

#### **DBR30**

- **Softwaredefinierter Empfänger**
- Frequenzbereich:  $30$  kHz  $30$  MHz
- DDS-VCO
- Auflösung: 1 Hz
- AGC: integriert
- Empfindlichkeit MDS:  $-124$  dBm (0,15  $\mu$ V)
- Dynamikbereich SFDR: 95 dB ● Ausgang: 10 kHz
- $\bullet$  Bandbreite: 15 kHz (-6 dB)
- PC-Schnittstellen: LPT, Line-In (Soundkarten-Eingang)
- $\bullet$  Antenneneingang: 50  $\Omega$ BNC-Buchse (fernspeisbar)
- Spannungsversorgung: 12 bis 15 V, 2,1-mm-Hülsenbuchse
- $\bullet$  Abmessungen ( $B \times H \times T$ ): 112 mm $\times$ 31 mm $\times$ 71 mm
- Masse: 200 g
- Preis: 299 *€*

# **kurz und knapp**

**Yaesu kündigt Geräte ab** Wie Yaesu seinen autorisierten Händlern mitteilte, müssen aus technologischen Gründen einige Geräte aus dem Produktionsprogramm genommen werden: Vom FT-1000MP Mark-V Field werden nur noch Rückstände ausgeliefert, während FT-1000MP Mark-V und FT-847 noch so lange verfügbar sind, wie der Vorrat reicht. *www.yaesu.com*

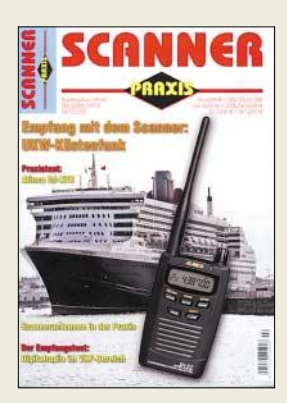

**Auch zum Thema Antennen findet sich in der neuen Scanner Praxis einiges.**

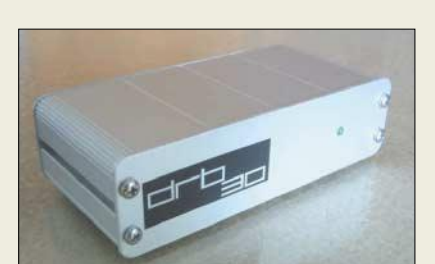

### **Receiver für PC-Anschluss**

Mit der *DiRaBox* (Digital Radio Box) *DRB30* von *NTi* existiert ein leistungsfähiger, PC-gesteuerter Kurzwellenempfänger, der als Plattform für *Software Defined Radio* (SDR) genutzt werden kann. Das Gerät ist als Doppelsuperhet ausgelegt, die erste hochliegende ZF von 45 MHz wird anschließend auf eine niedrige zweite ZF von 10 kHz herabgemischt. Diese gelangt an den Eingang der Soundkarte des PCs, wo die Demodulation erfolgt. Alle Betriebsarten, egal ob analog oder digital wie DRM, sind möglich und nur von der Leistungsfähigkeit der verwendeten SDR-Software abhängig. Kompatibilität besteht u.a. zu *DREAM*, *SDRadio*, *IFDSP*.

Die Steuerung erfolgt über die PC-Parallelschnittstelle. *NTi, Dipl.-Ing. (TH) Rudolf Ille, DG1GZ,*

*Postfach 1703, 79507 Lörrach, Tel. (0 76 21) 1 47 56, Fax 1 88 40; www.nti-online.de*

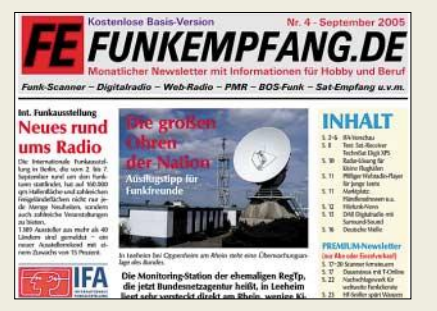

### **Funkempfang gratis**

Die kostenlose Basisversion des Newsletters **Funkempfang.de** steht als 17-seitiges PDF-File zum Download bereit. Mehr Informationen zum Thema Funkempfang und Radiohören bietet die *Premium*-Version, die gegen Gebühr heruntergeladen werden kann oder im Abo per E-Mail kommt.

*Dieter Hurcks, Bürgerweg 5, 31303 Burgdorf; www.funkempfang.de*

### **Scannen für Praktiker**

Das Sonderheft *Scanner Praxis 2/05* bietet für 5,90 € auf 60 Seiten Aktuelles vom Scannermarkt, so z.B. Tests der Geräte AE72H, AE92H, Eton E1, DJ-X7E, AOR SR2000. Des weiteren geht es u.a. um DX-Empfang, Antennen-Diversity, UKW-Küstenfunk, VHF-

Digitalradio, Abenteuer Flugfunk und Langdrahtantennen. *vth, PF 2274, 76492 Baden-Baden, Tel.*

*(0 72 21) 50 87-22; www.vth.de*

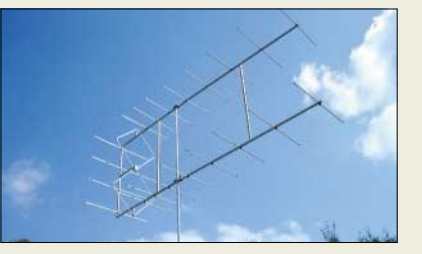

### **2-m-Doppelquad**

Unter der Produktbezeichnung *2/HDQ21- DX* fertigt *BAZ Spezialantennen* einen neuen Hybrid-Doppelquad-Richtstrahler für 2 m, der die positiven Eigenschaften des Doppelquadelementes mit denen eines doppelt gestockten Langyagi-Wellenleitsystems koppelt. Dem Wunsch vieler DX-Amateure entsprechend wurde die bewährte 15-Element-Variante *2/HDQ15* um weitere sechs Elemente erweitert und das Wellenleitsystem durch den Stockungsabstand auf geringe Nebenzipfel optimiert. Positiv wirkt sich dieses System ferner auf den Fadingausgleich aus, der besonders bei DX-Betrieb von Vorteil ist. Für höhere Stabilitätsanforderungen ist ein doppelter Boom-Unterzug lieferbar. *BAZ Spezialantennen, Lessingstraße 21 d, 76887 Bad Bergzabern; Tel. (0 63 43) 61 07 73, Fax (0 72 11) 51 58 79 10; www.spezialantennen.com; E-Mail: info@spezialantennen.de*

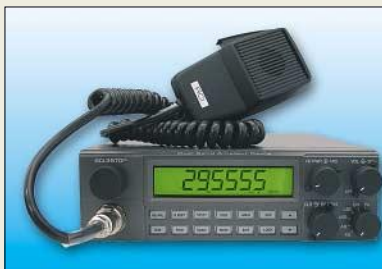

# **Ranger auf DX-Trip**

Mit den KW-Mobilfunkgeräten *RCI-2950- DX* und *RCI-2970-DX-150* des vor allem für qualitativ hochwertige CB-Funkgeräte bekannten US-amerikanischen Herstellers *Ranger* stehen zwei im 10- und 12-m-Band arbeitende, PLL-gesteuerte Amateurfunkgeräte zur Verfügung, die in SSB 25 bzw. 150 W PEP-Sendeleistung liefern.

Beide verfügen über integrierte S-, Powerund SWR-Meter. Weitere Features sind u.a. RIT, NB- und ANL-Störaustaster, abschaltbarer Roger-Piep, programmierbare Relaisablage, Scan-Funktion mit zwei Optionen, beleuchtetes Multifunktionsdisplay, einstellbare Displaybeleuchtung, Anschlussbuchse für externen Lautsprecher. Im Lieferumfang der CE-geprüften und mit E-Nummer versehenen Geräte befinden sich Handmikrofon mit Up-/Down-Tasten, Stromversorgungskabel, Montagebügel sowie eine ausführliche deutsche Bedienungsanleitung.

*maas funk-elektronik, Inh. Peter Maas, Heppendorfer Straße 23, 50189 Elsdorf-Berrendorf, Tel. (0 22 74) 93 87-0, Fax -31; www.maas-elektronik.com*

# **Markt**

**Die Hybrid-Doppelquad ist für DX-Betrieb im unteren 2-m-Band optimiert, auf Anfrage aber auch für den Relaisfunkstellenbereich lieferbar.** 

#### **Richtstrahler**

- **für 2-m-DX-Betrieb**
- $\bullet$  Frequenzbereich:
- 144…146 MHz ● SWV:  $s \le 1,15@144.2$  MHz
	- optimaler Arbeitsbereich: 144…144,5 MHz, auf Wunsch
	- für Repeaterbetrieb lieferbar
	-
	- Öffnungswinkel:<br>  $α<sub>E</sub> = 42°, α<sub>H</sub> = 38°$ <br>● Anschluss: 50 Ω, N-Buchse
	- $\bullet$  Gewinn: 15,0 dBd  $\bullet$  Länge: 340 cm
	- $\bullet$  Breite: 108 cm<sup>\*</sup>
	- $\bullet$  Höhe: 150 cm<sup>\*</sup>
	- Mastbefestigung: 35...64 mm
	- Preis: 238,50 *€*
	- bezogen auf Montage für Horizontalpolarisation

#### **Empfangsmodule spezielle Website**

● Website für Empfangsmodule im Bereich 500 Hz bis 14 MHz von BAZ Spezialantennen: www.spezialantennen.info

#### **Der RCI-2970-DX-150 liefert in SSB 150 W PEP.**

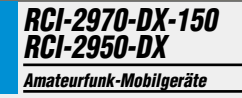

- Frequenzbereiche: 24,890…24,990 MHz 28,000…29,700 MHz
- 24,000…32,000 MHz erweiterbar, nur für Export!
- Frequenzraster: 100 Hz, 1, 10, 100 kHz, 1 MHz Betriebsarten:
- AM, CW, FM, LSB, LISB ● Sendeleistung:
- 150 W (25 W)\* PEP LSB, USB 50 W (10 W)\* AM, CW, FM
- *Speicherplätze: 10*<br>● *RIT: ± 2,5 kHz*
- Stromversorgung: 13,8 V
- Abmessungen ( $\check{B} \times H \times T$ ):
- 200 mm  $\times$  55 mm  $\times$  265 (240)\* mm
- Masse: 2,60 kg (1,92 kg)\* ● Preis: 429 *€* (298 *€*)\*
- \* Klammerwerte: RCI-2950-DX

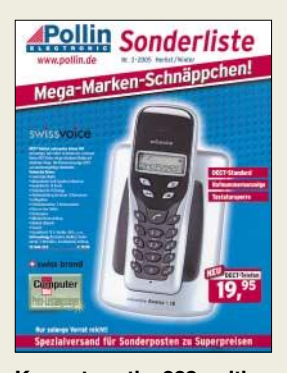

**Kommt gratis: 228-seitige Sonderliste von Pollin Electronic; Tel. (0 84 03) 9 20-9 20;** *www.pollin.de*

# **Markt/Elektronikmarkt**

#### **Multifon**

- **Video-Überwachungssystem**
- Frequenzbereich:
- 2,4 GHz, 3 Kanäle Reichweite: bis 100 m bei freier Sicht
- Auflösung:  $628 \times 582$  Pixel Betriebsspannung: 6 V/250 mA (Kamera), 7 V/600 mA (Moni-
- tor) oder je 4 AA-Batterien  $\bullet$  Abmessungen (B  $\times$  H  $\times$  T):<br>85 mm  $\times$  130 mm  $\times$  63 mm
- (Kamera), 82 mm  $\times$  127 mm $\times$ 54 mm (Monitor)
- Masse: 166 g (Kamera),
- 201 g (Monitor)
- Preis: 149 *€*

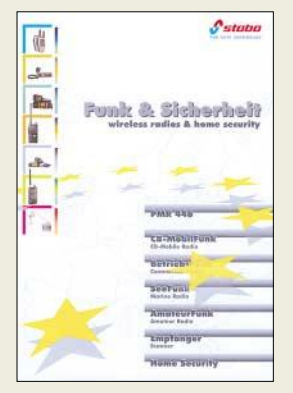

**Der Katalog** *Funk & Sicherheit* **ist gegen eine Schutzgebühr von 3,30 € in Briefmarken direkt von stabo erhältlich.**

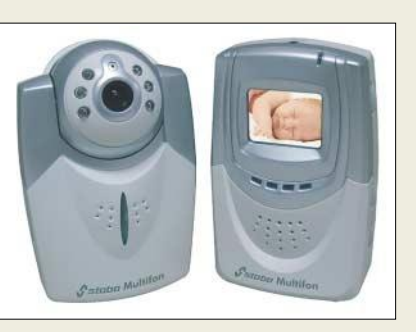

### **Immer im Bilde sein**

Das bei *stabo* erhältliche *Multifon* ist aufgrund der leistungsstarken Nachtsicht-LED und des großen Erfassungswinkels gut zur unauffälligen Überwachung geeignet. Das per Funk übertragene Bild ist auf dem mobilen Monitor mit großem Display erkennbar, wobei Reichweiten von bis zu 100 m bei freier Sicht erreichbar sind. Bei Bedarf ist zwischen Dauerbetrieb und Akustikaktivierung wählbar. Neben Kamera und Monitor werden Netzteile, AV-Kabel und Bedienungsanleitung mitgeliefert. Wer einen mobilen Einsatz plant, kann beide Geräte auch mit je vier AA-Batterien oder dem optionalen NiMH-Akkupack versorgen.

*Bezug: stabo Elektronik GmbH, Münchewiese 14–16, 31137 Hildesheim, Tel. (0 51 21) 76 20-0, Fax 51 68 47, www.stabo.de, E-Mail: info@stabo.de*

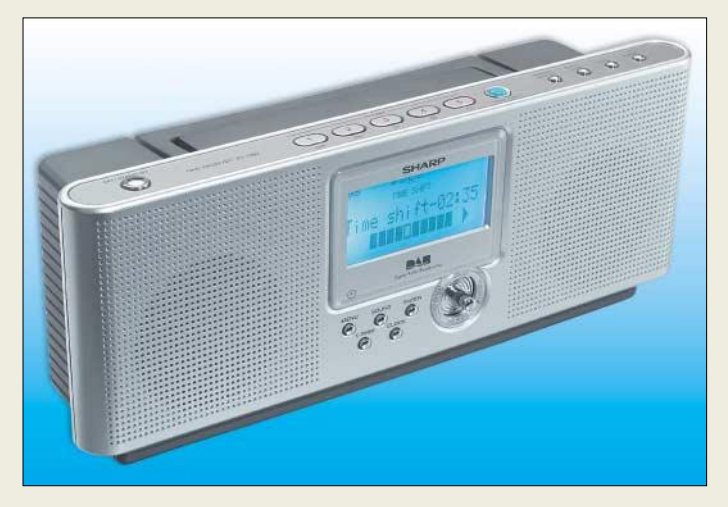

### **FV-DB 2ES**

- **DAB-/FM-Rundfunkempfänger** ● Tuner: DAB-Band III und
- L-Band, FM Senderspeicher: 20
- Ausgänge: Line-Out, Kopfhörer
- Eingang: Betriebsspannung
- $\bullet$  Verstärker: 2 × 2 W Sinusleistung,  $2 \times 3$  W Musikleistung, Bass- und Höheneinstellung
- Features: Joystickbedienung, blaue Hintergrundbeleuchtung, Teleskopantenne, Alarm, Timer- und Sleepfunktion, separates Netzteil, Quarzgenauigkeit, Time-Shift
- Abmessungen ( $B \times H \times T$ ): 32 cm $\times$  13,5 cm $\times$  10 cm
- Masse: 1,7 kg ● Preis: 229 *€* UVP
- 

# **DAB und FM kombiniert**

Eindrucksvoll ist das Hörerlebnis mit dem *FV-DB 2ES* von *Sharp*, einem DAB-Empfänger für das Band III sowie das L-Band, der außerdem über einen FM-Digitaltuner verfügt und mit einer einfachen Bedienung über Joystick aufwarten kann. Zweimal 3 W Musikleistung ergeben zusammen mit der separaten Bass- und Höheneinstellung einen guten Klang, den man dank Netz- und Batteriebetrieb sowohl zu Hause als auch unterwegs genießen kann.

*Hersteller: Sharp Electronics GmbH, Sonninstr. 3, 20097 Hamburg, Tel.: (040) 2376-0, Fax -26 60, www.sharp.de*

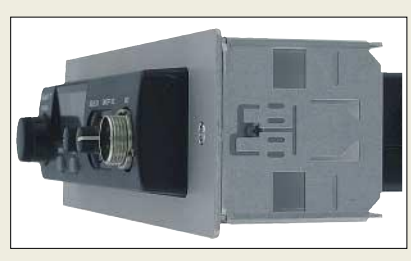

### **CB-Funk mit Komfort**

Speziell für Wohnmobile und -anhänger gibt es jetzt die neue Antenne *Albrecht GL 27*. Für die 114 cm lange Antenne ist keine Masseverbindung erforderlich – wichtig für Besitzer von Fahrzeugen mit Kunststoffkarosse. Zudem verkraftet die *GL 27* eine maximale Leistung von 50 W. Zum Lieferumfang gehören bei einem UVP von 45 € ein Spiegelhalter und ein weißes, 4 m langes RG58-Koaxialkabel.

Neue Einschubhalterungen für die *Albrecht AE 5290/5280* sowie die *Alan 78*-Serie erleichtern Autofahrern den Einbau eines CB-Funkgerätes in den DIN-Schacht ihres Cockpits. Die stabilen Halterungen aus Aluminium sind für 29,90 € UVP erhältlich.

*www.alan-germany.de; www.albrecht-online.de Bezug: Fachhandel*

# **Präzision groß geschrieben**

*Conrad* bietet mit den von *Voltcraft* hergestellten Digitalvoltmetern *VC920* und *VC960* zwei handliche Geräte an, die sich neben ihrer 40 000er Anzeige auch durch eine hohe Grundgenauigkeit von 0,025 % bei Gleichspannungsmessungen auszeichnen. Wie alle Geräte der VC900-Serie sind sie aufgrund der eingehaltenen Sicherheitskriterien für Messaufgaben in der Energietechnik geeignet. Die optoelektronischen Schnittstellen erlauben darüber hinaus den potenzialfreien Anschluss der DMMs an PCs. Neben den Standardmessfunktionen verfügt das *VC960* über einen Datenlogger zum Speichern von bis zu 10 000 Messwerten.

*Bezug: Conrad Electronic, Klaus-Conrad-Str. 1, 92240 Hirschau, Tel. (01 80) 5 31 21 11, Fax (01 80) 5 31 21 10, www.conrad.de*

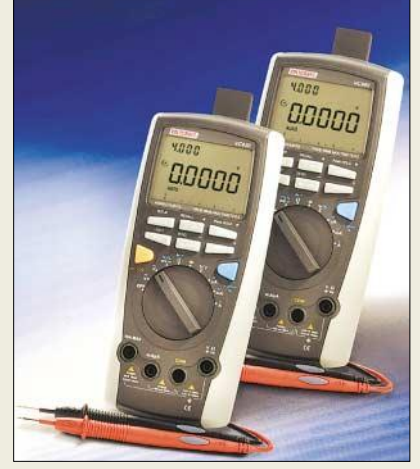

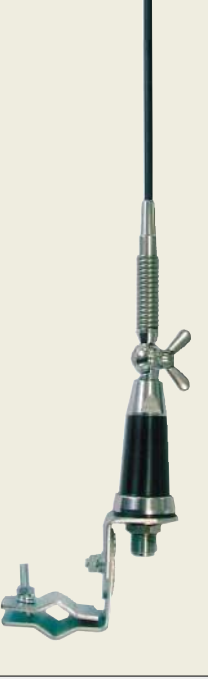

#### **VC920/VC960**

- **Digitalmultimeter** ● VC920-Messungen: Wechselspannung bis 400 kHz, 0…750 V ±0,5 %, Gleichspannung 0...1000 V ±0,025 %, Wechselstrom bis 400 kHz,  $0...10$  A  $\pm 0.5$  %, Gleichstrom  $0...10A \pm 0.5 \%$ , Widerstand 0...40 MΩ ±0,5 %, Kapazität<br>0...40 MΩ ±0,5 %, Kapazität  $.40$  mF  $\pm$ 1 %, Frequenz 40…400 MHz ±0,01 %, Temperatur –40…1000 °C ±2,5 %, Effektivwerte, Relativ- oder Spitzenwerte, Diodentest, Durchgangsprüfung
- VC960-Messungen: wie bei VC920, zusätzlich Datenlogger zum Speichern von 10 000 Messwerten
- Display: Doppeldisplay mit Bargraf und Hintergrundbeleuchtung
- **Extras: Speichern von bis zu** 10 Messwerten möglich
- Anzeigeumfang: 40 000 oder 4000, umschaltbar
- $\bullet$  Grundgenauigkeit: 0,025 % ● Spannungsversorgung:
- 9-V-Blockbatterie ● Lieferumfang: Digitalmultimeter mit Batterie, Messleitungen, Temperaturfühler, optisches RS232-Schnittstellenkabel, Demosoftware, Bedienungsanleitung
- Abmessungen  $(B \times H \times T)$ : 93 mm  $\times$  205 mm  $\times$  40 mm
- Preise: VC920 129 *€*
- VC960 179 *€*

**Diese beiden Digitalmultimeter von Voltcraft vertragen dank Weichgummimanschette schon mal einen Stoß.**

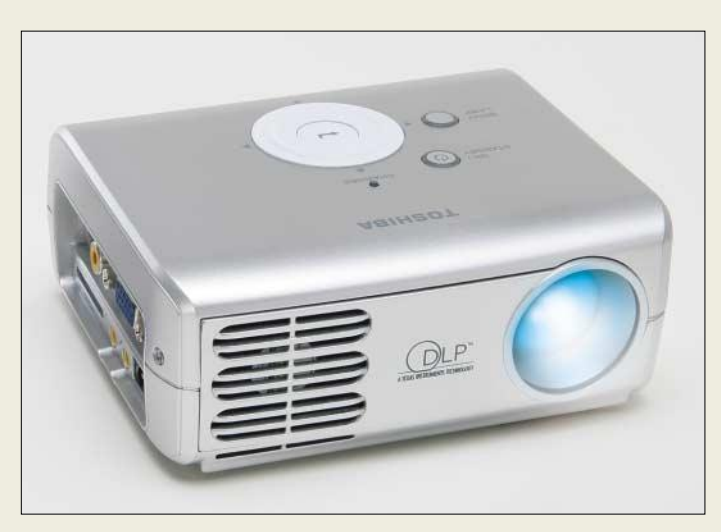

#### **LED**

- **Projektor**
- Auflösung  $SVGA 800$  Pixel  $\times 600$  Pixel
- Helligkeit: 300 Lux
- Farben: 16 Mio. ● Kontrast: 1500:1
- Format: 4:3 oder 16:9
- Beleuchtung: LEDs
- Linse:  $F = 2,6$
- Zoom: fest
- Bildgröße:
- 0,81…7,62 m diagonal ● Bildentfernung: 0,4...2,5 m ● Eingänge: RGB, RCA, S-Video,
- USB-A, Stereo-Audio Ausgang: Stereokopfhörer Stromverorgung: 110...240
- VAC/50…60 Hz oder Akkumulator für etwa 2 h Betrieb Abmessungen ( $B \times H \times T$ ):
- 136 mm  $\times$  39 mm  $\times$  100 mm
- *Masse: 565 g*<br>● Lieferbarkeit: ab Dezember
- Preis: 999 *€* UVP

### **Geschrumpfter Projektor**

Besonders für einfache Präsentationen in kleinen Räumen hat *Toshiba* den handlichen Beamer *LED* entwickelt, der mit dem ansteckbaren Akkumulator auch netzunabhängig bis zu 2 h betrieben weden kann.

Dank der eingesetzten LEDs und der verwendeten DLP-Technologie wird eine bisher von herkömmlichen Projektoren nicht erreichbare Lebensdauer des Leuchtmediums von etwa 10 000 h geboten. Für die Darstellung kleiner Bilder und Videos ist die derzeit auf diesem Weg erreichbare SVGA-Auflösung völlig ausreichend. Leider wird das Gerät erst im Dezember 2005 verfügbar sein. *Hersteller: Toshiba Europe GmbH, Hammfeldamm 8, 4160 Neuss, Tel.: (0 21 31) 1 58-01, Fax -8 35, www.toshiba-europe.com*

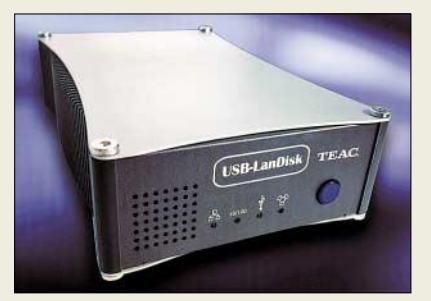

# **Eine Festplatte für alle**

Speicherplatz ist gerade zum Archivieren und Verwalten von Dateien gefragt, doch nur begrenzt vorhanden. Eine mögliche Lösung präsentiert *Teac* mit der externen Festplatte *HD-35NAS*, die mit Speicherkapazitäten von 250, 320 und 500 GB angeboten wird. Neben dem praktischen USB-2.0-Anschluss verfügt sie über die Eigenschaft, netzwerkfähig zu sein und so allen in einem LAN eingeloggten Teilnehmern Zugriff zu gestatten. Die Integration ins Netzwerk ist ohne aufwändige Konfiguration möglich, da lediglich der IP-Adressbezug am Client erforderlich ist. *Hersteller: Teac Deutschland GmbH, DSPD, Bahnstr. 12 65205 Wiesbaden, Tel. (06 11) 71 58-3 00, www.teac.de*

# **ARM mit Linux**

Der von *taskit* hergestellte *Portux920T* mit 10/100-MBit/s-Ethernet, MMC/SD-Karteneinschub und zwei seriellen Schnittstellen ist mit bereits vorinstalliertem Linux und Bootlader sofort einsetzbar. 64 MB SDRAM und 4 MB Flash bieten auch anspruchsvollen Anwendungen genügend Platz.

Das Controllerboard, das als Sandwich- und Europakarten-Version angeboten wird, kann über den Expansionsbus um USB-Host/Client, PCMCIA-Compact-Flash, I<sup>2</sup>C, SSC und SPI erweitert werden. Die im Starterkit enthaltene Erweiterungskarte stellt einen USB-Host/Client, zwei weitere serielle Schnittstellen und den PIF-Bus zur direkten Verwendung zur Verfügung.

*Bezug: taskit Rechentechnik GmbH, Seelenbinder Str. 33, 12555 Berlin, Tel. (0 30) 61 12 95-0, E-Mail: info@taskit.de, www.taskit.de*

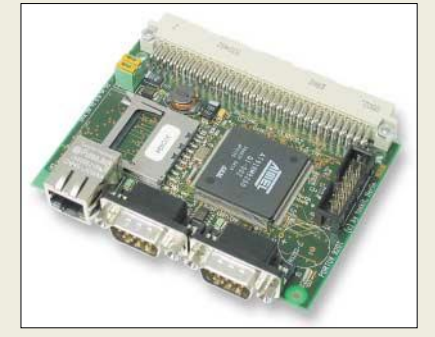

# **Xtreme Fidelity aus dem PC**

Insgesamt vier neue Soundkarten bringt *Creativ* auf dem Markt. Die als *Sound Blaster X-FI* bezeichneten Modelle werden nur noch Signal-Rausch-Abstände von höchstens 109 dB, Klirrfaktoren von 0,0006 % und einen Dynamikbereich von 113,9 dB aufweisen. Herz der Familie ist ein spezieller Soundprozessor, der analoge Musiksignale bei einer Samplingfrequenz von 96 kHz mit 24 Bit Genauigkeit auflösen kann. Eine herausragende Funktion des neuen Chips soll X-Fi-CMSS-3D-Technologie sein, die auch mit gewöhnlichen Kopfhörern eine Art 3D-Effekt ermöglichen wird. *Hersteller: Creative Technology, Irland,*

*http://de.europe.creative.com*

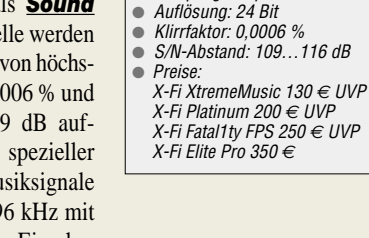

**Sieht aus wie eine normale PC-Soundkarte, bietet aber Hörgenuss vom Feinsten: Sound Blaster X-Fi Fatal1ty FPS.**

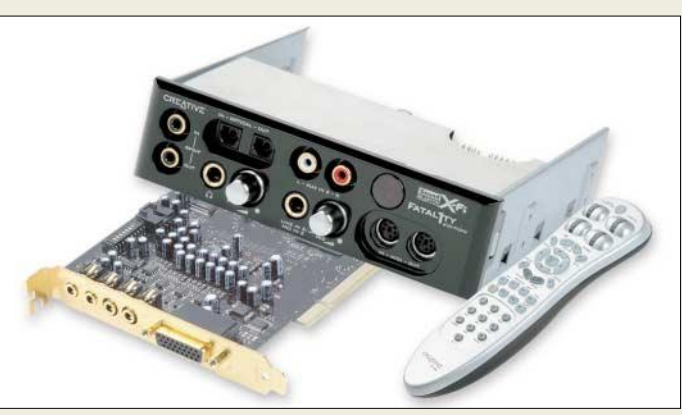

#### **Portux920T**

- **Embedded ARM-Board** Controller: 180 MHz Atmel AT91RM9200
- Speicher: 64 MB SDRAM, 4 MB Flash, 4 MB serieller Flash, MMC/SD Kartenschlitz
- Peripherie: 2 serielle Interfaces, JTAG, über Portux Expansionsbus USART 2, USART 3, Zweidrahtinterface, SPI, PIF-Bus, I<sup>2</sup>C, USB
- Betriebssystem: Linux 2.4.x und Bootlader  $\bullet$  Betriebsspannung: 3,3 V
- (6,5…40 V), 70 mA bei 10 V ● externe Spannungsversor
	- gung: 6,5…40 V, 70 mA bei 10 V
	- Lieferversionen: Starterkit mit Portux920T, PXB.USB, DBGU-Adapter, Netzteil, Kabel, Dokumentation und CD-ROM; Portux-Mini-PC im Gehäuse mit PXB-USB und Netzteil; Portux EU als Europakartenversion; PXB-USB, Erweiterungskarte für Portux EU mit USB-
	- **Schnittstelle** Abmessungen ( $B \times H \times T$ ): Sandwich-Version 100 mm $\times$ 71 mm $\times$  11 mm, Europakarten-Version 100 mm $\times$  71 mm  $\times$  16 mm
	- Preise: Starterkit 299 *€* Portux-Mini-PC 299 *€* Portux EU 199 *€* PXB-USB 49 *€*

#### **Kompaktes ARM-Board mit Karteneinschub und diversen Schnittstellen**

**Sound Blaster X-Fi SM-PC-Soundkarten** ● Sampling-Frequenz: 96 kHz

**Eine externe Festplatte im lokalen Netz ist mit DHCP schnell eingerichtet.**

### **HD-35NAS**

- **Externe Festplatte**
- Speicherkapazität: 250, 320 oder 500 GB
- Schnittstellen: USB 2.0, 10/100Base-T-Ethernet ● Puffer: 8 MB
- Lieferumfang: Festplatte, Ethernet-Kabel, USB-Kabel,
- Bedienungsanleitung Gehäuse: aus Aluminium mit Lüfter
- Zustandsanzeige: 5 LEDs ● Spannungsversorgung: 230 VAC
- notwendiges Betriebssystem: Windows 98SE, ME, 2000 oder XP, Mac OS9, OSX
- Abmessungen ( $B \times H \times T$ ). 136 mm $\times$  60 mm $\times$  208,5 mm
- Masse: 2,3 kg

# **Literatur**

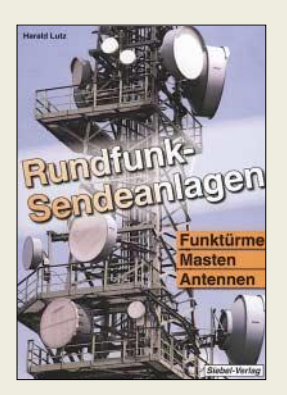

#### **Lutz, H.: Rundfunk-Sendeanlagen – Funktürme, Masten und Antennen**

Rundfunk von LW über MW und KW wäre undenkbar ohne die zahlreichen Sendetürme und -masten, bei deren Realisierung oft ungewöhnliche Probleme zu meistern waren. In diesem unterhaltsamen Büchlein befasst sich Lutz, FA-Lesern sicher durch einschlägige Beiträge bekannt, zunächst mit Bauweisen von Sendetürmen und der Technik von Sendeanlagen.

Darauf aufbauend geht er auf Geschichte und Technik einiger Sendeanlagen im In- und Ausland ein. Dabei kommen immer wieder interessante technische Details sowie amüsante Begebenheiten zur Sprache. Die "Reise" beginnt in Berlin bei Funkturm sowie Fernsehturm und verläuft im Weiteren über Stuttgart, Mühlacker, Ismaning u.a. zum Langwellensender Zehlendorf, der wohl auf Kriegsfuß mit Flugobjekten steht. Auch der 1991 beim Renovieren umgestürzte, höchste Sendemast aller Zeiten im polnischen Konstantynow wird erwähnt. Insgesamt ein durch einen umfassenden Tabellenteil abgerundetes, lesenswertes Werk, in das übrigens auch das geballte Wissen der Teilnehmer des Radioforums *ww.ukwtv.de/foren/ frame\_forum.htm* einfloss. Unfair nur, dass der Autor

seinen emsigen Informanten jegliches Dankeschön schuldig bleibt! **-rd**

**Siebel-Verlag/vth, Baden-Baden 2005 ISBN 3-88180-645-8 120 Seiten, 9,80 €**

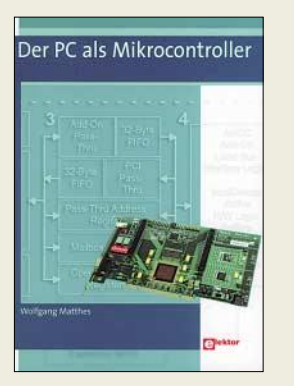

#### **Matthes, W.: Der PC als Mikrocontroller**

Personalcomputer sind universell genug, um zum Steuern x-beliebiger Einrichtungen und zur Programmentwicklung für Mikrocontroller Verwendung finden zu können. Aktuelle PCs sind allerdings primär für ganz andere Anwendungen ausgelegt. Heutige Systemsoftware ist sehr komfortabel, verhindert aber (bewusst) den direkten Zugriff auf die Hardware.

Auch die nutzerseitig leicht handhabbaren modernen Interfaces stellen eine echte Herausforderung an Entwickler anwendungsspezifischer Hardund Software dar.

Matthes hat die drei grundsätzlichen Nutzungsweisen des PCs als Mikrocontroller, als Steuerrechner sowie als Entwicklungsund Bedienplattform, die mit außen angeschlossenen Mikrocontrollern zusammenarbeitet, im Blick. Um den Lesern, Auszubildenden und Praktikern, die Einarbeitung in die Technik der Mikrocontroller und Embedded Systems zu ermöglichen, beschreibt er ausführlich Hardwarestruktur und Softwareschnittstellen interessierender PC-Komponenten, insbesondere interner Bussysteme und E-/A-Schnittstellen. Dadurch wird dieses Werk auch für jene interessant, die sich gern mit Computern beschäftigen und dabei bis in die letzten Einzelheiten vordringen möchten. **-rd**

**Elektor-Verlag, Aachen 2005 ISBN 3-89576-151-6 336 Seiten, 39,80 €**

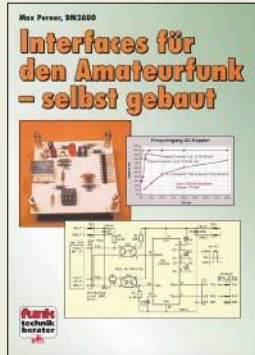

#### **Perner, M., DM2AUO: Interfaces für den Amateurfunk – selbst gebaut**

Dieses Buch wendet sich an Funkamateure, die ihre Stationsausrüstung verbessern und dazu den PC einbeziehen wollen. Wer Letzteren nicht nur zum Loggen einsetzt, sondern moderne digitale Betriebsarten wie PSK31 oder JT65 nutzen, beim Contest in SSB die Stimmbänder schonen oder ein Signal auf dem Bildschirm analysieren möchte, kommt an einem Soundkarteninterface nicht vorbei.

DM2AUO, bekannt durch eine Vielzahl von Beiträgen in dieser und anderen Zeitschrift(en), stellt hier zunächst einfache Soundkarten-Interfaces vor, um sich dann der Potenzialtrennung mittels Transformatoren und Optokopplern zu widmen. Dies allein ist jedoch Augenwischerei, wenn man nachher den Transceiver zwecks rechnergestützter Steuerung über ein nicht entkoppeltes CAT-Interface mit dem PC verbindet.

So widmet sich Perner folgerichtig im Weiteren verschiedenen Varianten des Anschlusses an die RS232- Schnittstelle. Schließlich erfährt der Leser, wie zu verfahren ist, wenn der PC nur über USB mit der Umwelt kommunizieren kann.

Hervorzuheben sind die zu jeder Schaltung angegebenen erprobten Platinenentwürfe. So bietet die Broschüre für eine Vielzahl denkbarer Einsatzfälle leicht nachvollziehbare Lösungen. **-rd**

**vth, Baden-Baden 2005 88 Seiten, 12,80 € FA-Leserservice #1299**

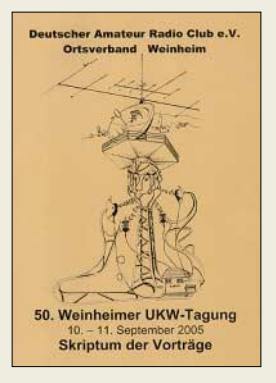

#### **DARC e.V., Ortsverband Weinheim (Hrsg.): 50. Weinheimer UKW-Tagung, Scriptum der Vorträge**

Seit nunmehr 50 Jahren stellt Weinheim das Mekka für UKW-Fans aus Deutschland und umliegenden europäischen Ländern dar. Seit dem Fall des Eisernen Vorhangs pilgern alljährlich im September auch YLs und OMs aus dem ehemaligen Ostblock dorthin.

Für die Teilnehmer zur Erinnerung, aber auch, um Daheimgebliebene an den behandelten Themen teilhaben zu lassen, gibt der OV Weinheim alljährlich ein Skriptum der Vorträge heraus. In dieser Ausgabe befinden sich darin u.a.: 2-m-/70-cm-Messempfänger (DJ3YB); Loops für 2 und  $10 \text{ m}$  (DL4KCJ): Röhren-PAs schützen (DK2 DO); Reziproke Frequenzzähler (PE1NUT); 195 kHz breites SDR (PA3FWM); Yagi-Berechnung mit MM-ANA (DG4MHM); Basiswissen EMV (DB1NV); Autarker Signalgenerator/ Netzwerkanalysator bis 500 MHz (DG4RBF); Daten-TRX für Sprach-/Daten-/Video-Vernetzung (DL1 IAZ); Kleinleistungsmesser bis 2,7 GHz; Stocken von UKW-Yagis (DK7ZB); 23-cm-/18-W-Linear (DK5 LV); QRP-TRX Blue Cool Radio (DK1HE, u.a.).

Einige OMs (hier nicht aufgeführt!) hätten die Attraktivität dieses lesenswerten Bandes noch toppen können, wenn sie mehr als nur Ihre Spickzettel eingereicht hätten. **-rd**

#### **Selbstverlag,**

**Weinheim 2005 166 Seiten, 12,00 € FA-Leserservice #1305**

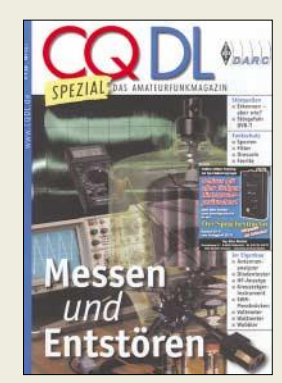

#### **DARC e.V. (Hrsg.): CQDL Spezial – Messen und Entstören**

Mit diesem CQDL Spezial setzt der DARC-Verlag seine beliebte und daher erfolgreiche Reihe von Sonderheften fort. Als Schirmherr fungiert diesmal HaJo Brandt, DJ1ZB, der durch seine ehrenamtliche Tätigkeit im Stab Normen beim DARC e.V. die Probleme aus der täglichen Arbeit kennt.

Die Mischung der Beiträge, bei denen sich mancher vielleicht fragt, warum sie nicht in der Klubzeitschrift erschienen sind, ist gelungen. Neben zahlreichen Bauvorschlägen für einfache Messgeräte gibt es Grundlagenwissen sowie Tipps und Tricks, die auch alten Hasen nützlich sein können. Vor allem für bastelnde Amateure interessante Beiträge steuerte funk-Autor Hans Nussbaum, DJ1UGA, bei, der in puncto Amateurmesstechnik zu den kreativsten Köpfen zählt und immer wieder mit ausgefallenen Lösungen überrascht.

Nützlich sind die Beträge zu EMV und Funkentstörung, da diese Themen für die Funkamateure von existenzieller Bedeutung sind. Ulfried Überschar, DJ6AN, und HaJo Brand, DJ1ZB, teilen auf vielen Seiten ihre Kenntnisse und Erfahrungen mit.

Trotz einiger Unsicherheiten bei der redaktionellen Bearbeitung – eine Umrechnungstabelle ist eben keine Vergleichstabelle – sind die paar Euro gut angelegt. **-zb**

**DARC Verlag GmbH, Baunatal 2005 106 Seiten, 7,50 € FA-Leserservice #1230**

# **Literatur**

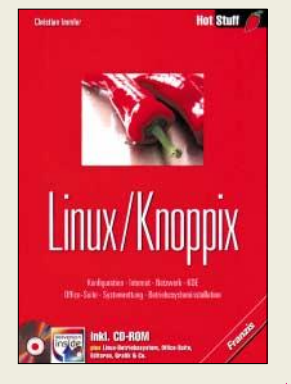

**Immler, C.: Linux/Knoppix**

Unter den Betriebssystemen erfreut sich Linux aufgrund der geringen Anfälligkeit gegen Viren beim Surfen im Internet und der kostenlosen Ver-<br>fügbarkeit – wachsender wachsender Beliebtheit. Gerade durch die als Ausprobiervariante angebotene Knoppix-Version kann sich jeder Interessent mit dem Umgang und den Vorteilen von Linux vertraut machen.

War es in den Anfangstagen noch etwas für Exoten, ist es dank seiner verbesserten Hardwareerkennung nun ideal für PCs ohne Betriebssystem geworden. Aber auch Windows profitiert vom CD-Linux – spätestens wenn der nächste Crash kommt, sucht man die Knoppix-CD-ROM.

In diesem Buch findet der Leser nicht nur eine verständlich geschriebene Einführung in die Nutzung von Knoppix und die mitgelieferten Programme, sondern auch das für eine dauerhafte Nutzung notwendige Know-how: Wie installiert man es auf der Festplatte? Wie werden Netzwerke damit aufgebaut?

Doch auch für den normalen Büroalltag ist es nutzbar, da die Office-Suite samt Tipps und Tricks gleich mitgeliefert wird. Und wenn das Windows-System nicht mehr arbeiten will, ist mit Knoppix auf der beiligenden CD-ROM und diesem Buch die Rettung wichtiger Da-<br>ten möglich. **-red** ten möglich.

**Franzis Verlag GmbH Poing 2003 386 Seiten, 24,95 € ISBN 3-7723-6197-8**

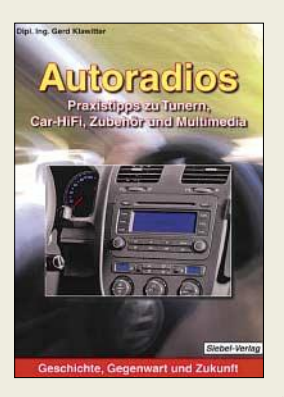

#### **Klawitter, G.: Autoradios**

In fast jedem Kraftfahrzeug ist schon ein Exemplar als Standard eingebaut: ein Autoradio. Wenn nicht, steht es als erstes Extra auf der Wunschliste. Doch was sollte man vor dem oder während des Kaufs bzw. Einbaus beachten, um lange Freude daran zu haben?

Ausgehend von der Entwicklungsgeschichte der ersten röhrenbestückten Geräte bis hin zu den modernen Varianten nimmt der Autor in leicht verständlicher Weise eventuelle Berührungsängste mit diesen Radios und der anschließbaren umfangreichen Peripherie. Dazu werden unter anderem Hinweise für den Antenneneinbau, die Nutzung von Verstärkern, zur Bemessung von Kabeln und Tipps zur Steckerauswahl gegeben. Doch auch Varianten der in Kfz nutzbaren externen Tonquellen werden reich bebildert dargestellt: Plattenspieler, analoge und digitale Kompaktkasetten, digitale Audiobänder sowie verschiedene Disketten sind ebenso enthalten wie DVDs und Musikspeicher auf Chips oder Festplatten. Zu weiteren Themen

zählen die nutzbaren Wellenbereiche der Radios, Ausstattungsvarianten in Verbindung mit wertvollen Einkaufstipps und nicht zuletzt Hinweise für den wirkungsvollen Diebstahlschutz. Doch auch Navigationssysteme kommen in diesem Buch nicht zu kurz. **-red**

#### **Siebel-Verlag**

**Baden-Baden 2005 176 Seiten, 17,80 € ISBN 3-88180-644-X**

### PC & Elektronik

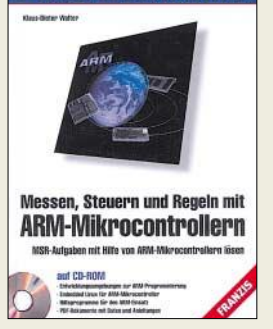

#### **Walter, K.-D.: Messen, Steuern und Regeln mit ARM-Mikrocontrollern**

Mikrocontroller sind in der Elektronik heute allgegenwärtig. Meist unbemerkt versehen diese programmierbaren, integrierten Bausteine in Waschmaschinen, Handys oder sogar ABS-Bremsanlagen ihren Dienst.

Zu ihnen zählen neben anderen Typen auch ARMbasierte Controller, die einen beachtlichen Leistungsumfang zu einem günstigen Preis bieten und sich deshalb zum Herz vieler eingebetteter Systeme entwickelt haben.

Dieses Buch bietet eine gut verständliche Einführung in die wesentlichen Merkmale und Besonderheiten der ARM-Architektur. Anhand verschiedener Beispiele, die die Programmiersprache C nutzen, werden die umfangreichen Peripheriefunktionen und deren Einsatz für eigene Mess-, Steuerungs- und Regelungsaufgaben erläutert. Im Zusammenhang mit den sich immer weiter verbreitenden, dezentralen Anwendungen sind ARM-Mikrocontroller besonders für Vernetzungsaufgaben geeignet – sei es nun über das Internet oder nur in Form eines kleinen LANs. Aus diesem Grund führt der Autor in die Ethernet-basierten

TCP/IP-Netzwerke sowie in die ARM-Integration ein. Dabei kommen auch Embedded-Betriebssysteme, wie z.B. Linux, zur<br>Sprache. - red Sprache.

**Franzis Verlag GmbH Poing 2004 386 Seiten, 39,95 € ISBN 3-7723-4017-2**

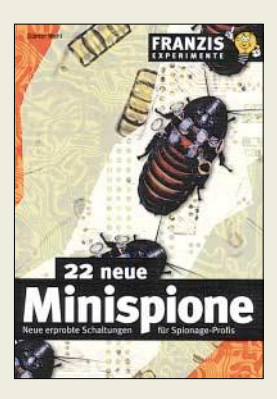

#### **Wahl, G.: 22 neue Minispione**

Minispione? Vielleicht noch im Schuhabsatz oder in der Blume auf dem Schreibtisch? Dass hört sich sehr nach James Bond und Konsorten an. Doch wer sich nicht nur für die Anwendung kleiner Spionageschaltungen interessiert, ist mit diesem Büchlein gut beraten.

Hier findet man einfache, preiswerte und vor allem praxiserprobte Überwachungsschaltungen, die in ihrer Funktion kurz und verständlich beschrieben werden. So erfährt der Leser zum Beispiel, wie er die in einer abgehängten Decke eingebauten Lautsprecher in Mikrofone verwandelt, ein Standard-Minispion mit einer Unterträger-Modulationsstufe in ein Hightech-Gerät umrüstet oder sogar sein Handy für diese Zwecke einsetzen kann.

Um mit den dargestellten Schaltungen experimentieren zu können, muss man aber nicht unbedingt ein Profi sein. Auch neugierige, begeisterungsfähige Hobbyelektroniker mit etwas Hochfrequenzerfahrung werden ihren Nutzen haben. Bei manchen Vorschlägen wird sich der Leser ohnehin fragen, warum er selbst nicht darauf gekommen ist.

Zwar ist man auch nach dem Lesen dieses nun schon zweiten Buchs mit diesem Themenbereich bestimmt noch kein Mister Q, doch um einiges Wissen, das auch selbst anwendbar ist, reicher. **-red**

**Franzis Verlag GmbH Poing 2004 112 Seiten, 19,95 € FA-Leserservice #1722**

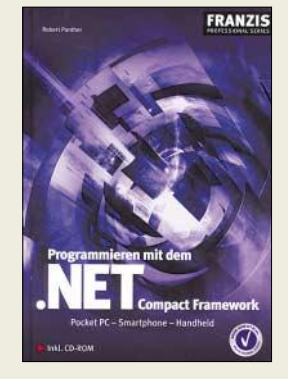

#### Panther R · **Programmieren mit .NET Compact Framework**

PocketPCs, Smartphones und Handhelds lassen sich für viele Aufgaben einsetzen, für die PCs nicht oder nur schwer nutzbar sind. Jedoch liegen oft keine fertigen Lösungen in Form vor, sodass man selbst an die Erstellung kleiner Programme gehen muss.

Dieses Buch zeigt, wie mit der modernen Programmierumgebung namens .NET Compact Framework schnell funktionstüchtige Ergebnisse entstehen. Auch wer bisher noch nicht damit gearbeitet hat, aber über rudimentäre Kenntnisse in der Programmierung allgemein besitzt, sollte dank der guten Beschreibung leicht den Einstieg meistern.

In gut nachvollziehbaren Schritten führt der Autor von kleinen zu immer umfangreicheren Programmen, die von der Erstellung eines Formulars zur Datenerfassung bis hin zur kompletten Anbindung an Datenbanken und Webservices reichen. Wesentliche Themen wie XML und Remote Data Access samt Replikation werden dabei ebenso berücksichtigt, wie Webbasierte Anwendungen für Mobile Devices, WLAN-Anbindungen, Sicherheit und die Migration von schon erstellten Anwendungen in eigene Projekte. Um gleich richtig loslegen zu können, befindet sich auf der beiliegenden CD-ROM neben Entwicklungstools auch Smart Device Framework. **-red**

**Franzis Verlag GmbH Poing 2005 456 Seiten, 49,95 € ISBN 3-7723-6528-0**

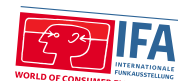

# **Internationale Funkausstellung 2005: Analog – digital – nicht egal!**

#### *Dipl.-Ing. WOLF-DIETER ROTH – DL2MCD*

*Die Unterhaltungselektronik ist digital geworden. Das bringt mehr Programme und ein meist besseres Bild, aber auch mehr Störungen in anderen Geräten. In-Haus-Powerline wird leider erneut zum Thema, weil gewöhnliche Drahtlos-Lösungen die Datenraten von HDTV nicht schaffen.*

High Definition TV, Fernsehen mit erhöhter Auflösung, mit mehr Pixeln, wurde schon auf der CeBIT thematisiert. Auf der IFA 2005 in Berlin stand dies erst recht im Fokus, da dort Rundfunk und Fernsehen seit jeher beheimatet sind.

Die *ARD* soll 3,5 Mio. € für ihren Messeauftritt spendiert haben; sie wird allerdings auf absehbare Zeit kein HDTV anbieten, da sie diese Kosten dem Gebührenzahler nicht zumuten will. Dafür gibt es dann ja *Premiere*. Bei den weit teureren Fußballrechten wird dies dagegen leider nicht so gehandhabt.

und selbst der technische Star der IFA 05, das Bezahlfernsehen *Premiere* mit dem ab November regulär startenden HDTV, verzichtete auf Publikumsauftritte. Die HDTV-Sportsbar wurde stattdessen von Herstellern und der Messegesellschaft gemanagt. Dafür hatte sich der Stand von *Astra* vom einstigen Geschäftskunden- zu einem Publikumsstand gewandelt.

#### ■ **HDTV: Nicht bei ARD und ZDF**

Die auf der CeBIT noch herrschende große Begeisterung für HDTV ist verflogen, seit sich die Kopierschutzproblematik

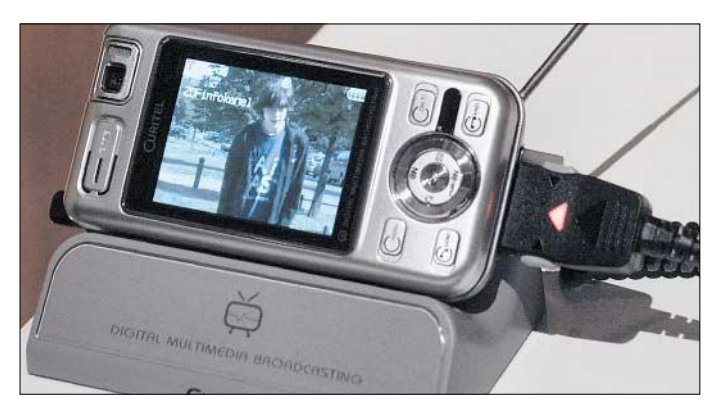

Grund für die Ablehnung von HDTV bei der *ARD* ist die geringere Schärfentiefe von HDTV-Kameras, die einwandfreie Aufnahmen ohne aus dem Fokus laufende Personen erschwert, sowie deutlich sichtbare Bewegungsunschärfen (Motion Blur). Hinzu kommt, dass für Referenzzwecke bei der Farbeinstellung nach wie vor Röhrenmonitore notwendig sind, die bei HDTV sehr groß, schwer und teuer ausfallen.

Zudem hat die *ARD* in der Vergangenheit mehrfach mit Bildverbesserungsverfahren Schiffbruch erlitten, sei es der misslungene Radikalschritt mit D2MAC auf dem ersten Direktempfangssatelliten TV-SAT, sei es der kleinere Schritt mit PAL plus. Stattdessen will man die heute oft genug unzureichenden Datenraten (Artefakte!) auf DVB-S und DVB-T erhöhen sowie die 16:9-Umschaltung durchweg einführen. Letztere funktioniert auf Satellit lediglich bei ARD und ZDF, bei den meisten "Dritten" und Arte jedoch noch nicht.

Die Privatsender schenkten sich diesmal peinliche Gastauftritte ihrer Moderatoren,

**ZDF Info über DMB: DAB kann nun auch fernsehen**

herumgesprochen hat. Nicht nur, dass der neue, von *Philips* kommende, erste *Premiere*-zugelassene HDTV-Satellitenempfänger zumindest bei Spielfilmen nur Bildschirme mit HDCP-Eingang bedienen wird, auch jegliche Aufzeichnungen, ob analog oder digital, scheiden damit aus. Zwar sind an sich drei Abstufungen der Einschränkung möglich: Der Empfänger liefert HDTV analog und HDTV digital, SDTV (Standard TV) analog und HDTV digital, oder gar kein Analogsignal mehr ("schwarzer Bildschirm"), sondern nur noch ein digitales Bild.

Zu befürchten ist aber, dass die Filmindustrie nur das Letztere akzeptieren wird. Das bedeutet dann, dass keinerlei Aufzeichnungen mehr möglich sind, nicht einmal mehr in Standardauflösung auf VHS-Kassette. Erst wenn HDTV-geeignete Festplattenrecorder auf den Markt kommen, was noch gut ein Jahr dauern dürfte, wäre zumindest temporäres Zwischenspeichern wieder möglich, wobei die Festplatten allerdings bei HDTV wegen der hohen Datenrate deutlich schneller voll werden dürften als bei heutigen Geräten. Solange heißt es beim neuen Fernsehen wie vor 40 Jahren wieder: live! Wer nichts verpassen will, muss Samstagabend also gefälligst zu Hause bleiben. Der Fußballfan ist das gewohnt, da nichts langweiliger ist, als das Spiel drei Tage später zu sehen, doch bei Filmen oder Dokumentationen sind Familiendiskussionen angesagt…

*Premiere* wird versuchen, soviel wie möglich ohne Einschränkungen abzustrahlen, also zumindest in den Bereichen Sport und Dokumentation, doch spätestens wenn der erste von *Discovery* HD-gesendete Dokumentarfilm in Tauschbörsen auftaucht, wird das von den Programmlieferanten untersagt, befürchtet Michael Jachan von *Premiere*. Das bessere Bild ist also mit deutlichen Einschränkungen beim Komfort verbunden.

Zwar brauche kein Kunde wirklich die Möglichkeit, HD-Sendungen dauerhaft in voller Qualität digital zu archivieren, so der *Premiere*-Sprecher. Doch ob der Kunde bei solchen Einschränkungen noch kauft, ist natürlich die andere Frage. Immerhin käme beispielsweise *Mercedes* im Gegensatz zu Hollywood kaum auf die Idee, einem Kunden, der eine Limousine der S-Klasse kaufen will, zu erklären, dass es für sein wöchentliches Zigarettenholen ja eigentlich auch ein Smart täte.

#### ■ **Über 2,5 m Bildschirmdiagonale**

Das HDTV-Bild ist allerdings verlockend, egal ob in LCD, Plasma oder DLP realisiert. Nur die Bildröhre ist in HDTV praktisch nicht vertreten, da sie sich nicht ausreichend vergrößern lässt, um HDTV in normalen Wohnzimmern zu ermöglichen. Die Techniken nähern sich in der Darstellung auch immer mehr einander an, so schafften nun alle das HDTV-Vollformat

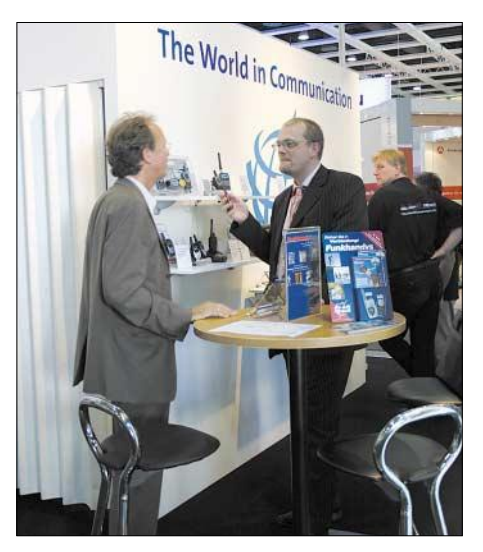

**Funkhersteller Alan/Albrecht zeigte u.a. für jedermann nutzbare Funk-Handys sowie das DAB-Radio DR 301 inklusive MP3-Player.**

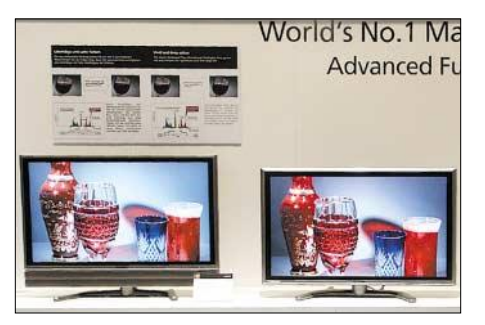

**Roteres Rot mit neuer LCD-Hintergrundbeleuchtung bei Sharp**

mit  $1920 \times 1080$  Bildpunkten, auch Plasmafernseher, die zudem immer weniger flimmern und, wie bei *Pioneer* am Stand zu sehen, mittlerweile fantastische Farben liefern. Ebenso rüstet der LCD-Marktführer *Sharp* nun eine karmesinrote Spektrallinie bei der Hintergrundbeleuchtung nach, um die Rotwiedergabe der Bildschirme zu verbessern.

Ab Dezember ist dann auch das Flaggschiff der LCD-Fernseher von *Sharp* erhältlich, das Modell LC-65GD1E mit 65 Zoll (165 cm) Bildschirmdiagonale und  $1920 \times 1080$ Bildpunkten zu 13 000 €. Martin Beckmann, *Sharp*-Pressesprecher, sieht hier dann erstmal das Ende der Fahnenstange, da man zwar noch größere Geräte herstellen könne, doch diese dann in kein normales Wohnzimmer mehr passen. *Samsung* ficht dies allerdings nicht an, dort bekam man Schirme mit 82 Zoll (208 cm) Diagonale in LCD- und 102 Zoll (260 cm) Diagonale in Plasma-Technik zu sehen.

#### ■ **SED** tagte **nur hinter verschlossener Tür**

Dem FUNKAMATEUR verborgen blieb dagegen *Toshiba*s sagenumwobene neue SED-Technik für Flachbildschirme: Zwar war extra vorher angekündigt worden, dass in Berlin das erste Gerät der Presse gezeigt würde, doch gab es angeblich eine Warteliste von mehreren Stunden – nicht einmal ein kurzer Blick auf das Gerät war möglich. Immerhin finden FA-Leser technische Details hierzu auf S. 1014 f.

Erfolgreicher waren wir bei den angekündigten Taschenprojektoren mit LEDs als Lichtquelle: Diese waren sowohl bei *Toshiba* als auch bei *Mitsubishi* im Einsatz zu bewundern. Der Letztere mit nur 450 g Masse soll ab Dezember für 700 € zu haben sein – gut für Manager, die bei einem streikenden Beamer in der Konferenz dann immer noch ihr eigenes Gerät aus der Tasche zaubern können.

Ein drittes Gerät, das nicht mit LED und DLP, sondern mit LED und LCD arbeitete, stand bei *3LCD*. Das Herstellerkonsortium will belegen, dass DLP keinesfalls der Königsweg bei Projektoren sein muss und LCD das schönere sowie weniger flackernde Bild bei auch nicht größeren Projektoren liefert.

Wortwörtlich im Dunkeln blieb, was *Sony* zur Funkausstellung Neues zu bieten hatte. Lediglich die *Dolby Laboratories* zeigten einen *Sony*-Camcorder, der gleich in Dolby Digital 5.1 aufnehmen konnte, sodass in Zukunft Schnaufen und Kommentare des Hobbyfilmers ("Ja, Schatz, die Kamera läuft schon!") bei der Vorführung von hinten zu hören sein werden.

Der Hersteller wollte nämlich dieses Jahr gar nicht mehr an der Messe teilnehmen, konnte jedoch "seine" Halle 18 nicht rechtzeitig stornieren. Statt technischer Neuigkeiten gab es dort dann abgedunkelt in einem Labyrinth aus schwarzen Stoffbahnen versteckt ein eher an die "Rocky Horror Picture Show" erinnerndes Wohnzimmer und einige andere Installationen zu sehen.

#### **Mit HDTV springt PLC wieder aus der Box**

Der "kleine Teufel" In-Haus-PLC ist zumindest für Audiozwecke auf dem Rückzug: Offensichtlich gab es zu viele Störungen in Hi-Fi-Anlagen, die auch heute noch fast durchweg analog arbeiten. Zwar zeigten Edel-Hersteller wie *Onkyo* inzwischen die ersten rein digital arbeitenden Verstärker – allerdings nur für reine Stereowiedergabe, nicht für Mehrkanal-Heimkinobetrieb. Funklautsprecher oder zumindest drahtlose Anbindungen für die verdrahtungstechnisch schwierigen Rücklautsprecher waren des Öfteren zu sehen, meist auf WLAN-Basis.

*Philips* Streamium lockte sogar mit der aus dem ganzen Haus bedien- und abhörbaren Musikbibliothek mit WLAN, doch ohne

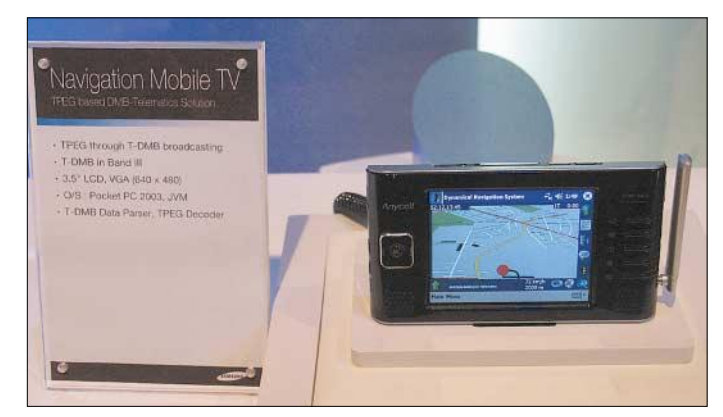

**Samsung Navigationssystem, das TPEG-Verkehrsdaten über DMB empfangen soll**

Computer. Schwieriger wird es bei Fernsehsignalen, die inzwischen auch digital übertragen werden – bei HDTV ist dies wegen des Kopierschutzes ohnehin unumgänglich. Diese hohen Datenraten schaffen Funknetzwerke bisher nicht, wenn die zu überwindende Distanz mehr als 1…2 m ist. *Panasonic* versucht zwar alternativ, bereits im Haus für den Fernsehempfang verlegte Koaxialkabel huckepack mit Daten zu beaufschlagen, doch die andere Alternative, bereits verlegte Kabel zu missbrauchen, heißt leider Powerline.

Ebenso bei *Sharp*. Glücklicherweise sind beides noch Prototypen. Nur *Pioneer* grub eine fast vergessene Technik wieder aus, nämlich Infrarot – hier als Laser. Nachteil: Es funktioniert nur innerhalb des Wohnzimmers, nicht in der ganzen Wohnung.

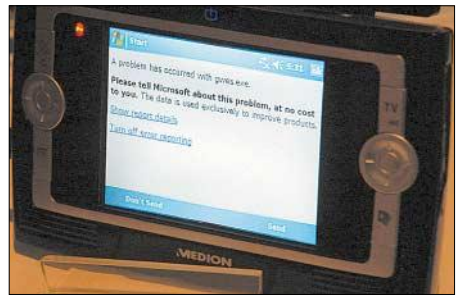

**DVB-T auf dem PDA: Endlich** *überall* **abstürzen!**

Bei *Daewoo* und *Siemens-Fujitsu* gab es "sanfte Powerline" zu sehen: die vernetzte Küche, in der die Waschmaschine auf Langwelle über die Netzleitung mit dem Toaster kommuniziert. Bei *Siemens-Fujitsu* soll sich wiederum die bange Frage auf dem Weg in den Urlaub, ob man den Herd angelassen hat, durch einen Anruf vom PDA-Handy schnell klären lassen – falls nicht besetzt ist, weil die Waschmaschine bereits mit dem neuen Wäschetrockner des Nachbarn flirtet …

#### ■ **Energiesparlampen als TV-Blocker**

Was wohl die Oberpostdirektion von all diesem hält? Ach nein, die heißt ja jetzt RegTP, nein, schon wieder falsch, *Bundesnetzagentur*, so wie das Arbeitsamt jetzt Arbeitsagentur heißt. Wobei wohl die meisten wissen, was Arbeit ist, jedoch rätseln werden, was denn ein "Bundesnetz" ist. Tipp: Mit dem "Kessel Buntes" hat es schon mal nichts zu tun, vielmehr geht es darum, dass die nach bdAküFi (bundesdeutschem Abkürzfimmel) auch BNetzA genannte Behörde zukünftig nicht nur für die Beseitigung von Funkstörungen verantwortlich ist, sondern auch noch für freien und fairen Wettbewerb bei Telefon, Strom, Gas und sogar Eisenbahn sorgen soll. Selbstverständlich ohne Personalaufstockung.

Nun mag man ja glauben, dass die große Zeit der Piratensender vorbei ist und die Beamten deshalb in Sachen Funkentstörung nicht mehr viel zu tun haben, doch dem ist überhaupt nicht so, wie Dipl.-Ing. Thomas Weidemann von der *Bundesnetzagentur* Berlin dem FA berichtete: Während man früher als "Funkfahnder" vor dem Losfahren schon an Hand des Störgeräusches eine Idee davon hatte, wonach zu suchen war, sind die Funkstörungen im digitalen Zeitalter wesentlich tückischer, da sie keine charakteristischen Merkmale haben, sporadisch auftreten und zu nur schwer eingrenzbaren Aussetzern führen.

Zudem haben die Beanstandungen speziell bei Unterhaltungselektronik stark zugenommen, sogar bei völlig trivialen Artikeln wie Energiesparlampen: Diese müssen nämlich vor der Auslieferung bereits 100 h eingelaufen sein. Billighersteller schenken sich das mitunter aus Kostengründen. Starke Funkstörungen im Fernsehband sind die Folge, was beim mit DVB-T wieder auferstandenen Empfang via Zimmerantenne für massiven Ärger sorgt. Erst nach der Einlaufzeit verschwinden diese Probleme, was bei selten genutzten jungfräulichen Exemplaren schon mal ein halbes Jahr dauern kann.

Was Piratensender betrifft, so ergibt sich seit neuestem das Phänomen, dass niederländische Sender, wo das Schwarzsenden im Rundfunkband Tradition hat, von deutschem Boden aus agieren, weil die Strafen hier mittlerweile geringer sind. Extremfall war ein 10-kW-UKW-Sender an einem 100 m hohen Antennenmast, der zum Jahresende 2004 auf einer Wiese auf der deutsch-niederländischen Grenze mit Stromgenerator, Tanzfläche und Bierzelt aktiv war, was die meisten Amateurfunk-Fieldday-Macher vor Neid erblassen lassen dürfte.

1800 Personen haben sich 2004 in Deutschland zur Amateurfunkprüfung angemeldet; mit 6915 jedoch trotz sicher weit höheren Preisen fürs Hobby fast viermal so viele zur Flugfunkprüfung. Auf der Funkausstellung war der Amateurfunk leider praktisch nicht mehr vertreten: Der Stand des DARC ist ebenso Geschichte wie die noch 2003 auf dem Fernsehturm am Alex abgehaltene Amateurfunkpräsentation, s.a. S. 1089.

#### ■ **Statt Werbung: Pay-Radio**

Umgehen kann man die zunehmenden terrestrischen Funkstörungen mit Satellitenempfang, der auch für Hörfunk immer beliebter wird: Die *ARD* hat nun alle Radiosender auf Satellit, und Receiverhersteller *TechniSat* offeriert sein Bezahlradiopaket jetzt ab 3 € pro Monat. Überhaupt bietet *TechniSat* viel für den anspruchsvollen Hörer: Das Radiopaket wird in Berlin über DVB-T ausgestrahlt – und zwar gratis.

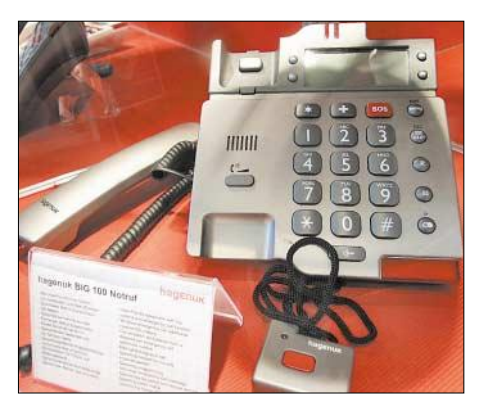

**Für ältere Menschen, denen Handytasten viel zu klein sind, hat Hagenuk Telefone mit zusätzlichen Notrufempfängern im Programm.**

Dafür gibt es auch extra ein Radio vom selben Hersteller, dessen mögliche Batteriebetriebsdauer sich allerdings nicht ermitteln ließ – DVB-T ist ja wesentlich energieintensiver als DAB oder normales UKW-Radio. Man ist immerhin nicht auf die Fernsehanlage angewiesen, um Radio zu hören, kann jedoch am knallroten Radio über Scart einen Fernseher anschließen. Interessant war auch eine kompakte Satellitenantenne mit 45 cm Durchmesser namens Multytenne, die gleich die vier interessantesten Satellitenpositionen 13° Ost

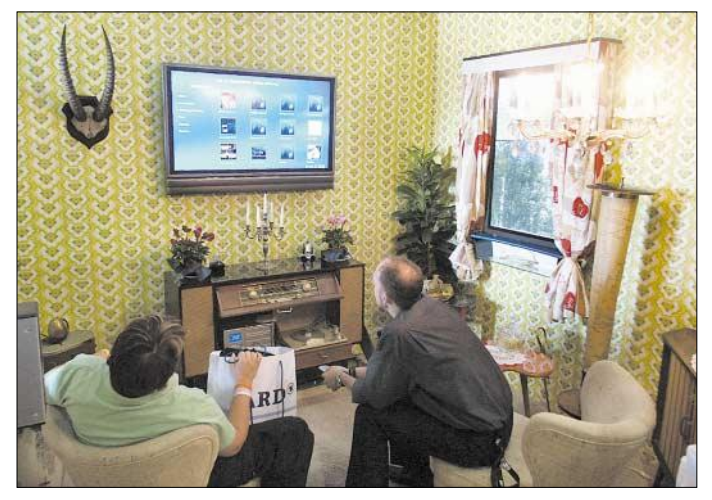

**50er-Jahre-Wohnzimmer mit Technik aus dem neuen Jahrtausend beim Heise-Verlag**

(Eutelsat Hotbird), 19,2° Ost (Astra 1), 23,5° Ost (Astra 3, zukünftig für Premiere HDTV) und 28,2/28,5° Ost (Astra 2/Eutelsat Eurobird) auf einen Schlag abdecken kann, allerdings leider nur mit Single-LNC. Eine *TechniSat*-Einzelantenne soll sogar mit 33 cm auskommen.

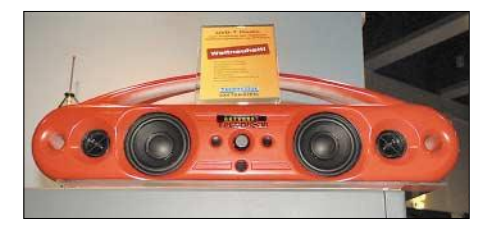

**TechniSats Radiopaket**

Rundfunktechnik der Zukunft sah man indes weniger an den Ständen der Hersteller als beim *Fraunhofer-Institut* und dem *Institut für Rundfunktechnik* (IRT): Neben dem schon 2003 gezeigten Mehrkanalton über DVB-S kann nun auch das digitale Rundfunksystem DAB mit lediglich 5 KBit/s zusätzlicher Bandbreite Surround wiedergeben und bekommt einen Electronic Program Guide, EPG. DVB-T-Radio ist durch DVB-H-Radio bereits wieder überholt: Dieses soll angeblich bis zu Geschwindigkeiten von Mach 1 funktionieren und im Gegensatz zu DVB-T sparsam mit dem Strom umgehen. Dazu werden 64 KBit/s in dem auch für DRM verwendeten AAC-Verfahren (Advanced Audio Coding) übertragen.

#### ■ **Fernsehen auch auf dem Handy**

Eigentlich ist DVB-H zum Fernsehen auf Handys gedacht, wo ein Videosignal bereits in einem Paket mit 15 Signalen so geschickt integriert werden kann, dass 384 KBit/s reichen sollen. Für normale große Fernsehgeräte wird so keine ausreichende Bildqualität erreicht, doch kann DVB-H mit DVB-T im selben Multiplex ausgestrahlt werden, was die senderseitige Kombination erleichtert. Die Stromersparnis wird durch gepulste Ausstrahlung (Time Slicing) erzielt, was kein durchgehendes Einschalten des Empfängers verlangt.

Sogar DAB bekommt in der Form von DMB (Digital Multimedia Broadcast) nun ein Fernsehbild spendiert. DMB-Geräte gab es tatsächlich bereits unter anderem bei *Samsung* zu sehen, da das System in Südkorea schon eingeführt ist. Diese könnten mithin zur Fußballweltmeisterschaft 2006 auf dem Markt sein, während DVB-H das noch nicht schaffen dürfte. DMB soll so nach Ansicht von *T-Systems* auf dem Handy schon Schüler auf dem Weg in die Schule berieseln.

Zwar bietet DMB weniger Fernsehkanäle als DVB-H, doch kann es das L-Band bei 1,4 GHz nutzen. Letzteres hat allerdings

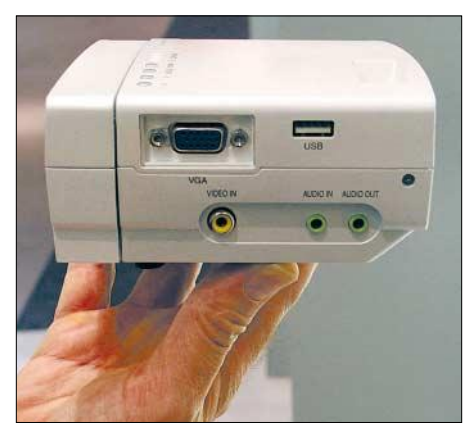

**Toshibas LED-DLP-Projektor soll im Dezember für 999 € UVP auf den Markt kommen.**

schon für normales DAB gnadenlos versagt.

Problematisch wird es allerdings, wenn Systeme wie DVB-H oder DMB eines Tages in Handys so selbstverständlich werden wie heute die Fotokamera: Schließlich möchte die *GEZ* dann eine Fernsehgebühr kassieren, die sich zwar privat mit dem im Wohnzimmer vorhandenen Fernseher verrechnen lässt, bei beruflich genutzten Handys jedoch pro Gerät zu zahlen wäre. Ärger ist hier vorprogrammiert.

Ein Problem, das sich bei DRM (Digital Radio Mondiale) nicht stellt: Hier werden zwar durchaus auch zusätzliche Textinformationen übertragen, wie beispielsweise der Nachrichtendienst Journaline, Wetterund Verkehrsberichte; Video gibt die geringe, für die Benutzung auf LW, MW und KW ausgelegte Bandbreite nicht her.

Von *Texas Instruments* und *Radioscape* gibt es jedoch inzwischen auch DRM-taugliche Chips sowie Kombinationen von DRM und DAB. Die Zeit, wo man zum DRM-Empfang einen Softwaredecoder brauchte und somit ein PC mitlaufen musste, dürfte bald vorbei sein; als Prototypen waren bereits Auto- und Kofferradios mit DRM zu sehen. Folgerichtig gehen nicht nur *RTL*, sondern auch *BBC* in den Regelbetrieb und *Radio Niederlande* in den Testbetrieb mit DRM.

#### ■ Schnurlostelefone, **die sich als Handy tarnen**

Nachdem es ja nun schon das Breitbild 16:9 im Fernsehen gibt – ob mit oder ohne HDTV – wollen die Kamerahersteller nicht hinten anstehen: *Panasonic* kommt mit der Lumix DMC-LX1 in drei Formaten: das Digitalkamera- und fernsehtypische 4:3- Format, das vom Kleinbildfilm bekannte 3:2 und nun noch 16:9 für Landschaftspanorama-Aufnahmen oder den Eiffelturm komplett auf einem Bild. Bei den Models ist demnach in Zukunft mit verstärkten Hungerkuren zu rechnen, damit sie dürr genug für 16:9 hochkant sind.

*Olympus* wiederum zeigte eine Digitalkamera, die besonders für Nachtaufnahmen ausgelegt ist. Dazu werden von den vorhandenen 6 MPixeln bei abnehmender Lichtstärke immer mehr zusammengeschaltet, sodass es dann zwar ein weniger scharfes, aber dafür nicht unterbelichtetes oder verwackeltes Bild ergibt.

Von der Zweckentfremdung von Telekommunikationsmedien für Broadcast-Zwecke (Radio und Fernsehen über Internet) oder umgekehrt Broadcast-Medien für Telekommunikationszwecke (Internet über Satellit) hörte man auf der IFA 2005, Gott sei Dank, nicht mehr viel. Lediglich *Teles* zeigte neben SkyDSL für DSL über Satellit noch SkyDSL-T als Lösung, Internet über DVB-T zu übertragen. Ein solches System kann m.E. nur dann erfolgreich sein, wenn es schwach genutzt wird oder alle dieselben Webseiten anschauen wollen. Am städteweit möglichen Mitlesen privater E-Mails dürfte es hoffnungslos scheitern.

dien blieb ebenfalls Theorie: das Telefon, das gleichzeitig zu Hause schnurlos und unterwegs als Handy funktioniert.

Das Kundeninteresse sei hier nicht so groß, wie mancher glauben mag. Systeme wie *O2 Genion* sind andererseits nur für Singles wirklich brauchbar: Nimmt Papi das Telefon mit in die Kneipe, so stünde der Rest der Familie plötzlich ohne Telefonanschluss da.

Auch Kombigeräte, die DECT und GSM beherrschen, sind nicht mehr zu finden (vgl. IFA 99, FA 10/99 S. 1094). Dafür umso mehr Schnurlostelefone, z.B. das Butler 6040 vom belgischen Hersteller *Topcom*, die das Laden von Klingeltönen und Spielen, ein farbiges Klappdisplay sowie das Einlesen von Telefonnummern von SIM-Karten erlauben. Letzteres dürfte der nütz-

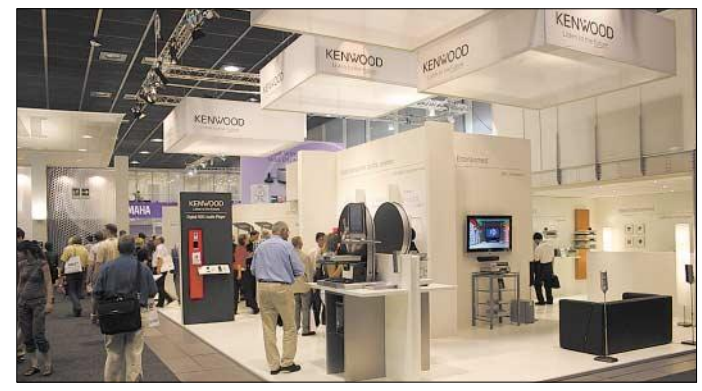

**Kenwood kam mit großem Hofstaat, widmete sich jedoch vornehmlich der Konsumer-Elektronik. Fotos: DL2MCD (8), DK3RED (3)** 

Problematisch ist ferner, dass *Teles* die UHF-Band-V-Kanäle 65 in Berlin und 64 in München sowie als notwendigen Rückkanal teures UMTS verwenden will: Ist kein UMTS verfügbar und es wird auf GSM als Rückkanal zurückgeschaltet, so liegen die DVB-T-Kanäle sehr nah an den Handy-Frequenzen: Störungen des DVB-Empfangs sind zu erwarten – *Vodafone* hatte aus genau diesem Grund die DVB-H-Erprobung in München auf Kanal 66 vor Beginn der Tests als unter diesen Umständen sinnlos abgeblasen. Ein anderer Traum der Konvergenz verschiedener Me-

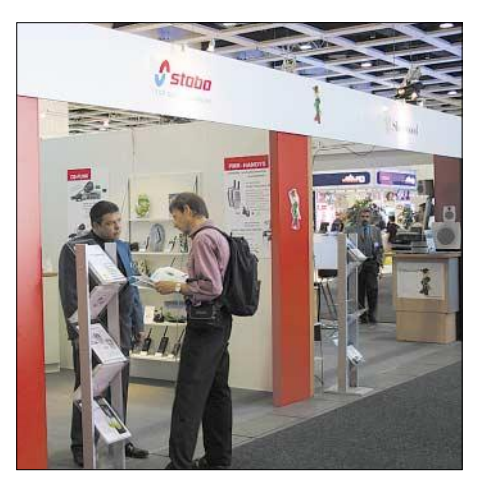

**PMR-Funktechnik und EU-geeignete CB-Funkgeräte am Stand von stabo**

lichste Effekt sein, denn so lässt sich das Heimgerät mit allen Telefonnummern vom Handy füttern.

#### ■ **Ruf mich an, ich brauch' Geld!**

Unter dem Motto "Hinlegen und Abkassieren" sollen *Telekom*-Kunden beim Telefonieren Geld verdienen. Telefonsex ist hierbei nicht gemeint, sondern das Umleiten von Handyanrufen ins Festnetz. Wer zu Hause keinen Handy-Empfang oder zumindest keine Lust hat, mit zwei klingelnden Telefonen zu kämpfen, kann die Handy-Rufnummer auf seinen Festnetzanschluss umleiten. Das geht per Kurzwahl oder gar automatisch mittels einer über einen Schaltkontakt verfügenden Handyablage.

Während die traditionelle Weiterleitung vom Festnetz aufs Handy noch Geld kostet, bekommt er in diesem Fall 2,59 Cent pro Minute heraus, weil sich die Telekom ihrerseits das teure Weiterleiten in die Handynetze spart. Das funktioniert freilich nur, wenn der Anruf von einem Telekomanschluss kommt, und abkassiert wird trotzdem kräftig: Der Anrufer zahlt weiterhin den vollen Handytarif.

Leser, die die IFA 05 noch einmal Revue passieren lassen und sich weiter über die Branche informieren wollen, haben dazu auf *www.ifa-berlin.de* Gelegenheit.

*dl2mcd@gmx.net*

# **Diplome aus dem Eis**

#### *ENRICO STUMPF-SIERING – DL2VFR*

*Die Antarktis ist für Funkamateure in der Mitte Europas nicht nur ein schwer erreichbarer Kontinent, sondern sie entwickelt sich zum Sammelgebiet für Diplomjäger. Darüber hinaus geben uns Amateurfunkkontakte mit Forschungsstationen einen interessanten Einblick in die Welt des ewigen Eises auf der anderen Seite unserer Erdkugel. Eine kleine Übersicht zeigt, wie sich die Bestätigungen der Antarktisstationen für das eine oder andere interessante Diplom verwenden lassen.*

Wenn wir von der Antarktis sprechen, meinen wir Land und Inseln südlich des 60. Breitengrades inklusive der Schelfeisflächen. Definiert wurde dieses Gebiet durch den Antarktisvertrag von 1961. Er legt die Bedingungen für die friedliche und nichtkommerzielle Nutzung dieser Zone, frei von nationalen Gebietsansprüchen, fest.

#### ■ **Der weiße Kontinent**

Die Antarktis – ein im wahrsten Sinne des Wortes "weißer Kontinent". Noch zu Beginn des 20. Jahrhunderts war er weitgehend unentdeckt. Relativ spät, nachdem die meisten Gebiete unserer Erde bereits untersucht, kartografiert und erschlossen waren, machte man sich daran, die unbekannte Eiswüste zu erforschen.

Meinen ersten "Kontakt" mit dem weißen Kontinent hatte ich im Alter von neun Jahren. Er fand nicht auf Kurzwelle statt, sondern ich hörte erstmals die Geschichte vom Wettlauf um den Südpol von Amundsen und Scott. Seither interessierte ich mich für dieses unbekannte und geheimnisvolle große Stück Eis auf der Südhalbkugel der Erde.

Mit nahezu druckfrischer Lizenz stellte ich 1982 den ersten Funkkontakt zu 4K1D auf der Novolazarevskaya-Station her. In den folgenden Jahren konnte ich mich immer wieder über neue antarktische Rufzeichen im Log freuen. Die Bestätigungskarten der Forschungsstationen waren und sind ganz besondere Trophäen.

#### ■ Kontakte mit dem Südpol

Verbindungen mit dem südpolaren Kontinent sind keine ausgesprochene Seltenheit. Forschungsstationen verfügen über eine ganze Reihe moderner Kommunikationseinrichtungen mit Satellitenanbindung.

Daneben findet man nach wie vor kommerzielle Funkanlagen. Zusammen sind sie lebenswichtig für die Arbeit in der Kälte. Und nicht selten gehört eine Amateurfunkstation dazu. Wenn es Dienstzeit und Ausbreitungsbedingungen erlauben und der letzte Schneesturm die Antenne stehen ließ, bringt sie uns Signale aus der Antarktis ins heimische Shack. Die meisten Stationen finden wir während des antarktischen Sommers auf den Bändern – genau dann, wenn bei uns auf der Nordhalbkugel die Temperaturen in den Keller gehen und die Tage kürzer ausfallen. Mancher Stationsfunker, Kommunikationselektroniker, aber auch Arzt oder Pilot ist im Besitz einer Amateurfunklizenz. Ihr berufliches Engagement kann einige Wochen bis mehrere Jahre dauern.

Tourismus in der Antarktis ist hingegen noch eine große Ausnahme. Kreuzfahrtschiffe brachten jedoch schon so manchen Funkamateur in den Funkraum einer Basis. Einige der Besucher konnten bei der Gelegenheit sogar selbst für ein paar Stunden aktiv werden. Die Forschungsstationen lassen sich anhand des Amateurfunkrufzeichens ihrem Mutterland zuordnen. Betreiben mehrere Länder eine Basis, kommt es mitunter zu beachtenswerten Rufzeichenkombinationen.

#### ■ **Interessante Punktebringer**

Eine Verbindung mit einer antarktischen Station bringt nicht nur ein DXCC-Gebiet oder eine der vielen für das IOTA-Diplom zählenden Inseln ins Log. Der eisige Kontinent ist selbst zum Punktebringer für zahlreiche Südpol-Diplome geworden.

Mit den QSL-Karten ist es mitunter nicht ganz einfach. Oft können die Karten erst nach Rückkehr des Funkers in die Heimat ausgeschrieben werden. Da ist ein wenig

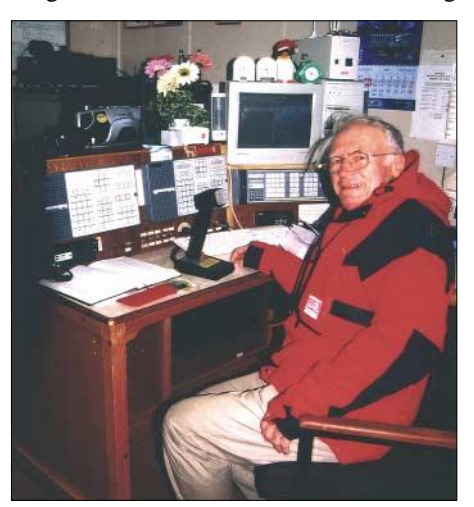

**DK1WE im Dezember 2003 bei EM1U (Station Akademik Vernatsky)** 

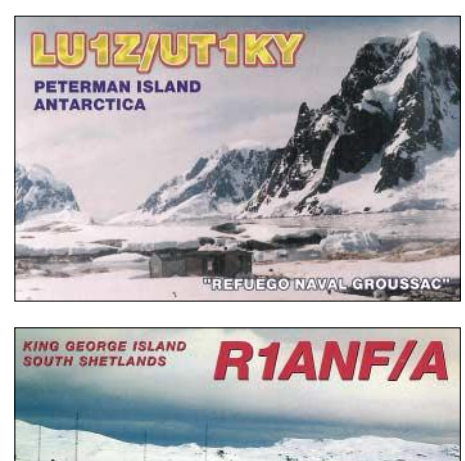

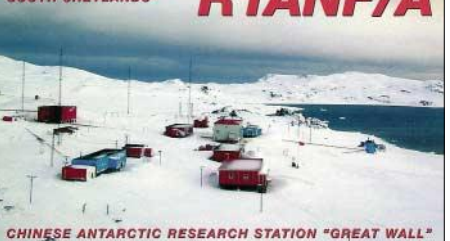

**QSL-Karten antarktischer Forschungsbasen** 

Geduld erforderlich. Schwieriger wird es, wenn mehrere Funker unter einem Rufzeichen arbeiten und man es mit dem Log nicht genau nimmt – so geschehen bei einer US-amerikanischen Station. Die meisten Antarktisfunker sind jedoch sichere QSLer oder verfügen über verlässliche Manager. Einige Diplome beziehen subantarktische Überseeterritorien verschiedener Staaten mit DXCC-Status nördlich der 60-Grad-Linie ebenfalls mit ein.

Die Subantarktis ist auch das Zielgebiet von DXpeditionen. Mit großem Aufwand und unter gewissem Risiko werden so exklusive Standorte wie Süd-Georgien, die Heard-Insel oder die Kerguelen in die Luft gebracht. Gewöhnlich sind diese Inseln nur aller paar Jahre zu arbeiten. Es sind nicht nur die Transportwege und damit verbundene Kosten, auch die klimatischen Verhältnisse gestalten derartige Unternehmungen äußerst schwierig. Jüngstes Beispiel ist die Aktivierung von "Peter I." durch 3Y0X. Nur gut organisierte größere Teams haben da eine Chance. Gelegentlich gehören auch Funkamateure zu Forschungsteams, die auf subantarktischen Inseln stationiert sind.

#### ■ **Die Diplome**

Zurück zum Südpol. Vielleicht sind ihnen in den vergangenen Jahren hin und wieder ungewöhnliche Bezeichnungen im Zusammenhang mit antarktischen Stationen über den Weg gelaufen. Meist bestehen sie aus dem Nationalitätenkennzeichen der Station sowie einer Nummerierung. Seit 1991 gab der Diamond-DX-Club mit dem WABA/ WASA-Programm Referenznummern für antarktische Stützpunkte heraus. Leider ist dieses Diplomprogramm nicht mehr aktiv. Dafür entstanden in den vergangenen Monaten mit dem WAP-Programm und dem Antarctica Award (MDXC) gleich

oder Bilddateien der Bestätigungskarten an

■ **Certificado Antartido Argentino** Wer Glück hat, die Bestätigung einer argentinischen Station der Antarktis (LU…Z) sein Eigen zu nennen, kann dieses Diplom beantragen. Für 8 US-\$ oder 16 IRC ist es beim Radio Club of Argen-

Nicht zu vergessen ist das IOTA-Diplomprogramm des RSGB. Hier gibt es für die Bestätigung von wenigstens 75 % der nummerierten antarktischen Inselgruppen das Kontinentdiplom IOTA-Antarctica. Nummeriert heißt im Moment bis zur Nr. 18. Einige der Inseln beherbergen dabei Außenstellen von Forschungsstationen, die oft nur wenige Stunden im Jahr besetzt sind. Die meisten Eilande sind jedoch unbewohnt und noch nie aktiviert worden. Welche Basis sich auf welcher Insel befin-

den Bearbeiter RZ3EC.

tina zu erwerben.

■ **IOTA AN**

zwei Diplome, die ihre Wurzeln ausdrücklich im WABA/WASA sehen. Eine Kopie will man in beiden Fällen nicht sein. Diplome mit ein und dem selben Sammelgebiet – gibt es da große Unterschiede?

#### ■ **WAP – Worldwide Antarctic Program**

Das WAP führt den Pinguin im Wappen. Initiator und Herausgeber ist die ARI-Sektion Mondovi. Seit dem 1.1.05 können Funkamateure und SWLs das WACA – Worked Antarctic Callsigns Award und das WADA – Worked All Directory Award – erwerben. Bedingungen und die umfangreiche Auflistung kann man über das Internet beziehen. Die Webseite des WAP hält viele Informationen über antarktische Stationen bereit. Außerdem existiert eine außerordentlich nützliche Mailingliste.

Für das Grunddiplom benötigt man beim WADA zehn bestätigte Kontakte mit verschiedenen Stützpunkten, die wenigstens drei Nationen repräsentieren. Das WACA verlangt den Nachweis von zehn verschiedenen antarktischen Rufzeichen aus drei Nationen.

Beantragt wird mittels GCR-Liste oder man schickt zusätzlich zum Antrag die Fotokopien der QSL-Karten an den Bearbeiter IK1GPG. Kontakte zählen ab 15.11.1945 von 2 bis 160 m in SSB, CW, RTTY, SSTV und Digital. Das Diplom kostet 10 €. Höhere Diplomklassen und Zusatzsticker machen das Diplomprogramm zu einer echten Herausforderung.

Das AA, wie es kurz genannt wird, hat den südpolaren Kontinent in einen Zentralsektor um den Pol und sechs umliegende Sektoren eingeteilt. Für das Grunddiplom sind fünf verschiedene Stützpunkte in wenigstens drei dieser Sektoren nachzuweisen. Auch hier kann man sein Diplom mit zusätzlichen bestätigten Stationen aufwerten. Es sind nur Kurzwellenverbindungen ab 1.1.1961 in CW, SSB und RTTY wertbar. Für das Grunddiplom ist eine Gebühr von 15 € bzw. US-\$ fällig.

Man kann das Diplom beim Diplombearbeiter des Mediteraneo DX Club, IZ8CGS, beantragen. Einfacher geht es über örtliche Checkpoints. Denn es sind neben den beiden Antragsformularen und Diplomgebühren die QSL-Karten im Original vorzulegen. Ersatzweise sind Vorder- und Rückseite zu scannen und elektronisch mittels Datei beizugeben. Auch beim AA kann man alle notwendigen Unterlagen von der Webseite des MDXC herunterladen. Eine Mailingliste existiert ebenfalls.

#### ■ **Antarctic WIA**

Das Diplom aus "Down Under" existiert schon einige Jahre, jedoch zählen Verbindungen erst ab 23.2.1988. Man benötigt auch hier zehn verschiedene bestätigte Verbindungen mit antarktischen Stationen. Diese müssen allerdings sechs Länder repräsentieren.

Eine VK0-Station ist obligatorisch. Dabei zählen nur Stationen südlich des 60. Breitengrades, womit die Inseln Macquarie, Heard und Macdonald ausgeschlossen sind. Es gelten die Diplombedingungen des "Wireless Institute of Australia".

#### ■ **Russian Antarctic Bases Award**

Ausschließlich russische Forschungsstationen und die der ehemaligen Sowjetunion zählen für das Diplom des Russian Robinson Club. Beim Grunddiplom kommt man mit drei Stationen und einer Basis aus. Für Klasse 2 benötigt man schon sieben in zwei Stützpunkten und für die 1. Diplomklasse zehn Stationen in drei Basen. Wer mehr vorzuweisen hat, ist für die Honour Roll qualifiziert.

Es gibt weder Band- noch Sendeartenbeschränkung. Auch zeitliche Einschränkungen bestehen nicht. Der Diplomantrag geht mit 7 € bzw. 10 IRC sowie Fotokopien

> **Zwei wirklich attraktive Diplome: Rechts das Antarctica-Diplom (MDXC) und unten das WACA-Diplom**

det, kann man auf der Webseite der "425 DX-News" erfahren. **teur Radio Station** 

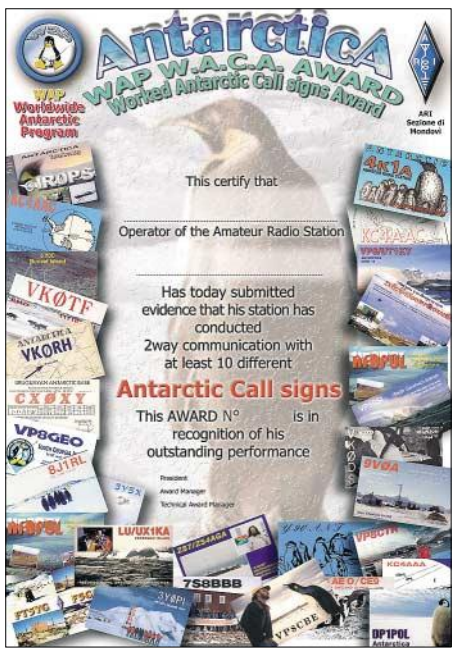

Ein unerschöpfliches Sammelgebiet, das sich hier auftut. Die wachsende Fangemeinde antarktischer Funkstationen bezieht ihre Hinweise auf Aktivitäten aus DX-Bulletins. Noch aktueller sind Abonnenten der einschlägigen Mailinglisten informiert. Über die Webseiten von MDXC und WAP kann man sich zum Bezug anmelden.

#### **Literatur und URL**

- [1] Ballister, R., G3KMA: RSGB IOTA Directory, 40th Anniversary Edition, 12. Aufl., RSGB, Potters Bar 2004
- [2] Stumpf-Siering, E., DL2VFR: Das Diplomhandbuch, DARC-Verlag, Baunatal 2004
- [3] Melinosky, T., K1BV: The K1BV DX Awards Directory, 2004 Edition

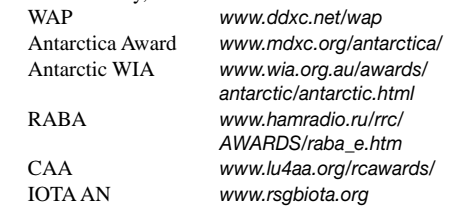

# **Seychellen-DXpedition: Eine Reise in die Vergangenheit**

### *GÜNTHER GASSLER – DL2AWG*

*Exotisch und unberührt, teilweise einmalig urtümlich – die Flora und Fauna – erfrischend die kreolische Herzlichkeit und Gastfreundschaft – Gründe genug, eine Reise zu den Seychellen, natürlich mit Funkgerät im Gepäck, zu unternehmen.*

Nachdem die Ausbreitungsbedingungen auf den höherfrequenten Bändern immer schlechter geworden sind und eine Besserung erst ab 2008 in Sicht ist, stand ich vor der Frage, wohin könnte die Funkurlaubsreise 2005 gehen? Nach einigem Abwiegen der Vor- und Nachteile fiel die Entscheidung auf die Seychellen.

Diese Inselgruppe ist sicher ein DX-Platz der besonderen, aber nicht ganz billigen Art. Unter Mithilfe des "Weltreisenden"

alle meine Korrespondenz mit ihm in Englisch erfolgte und Alfred sich dabei nicht als Deutscher geoutet hatte.

Er fuhr uns zu seiner, wunderschön in einer weiten Bucht im Südwesten der Insel gelegenen, Bungalowanlage. Dort belegten wir mit unseren Bekannten zwei Doppelbungalows, die mit allem Notwendigen ausgestattet waren.

Wie uns Alfred später erzählte, hatte der Tsunami vom Dezember 2004 auch vor

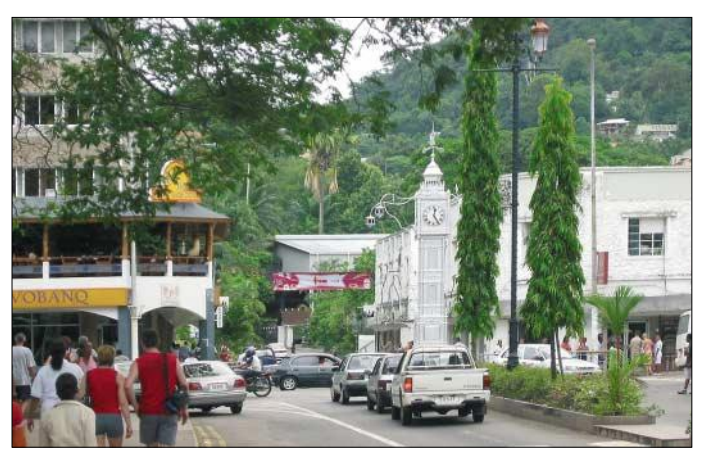

Bert, PA3GIO, konnte ich schell und unkompliziert das Lizenzantragsformular aus dem Internet ausfüllen und der auf den Seychellen zuständigen Behörde mit der Beilage für die Bearbeitungsgebühr einschließlich Rückporto von 90 € senden. Nach etwa vier Wochen Bearbeitungsdauer erhielt ich Post von der dortigen Lizenzbehörde mit meiner Urkunde, ausgestellt auf das Rufzeichen S79GG, gültig vom 1.5. bis 31.7.05. Leider wurde den von mir gewünschten Rufzeichen S79WG bzw. S79AW nicht entsprochen, die Behörde hat sich für die Anfangsbuchstaben meines Namens entschieden.

Unser Flugzeug startete in München und war nur zu zwei Drittel ausgebucht, sodass wir uns durch die freien Plätze mehr Bequemlichkeit verschafften. Die Unterkünfte auf den Seychellen hatte ich über Internet direkt bei den Vermietern gebucht.

#### ■ **Eindrücke in Mahé**

In Mahé holte uns zu meiner Überraschung Alfred, ein seit 20 Jahren hier lebender Münchener, ab. Überrascht deshalb, weil seiner Anlage nicht Halt gemacht und sein Grundstück etwa einen Meter unter Wasser gesetzt. Aber von all der Zerstörung, die vor allem die abfließende See hinterlassen hatte, war nichts mehr zusehen.

**Welt.** 

**Victoria, auf der Insel Mahé gelegen, ist eine der kleinsten Hauptstädte der**

**Fotos: DL2AWG**

Wie schon die Bungalowanlage vermuten lässt, mussten wir uns als Selbstversorger bewähren. Das machte jedoch kaum Umstände, da sich gleich in der Nachbarschaft eine kleine Gaststätte, das "Anchor Cafe", sowie ein lokaler Supermarkt befanden. Der Zufall wollte es, dass der Besitzer des "Anchor Cafes" Keith, S79KMB, ist. Keith ist nicht mehr auf den Bändern aktiv, seine Antennen wurden, am Boden liegend, ebenso Opfer des Tsunamis wie seine beiden Linearendstufen. Er habe mehr als 10 000 Verbindungen unter S79KMB getätigt und zurzeit kein Interesse an Amateurfunk. Vielleicht befällt ihn ja der Funk-Bazillus in absehbarer Zukunft erneut…

Um die Insel näher kennen zu lernen, mieteten wir zwei Kleinwagen an, die man ab 35 € pro Tag je nach Nutzungsdauer bekommen kann. Die Sehenswürdigkeiten auf Mahé sind nicht gerade sehr zahlreich,

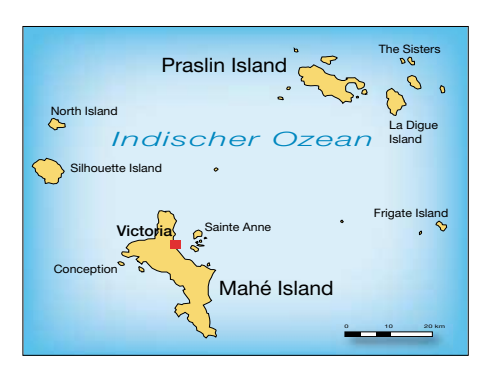

aber dafür ist es hier sehr schön ruhig und man kann am Strand liegend einfach die Insel genießen. Blauer Himmel, einsame Strände, 30° C warmes Wasser, keine aufdringlichen Souvenirverkäufer – einfach die Seele baumeln lassen oder – funken. Ach ja, da gab es ja noch etwas. Den FT-857, die kleine Transistor-Endstufe KL500 sowie eine R7 hatte ich ja ebenfalls im Gepäck. Natürlich wurde gleich nach dem Bezug des Bungalows die Station eingerichtet und die Antenne aufgebaut. Da wir schon am 30.4.05 früh am Morgen gelandet waren und meine Lizenz erst ab 1.5.05 Gültigkeit erlangte, hatte ich dafür genügend Zeit.

#### ■ **Erster Funkbetrieb**

Die Anlage von Alfred ist sehr weiträumig und bietet daher jede Menge Platz für meine Antenne. Damit die KL500 wenigstens gefilterte 300 WAusgangsleistung machen kann, hatte ich zur optimalen Anpassung der R7 den im FA 12/04 beschriebenen Antennenanalysator mitgenommen.

Auf meine ersten CQ-Rufe am 1.5.05 auf 20 m in SSB brach ein von mir so nicht erwartetes Pile-Up auf mich herein, sodass ich trotz Splitbetriebs zusätzlich noch nach Ziffern aufrufen musste, um überhaupt einzelne Rufzeichenbrocken aufnehmen zu können. Ich hatte eher das Gefühl, von Nordkorea als von den Seychellen aktiv geworden zu sein. Schwerpunkt sollte allerdings, so meine ersten Vorstellungen, auf den digitalen Betriebsarten liegen.

Weshalb eine Reise in die Vergangenheit? Das ist für den ersten Augenblick schwer oder gar nicht zu verstehen. Am ehesten werden das die Leser aus der verflossenen DDR nachvollziehen können. Die Seychellen sind ein Land mit, sagen wir, dem Sozialismusgedanken anhängenden Staats-

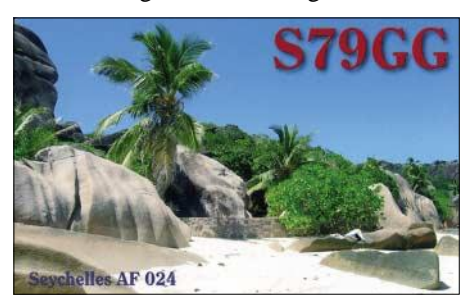

# **Amateurfunk**

gefüge. Es wird der Mangel verwaltet und das führt dazu, dass alle auf Vorrat kaufen und nicht, weil man es gerade braucht – man könnte es ja demnächst benötigen und dann ist es eventuell nicht zu haben.

Das Gesundheitswesen ist kostenlos, Arbeitslosigkeit gibt es offiziell nicht. Jeder ist irgendwie beschäftigt, entweder in der Tourismusbranche, in einer der Industriefirmen oder schlägt sich so durchs Leben. Der Besitz und das Einnehmen von Devisen ist dem Staat und wenigen dafür berechtigten Unternehmen, wie z.B. Hotels und Gaststätten, vorbehalten. Und diese müssen auch innerhalb von 48 Stunden ihre Deviseneinnahmen zur Bank bringen.

Wie nicht anders zu erwarten, existiert ein umfangreicher Devisenschwarzmarkt. Jeder ist irgendwie an Euro oder US-Dollar interessiert, möchte, dass man nicht mit Kreditkarte sondern lieber in Devisen und bar bezahlt. Der Kurs ist um einiges günstiger als bei der Bank – selbstverständlich ist derartiger Handel bei Strafe strengstens verboten!

#### ■ **Praslin lockt**

Auf Mahé hielten wir uns eine Woche auf, Alfred brachte uns am 7.5.05 zur Fähre, um unsere vorab gebuchte Passage nach Praslin anzutreten. Auf Praslin hatte ich bei den "Islander`s Bungalows" an der Nordwestspitze der Insel zwei Bungalows reserviert. Dort gab es jedoch nicht so viel Platz um die Bungalows wie auf Mahé, und die R7 ließ sich nur sehr dicht gedrängt zwischen den Bungalows aufbauen.

Auch auf Praslin funktionierte die Selbstversorgung: Gleich am Eingang zur Anlage befand sich ein größerer Supermarkt und innerhalb des Geländes ein gemütliches Restaurant. Die Preise im Supermarkt sind etwa mit den Unseren vergleichbar, das Angebot bleibt weit hinter dem zurück. Im Restaurant, ein einfaches Strandlokal nach unseren Maßstäben, entsprechen die Preise eher einem deutschen 4-Sterne-Restaurant. Das traf allerdings nicht für die Auswahl an Speisen zu. Diese passte bequem auf eine DIN-A4-Seite, inklusive Getränkeangebot.

Die Insel Praslin erkundeten wir mit dem Bus – ein Abenteuer, das man sich nicht entgehen lassen sollte. Die Fahrt kostet, egal wie weit man fährt, 3 SR (Seychellen Rupie) und ist auf den schmalen Straßen, die sich teilweise mit 10%iger Steigung durch die Insel schlängeln, ein Erlebnis. Neben den Stränden und den herrlichen Schnorchelmöglichkeiten im Meer ist das Vallee de Mai eine der Hauptattraktionen der Insel. Hier wächst die auf den Seychellen einzigartige Coco de Mer.

Natürlich unternahmen wir auch einen Ausflug nach La Digue, einer Nachbarinsel. Der Strand von La Digue gehört sicher zu den meist fotografierten und für Werbefilme genutzten Strände der Welt. Und was man dort geboten bekommt ist tatsächlich eine Traumkulisse. Ungewöhnlich für uns Mitteleuropäer sind auch die Transportmittel auf den Seychellen. Entweder man mietet ein Fahrrad oder einen Ochsenkarren. Wir ließen uns von "Charlie Brown" ziehen.

Ach ja, da war doch noch etwas? Richtig, das Funken. Das kam selbstverständlich auch auf Praslin nicht zu kurz. Ich war jeden Abend von 15 bis 40 m je nach Ausbreitungsbedingungen aktiv. Meine erste Verbindung kam mit Karl, DL4HDH, der ein sehr lautes Signal bei mir produzierte, zu Stande. Es hatte jedoch einen Augenblick gedauert bis er mein S7-Rufzeichen auf 40 m richtig aufgenommen hatte und dann seine 2-Element-Quad in meine Richtung drehen konnte.

Er bot sich sogleich an, für mich eine Liste aufzunehmen, was ich gern annahm, da ich

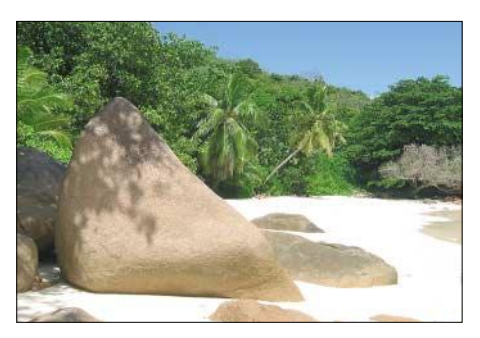

**Filmkulisse: Traumstrand von La Digue**

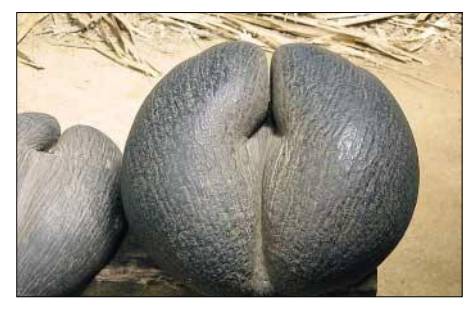

**Coco de Mer – die weltgrößten Samenkerne** 

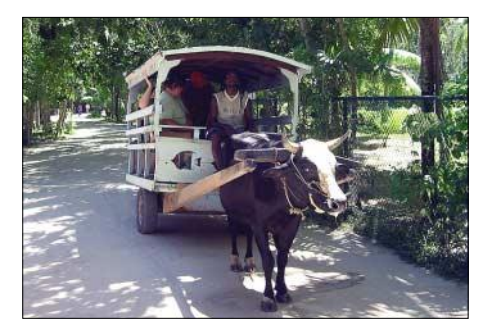

**Taxi auf La Digue**

vermutete, dass mein Signal nicht sehr laut in Europa ankam und ich sicher Probleme damit hätte, ein Pile-Up zu kontrollieren. Dank Karls Hilfe sind sicher einige Stationen zu einem neuen DXCC-Gebiet auf

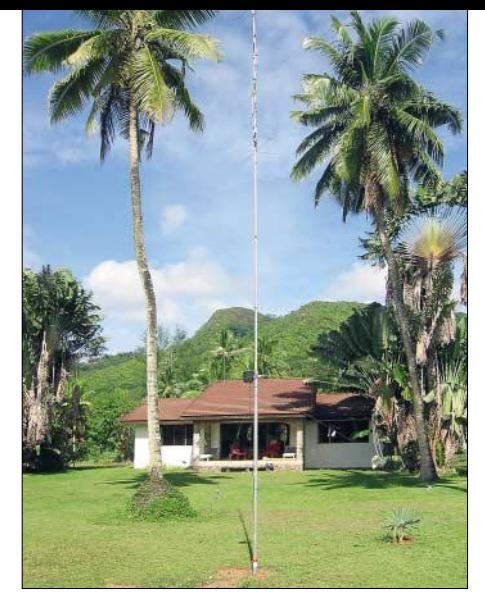

**Blue Lagoon Chalet mit der R7**

40 m gekommen, die sonst eventuell keine Chance gehabt hätten.

Auf 40 m fiel auf, dass mir Stationen Rapporte von 59 gaben und, da ich diese auch gut hörte, 59 zurückgab. Doch dann musste ich oft den Rapport einige Male wiederholen oder gar zählen, bis der "59-OM" meinen Rapport endlich bestätigen konnte. Ein Rapport von 59 ist für mich kein Kriterium, eine Verbindung mit einer QSL-Karte zu bestätigen – was zählt, sind die richtigen QSO-Daten. Wozu gibt es eigentlich die Skalen von  $R = 1$  bis 5 und  $S = 1$ bis 9, wenn nur noch 59 verteilt wird. Sicher gibt es DX-Stationen, und da mache ich keine Ausnahme, die oft – vielleicht zu oft 59 geben, das hat sich einfach so eingeschliffen. Wenn ich jedoch eine Station nur leise höre und 55 oder nur 33 gebe, was ich auch tue, ist dadurch das QSO doch nicht weniger Wert, oder?

#### ■ **Kurzes Resümee**

Am Ende standen insgesamt 3100 Verbindungen im Log, davon 1100 in verschiedenen digitalen Betriebsarten. Ich funkte oft in den Digmodes, aber die QSO-Raten sind dort freilich nicht so hoch wie in SSB oder CW. Etwa eine Verbindung pro Minute in RTTY im Durchschnitt ist schon zufrieden stellend. Oft beschlich mich jedoch das Gefühl, dass meine CQ-Rufe in RTTY und BPSK ungehört blieben, sodass ich schnell wieder auf SSB-Betrieb zurück wechselte. Die Problematik bei den Digimodes ist simpel, der Operator ist dem ausgeliefert, was das Programm decodiert – mit dem Ohr kann man nicht "eingreifen", selbst wenn die Station leise zu hören ist.

Alle Logbuchdaten sind über die Internetseite *www.qsl.net/dl2awg* abrufbar. Sämtliche eingegangenen Direkt-QSLs sind beantwortet, inzwischen trafen die ersten QSL-Karten auch über das Büro ein.

Mein Dank geht an DL7UCX, dessen Log-Freeware *(www.dl7ucx.de)* ich bei meinen DXpeditionen zur vollsten Zufriedenheit nutzen konnte und der mir bei Problemen stets half.

# **Als Klasse-2-Funker zur Kurzwelle**

#### *HENRY RICHTER – DG1VL*

*Wie man mit eingeschränkten Antennenmöglichkeiten zu möglichst vielen DXCC-Gebieten auf den Kurzwellenbändern kommt, schildert ein gestandener Funkamateur, der sich bis vor zwei Jahren ausschließlich auf den Mikrowellenfrequenzen betätigte.* 

Vor etwas mehr als zwei Jahren teilten mir meine Funkkollegen Hardy, DL1VDL, und Rico, DF2CK, mit, dass ich als Genehmigungsklasse-2-Inhaber ab 15.8.03 ebenfalls auf den Kurzwellenbändern funken darf. Ich konnte das anfangs noch nicht so recht glauben, überzeugte mich allerdings später auf der DARC-Webseite von der Richtigkeit – dort stand es schwarz auf weiß.

Sofort ging der Griff zum Rothammel-Antennenbuch. Welche Antenne kommt infrage? Eine, die auf allen Bändern arbeitet und an deren Anblick weder Nachbarn noch Ehegattin Anstößiges finden. Da kämen dann Windom, Multibanddipol usw. in Betracht, aber Drahtantennen sollten schon ordentlich hoch über dem Erdboden angebracht sein, damit sie nicht nur steil

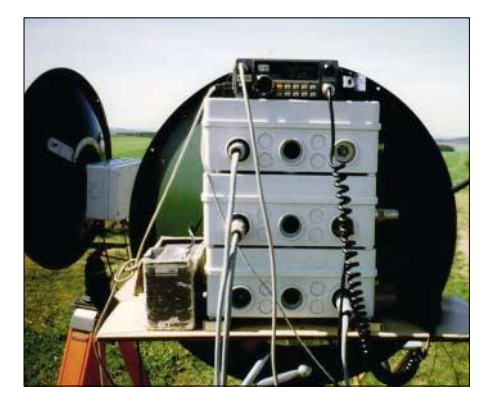

**Zeitweilig etwas vernachlässigt: Der Gigahertz-Arbeitsplatz von Henry, DG1VL**

abstrahlen. Meine örtlichen Gegebenheiten bieten jedoch nicht die entsprechenden Abspannpunkte, um eine derartige Antenne aufzubauen.

Der 15.8.03 rückte immer näher und es hing bzw. besaß noch keine Kurzwellenantenne. Ich setzte mich an den IC-706MKII und schloss ihn versuchsweise an eine 5-Element-Yagi (bemessen für 6 m) an – mal sehen, was sich damit auf Kurzwelle alles aufnehmen lässt.

Zu meiner Überraschung hörte ich eine Menge von europäischen Stationen auf 15 m, Short-Skip-Bedingungen sorgten für kräftige Feldstärken. Eine Sonderstation aus Schweden, 5S7LH, rief CQ und ich fasste Mut – regelte die Ausgangsleistung am Transceiver herunter und meldete mich. Obwohl ich mit knapp 10 W und einem Stehwellenverhältnis, das fast gegen

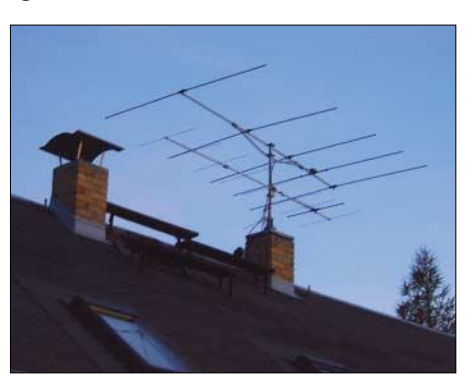

**Antennen für 50 und 144 MHz (9-Element)**

Unendlich ging sendete, kam die Station auf meinen ersten Anruf zurück. Hurra, meine erste Verbindung auf einem Kurzwellenband! Das schien also interessant zu werden, die Sache nahm nun ihren Lauf. An den darauf folgenden Tagen und Wochen gelangen noch etliche weitere Verbindungen, darunter auch mit DX-Stationen wie z.B. OD5NH.

#### ■ Vorgeschichte

Unter meinem Rufzeichen DG1VL (ehemals Y91VL) war ich zuvor als DXer auf den Bändern 144, 432, 1296, 3400, 5760 und 10368 (zwischenzeitlich auch 24192 MHz) aktiv. Ich habe viel SSB-Betrieb gemacht, ebenfalls über die Satelliten wie AO-10/13 sowie auch Meteorscatter. Mit

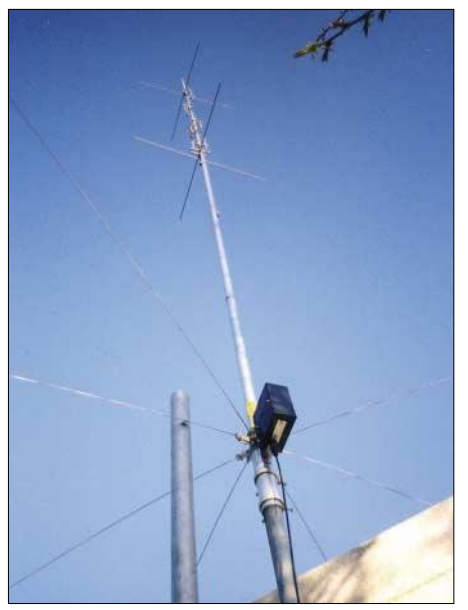

**Die auch auf 160 m genutzte R7-Vertikalantenne von Cushcraft**

großer Hingabe widmete ich mich danach den Ausbreitungsphänomenen über Regenscatter auf 10 GHz. Während dieser Zeit konnte ich auch die Telegrafiekenntnisse auffrischen. Im "Afu-Lotto" erhielt ich 2000 eine Sondergenehmigung für 50 MHz, danach folgte eine intensive Amateurfunk-Phase – vor allem auf 6 m kamen jede Menge neue Erfahrungen hinzu.

Mir standen somit sieben Bänder zur Verfügung und man kannte mich recht gut in der Milrowellen-Gemeinde. Es gelang mir sogar, manchen der eingefleischten "Kurzwellen-Hasen" für 10 GHz zu begeistern – DM3ML, DF2CK und DL1VDL bauten sich einen Transverter.

Vor meiner Zeit als UKW-Funkamateur betätigte ich mich lange als Kurzwellenhörer (DM-8213/L, Y9101L) und beobachtete viele Verbindungen in digitalen Betriebsarten wie RTTY, SSTV, Packet-Radio sowie AMTOR – und das wollte ich nun auf Kurzwelle ebenfalls, dieses Mal sendemäßig, probieren. Schnell waren die bisherigen provisorischen Kabel gegen ein ordentliches Interface getauscht und die Software *MixWin* getestet.

Von diesem Programm hörte ich auf unseren OV-Abenden stets nur Gutes, es ist flexibel und bietet viele Betriebsarten, in denen ich gern Funkbetrieb durchführen wollte. Mattias, DL3VCO, und Hardy, DL1VDL, berichteten mir mittlerweile, dass ihre R7-Vertikalantennen recht gute Ergebnisse erzielen, da sie einen relativ flachen Abstrahlwinkel aufweisen. Eine Vertikal – das war die Lösung! Über einen 4 m hohen Mast zur Befestigung verfügte ich bereits, was blieb, war die schnelle Beschaffung dieser Antenne.

Ich schaltete kurzerhand eine Anzeige in der Funkbörse und siehe da, ein mir bekannter Funkamateur verkaufte eine derartige Antenne. Da er mit dem Auto schnell zu erreichen war, dauerte es nicht mehr lange und die R7-Vertikalantenne stand an der Garage im Garten. Nun noch das RG58-Koaxialkabel ins Shack verlegt und schon konnte ich mit IC-706MKII und 100 W von 40 bis 10 m funken.

Die Jagd nach neuen DXCC-Gebieten begann, aller Anfang ist leicht, fast jede Verbindung ein neues DXCC! Ich versuchte mein Glück in großen Pile-Ups, erreichte auch den einen oder anderen "seltenen Fogel". In RTTY funktionierte es wesentlich besser und ich arbeitete schnell Stationen aus allen Kontinenten – der DXCC-Gebietsstand schnellte in die Höhe. Gleichzeitig widmete ich meine Aufmerksamkeit dem Sammeln möglichst vieler Bandpunkte, selbstredend auch in den unterschiedlichen Betriebsarten.

Ergänzend sollte ich erwähnen, dass CQ-Rufen überhaupt nicht mein Fall ist. Ich

### **Amateurfunk**

bin Abstauber und mein Log widerspiegelt das. Im Winter 2003 musste die R7 auch auf 160 und 80 m herhalten, immerhin kamen einige Verbindungen mit verschiedenen europäischen Stationen selbst auf diesen niederfrequenten Bändern zu Stande, wenn auch mehr schlecht als recht! An DX-Verbindungen war dort natürlich nicht zu denken, dazu ist der Wirkungsgrad der Antenne viel zu schlecht. Die besten Ergebnisse ließen sich auffallenderweise in den digitalen Betriebsarten, vor allem auf dem 80-m-Band, erzielen.

#### ■ **Erstes Fazit**

Eine kurze Bilanz nach dem ersten Jahr auf Kurzwelle sah folgendermaßen aus: Es wurde auf allen neun Bändern, inklusive WARC, gearbeitet.

Zum Einsatz kamen der IC-706MKII, später ein IC-746, beide mit 100 W, sowie als Antenne die beschriebene R7-Vertikal. Gefunkt habe ich in SSB, CW, FM, SSTV, RTTY, PSK, MT63, MFSK, TROMB sowie HELL. Es sind auf den o.g. Bändern 1906 QSOs gefahren worden und es stehen immerhin 180 DXCC-Gebiete zu Buche. Inzwischen bin ich nun auf 17 Bändern aktiv, von 1,8 MHz bis hinauf zu 5670 und 10368 MHz. Mein Zielstellung lautete, in einem Jahr soviel wie möglich an DXCC-Gebieten zu arbeiten, und das mit 100 W

und Vertikalantenne. Da ich berufstätig bin, blieben mir oft nur die Wochenenden zum ausgiebigen Funken übrig.

Leider bringe ich nicht allzu viel Geduld auf, um z.B. in einem Pile-Up auf 20 m in SSB erfolgreich zu sein. Da habe ich lieber die Frequenz gewechselt und mich anderen, weniger umlagerten Stationen gewidmet. Dadurch sind mir etliche DXCC-Gebiete durch die Lappen gegangen …

#### ■ Zweites Jahr

Ja, es hat sich etwas geändert, ich legte mir eine "Wunderantenne" zu. Die sollte von 160 bis 10 m bei einer Länge von 6,90 m funktionieren – meine Funkkollegen läs-

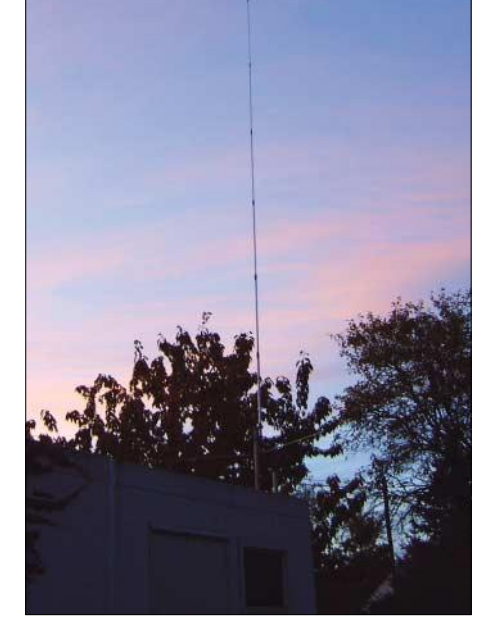

**Die "Wunderantenne", eine knapp 7 m lange Vertikalantenne, mit Radials sogar auf 80 m brauchbar**

**Henry, DG1VL, an seinem Lieblingsplatz im Haus – dem Funkshack Fotos: DG1VL**

terten bald, aber ich hatte ja die R7 in Reserve. Die neue Vertikalantenne montierte ich an der selben Stelle, wo früher die R7 stand und ich staunte nicht schlecht, was mir diese Antenne bot (CB-Antenne mit großer Verlängerungsspule am Speisepunkt).

Zudem zeigte der Tuner des IC-746 seine Leistungsfähigkeit. Das Stehwellenverhältnis war brauchbar, teilweise funktionierte es auch ohne Tuner. Da ich die Antenne recht gut anpassen konnte, beließ ich sie bis auf Weiteres an ihrem Platz. Mit

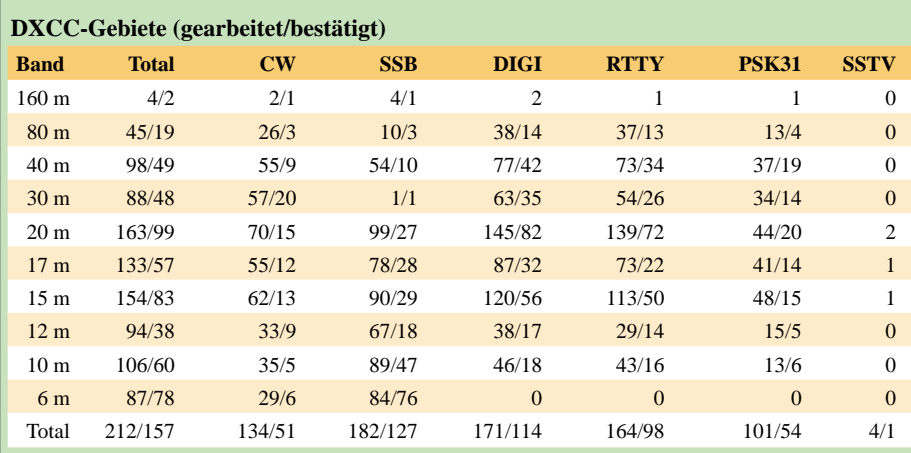

einigen zusätzlichen Radials konnte ich auf 80 m sogar DX-Stationen arbeiten – USA und Kanada in CW und RTTY. Selbst in SSB-Pile-Ups nach europäischen Raritäten blieben Erfolge nicht aus. Für 160 m ist die Antenne einfach viel zu kurz, da war keine Resonanz erzielbar.

Trotz der sich verschlechternden Kurzwellen-Ausbreitungsbedingungen ging es mit dem DXCC-Stand recht zügig aufwärts. Als es später selbst in RTTY immer schwerer wurde, neue DXCC-Gebiete zu arbeiten, konzentrierte ich mich erneut mithilfe des Logbuchprogramms auf das gezielte Sammeln von Bandpunkten – dabei funkte ich in SSB und sehr viel in CW.

Im Juli lieh ich mir eine  $2 \times 22$  m lange Diplolantenne, um damit DA0HQ von

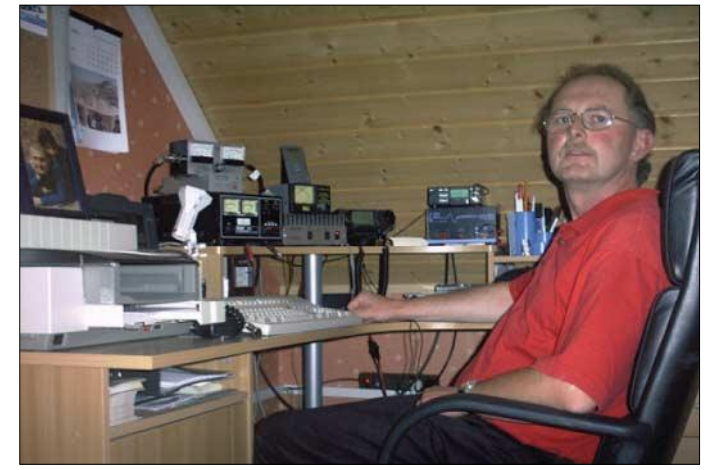

160 bis 40 m zu Punkten zu verhelfen. Eine ähnliche Antenne will ich bis zu Beginn des kommenden Winters errichten, um den DXCC-Stand auf 160 und 80 m aufzubessern.

#### ■ UKW ist nicht vergessen

Was geschah inzwischen auf den höherfrequenten bzw. Mikrowellenbändern? Ich muss leider gestehen, dass ich 2005 noch keine Verbindung auf Mikrowelle gemacht habe – alles geht halt nicht. Ich konnte 6 m, dem Magic Band, jedoch zwei neue DXCCs abringen, denn in JO61 waren A61Q und TT8M, beide in CW, gut zu arbeiten. Ein SSB-QSO mit A61Q kam aufgrund von zu starkem QRM leider nicht zu Stande.

Mitte August 2005 gelang mir mit 120 W und einer 9-Element-Langyagi nach F9FT mein erstes EME-QSO auf 144 MHz mit RN6BN in JT65B! Ein tolles Erlebnis, Ed konnte man sogar mit bloßen Ohren hören, was heutzutage dank Computerhilfe nicht immer unbedingt erforderlich ist…

Mir bereitet der Funkbetrieb auf den Kurzwellenbändern nach wie vor viel Spaß, zu einer Richtantenne bzw. zu einer Linearendstufe konnte ich mich jedoch noch nicht durchringen.

# **Duoband-Handy VX-6E von Yaesu – zu Wasser, zu Lande und in der Luft**

### *ULRICH FLECHTNER – DG1NEJ*

*Der neue Dualband-Transceiver VX-6E von Yaesu scheint sich auf den ersten Blick nur wenig von anderen Geräten der VX-Serie zu unterscheiden, tatsächlich bietet er eine Reihe interessanter Detaillösungen – und nebenbei noch einen durchgängigen Empfangsbereich von Mittelwelle bis fast 1 GHz.*

Gerade bei Handfunkgeräten zeigt sich der technische Fortschritt der vergangenen 20 Jahre besonders deutlich. Einst waren das vergleichsweise große Kästen mit unhandlichen Akkupacks, vielen Kanten und wenig Funktionen, ein oder zwei Bändern mit wenig mehr Frequenzbereich außerhalb derselben sowie einer Menge Drähte, Platinen und diskreter Bauelemente im Inneren. Heute hingegen ersetzen Geräte wie dieses zugleich noch Scanner sowie Weltempfänger und passen doch in jede Hosentasche.

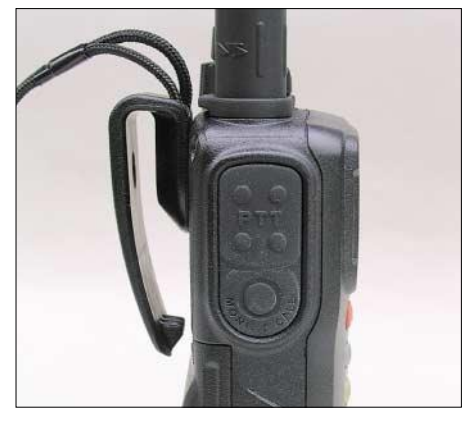

**Der Gürtelclip vergrößert das ansonsten schlanke Gerät beträchtlich. Die Sendetaste hat einen angenehmen Druckpunkt.**

#### ■ **Äußeres**

Beginnend mit dem FT-50 und dann erstmals richtig mit dem VX-5 hat Yaesu einen neuen Formfaktor eingeführt und beibehalten, der zu recht die Bezeichnung *Handfunkgerät* verdient. Daran hält sich auch der neueste Spross der Serie mit seinen Gehäuseabmessungen von etwa 60 mm  $\times$  90 mm  $\times$  29 mm (B  $\times$  H  $\times$  T) zuzüglich Bedienelemente bei knapp 260 g Masse. Die fast 20 cm lange, nur im oberen Bereich flexible Antenne macht sich beim Tragen am Gürtel etwas unangenehm pieksend bemerkbar, gewährleistet dafür aber einen guten Empfang und sinnvolleren Umgang mit der Sendeleistung als eine Stummelantenne. Als Anschluss dient die mittlerweile obligatorische SMA-Buchse. Der rückseitig mit nur einer Schraube anzubringende Gürtelclip ist aus Kunststoff und von eher mäßiger Ästhetik, erfüllt jedoch seinen Zweck und stellt zudem die einzige Möglichkeit zur Befestigung der Handschlaufe dar. Vorsicht beim Anschrauben: Nur wenn sich die Schnur noch leicht durchziehen lässt, rastet der Clip richtig ein.

Auffällig ist die Abdeckung der vierpoligen Klinkenbuchse für den Anschluss eines externen Lautsprechermikrofons, Cloning-Kabels o.Ä. Sie ist verschraubt, die Buchse liegt tief im metallischen Druckgussgehäuse versenkt. Auch die Abdeckung der Stromversorgungsbuchse macht einen robusteren Eindruck als üblich. Der Grund hierfür dürfte die verbesserte Wasserfestigkeit des Geräts sein, das nun auch einer Norm genügen soll, nach der es bis zu einer halben Stunde lang bis zu 1 m tief in Wasser eingetaucht werden kann. Das Wort "submersible" am Display weist darauf hin.

Den robusten Touch des Geräts unterstreichen auch die nunmehr verwendeten blanken Schraubenköpfe, wobei die insgesamt geringe Gerätegröße doch für ein gefälliges Äußeres sorgt.

Große Freude – Yaesu folgt nicht dem Trend, der bei Herstellern von Handys und Digitalkameras zu beobachten ist und setzt beim VX-6E wieder den seit dem VX-5 bekannten Li-Ionen-Akkumulator FNB-80LI ein. Mit seiner Nennspannung von 7,4 V und einer Kapazität von 1400 mAh weist er für seine Größe eine beachtliche Kapazität auf, die auch den Betrieb mit voller Sendeleistung von 5 W über akzeptable Zeiträume zulässt. Nach einer Tagestour zwecks eines privaten Bergtags kam jedenfalls immer noch keine Batteriewarnung. Beim Einschalten zeigt sich im Menü die Akkumulatorspannung, ein nützlicher Hinweis.

Der Hersteller gibt eine Lebensdauer von 300 Ladezyklen an bis zu einem spürbaren Nachlassen der Betriebsdauer, was den Preis eines Ersatzakkus relativiert. Eigenen Erfahrungen zufolge ist das Ding, salopp ausgedrückt, nicht "totzukriegen". Nur intensiver Frost oder Temperaturen über 60° beschädigen den Akku technologiebedingt ernsthaft. Und so klein der Akkumulator selbst auch ist: Beim Heraus-

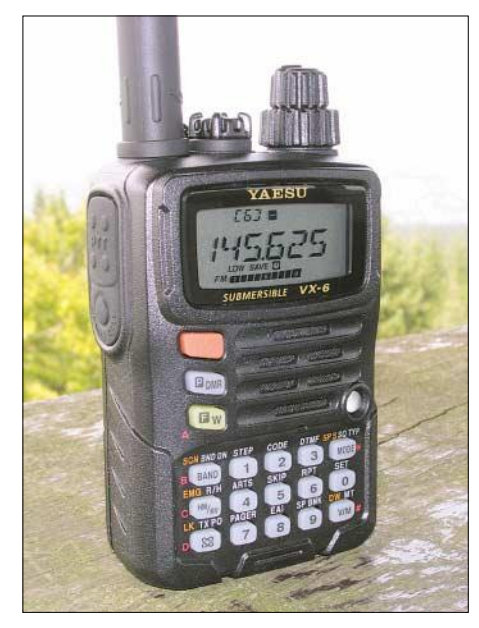

**Komplett im Metallgehäuse präsentiert sich das vollausgestattete VHF-/UHF-Handfunkgerät VX-6E von Yaesu.**

nehmen merkt man erst, wie gering der restliche Raum für die eigentliche Elektronik ist. Ein Blick ins Innere offenbart nicht nur massive Dichtungen, sondern auch, dass der eigentliche Analogteil nunmehr die Größe einer Streichholzschachtel einnimmt. Durch die Miniaturisierung entsteht nicht nur ein sehr aufgeräumter Eindruck, es ist eigentlich kaum noch etwas zu identifizieren.

Die Standfläche ist nun glatter gestaltet, trotzdem bleibt das Gerät durch seine abgerundeten Ecken kippelig. Die als Zubehör erhältliche Schutztasche bleibt somit Pflicht, sollen nicht unschöne Kratzer in der schwarzen Beschichtung an vergangene Abstürze erinnern.

Die große Sendetaste auf der linken Seite zeigt sich mit ihrem deutlichen Druckpunkt angenehm bedienbar, ebenso die kleine Tonruftaste darunter, die optional auch die Rauschsperre öffnet. Der winzige Lautsprecher auf der Vorderseite überzeugt durch seine vorzügliche Sprachwiedergabe, die auch für UKW-Empfang taugt. Das Display und alle Tasten auf der Vorderseite lassen sich orange beleuchten,

![](_page_22_Picture_19.jpeg)

**Über die abgedeckte Hohlstiftbuchse auf der rechten Seite kann das Gerät betrieben und der Akkumulator binnen 5 h geladen werden.**

![](_page_23_Picture_1.jpeg)

**Auf der Oberseite fällt insbesondere die mittels Schraubverschluss abgedichtete, tief versenkte NF-Anschlussbuchse auf.**

wahlweise dauernd, nie oder bei Tastendruck, die Helligkeit ist mehrstufig einstellbar. Schade, dass die meisten Tastenfunktionen dabei doch im Dunkeln bleiben, weil sie daneben auf das Gehäuse gedruckt sind.

Die Tastengröße und ihr Abstand zueinander sind gerade noch ausreichend für eine gute Bedienbarkeit. Gleich noch einmal Lob: Der Piepston zur Bestätigung einer Tastenfunktion ist nicht nur abschaltbar und an den Lautstärkeregler gekoppelt, sondern auch noch extra einstellbar. Endlich eine akustische Rückmeldung ohne Nervpotenzial.

#### ■ **Die Bedienung**

Über Hundert Seiten Bedienungsanleitung lassen vermuten, dass das Gerät trotz seiner geringen Größe einiges zu bieten hat. Und diese Vermutung wird nicht enttäuscht. Das fängt an bei solchen Kleinigkeiten wie der aus Stromspargründen abschaltbaren Sende-Empfangs-LED, die bei Empfang grün und beim Senden rot leuchtet und hört noch lange nicht bei einem Gag auf, bei dem diese Leuchtdiode auch weiß als Mini-Taschenlampe strahlen kann. Ein Gag? Zum Lesen reicht es, und in schwärzester Finsternis mag man auch seinen Weg damit noch finden.

Auf den rund 20 Tasten liegen dabei noch gar nicht so viele Funktionen, die meisten verstecken sich im diesmal auf 73 (!) Positionen angewachsenen Menü. Warum darin beispielsweise die Abschaltung der Displaybeleuchtung auf Position 33, die Einstellung der Helligkeit aber auf Nr. 19 liegt, das wissen nur die Entwickler bei Yaesu. Fakt ist, dass das diesmal nur einzeilige und alphanumerische Display hier wenigstens hilfreiche Namen wie *Lamp* bzw. *Dimmer* nennt, und auch andere wie *RX Mod* sind noch leicht zu erschließen.

Dass sich *Split* hingegen auf sende- und empfangsseitig unterschiedlich verwendete Subaudiotonsquelche bezieht, offenbart dann erst die – offensichtlich von einem Fachmann ins Deutsche übersetzte – Anleitung. Ebenso, wie sich Speicherplätze

für voneinander abweichende Sende- und Empfangsfrequenzen belegen lassen.

Gut gefällt die einstellbare Mikrofonverstärkung. Nahezu jeder kennt das Phänomen, eine Gesprächsrunde mit OM-Superleise und OM-Brüllhans durchstehen zu müssen mit der ständigen Sorge um Trommelfelle und Lautsprecher. Hier können beide die Mikrofonempfindlichkeit individuell an ihre Sprechlautstärke anpassen. Gut ist auch die Idee, zwei der Menüfunktionen auf seltener benutzte Tasten legen zu können, um so beispielsweise rasch die Relaisablage zu aktivieren oder die Rauschsperre einzustellen.

Andererseits braucht man gerade das eigentlich nicht, denn für die Ablage gibt es eine Automatik, und die Rauschsperre arbeitet präzise über den gesamten Frequenzbereich und alle Modulationsarten.

![](_page_23_Picture_12.jpeg)

**Massive Stiftkontakte verkraften die bis zu 1,8 A Stromaufnahme beim Senden problemlos.**

Selbst für diese gibt es wieder eine Automatik, die gut funktioniert. Des Weiteren lässt sich mit der Taste *Mode* zwischen Schmalband- und Breitband-FM sowie AM umschalten, und zwar in allen Frequenzbereichen. Unklar ist, wozu Breitband-FM im Mittelwellenbereich gut sein soll, es ist jedoch beruhigend, dass der Anwender nicht wie so oft entmündigt wird. Gelegentlich ist es eben doch interessant oder notwendig, in einem Bereich eine andere als die vorgegebene Modulationsart zu wählen. Eine Bandbreitenreduzierung für das 12,5-kHz-Raster gibt es nur sendeseitig.

Gewöhnungsbedürftig ist die Anordnung von Lautstärke- und Hauptabstimmknopf: Letzterer ist der Ring unter dem Knopf für die Lautstärke, also umgekehrt als erwartet. Beide sind rastend ausgeführt und so groß, dass auch Handschuhe bei der Bedienung nicht stören.

#### ■ **Speicher, Suchlauf, Selektivruf**

Die Taste *P DMR* ist eine von den beiden, die mit einer Menüfunktion belegt werden kann. Ansonsten hat sie noch eine ganz praktische Funktion: Durch längeres Drücken einer Zifferntaste wird unter dieser die aktuelle Frequenz abgespeichert. Und im DMR-Modus lässt sie sich mit der gleichen Taste sofort wieder aufrufen – für bis zu zehn Frequenzen eine ideale Lösung. Wer mehr Speicher braucht, findet sie in rund 900 frei belegbaren, in 99 Ausblendspeichern für den Suchlauf, in 100 Speichern für die Eckfrequenzen von 50 Suchlaufbändern und noch einigen Sonderspeichern mehr. Die Speicherplätze lassen sich mit einem bis zu sechsstelligen Namen versehen. Sie nehmen bedarfsweise nicht nur die Ablage, sondern völlig unterschiedliche Sende- und Empfangsfrequenzen auf.

Endlich ist auch die Taktfrequenzverschiebung mit ablegbar, die zum Ausblenden von Eigenstörungen dient. Dabei scheint es da nicht einmal welche zu geben. Auch Selektivruf und Sendeleistung sind ablegbar. Speicherplätze lassen sich verstecken oder individuell 24 Bänken zuordnen, etwa nach Aufenthaltsort wie Zweitwohnsitz oder nach Verwendungszweck wie Rundfunk usw.

Nicht weniger vielfältig als die Speicherfunktionen sind die für den Suchlauf, und doch ebenso intuitiv zu bedienen. Neben all den üblichen Funktionen gibt es noch einen so genannten *Tag*-Suchlauf, der wahl-

**Ein verblüffend unergiebiger Einblick: Im sehr aufgeräumten Innenleben findet nahezu der gesamte Analogteil links oben Raum in der Größenordnung einer Streichholzschachtel. Fotos: DG1NEJ**

![](_page_23_Picture_22.jpeg)

weise nur Speicherplätze absucht, deren Name mit dem gleichen Zeichen oder mit zwei gleichen Zeichen beginnt.

DTMF steht sendeseitig zur Verfügung, DCS und CTCSS sende- wie empfangsseitig. Für CTCSS gibt es eine neue Variante, EPCS genannt. Dazu werden zwei CTCSS-Töne kombiniert, was rund 1200 Möglichkeiten bietet.

#### ■ **Spezialitäten**

Seefunk-, einige KW-Rundfunksender und die amerikanischen Wettersender sind in eigenen Bereichen vorprogrammiert. Neben dem *Smart-Search*-Suchlauf, der jeweils 15 gefundene Signale über- und unterhalb der gerade eingestellten Frequenz in spezielle Speicherplätze ablegt, gibt es noch eine Betriebsart als Frequenzzähler, bei der das Gerät binnen weniger Sekunden den stärksten Sender in einem wählbaren Bereich findet.

Ob die Anzeige der Gerätetemperatur sinnvoll ist, muss jeder für sich entscheiden. Mit einem optionalen Modul lässt sie sich um die von barometrischer Höhe bzw. Luftdruck ergänzen. Nach wie vor gibt es ARTS, ein System, das die Funkverbindung zu einem ebenfalls dazu fähigen Gerät selbstständig überprüft. Ein spezieller Notrufmodus *EAI* ermöglicht die ferngesteuerte Aktivierung von akustischen und Funksignalen, um den Benutzer des Gerätes aufspüren zu können.

Dann gibt es noch *WIRES* für den Betrieb über Internetgateways, sofern sich eines in der Nähe befindet, einen Morsetrainer, ein Passwort zur Abschreckung von Dieben und Unbefugten, einen Weckmodus und eine Art extremer Batteriesparschaltung mit Intervallpausen bis zu 30 s Dauer.

#### ■ **Die Praxis**

Auf den ersten Blick macht das neue Handfunkgerät gar keinen so besonderen Eindruck: Alles schon einmal dagewesen? Weit gefehlt! Es ist schön, endlich eine Vielzahl bisher vermisster Details verwirklicht zu sehen. Und seiner eigentlichen Funktion, nämlich dem Sende- und Empfangsbetrieb im 2-m- und 70-cm-Bereich, kommt das Gerät überzeugend nach.

Gegenüber beispielsweise einem VX-5 scheint auch die Störfestigkeit bezüglich Außerband-Signalen besser geworden zu sein. Und selbst der Originalantenne entlockt das Gerät mehr als nur den Empfang der Mittelwellen-Ortssender, entsprechend mehr noch auf Kurzwelle. Gleichwohl ist in beiden Bereichen der Anschluss einer Teleskopantenne oder von 2 bis 3 m Draht empfehlenswert. Mehr aber auch nicht, denn an der Hochantenne übersteuert der Empfangszug selbst mit internem Dämpfungsglied hoffnungslos, dann hört man auch bei 37 MHz die "Stimme der Türkei", die dort bestimmt nicht sendet.

Interessanterweise wird der Empfänger ab 60 MHz schlagartig ruhig. Unterhalb gibt es wohl nur einen Hochpass als Vorselektion, während dann vermutlich die mitabgestimmten Bandpässe zum Tragen kommen. Bei der durchgängig guten Empfindlichkeit mag mancher Scannerfreund nur das Fehlen der Abstimmschritte 6,25 und 8,33 kHz bedauern.

Ansonsten gibt es einfach alles: Frequenzdirekteingabe, Abstimmung von Band zu Band oder durchgängig, große Abstimmschritte als Zweitfunktion, eine stromsparende automatische Abschaltung, eine Sendezeitbegrenzung und so vieles mehr. Wie immer gilt: Nicht alles muss man nutzen. Aber es ist doch schön, manche Funktion zu haben.

#### **Literatur**

ler, nach dem Krieg verdiente er sein erstes Geld mit der Reparatur von Radios. Aus dieser Zeit stammen auch die frühen

Als sich Dr. Spinner 1990 aus dem aktiven Geschäftsleben zurückzog, wuchs in ihm die Idee, seine Sammlung von inzwischen 5000 verschiedenen Röhren zu dokumentieren und in einem Buch zusammenzufassen. Von 1991 bis 1995 recherchierte, fotografierte und schrieb er an diesem Werk,

Exemplare seiner Sammlung.

# **Das Spinner-Museum: sehenswerte Röhrensammlung**

#### *Dipl.-Ing. WOLF-DIETER ROTH – DL2MCD*

*Es gibt Rundfunkmuseen sowie das deutsche Museum in München, die die gesamte Technikgeschichte abdecken. Röhrensammler gibt es ebenfalls viele – doch stellen sie ihre Sammlung selten aus. Die von Dr. Georg Spinner steht jedoch Besuchern nach Voranmeldung offen.*

Dr. Georg Spinner, Gründer der in der Hochfrequenztechnik bekannten *Spinner GmbH* [1], war nicht nur Hochfrequenztechniker, sondern auch ein großer Sammler – u.a. von Briefmarken, römischen Gläsern, tibetanischen Ritualpfeilen und chinesischen Bronzespiegeln. Doch am liebsten sammelte er Radioröhren, die ersten Grundbausteine der Elektronik. In seiner Jugend war er ein begeisterter Radiobast-

![](_page_24_Picture_21.jpeg)

**Münchner Firmensitz von Spinner**

![](_page_24_Picture_23.jpeg)

**1004 • FA 10/05**

<sup>[1]</sup> FA-Typenblatt: VX-6E. VHF/UHF-Duoband-FM-Handy. FUNKAMATEUR 54 (2005) H. 6, S. 591–592

# **Amateurfunktechnik**

![](_page_25_Picture_1.jpeg)

![](_page_25_Picture_2.jpeg)

schreibt. Leider verstarb er am Jahresende 1995. Seine Familie sorgte dann dafür, dass das Buch mit 200 Seiten und vielen Farbfotos auch tatsächlich gedruckt wurde.

Röhren für Rundfunkempfänger starteten dessen Karriere zum Beginn des letzten Jahrhunderts und wurden in der Mitte desselben in Millionenstückzahlen gefertigt. 1975 fertigte Valvo (Philips) in Hamburg jedoch die letzte Empfängerröhre – die Halbleiter hatten ihren Platz eingenommen. Nur Hochleistungs- und Mikrowellenröhren hielten sich noch länger, doch selbst diese mussten zur Jahrtausendwende aus dem Hamburger *Philips Röhren- und Halbleiterwerk* verschwinden, da einige verwendete Elemente die hochrein zu haltenden Halbleiter vergifteten.

**In Verbindung mit geeignetem chemisch beschichteten Fotopapier konnten diese Röhren schnelle Ausdrucke erzeugen.**

Das Buch [2] wurde nun neu aufgelegt. Bisher erhielten es nur Geschäftsfreunde der Firma Spinner, ein öffentlicher Verkauf mit ISBN scheiterte an der aufwändigen Herstellung, die zu einem hohen Verkaufspreis führen würde. Zukünftig soll es jedoch auch normal im Buchhandel oder bei Spinner selbst zu kaufen sein.

**Verschiedene Röntgenröhren** 

**Nuvistoren – Miniaturröhren, getarnt als Spule oder Kondensator und fest verdrahtet, für den Einsatz in VHF- und UHF-**

**Einzelröhre Telefunken RS 294**

Doch oft wurde Dr. Spinner auch gefragt, ob er nicht auch die Röhrensammlung selbst

![](_page_25_Picture_8.jpeg)

**Merkwürdiges Schattenkabinett mit Senderöhren Fotos: DL2MCD**

![](_page_25_Picture_11.jpeg)

der Öffentlichkeit zugänglich machen wolle. Nach der Renovierung des Firmensitzes von Spinner in München in der *Erzgießereistraße 33* in der Nähe der Fachhochschule München wurde dies im Herbst 2004 schließlich möglich: Das Museum befindet sich nunmehr hinter der Firmenkantine. Es zeigt freilich nur einen Teil der Röhrensammlung.

Zu beachten ist, dass die Spinner-Röhrensammlung kein normales öffentliches Museum ist: Der Besuch kostet zwar bislang keinen Eintritt, aber die Besichtigung – ohne Führung – ist nur nach Voranmeldung mit Terminvereinbarung (Montag bis Donnerstag von 8 bis 16 Uhr) bei Katja Limp, Telefon (0 89) 1 26 01-2 12, möglich.

#### *dl2mcd@gmx.net*

#### **Literatur**

- [1] Spinner GmbH: Ihr Partner für Hochfrequenztechnik, Mobilfunk und Broadcasting. *www.spinner.de*
- [2] Spinner, G.: Die Elektronenröhre Entwicklung und Geschichte. Highlights aus meiner Sammlung. 2. Aufl., Walz, Idstein 2005

# **MMVARI für RTTY, PSK und MFSK**

#### *EIKE BARTHELS – DM3ML*

*Suchen Sie ein schnellstartendes Soundkartenprogramm für RTTY, PSK31 und MFSK ohne Wasserkopf, aber mit einem vorzüglichen Decoder und einer breiten Palette programmierbarer Makros? Dann kann ich Ihnen MMVARI [1] von Mako, JE3HHT, dem Programmierer der bekannteren Programme MMTTY und MMSSTV, empfehlen.*

Mako wollte eigentlich nur ein Programm schreiben, mit dem er in seiner japanischen Muttersprache und mit japanischen Schriftzeichen mit seinen Landsleuten fernschreiben kann. Wegen der großen Anzahl an Schriftzeichen in den fernöstlichen Sprachen wie Japanisch, Chinesisch und Hangul (Korea) werden pro Zeichen 2 Byte gesendet. Diese Kodierung wird als MBCS (Multi Byte Character Set) bezeichnet und ist wegen der Anzahl der zu übertragenden Bits (bis zu 24) und der nötigen Synchronisierung störanfällig und langsam.

und somit für uns (noch) uninteressant sind.

Nachdem ich beim ersten Start von MM-VARI über die Meldung mit dem MBCS-Code gestolpert bin und es wieder weggelegt hatte, fand ich MMVARI dann in Stationsbeschreibungen europäischer Stationen, habe mir die neueste Version Beta 0.41 geholt und war sehr positiv überrascht. Speziell der Decoder zusammen mit dem Wasserfall funktioniert vorzüglich und ist nach meiner unmaßgeblichen Meinung das Beste, was gegenwärtig im Angebot ist.

![](_page_26_Picture_434.jpeg)

#### **Bild 1: MMVARI-Gesamtansicht**

JE3HHT hat den bei PSK üblichen Varicode modifiziert, optimiert und dafür das Programm MMVARI herausgebracht. Beim Starten weist die Software dann auch darauf hin, dass das Programm eigentlich nur für den MBCS-Code gedacht ist. Diese Warnung kann man aber beruhigt wegklicken. MMVARI bedient genauso den üblichen SBCS-Code (Single Byte Character Set) für die europäischen Sprachen. Zusätzlich hat Mako noch neue Modulationsverfahren wie GMSK und FSK eingebaut, die aber nur in Zusammenarbeit mit dem MBCS-Code arbeiten

Das Programm selbst ist noch im Betastatus, das Log hat noch Schwachstellen, ein Handbuch fehlt ebenfalls noch. Max, DM2AUO, hat dankenswerterweise die mitgelieferte Datei *Emmvari.txt* übersetzt [2], die einen kurzen Überblick zum Programm enthält und vor allem die Makro-Programmierung von MMVARI beschreibt. Seien Sie neugierig und klicken Sie jedes

GMSK MMVARI code FSK(fm=1.0) MMVARI code FSK-W(170Hz) MMVARI code **BPSK** MMVARI code hnsk Standard code rtty-LSB **BAUDOT** code rtty-USB **BAUDOT** code mfsk-LSB MESK standard code mfsk-LISB MFSK standard code 20.0 bps 31.25 bps 45.45 bps 62.5 bps 93.75 bps **Bild 2:**  125.0 bps **Realisierte** 250.0 bps **Sendearten**

Feld im Haupt- und in den Nebenfenstern, wie in Bild 1 gezeigt, mit der linken **und** der rechten Maustaste an.

Die vielen Menüs und Einstellmöglichkeiten werden Ihnen gefallen. Sie erhalten rechts unten in der Statuszeile des Hauptfensters eine Information zu allen Feldern und Tasten, wenn Sie den Mauscursor darauf setzen. Im Beispiel stand der Cursor auf der Makro-Taste *BTU*.

#### ■ **Sendearten**

Zum Bild 2 kommen Sie mit einem Klick auf das Sendeartenfenster in einem der Sub-Kanal-Fenster. Die mit Großbuchstaben aufgeführten Sendearten arbeiten mit dem MMVARI-Code; die mit Kleinbuchstaben angezeigten sind für uns Europäer interessant: BPSK ist seitenbandunabhängig, für RTTY und MFSK kann auf USB oder LSB am Transceiver geschaltet werden. Bei der Sendeart im Hauptfenster steht nur ein *-U* oder ein *-L* dahinter, die Taktrate wird im Fenster Speed gewählt.

#### ■ **Wasserfall**

Das NF-Frequenzband kann als FFT-Spektrum oder als Wasserfall angezeigt werden. Die Breite des angezeigten Bandes ist mit den Tasten *500*, *1k*, *2k* und *3k* wählbar. Bei der FFT-Anzeige lassen sich mit dem Menüpunkt *View* die Skalenteilung auf 100 dB, 60 dB oder quadratisch sowie die Glättung (*Smoothing*) einstellen. Die Wasserfallfarben und ihre Staffelung wählt man unter *Options*→ *Setup MMVARI*  $\rightarrow$  *Misc*. Die aktuelle HF-Frequenz im Wasserfall wird bei installierter und aktivierter CAT-Steuerung (*Options*→ *Setup Radio Command*) mit *View*→ *Frequency scale* angezeigt.

Die Anzeige unter Taste *Sync* zeigt bei PSK den Abstimmfehler gegenüber der Ideallage. Im Beispiel ist die Feinabstimmung AFC ausgeschaltet und das Markie-

**Bild 3: Wasserfalldarstellung**

![](_page_26_Figure_20.jpeg)

![](_page_27_Picture_519.jpeg)

rungsdreieck steht im Wasserfall etwas neben der optimalen Einstellung. Nach einem Klick auf die Taste *Sync* ist das digitalisierte Nutzsignal zu sehen. Der grüne Balken links neben dem Wasserfall zeigt die Amplitude des angeklickten Signals zusammen mit einer verschiebbaren Rauschsperre (waagerechter Strich). Diese Funktion ist sehr hilfreich, da sie sich präzise auf das angeklickte Signal bezieht und über Makros auswerten lässt.

signal legen. Wie dieser Bandpass aussieht, sehen sie hier in Bild 5 bzw. nach einem Rechtsklick auf die zugehörige Taste. Im Wasserfall ist die Wirkung des Bandpasses nicht zu sehen. Haben Sie auf der Karteikarte *Options*→ *Setup MMVARI*→ *RX* bei der Funktion *Enabled Sound Playback* einen Haken gesetzt, können Sie den schon durchgelaufenen Teil des Wasserfalls um 60, 30 oder 15 s zurückholen. In einem unter *Playback Speed* einstellbaren Schnelldurchlauf lässt sich dann in Erfahrung bringen, was in dem angeklickten Signal geschrieben worden ist.

Die Taste zum Umschalten auf Senden und zurück auf Empfang ist mit *F12* voreingestellt. Das Programm sendet einen im Sendefenster eingegebenen Text vollständig, ehe es auf Empfang zurückschaltet. Ein Rechtsklick darauf schaltet auf einen Einzelton (*Tone*), mit dem Sie Ihren

![](_page_27_Figure_5.jpeg)

Bei der Marke *N* ist ein mit einem rechten Mausklick zuschaltbares Notchfilter gesetzt. Mit dem in Bild 4 dargestellten, sich öffnenden Menü lassen sich mehrere Notchfilter setzen (*Set Notch on here*), alle entfernen (*delete all notches*), aber auch Sende- und Empfangsfrequenz auf unterschiedliche Stellen im Wasserfall einstellen (Splitbetrieb).

Ferner kann man ein "bitte warten" (AS) in CW senden oder eins der vier weiteren Empfangsfenster (*Open sub channel*) öffnen und auf eine der Wasserfalllinien setzen.

Die Taste AFC bewirkt das Einschalten der automatischen Scharfabstimmung, bei gedrückter Taste *NET* wird genau auf der Empfangsfrequenz gesendet. *ATC* (Automatic Timing Control) ist dagegen noch im Experimentierstatus; es soll den eigenen Takt dem der Gegenstation nachführen. Empfohlen wird aber auf jeden Fall der Abgleich der eigenen Soundkarte über das Menü *Options* → *Calibrating Soundcard*.

#### ■ **Bandpässe, Soundrecorder und Paniktaste**

Mit den Tasten BPF können Sie Bandpässe verschiedener Breite über das Nutz**Bild 5: Bandpassfilter Bild 6: Übernahme** 

**der QSO-Daten ins Log**

spätere Abspeichern im Log zur Verfügung stehen. Bild 6 vermittelt davon einen Eindruck.

Mit einem Linksklick wird ein Rufzeichen oder ein Rapport übernommen. Ein Rechtsklick markiert eine Zeichenkette, die sich über das sich öffnende Menü dem gewünschten Feld zugeordnen (*Put*) oder an den bisherigen Inhalt angehängen lässt (*Add*). Haben Sie eine Verbindung begonnen, klicken Sie auf *QSO*, die Taste rastet ein. Nach Verbindungsende klicken Sie erneut auf diese Taste, sie rastet wieder aus, die QSO-Daten werden ins Log übernommen und die Einträge gelöscht. *Clear* bewirkt ebenfalls ein Löschen der Daten.

Mit *Data* können Sie in einem sich öffnenden Fenster weitere Daten zu dem QSO eintragen, mit *Find* und Eingabe des Rufzeichens werden frühere Verbindungen mit dem aktiven Rufzeichen angezeigt.

*List* (ganz rechts) gestattet es, das ganze Log abzurufen. Beim Erststart des Programms ist im Hauptfenster nur die erste Logzeile mit Call, Name, RST und Frequenz sichtbar. Die zweite Zeile für QTH, Name und QSL (Manager) müssen Sie mit *View*→ *Log Panel Size Extension* zuschalten.

Das untere Fenster ist das Sende- (Vorschreib-)Fenster. Der gesendete Text wird während des Sendens im Empfangsfenster wiederholt sowie im Sendefenster farblich geändert. Mit der Taste *Page* links unten in

![](_page_27_Picture_520.jpeg)

Sender abstimmen und die Modulation einpegeln können. *TXOFF* ist die Panik-Taste und bei mir mit ESC programmiert. Sie schaltet sofort auf Empfang.

Beiden Tasten können Sie auf der Karteikarte *Options*→ *Setup MMVARI*→ *TX* unter *Key assign* eine Taste Ihrer Wahl zuordnen.

#### ■ QSO-Daten, Sende**und Empfangsfenster**

Wie bei anderen Digimode-Programmen kann man bei MMVARI die wichtigsten QSO-Daten aus dem Empfangsfenster (oben) in die zugehörigen Logspalten übernehmen, wo sie für Makros und das der Statuszeile können Sie zwischen vier verschiedene Sende-Vorschreibfenstern wählen. Eine Umschaltung während einer Sendung ist nicht möglich. Das neue Sendefenster erscheint erst beim erneuten Umschalten auf Empfang und steht dann für die nächste Sendung bereit.

Die Schriftart, -größe und -farbe in beiden Fenstern können Sie über die Karteikarte  $Options \rightarrow Set MMVARI \rightarrow Misc$  einstellen. Auch ein Klick auf das Feld *ANSI* ganz unten in der Statusleiste und die Wahl von *Other* oder speziellen Makros *<%TXColor>* u.a. sind möglich. Bei Letzteren entspricht die Farbcodierung der Codierung unter HTML.

#### ■ Subkanal-Fenster

Wollen Sie eines oder mehrere Signale im Wasserfall zusätzlich zum Hauptfenster mitschreiben, klicken Sie rechts auf ein Signal und wählen Sie *Open sub channel*. Ein zusätzliches Fenster mit eigenem Miniwasserfall und Squelch öffnet sich. Sie können den vom Miniwasserfall angezeigten Frequenzbereich mit einem Rechtsklick auf 200, 400 oder 800 Hz einstellen. Im Hauptwasserfall (rechts) erscheint die Nummer des zugehörigen Subkanals, wie Bild 7 demonstriert.

Die CAT-Steuerung für meinen IC-746 funktionierte auf Anhieb, auch das aus den Signalen RTS und DTR gespeiste Interface bekam seine Spannung ohne weitere Einstellmöglichkeit.

Unter *View*→ *Frequency Scale* kann gewählt werden, ob im Wasserfall die Frequenz in der NF- oder HF-Lage angezeigt werden soll. Für die richtige HF-Anzeige muss man unter *CAT-Command Auto* einstellen, damit eine Verarbeitung der vom Transceiver ausgelesenen Seitenbandwahl erfolgt.

![](_page_28_Picture_5.jpeg)

Mit einem Klick auf das Sendeartenfenster unten links können Sie für den Subkanal eine andere Sendeart als im Hauptkanal wählen. Klicken auf die Frequenzanzeige des Subkanals bewirkt einen Austausch von Subkanal und Hauptkanal (*Exchange with Main channel*); dadurch werden die mit einem Rechtsklick in das Subkanal-Fenster bereits übernommenen QSO-Daten für das nächste QSO nutzbar.

#### ■ **Log**

Das Log ähnelt dem Log von MMTTY. Die Einstellungen für das Log laufen über *Options*→ *Setup Logging*. Externe Logs lassen sich im Format *ADIF*, *Log2000* und *HamLog* importieren sowie in den gleichen Formaten plus *Cabrillo* exportieren. Die angebotenen Spalten sind nicht erweiterbar, aber in der Breite verschiebbar. Rechts von *Note* befinden sich weitere, im Bild 8 nicht sichtbare Spalten.

Im Log kann man mit *Cut* ein oder mehrere QSOs streichen und mit *Insert* eine neue Zeile einfügen. Sie können aber einen Eintrag im Log nur über die Taste *Find* im Hauptfenster in dem sich öffnenden Datenfenster editieren, wenn Sie das gewünschte Rufzeichen in das Call-Fenster eingetragen haben.

Beim ADIF-Import wird die im ADIF-Log stehende Frequenzangabe leider nicht in das MMVARI-Log übernommen. Anscheinend ist hier noch etwas Arbeit nötig.

#### ■ **CAT-Steuerung**

Bei MMVARI lässt sich die Schnittstelle für die PTT-Steuerung (*Options* → *Setup*  $MMVARI \rightarrow Karteikarte TX \rightarrow PTT$  und die CAT-Abfrage/Steuerung (*Options* → *Setup Radio Command*) getrennt einstellen.

Das CAT-Menü ist auch mit einem Klick auf das Feld *COM* in der Statuszeile unten zu erreichen. Ist die CAT-Steuerung aktiviert, aber der Transceiver liefert keine Daten, blinkt im Wasserfall die Ausschrift *No Rig Data*.

Wenn Sie Makros zur Frequenzabfrage und Einstellung verwenden, ist die Kodierung der Gerätebezeichnung zu beachten: *CI-V4* für den IC-735, *CI-V* für alle anderen Icoms, *Kenwood*, *Yaesu-HF* (FT-1000, FT-920…), *Yaesu-VU* (FT-735, FT-847…) und *JST-245* für den JRC-Transceiver.

#### ■ **Makro-Programmierung**

Die Makro-Programmierung von MMVARI übertrifft in ihrem Umfang und ihren Möglichkeiten alle bisher im Angebot befindlichen Programme. Es stehen 144 Felder in vier Blöcken zu je 36 Tasten zur Verfügung. Bild 9 vermittelt einen Eindruck dazu.

Die Blöcke werden mit der Laufleiste rechts durchgeschaltet. Die Tasten #145 bis #151 können zusätzlich unter dem Wasserfall eingeblendet werden (*View* → *Show Expansion Macro Buttons*). In den Feldern können eine Reihe von Bedingungen abgefragt und mit *if/ else/ endif*-Anweisungen zu flexiblen Blöcken zusammengebaut werden, die je nach erfüllter oder nicht erfüllter Bedingung (*Conds*) gesendet werden.

Die Bedingung *IsName* z.B. ist erst dann wahr, wenn ein Name im Logfenster eingetragen wurde. *IsSq* ist nur wahr, wenn das angeklickte Signal über die eingestellte Squelchschwelle kommt. Die Abfrage *ValFreq>=14* ist für die Stationsbeschreibung einsetzbar, wenn oberhalb von 14 MHz eine andere Antenne als darunter angesteckt ist.

Die Zahl der verwendbaren Makros ist wesentlich größer als üblich und umfasst einen großen Teil der in MMVARI verarbeiteten Variablen. Die Felder werden mit einem rechten Klick auf die zugehörige Taste programmiert, wobei Makros und Bedingungen zwei langen Tabellen zu entnehmen sind. Ein Klick auf *Insert* bewirkt das Einfügen, siehe Bild 10.

Normale Makros sind <*%TX*> und <*%RX*> für die S/E-Umschaltung, <*%HisCall*>, <*%HisName*>, <*%HisRST*> usw. für die Daten der Gegenstation. Komplizierter sind Makros wie <*%EntityName=<%HisCall*>>, mit dem man das DXCC-Land aus dem Rufzeichen gewinnen kann.

Hinweis: Schreiben Sie die Makros genau wie in der Vorlage und probieren Sie sie vor der Verwendung aus. Bitte nicht vergessen, nach der Programmierung die Makros mit *File* → *Save all Macros* abzuspeichern, sonst sind sie beim nächsten Start nicht mehr da!

Eine Reihe von in anderen Programmen über Menüs einstellbaren Schaltern sind

Close

Insert

![](_page_28_Picture_593.jpeg)

Undo

Peak S/N level of the signals

Find

Print

**Auswahl von Makros und Bedingungen (Conds) Screenshots: DM3ML**

<%PeakLevel>

Enter

Space

**Bild 9:**  Der M

CLEAR CWID OR<sub>7</sub>

bei MMVARI nur über Makros steuerbar. Beispiele dafür sind bei RTTY die automatische Umschaltung ins Buchstabenregister (*UOS* = *Unshift on Space*), das Füllzeichen (*Diddle* = *LTR*), die Shift (auf 170 Hz voreingestellt) und andere programminterne Variablen.

Die zu MMVARI mitgelieferte Datei *Emmvari.txt* enthält ausführliche Anleitungen und Beispiele zu den Makros, sodass Ihr Appetit hier nur mit den Beispielen in nebenstehendem Kasten angeregt werden soll. Weitere interessante Makros sind <*%Capture*> zur Übernahme des letzten Rufzeichens aus dem RX-Fenster ins Call-Fenster, <*%Suspend*> zur Ruhigstellung von MMVARI einschließlich Freigabe von Soundkarte und COM-Schnittstelle für andere Programme und <*%Resume*> zur Reaktivierung von MM-VARI, ohne das Programm dazwischen beenden zu müssen.

Bei der Makro-Programmierung sind der Phantasie kaum Grenzen gesetzt.

#### ■ **Betriebserfahrungen**

MMVARI läuft bei mir auf einem alten 166-MHz-Pentium II sowie auf einem 2,5-

```
Drei Beispiele für Makros
CQ-Schleife mit Abfrage des Squelchs:
  #if !IsSQ ; CQ-Schleife, solange der
  Squelch unter der Schwelle steht
  <%ClearTXW><%TX> ; Löschen des
  TX-Fensters, auf Senden schalten
  <%RepeatTX=8000> ; Ruf aller 8 sec
  neu starten
  CQ de <%MyCall> <%MyCall> <%My-
  Call> pse K
  <%RX> ; zurück auf Empfang
  #endif ; Ende der Schleife
Wenn kein Name im Namensfenster steht,
wird "OM" gesendet:
  #if IsName
  <%HisGreetings=2> <%HisName>
  <SkipCR> ; CR ist unwirksam
  #else ; aber für die Notation nötig
  <%HisGreetings=2> dear OM <%Skip-
  CR> ; CR wird übersprungen
  #endif
  and thank you for the QSO ; 
Umschalten auf 80-m-RTTY-U und Icom-
Transceiver auf 3590 kHz, USB einstellen:
  <%MODE=rtty-U>
  <%RadioKHz=CI-V,3590.000>
  <%RadioMode=CI-V,USB>
```
GHz-Pentium IV ohne jeglich Probleme. Fängt das Programm an zu klemmen, wenn man es mit allen Notches und Filtern voll ausreizt, kann man ihm auf der Karteikarte *Options* → *Setup MMVARI*→ *Misc* durch Einstellen der Priorität auf *Highest* einen gewissen Vorrang zu anderen Programmen verschaffen.

Probleme und Informationen werden im Yahoo-Reflektor [3] diskutiert, der allerdings nicht stark frequentiert ist.

MMVARI hat sich in meiner persönlichen Praxis bisher bei etlichen DX- und EU-QSOs hervorragend bewährt.

Meine Makrobibliothek wächst fast täglich, ohne dass ich guten Gewissens behaupten kann, ich hätte schon alle Feinheiten verstanden.

*dm3ml@darc.de*

#### **Literatur**

- [1] Makoto Mori, JE3HHT: MMVARI beta 0.41
- *http://mmhamsoft.ham-radio.ch/MMvari/index.htm* [2] Perner, M. DM2AUO: Deutsche Übersetzung der Datei EMMVARI txt
- *www.dm2auo.de/ergaenzungen.htm* →*dmmvari.txt* [3] Yahoo: E-Mail-Reflektor MMVARI.
- *http://groups.yahoo.com/group/MMVARI* [4] Lange-Janson, V., DH7UAF: MMTTY – Funk-
- fernschreib-Programm der Superklasse. FUNK-AMATEUR 50 (2001) H. 2, S. 206–208
- [5] Raban, K., DG2XK: MM-Software jetzt auch für SSTV. FUNKAMATEUR 50 (2001) H. 7, S. 808–809

# **Aktivsuchlauf sorgt für Komfort beim Mobilbetrieb**

#### *DIETER GÖRRISCH – DL1MEH*

*Gerade beim Mobil- und Portabelbetrieb möchten wir doch gelegentlich wissen, welche der potenziell in Reichweite befindlichen Relais tatsächlich zu erreichen sind. Die vorgestellte Schaltung lässt sich in ein größeres Mikrofon integrieren und automatisiert den Vorgang der Relaissuche.*

Wie erfährt man, welche Repeater in Reichweite sind, wenn gerade keine Aktivität zu verzeichnen ist? Auch die veröffentlichten Relaislisten und -karten halten die meisten YLs und OMs nicht von einem gewohnten Ritual ab: Kaum an einem neuen Ort angekommen, beginnt das Durchschalten der Kanäle mit anschließenden "Probesendungen".

Hierzulande findet dazu fast ausnahmslos der 1750-Hz-Rufton Verwendung, den man sich vor Jahren aus dem kommerziellen Betriebsfunk (dort heißt er *TR1*) abgeschaut hatte. Was für den einen Anwender nur umständlich ist, kann für den anderen

![](_page_29_Figure_25.jpeg)

zur tödlichen Gefahr werden. Das Herumfummeln am Funkgerät hat schon manchem Mobilisten einen Verkehrsunfall beschert. Besonders moderne Funkgeräte glänzen nicht gerade mit kinderleichter Bedienung, sondern vielmehr mit zahllosen Funktionen und unübersichtlichen Menüs. So entstand der Wunsch nach einer Automatisierung der Relaissuche. Eine Bediensequenz setzt sich aus folgenden Schritten zusammen: *Start:*

> *Sender ein; Tonruf für 1 s; Sender aus; Empfang für 2 s; Weiterschalten des Kanals; Sender ein; Tonruf…; …;*

Da das Funkgerät auf jedem Relaiskanal kurz "anklopft", habe ich das Verfahren

![](_page_29_Picture_30.jpeg)

**Bild 2: Modifiziertes CB-Mikrofon, rechts oben der Taster zum Start des Aktivsuchlaufes; deutlich zu sehen ist die rote LED zur Funktionsanzeige.**

als Aktivsuchlauf bezeichnet. Dieser wird manuell gestartet und muss sich freilich jederzeit stoppen lassen.

#### ■ **Technische Umsetzung**

Es gibt mehrere Möglichkeiten zur Integration einer solchen Funktion ins eigene Funkgerät. Da eine Umprogrammierung der geräteeigenen Firmware eher nicht infrage kommt, muss zusätzliche Elektronik die einzelnen Bedienschritte erledigen. Ein

*Ende.*

![](_page_30_Picture_1.jpeg)

Einbau des Moduls direkt ins Funkgerät scheitert meist an Platzproblemen. So erfolgte der Aufbau der Steuerelektronik separat; sie steuert das Funkgerät über dessen Mikrofonbuchse. Die Bilder 2 und 5 zum einen sowie 3 zum anderen zeigen zwei unterschiedlich aufgebaute Prototypen.

Beide Geräte dienen der Ansteuerung eines Kenwood TM-D700E-Mobilfunkgeräts. Da dessen Western-Mikrofonstecker kompatibel mit denen der Kenwood-Funkgeräte TM-G707E und TM-V7E ("Blaues Wunder") ist, lassen sich auch Geräte dieses Typs ohne Schaltungsänderung ansteuern. Für Funkgeräte anderer Hersteller ist die Verdrahtung lediglich entsprechend zu modifizieren, einzige Voraussetzung ist in jedem Fall das Vorhandensein der Up/Down-Pins an der Mikrofonbuchse. Diese dienen normalerweise zur manuellen Weiterschaltung der Kanäle vom Mikrofon aus.

Da im Handmikrofon genug Platz vorhanden ist, war es kein Problem, das Steuergerät mit einem programmierbaren Mikrocontroller ATMEL *AT90S2313* und konventionellen Bauelementen zu realisieren. Alle Parameter wie Rufton, Tonlänge, Wartezeit usw. des Suchlaufes sind im Programm des Mikrocontrollers hinterlegt.

**Bild 3: Aufbauvariante als externes Gerät zum Einschleifen in die Mikrofonleitung; alle Mikrofonfunktionen bleiben erhalten.**

Die erforderliche Betriebsspannung entstammt der Mikrofonschnittstelle des Funkgeräts. Wie in der Schaltung leicht zu erkennen ist, werden den beiden Tastern *PTT* und *Up* im Handmikrofon jeweils Transistoren parallel geschaltet. Somit bekommt der Mikrocontroller Zugriff auf diese beiden Funktionen, das 1750-Hz-Tonsignal wird schließlich in die Mikrofonleitung eingespeist. Der NF-Signalpegel des Ruftons ist mit RP1 einstellbar.

#### ■ **Betrieb der Schaltung**

Als erste Voraussetzung sollte man alle fraglichen Relaiskanäle im Speicher des Funkgeräts ablegen. Die Bedienung des Aktivsuchlaufs selbst ist denkbar einfach: Funkgerät in den Memory-Modus schalten und den Aktivsuchlauf via *S1* starten. Der Mikroprozessor schaltet nun die gespeicherten Relaiskanäle zyklisch durch und sendet auf jedem Kanal einen kurzen 1750-Hz-Rufton aus. Zwischen den Sendungen ist jeweils eine Empfangspause von zwei Sekunden. Sobald man die PTT-Taste zwei Sekunden drückt, bricht der Vorgang dauerhaft ab; erst durch erneutes Drücken der Starttaste beginnt die Suchsequenz erneut.

![](_page_30_Figure_9.jpeg)

Damit das Funkgerät nicht zum "Störsender" wird, ist eine Suchsequenz auf 48 Schritte begrenzt. Das genügt bei einem Duobandgerät für einen Durchlauf aller 2-m- und 70-cm-Relaiskanäle. Die Leuchtdiode VD1 leuchtet immer dann, wenn der Suchlauf aktiv ist.

Die Auswertung, ob und welche Relaisfunkstelle auf einen Tonruf antwortet, erfolgt durch den Funkamateur selbst. Dieser kann fallweise entscheiden, ob er ein so aufgetastetes Relais ignoriert oder den Suchlauf durch den Druck auf die PTT-Taste anhält.

![](_page_30_Picture_12.jpeg)

**Bild 5: Innenleben des in ein Mikrofon eingebauten Prototyps; Herz der Schaltung ist ein Mikrocontroller ATMEL AT90S2313.**

Möglicherweise möchte er zunächst nur einen Überblick bekommen, und dafür ist der aktive Suchlauf sicher das Mittel der Wahl. Es gehört sich allerdings, nach Auftasten einer Relaisfunkstelle kurz das Rufzeichen zu nennen und auf belegten Kanälen keine Aussendung zu tätigen.

#### ■ **Fazit**

Mit diesem Zusatzgerät wird jedes UKW-Funkgerät um eine sinnvolle Funktion reicher. Sicher lässt sich die Schaltung mit SMD-Bauteilen deutlich kleiner aufbauen und das Programm weiter verbessern, evtl. sogar die Rauschsperre mit auswerten. Einen programmierten und einsatzbereiten *AT90S2313* für eigene Versuche sendet der Autor gerne an interessierte Bastler gegen Unkostenbeteiligung zu. Gewerbliche Nutzung des Verfahrens bedarf der ausdrücklichen Genehmigung des Autors!

*dieter.goerrisch@a-city.de*

# **EMV-festes Mikrofon auf optischer Basis**

#### *Redaktion FUNKAMATEUR*

#### *Der Einsatz von Mikrofonen in Umgebungen mit starken elektrischen Feldern bereitet oft technische Probleme. Ein neues, rein optisch arbeitendes Modell umgeht jedoch diese Schwachstelle.*

Mikrofone gibt es seit der Erfindung des Telefons; dem Beginn der Elektrotechnik und Elektronik. Sie wandeln Schall in elektrische Signale um und sind deshalb normalerweise auch anfällig für elektrische Störungen. Auch metallische Kabel zu ihrem Anschluss sind üblicherweise unvermeidlich.

Die neueste Entwicklung des Mikrofonund Kopfhörerherstellers *Sennheiser* [1] in Wedemark arbeitet dagegen rein optisch. Ein Laserstrahl wird über eine Glasfaser auf die schallempfangende Membran des Mikrofons gelenkt und von dieser in eine zweite Glasfaser reflektiert: Schallwellen führen so zu Intensitätsänderungen des

> **Mikrofonkopf mit den zwei Lichtwellenleitern und zugehörigen Steckern im Größenvergleich**

![](_page_31_Picture_6.jpeg)

Dadurch ergeben sich Probleme in starken HF-Feldern: Man verbrennt sich die Lippen am Mikrofon, oder der Transceiver fängt an zu spinnen und ein verzerrtes Signal auszusenden. Drahtlose Mikrofone helfen hier auch nicht weiter, da sie in solchen Umgebungen naturgemäß erst recht vor den hohen Störpegeln kapitulieren. Umgekehrt stören die bisher entwickelten Mikrofonarten auch bei EMV-Messungen beispielsweise die Abstrahldiagramme von Funkgeräten, weil ihre Zuleitungen dieselben prompt verändern.

**Opto-Wandler und Elektronikvorverstärker des Sennheiser-Prototyps Werkfotos**

umgelenkten Laserstrahls. Um daraus ein elektrisches Signal zu erhalten, ist nur noch eine Umwandlung des durch die Glasfaser zurück transportierten Laserlichts mit einem optischen Empfänger notwendig. Der eigentliche Sensor kommt dabei völlig

#### **Bisherige Mikrofontechniken**

#### **resistiv**

Schallwellen ändern über die Membran den Widerstand des in der Anfangszeit der Mikrofontechnik mit dem Kohlegries gefüllten Mikrofons. Vorteile: unempfindlich gegen magnetische Störungen, starkes Ausgangssignal; Nachteile: nicht langzeitstabil (prasseln), hoher Energiebedarf, schlechte akustische Eigenschaften

#### **induktiv**

Die Membran lenkt eine an ihr befestigte schwingende Spule aus, die sich im Feld eines Dauermagneten bewegt und so die NF-Spannung erzeugt. Vorteil: keine eigene Energiequelle nötig; Nachteile: mittlere akustische Eigenschaften, sehr störanfällig gegen magnetische Beeinflussungen, schwaches Ausgangssignal

#### **kapazitiv**

Die dünne Membran ist Teil eines Kondensators. Die durch den auftreffenden Schall hervorgerufene Kapazitätsänderung wird von einer in der Mikrofonkapsel eingebauten Schaltung in die NF-Spannung gewandelt. Vorteile: gute akustische Eigenschaften, geringe Anfälligkeit gegen magnetische Störungen; Nachteile: zusätzliche Versorgungsspannung notwendig, schwaches Ausgangssignal

#### **piezoelektrisch**

Die Membran wirkt auf einen Quarzkristall, an dem eine durch den Piezo-Effekt hervorgerufene Spannung abgenommen werden kann. Vorteil: keine eigene Energiequelle nötig; Nachteile: mäßige akustische Eigenschaften, schwaches Ausgangssignal, nicht langzeitstabil

ohne Metallteile aus und kann über die Glasfasern durchaus einige hundert Meter entfernt vom Auswertegerät positioniert werden. Eine rein optische Übertragung ist so auch in großen Anlagen möglich, ohne Probleme durch Brumm- oder HF-Einstreuungen.

Auch von den akustik-technischen Vorteilen weiß Prof. Dr. Jürgen Peissig, Manager Technology Projects bei *Sennheiser*, zu berichten: "Da auf die Membran keinerlei mechanische Kräfte einwirken und sie rein optisch abgetastet wird, konnten wir sie wesentlich nachgiebiger und somit empfindlicher machen als bei den bislang üblichen Mikrofonen. Auch die Verspiegelung für die Optik ist nur in einem kleinen Punkt erforderlich."

Eine mögliche Anwendung für das optische Mikrofon ist die Kommunikation mit den Patienten in einem Kernspintomografen: Es wird durch die starken Magnetfelder nicht gestört und verfälscht selbst auch nicht das aufgenommene Bild.

![](_page_31_Picture_22.jpeg)

Ebenso ist es in explosionsgefährdeten Bereichen der chemischen oder erdgasverarbeitenden Industrie sowie unter Tage gefragt. Aber auch für den Geheimdienst dürfte es interessant sein, da es durch Metalldetektoren nicht zu orten ist.

Entwickelt wurde das Mikrofon als praxistauglichste der untersuchten optischen Wandlungsmöglichkeiten in Kooperation mit dem *Institut für Mikrotechnik* der *Universität Braunschweig* [2], dem *Laserlaboratorium Göttingen* [3] und dem *Fraunhofer-Institut für angewandte Optik und Feinmechanik* [4] in Jena. Es erhielt den Innovationspreis der deutschen Wirtschaft. Einziger Wermutstropfen: Es würde beim jetzigen Entwicklungsstand noch etwa 2000 € kosten – fürs heimische Funkshack dürfte es daher momentan noch etwas zu teuer sein.

#### **Literatur**

- [1] Sennheiser: Homepage. *www.sennheiser.de*
- [2] Technische Universität Braunschweig: Homepage. *www.tu-braunschweig.de*
- [3] Laserlaboratorium Göttingen e.V.: Homepage. *www.llg.gwdg.de*
- [4] Fraunhofer-Institut für Angewandte Optik und Feinmechanik: Homepage. *www.iof.fraunhofer.de*

# **BC-DX-Informationen**

■ **"Radio Africa No. 1" nachmittags** "Radio Africa No. 1" meldet sich in französischer Sprache aus Moanda (Gabun) auf 17630 kHz von 0700 bis 1600 UTC als selbstständige Station mit kommerziellen Programmen für Westafrika. Störungen wurden durch die "Deutsche Welle" aus Nauen festgestellt. Danach ist störungsfreier Empfang der 250-kW-Station möglich. Bestätigt wird unregelmäßig mit QSL-Karte gegen 1 US-\$.

Die Adresse: Radio Afrique Numero Un, B.P.1 Libreville, Gabon. **Bü**

#### ■ **Auslandsdienst mit neuem Namen**

Der Auslandsdienst der südkoreanischen Hauptstadt Seoul hat einen neuen Namen und nennt sich jetzt "KBS World Radio". Bezüglich der täglichen deutschsprachigen Programme hat sich jedoch nichts

![](_page_32_Figure_6.jpeg)

**Ein ganz besonderer Leckerbissen vom anderen Ende der Welt. Diese 30 Jahre alte** historische QSL-Karte stammt von "France **Radio 3" aus Noumea (Neukaledonien), empfangen auf 7170 kHz. Ohne Zweifel ist diese seltene QSL-Karte eine der wertvollsten in meiner Sammlung. Li**

geändert: Ab 2000 auf 3955 (via Skelton/ Großbritannien) sowie um 0700 UTC auf 15210 kHz. Der Empfang am Abend auf 3955 kHz ist ausgezeichnet. **Mi**

#### ■ **Englisch aus Johannesburg**

Von den englischsprachigen Sendungen des "Channel Africa" aus Johannesburg dürfte diejenige von 1500 bis 1555 UTC auf 17770 kHz am besten bei uns aufzunehmen sein: der Empfang ist lautstark und störfrei. Die über 500 kW verfügende Sendeanlage befindet sich in Meyerton, Betreiber ist die "Sentech", die auch für die Vermarktung der zahlreichen Relaissendungen zuständig ist.

Empfangsberichte können vorzugsweise an die Sentech Ltd., Transmission Planning, Private Bag X06, Honeydew 2040, South Africa, adressiert werden. Kontaktperson ist der Managing Director Neel Smuts. Von hier aus erfolgt auch die Bestätigung. **Bü**

#### ■ Kroatien mit Europaprogramm

Ungestört und in guter Qualität ist das Programm des kroatischen Rundfunks für Europa und den Mittleren Osten von 1000 bis 1800 UTC auf 9830 kHz in Kroatisch aufzunehmen. Beobachtet wurden u.a. Korrespondentenberichte um 1300 UTC. Senderstandort ist Deanovec, die Leistung beträgt 100 kW.

Hier die Anschrift: Hrvatski Radio-Televizija HRT c/o Zelimir Klasan, Prisavlje 3, HR 10 000 Zagreb, Croatia. Bestätigung erfolgt mit Brief oder Karte. Rückporto sollte man beifügen. **Bü**

#### ■ Kolumbien am Morgen

Es gibt deutliche Signale aus der kolumbianischen Hauptstadt Bogota – vom ehemaligen "Radio Melodia", das sich seit einiger Zeit auch als "Radio Lider" meldet. Der Sender gehört zum Network "Cadena Melodia" und arbeitet im 49-m-Europaband auf 6140 kHz. Bis nach 0530 UTC ist die Station interferenzfrei zu empfangen. Zwischen 0400 bis 0459 UTC werden südamerikanische Schlagermusik und viele Stationsansagen ausgestrahlt. **Li**

#### ■ **Serbien & Montenegro**

Das Programm in deutscher Sprache von "Radio Srbija i Crna Gora" in Belgrad wird jetzt wie folgt ausgestrahlt: Um 1630 auf 9620 kHz sowie ab 2000 UTC auf 6100 kHz, jeweils sonntags bis freitags. **Mi**

#### ■ **Brasilien in der Nacht**

"Radio Cancao Nova" aus der brasilianischen Stadt Cachoeira Paulista ist in Portugiesisch mit religiösen Programmen oft

![](_page_32_Picture_21.jpeg)

**Ehrenurkunde des 1. Hörerklubs** von "Radio Slowakei International" **für eine 10-jährige Mitgliedschaft. Unabhängig vom Auf und Ab haben viele Mitglieder dem Klub die Treue gehalten und wurden nun mit dieser DX-Trophäe belohnt. Li**

Gast auf 9675 kHz, z.B. um 0100 UTC. Die Sendungen werden mit 10 kW gefahren. Die Empfangsqualität schwankt zwischen "befriedigend" bis "mittel". Die Station unterhält auch einen Hörerklub. **Li**

#### ■ VR Kongo mit klaren Signalen

Liebhaber der afrikanischen Folklore kommen auf den Wellen von "Radio Kongo – Radiodiffusion Television Congolaise RTVC)" aus der Hauptstadt Brazzaville voll auf ihre Kosten. In den frühen Morgenstunden gegen 0430 UTC ist die Station mit klaren Signalen auf 5985 kHz zu finden. Empfangsberichte werden bestätigt, sofern an Rückporto gedacht wird: B.P. 2241, Brazzaville, VR Kongo. **Li**

#### ■ Marianen mit RFA-Programm

Von 1500 bis 1700 UTC kann Tinian von den nördlichen Marianen mit einem Programm von "Radio Free Asia" in Koreanisch auf 13625 kHz empfangen werden. Parallel ist auch auf 9385, ebenfalls via Tinian, der Empfang möglich – 13625 kHz sind jedoch vorzuziehen. Tinian ist eine der 16 Inseln der nördlichen Marianen im Pazifischen Ozean, etwa auf Höhe der Philippinen.

Die Inselgruppe, eigenständiges Radioland, zählt zu den "US-Commonwealth Territories"; die Anschrift: Radio Free Asia, c/o A. J. Janitschek, 2025 M Street NW, Washington DC 20036, USA. Allerdings ist man mit der Beantwortung von Empfangsberichten erheblich im Verzug. **Bü**

#### ■ Mongolei mit Inlandsdienst

Der mongolische Inlandsdienst ist ab und zu auf den beiden Frequenzen 4830 und 4895 kHz mit leisen Signalen gegen 2200 UTC zu empfangen. Man muss jedoch etwas Geduld aufbringen, um die Station tatsächlich identifizieren zu können. "Radio Ulaan Baator" bestätigt Berichte

mit attraktiven QSL-Karten. Der Inlandsdienst kann in Russisch oder Englisch angeschrieben werden. **Li**

#### ■ **Englisch aus Jerusalem**

In Englisch meldet sich Jerusalem, dem neuesten Sendeplan zufolge, in beeindruckender Weise nach Zeitzeichen und Erkennungsmelodie mit folgender Ansage: "This is Kol Israel, the Voice of Israel, broadcasting from Jerusalem" von 1730 bis 1745 UTC. Es folgen Nachrichten, beobachtet auf 9345 und 15640 kHz, beide ungestört außerhalb des regulären 31- und 19-m-Bandes.

Der Standort ist in Tel Aviv-Yavne. Die Sendeleistung beträgt 250 kW. Obwohl keine Bestätigungen mehr ausgefertigt wurden, hier dennoch die Anschrift: Kol Israel, English Service, P.O. Box 1082,

91010 Jerusalem. Das Programm ist für Westeuropa und das östliche Nordamerika ausgerichtet. **Bü**

#### ■ **Omans Heimatdienst**

Mit seinem Heimatdienst in Arabisch kann "Radio Sultanate of Oman" vom Standort Seeb von 0600 bis 1400 UTC auf 13640 kHz registriert werden.

Die Fortsetzung des Programms gibt es auf 15140 kHz in Englisch bis 1500, anschließend wieder in Arabisch bis 1800 UTC. Die englische Ansage lautet: "Ministry of Information, P.O. Box 600, 113 Muscat, Oman. Bestätigt wird mit QSL-Faltblatt gegen 1 US-\$. **Bü**

#### ■ "Voice International" aus Darwin

Die "Voice International" meldet sich über die 250 kW starke australische Station Darwin auf 13635 kHz von 1100 bis 1800 UTC in Englisch für China und Indien in guter Lautstärke. Betreiber der Station ist die britische Radiomission "Christian Voice". Die Anschrift lautet: Australia Broadcast Center of Voice International, P.O. Box 1104, Buderim, Queensland 4556, Australia. Kontaktperson ist der Direktor, Mike Edmiston. **Bü**

#### ■ Äthiopien Richtung Eritrea

Aus Mekele, der Hauptstadt der nordäthiopischen Region Tigre, meldet sich die

![](_page_33_Picture_10.jpeg)

**me der Islamischen Republik Iran" zeigt die im Südwesten gelegene Millionenstadt Shiraz. In dieser pulsierenden Metropole gibt es einige Universitäten sowie sehr viele historische Sehenswürdigkeiten. Li**

ursprünglich aktive Untergrundstation einer Befreiungsfront, die heute den dortigen Raum beherrscht, unter dem Namen "Voice of Tigray Revolution". Mit Zielrichtung Eritrea ist der Empfang besonders gut auf 5500 kHz montags bis freitags von 1500 bis 1900 UTC mit Wortsendungen und heimischen Klängen in dem dort vorherrschenden Tigrinya-Dialekt.

Zuschriften an Voice of Tigray Revolution, P.O. Box 450, Mekele, Tigre, werden mit Brief beantwortet. **Bü**

#### ■ Sao Tome in Englisch

Mit seinem Englischprogramm für Westund Zentralafrika kann die "VoA" von 1900 bis 2030 UTC auf 4940 kHz recht gut empfangen werden.

Hier die Direktanschrift: VoA IBB, Sao Tome – Relay Station, P.O. Box 522, Sao Tome & Principe. Kontaktperson ist Manuel Neves; 1 US-\$ sollte beigefügt werden, andernfalls muss der Bericht an die "VoA" in Washington gehen. **Bü** 

#### ■ **Deutsch aus Kaliningrad**

Aus Kaliningrad sendet die "Stimme Russlands" in Deutsch nach dem bis 29.10.05 gültigen Sendeplan wie folgt: auf 7330 kHz von 0900 bis 1000, 1500 bis 1900 UTC; auf 12010 kHz von 1500 bis 1900 UTC. Berichte sind willkommen; Bestätigung erfolgt mittels QSL-Karte allerdings etwas schleppend.

Hier die Anschrift: Stimme Russlands, deutschsprachiges Programm, Ul. Pjatnizkaja 25, 115 326 Moskau, Russische Föderation. Kaliningrad ist als Exklave Russlands eigenständiges Radioland. **Bü** *Die Berichte kamen von Friedrich Büttner, Andreas Mieth sowie Michael Lindner, der zusätzlich für Illustrationen sorgte.*

# **BC-DX im Oktober 2005 Ausbreitungsvorhersage**

![](_page_33_Figure_21.jpeg)

# **Rotierende Farbräder und Spiegel – neue oder alte Fernsehtechnik?**

### *Dipl.-Ing. WOLF-DIETER ROTH – DL2MCD*

*Die Feinmechanik feiert in der Bilderzeugung inzwischen ein Comeback. Das bewies die Internationale Funkausstellung in Berlin, auf der neue Beamer im Handtellerformat und schnelle Flachbildschirme vorgestellt wurden. Wir zeigen, wie sie funktionieren.*

Lange hat man von Flachbildschirmen geträumt, die sich an die Wand hängen lassen. Mit LCD-Fernsehern ist dies heute möglich, mit Plasma-Bildschirmen geht es auch noch, wenn denn die Dübel und die Hausratversicherung gut genug sind.

Projektor kommt nicht mehr an die Decke, sondern an die gegenüberliegende Wand. Dazu wird er in ein eher flachbildschirmartiges Gehäuse gebaut, aus dem nur noch ein Glasauge mit dem Objektiv herausguckt. Mit 9 cm Tiefe und 4,5 kg Masse

> **So klein und schon ein Beamer – LED und DLP-Chips machen es möglich.**

> > **Werkfotos**

![](_page_34_Picture_6.jpeg)

Trotzdem macht es niemand. Der Grund: Nur in der Werbung sind Räume absolut leer, lediglich ein Telefon, Fernseher, Sofa oder Notebook steht einsam in der klaren weißen Leere. In Wirklichkeit sind Wohnzimmer dagegen nach einigen Jahren voller Bilder, Regale und Vitrinen. Für den Flimmerkasten, aus dem abends die Tagesschau oder der Krimi kommt, findet sich gerade noch Platz. Von der großen weißen Wand, an die man einst ein Kinobild projizieren wollte, ist dagegen kaum noch etwas übrig. Was nun?

#### ■ Knick in der Optik

Die auf den ersten Blick ungewöhnlich aussehende Lösung des koreanischen Herstellers *LG Electronics*: Der Lichtstrahl wird über ein Prisma um 90° umgelenkt und der

![](_page_34_Picture_10.jpeg)

**DLP-Chip als bilderzeugendes Bauteil**

**Die SED-Technik funktioniert ähnlich den Vakuumfluoreszenzdisplays, kommt aber ohne Hochspannung und verschleißende Heizdrähte aus.**

erinnert der *AN 110* eher an Designer-Stereoanlagen, bietet jedoch 16:9-Format sowie HDTV mit  $1280 \times 768$  Bildpunkten. Für den Fall, dass an der Wand doch kein Platz ist, gibt es noch den von normalen Flachbildschirmen bewährten Standfuß. Motorbetriebener Zoom, Fokus sowie das automatische Schließen von Lüftungsschlitz bzw. Linse nach Gebrauch sollen den Filmgenuss komfortabel machen und den Eindruck einer Überwachungskamera über dem Sofa bei abgeschaltetem Projektor verhindern.

*LG Electronics* stellte erst 1958 sein erstes Radio her – sie sind inzwischen Marktführer bei Hausklimaanlagen und Staubsaugern. Letzteres lässt Schlimmstes für die Geräuschentwicklung des Projektors befürchten, doch bei nicht allzu warmen Räumen und halbierter Helligkeit bleibt das Gerät leise. Der Beamer ist seit September 2005 für 3000 € im Handel – er verbraucht im Betrieb 280 W. Zwischen 3,8 m und 5,3 m Wandabstand wird für eine Bildgröße von 2,5 m benötigt – 75 cm bis 7,5 m sind möglich.

![](_page_34_Picture_15.jpeg)

**Lautsprecher mit Kamera oder Flachbildschirm? Weder noch: ein Flach-Beamer!**

Doch wie sieht es im Inneren eines solchen Flach-Beamers aus? Klar, Bildröhren verstecken sich darin heute nicht mehr. Also moderne Elektronik und ein kleines LC-Display, erweitert mit Lampe und Projektionsoptik? Aber nein: Zwar ist keine Nipkow-Scheibe mehr enthalten, aber ein rotierendes Farbrad surrt vor der Optik.

![](_page_34_Figure_18.jpeg)

#### ■ **Zurück zum mechanischen Fernseher?**

Hinzu kommen Unmengen kleiner, ebenfalls mechanisch bewegter Spiegel, die auf einem Halbleiterchip von *Texas Instruments* sitzen: DLP – Digital Light Processing – nennt sich diese 1987 entwickelte Technik, die auf den ersten Blick eher an Kinderspiele mit Spiegeln erinnert.

Die Teilbilder der verschiedenen Farben werden mit dem Durchrotieren des Rades jeweils umgeschaltet und die bis zu 1024 Graustufen durch entsprechend zeitlich gesteuertes Ein- und Ausschalten der Spiegel erreicht. Da Letztere eigentlich nur digital ein oder aus kennen, müssen auch bei einem Standbild alle Minispiegel auf dem DLP-Chip bis zu 5000-mal pro Sekunde neu ausgerichtet werden. Nichts mit verschleißfreier Elektronik! Aber das kennt man ja ohnehin von Beamern: Alle paar tausend Betriebsstunden muss die teure Lampe gewechselt werden.

Tatsächlich droht normalen LCD-Beamern sogar höherer Verschleiß, da das nur briefmarkengroße LC-Display vom Licht kom-

![](_page_35_Picture_1.jpeg)

**Größenvergleich der Spiegel eines DLP-Chips mit einem Ameisenbein**

plett durchströmt wird und sich dabei ziemlich erwärmt. Dies ist nur mit guter Belüftung überhaupt möglich und selbst dann ist die Lebensdauer reduziert. Die Minispiegel des DLP-Chips erwärmen sich dagegen nicht, solange nicht z.B. abgesetzter Zigarettenrauch das Glasfenster des DLP verschmutzt, dadurch Licht schluckt und dieses in Hitze umsetzt. Unvermeidlich ist diese Erwärmung allerdings beim schwarzen Absorber, auf den das Licht gespiegelt wird, das nicht die Leinwand erreichen soll.

Der Vorteil der Elektrofeinmechanik: Sie bringt keine Streifenraster ins Bild und mit bis zu 5000:1 ist der Kontrast für Projektoren ungewöhnlich gut. 4000 Betriebsstunden überstehen DLP-Chips ohne Einschränkungen, was gegenüber den 60 000 h eines LCD-Fernsehers aber ziemlich wenig ist – selbst alte Röhrengeräte halten deutlich länger. Andererseits ist in Beamern ohnehin nach typisch 2000 Betriebsstunden ein Lampenwechsel fällig – im *AN 110* hält die Lampe nach Herstellerangaben 4000 h. Beamer haben neben den laufenden Kosten auch noch andere Nachteile: Am hellichten Tag mag man Powerpoint-Folien noch erkennen können, doch für den Krimi muss verdunkelt werden.

#### ■ **Spiegeltricks im Digitalkino**

Die Spiegelchips finden sich übrigens auch im Profibereich: *DLP Cinema* ist so zu einem Standard für das neue digitale Kino geworden. *DLP Provenue* ist die Variante für Events sowie Großveranstaltungen und beispielsweise in den vergangenen sieben Jahren bei der Oscar-Verleihung für die Kinoprojektion verwendet worden. Die Profiprojektoren benutzen allerdings drei DLP-Chips.

Inzwischen existieren über 250 Digitalkinos weltweit – in Deutschland gibt es bis jetzt zehn, unter anderem in Berlin und Köln. Der Verschleiß ist hier im Gegensatz zum Privathaushalt kein Problem, denn ein normaler Filmprojektor ist im Unterhalt viel aufwendiger.

Der digitale Mikrospiegelchip besteht aus einer rechteckigen Anordnung mikroskopisch kleiner, quadratischer Spiegel, von denen jeder einem Pixel im projizierten Bild entspricht. Jeder Spiegel ist auf einem Gelenk angebracht, das den Spiegel elektronisch gesteuert um 12° bewegen kann. Auf einem DLP-Chip befinden sich bis zu zwei Millionen dieser Spiegel, je nachdem, welche Bildauflösung der Chip bieten und in welchem Bereich er eingesetzt werden soll.

#### ■ **Für eine Handvoll Beamer**

*Toshiba* stellte zur Internationalen Funkausstellung 2005 in Berlin Miniprojektoren vor, die ebenfalls mit DLP-Chips arbeiten, aber in eine Hand passen: Statt der Beamer-Lampe und des Farbrads erlauben drei LEDs in Rot, Grün und Blau, sie als tragbares Zubehör zum Notebook, beispielsweise für den Filmgenuss im Hotelzimmer, zu verwenden. Später könnten diese LED-Beamer sogar bereits in Notebooks eingebaut sein – in Japan waren solche vergleichsweise schwach leuchtende Projektoren trotz der geringen Helligkeit für Spielekonsolen bereits ein Erfolg.

Bis zu 2 h soll der Projektor der Zukunft im Batteriebetrieb volle Leistung bringen. Noch setzt *Toshiba* allerdings auf Bewährtes: Neue LCD-Fernseher und normale Projektoren bestimmten das Programm auf der Funkausstellung.

#### ■ **SED-Technik spart Strom**

Ein Kürzel, bei dem man zusammenzuckt: SED! Die damit realisierten Fernseher kommen von *Toshiba* gemeinsam mit *Canon*, die vollmundig verkünden "SED -

![](_page_35_Picture_15.jpeg)

**Ansteuerelektronik und Spiegelmechanik des DLP-Chips**

![](_page_35_Picture_17.jpeg)

**Das Licht wird vom DLP-Spiegel entweder durch die Linse auf die Leinwand oder auf einen Absorber im Gerät geleitet.**

Eine neue Technologie schreibt Geschichte". Hat sie das denn nicht schon? Doch SED steht hier für *Surface Conduction Electron Emitter Display*, also eigentlich SCEED.

Ziel dieser Technik ist es, Flachbildfernsehern ein besseres Bild bei geringerem Stromverbrauch zu verschaffen. Dazu werden Teile der klassischen Röhren- und der heutigen Plasmabildschirmtechnik neu kombiniert: Elektronen bringen eine in die Glasoberfläche des Bildschirms integrierte fluoreszierende Schicht aus Phosphor beim Auftreffen zum Leuchten und schaffen so die volle HDTV-Auflösung von 1920 × 1080 Bildpunkten ohne Bewegungsunschärfen. Wie bei Bildröhren werden extrem schnelle Reaktionszeiten von unter 1 ms erreicht.

Das Herzstück der SED-Technik ist ein nur wenige Nanometer breiter Spalt, der so genannte Nano-Slit. Dort werden die Elektronen durch eine Steuerspannung beschleunigt und durch das Vakuum auf den Bildschirmphosphor geschleudert.

Ein SE-Display kommt ohne separate Hintergrundbeleuchtung aus; die Bildqualität ist nicht abhängig vom Blickwinkel und das Bild gleichmäßig ausgeleuchtet. Ein bisher von Flachbildschirmen unerreichtes Kontrastverhältnis von 8600:1 wird versprochen. Dabei sollen SEDs durchschnittlich nur ein Drittel des Stroms eines Plasma- und zwei Drittel eines LCD-Panels gleicher Größe benötigen. Auch für Computerbildschirme sollen SEDs geeignet sein.

Die erste SED-Panel-Pilot-Produktion lief im August 2005 in Hiratsuka (Japan) an – SED-Endgeräte werden im Laufe des ersten Halbjahres 2006 in Serie gehen.

#### *dl2mcd@gmx.net*

#### **Literatur**

- [1] LG Electronics: Homepage. *http://de.lge.com*
- [2] Texas Instruments: DLP. *www.dlp.com*
- [3] IFA Berlin: Homepage. *www.ifa-berlin.de*
- [4] Toshiba: Homepage. *www.toshiba.de/consumer*
# **Fledermausdetektor – den Insektenjägern auf der Spur**

# *UWE WENSAUER – DK1KQ*

# *Scheinbar ohne einen Laut von sich zu geben, flattern Fledermäuse an Abenden durch die Luft. Doch in Wirklichkeit herrscht ein wahres Spektakel – nur können wir Menschen es ohne Hilfsmittel nicht hören.*

Fledermäuse gehören zu den heimischen Säugetieren, die in der Dämmerung und nachts als flugfähige Insektenjäger zum Beuteflug starten. Um sich im Dunkeln zu orientieren, verfügen sie über die Fähigkeit, mittels Ultraschall die Nacht zum Tag zu machen. Diese Laute werden in Form von Impulsen ausgestoßen, sodass die von Beutetieren oder Hindernissen zurückgeworfenen Schallwellen es der Fledermaus ermöglichen, sich im Dunkeln zurechtzufinden.

dass ein 40-kHz-Signal nach der Umsetzung als Ton von 4 kHz hörbar ist. Nachteilig ist jedoch, dass dabei die Amplitudeninformation verloren geht. Die Ortungssignale von Fledermäusen hören sich dann eher nach dem Tackern eines Strahlungsmessgeräts an. Zwar ist diese Methode preiswert, aber für die Auswertung der jeweiligen Art weniger geeignet. Sowohl die Überlagerungs- als auch die Frequenzteilungsmethode laufen in Echtzeit ab – man kann die umgesetzten Signale so-

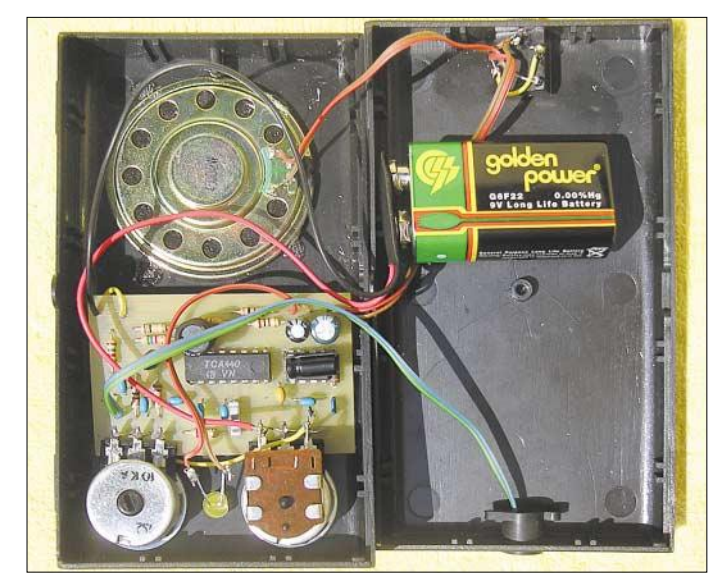

Da wir Menschen Schall nur im Bereich von 20 Hz bis 18 kHz hören können, ist es uns nicht möglich, die Ortungslaute wahrzunehmen, da diese im Bereich von 20 bis über 40 kHz liegen. Möchte man die verschiedenen Spezies bestimmen, so müssen daher die Ortungslaute in den für uns hörbaren Bereich umgesetzt werden. Dafür verwendbare Detektoren funktionieren nach den Prinzipien der Überlagerung, Frequenzteilung oder Zeitdehnung.

# ■ **Mögliche Empfänger**

Die Überlagerungsmethode ist empfindlich, hat aber den Nachteil, dass nur ein schmales Frequenzband umsetzbar ist, sodass zum Abhören eines breiteren Bereichs eine manuell oder automatisch variierte Oszillatorfrequenz erforderlich ist. Bei der Frequenzteilung wird der gesamte vom Mikrofon aufgenommene Ultraschallbereich z.B. um den Faktor 10 geteilt, so-

**Bild 1: Innenansicht des Direktüberlagerungsempfängers; die Ultraschall-Mikrofonkapsel klebt man in der Stirnseite des Gehäuses fest. Fotos, Screenshots: DK1KQ**

fort auswerten. Bei der Zeitdehnung hingegen muss das Signal aufgezeichnet werden. Anschließend kann man mit entsprechender Software eine genaue Auswertung vornehmen. Der Vorteil bei diesem Verfahren ist, dass geringe Frequenzänderungen, die sonst mit dem Ohr nicht wahrnehmbar wären, auf dem Rechnerbildschirm sichtbar werden. Diese Methode wird vor allem zu wissenschaftlichen Studien herangezogen.

## ■ **Detektor**

Eine einfache Möglichkeit, die Ortungssignale aufzunehmen und umzusetzen, ist ein Empfänger nach dem Direktüberlagerungsprinzip. Das Ultraschallsignal wird mit einem breitbandigen Kondensatormikrofon zuerst mit VT1 verstärkt, dann im IC1 TCA440/A244 mit einem variablen Oszillatorsignal gemischt und anschließend die Differenzfrequenz im NF-Bereich mit IC2 verstärkt. R1 ist nur bei Ultraschallmikrofonkapseln notwendig.

Nach einer gründlichen optischen Inspektion der bestückten Leiterplatte kann man den ersten Test durchführen: vor dem Mikrofon den Daumen am Zeigefinger reiben. Dieses Geräusch müsste einwandfrei zu hören sein. Auch das Klappern mit Schlüsseln ist eine einfache Testmethode.

Auf einen Lautsprecher kann man verzichten, wenn eine 3,5-mm-Buchse zum Einsatz kommt. Zum Anschluss eines Aufnahmegerätes für die nachträgliche Auswertung des akustischen Geschehens oder eines zweiten Kopfhörers kann dann ein Y-Adapter verwendet werden – oder es wird gleich eine zweite Buchse montiert. Beim Wegfall des Lautsprechers vermeidet man das Pfeifen durch Rückkopplungen, sodass die Verstärkung viel weiter aufgedreht werden kann.

Ebenfalls nicht unbedingt nötig ist die LED, da sie nur unnütz Strom verbraucht. Sie kann aber in der Dämmerung und Nacht gute Dienste als Skalenbeleuchtung leisten. Gegebenenfalls ist sie über einen optionalen Taster nur bei Bedarf in Betrieb zu setzen.

Die Empfindlichkeit des Empfängers steht und fällt mit einem geeigneten Mikrofon. Beschränkt man sich auf den Bereich um 40 kHz, lassen sich preiswerte Ultraschallsensoren für diese Frequenz einsetzen.

Solche Kapseln sind z.B. bei *Reichelt Elektronik* und *Conrad Electronic* erhältlich. Dabei ist auf den Suffix zu achten.  $MA-40$  A5 R bedeutet:  $MA = Hersteller$ *Murata*, 40 = Arbeitsfrequenz 40 kHz, A5  $=$  Designnummer,  $R =$  Receiver. Die Senderkapseln sind alle mit einem S am Ende gekennzeichnet.

Ebenfalls nutzbar sind die Kapseln *Panasonic* P9925-ND, WM-61A, WM-61B, WM-60AT, WM-60AY und die bei *Segor Electronics* verfügbaren UST-40 R für  $5.40 \in$ 

Aus den Kosten ist zu entnehmen, dass der Bezug eines kompletten Bauteilesatzes günstiger ist. Eine Alternative wäre die

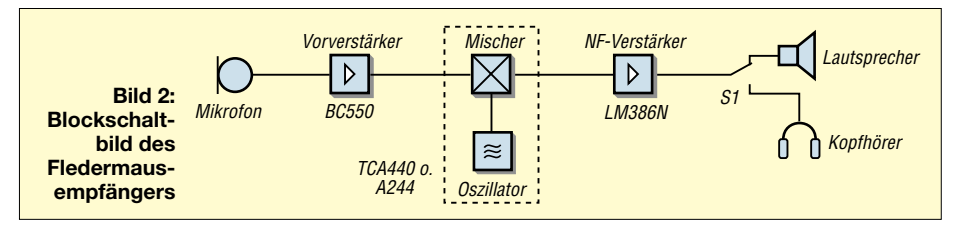

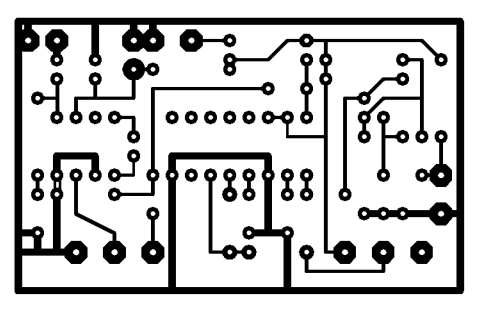

**Bild 3: Layout der einseitigen Platine des Fledermausdetektors**

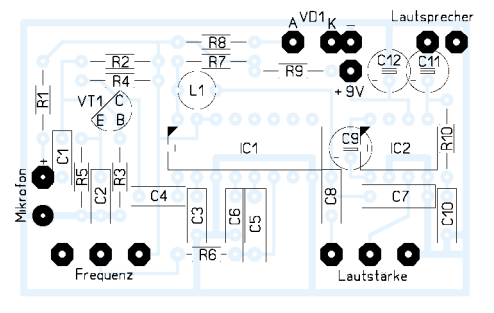

**Bild 4: Bestückung der Platine des Fledermausdetektors**

Beschaffung bei *Digikey* [1]. Bestimmt gibt es auch Lieferanten in Deutschland, die ähnliche Mikrofonkapseln im Lieferprogramm haben.

Komplettbausätze sind in kleinen Stückzahlen bei Frank Pliquett, DG6OAY, (E-Mail: *bat-detektor@gmx.de*) für 25 € erhältlich. Dadurch lässt sich die schwierige und teils teure Beschaffung eines Mikrofons umgehen. Durch die Bereitstellung eines Bausatzes dürfte es außerdem jedem Interessierten, der mit dem Lötkolben umgehen kann, möglich sein, sich nach dem Zusammenbau auf die Fledermaussuche zu begeben.

# ■ **Beobachtung**

Die beste Tageszeit für die Beobachtung ist der frühe Abend, bei einigen Arten im Hochsommer schon ab eine Stunde vor Sonnenuntergang. Damit die Tiere dann auch tatsächlich zu sehen sind, empfiehlt es sich, seinen Beobachtungspunkt mit Blickrichtung Westen bzw. Nordwesten zu wählen. Da hier die längste Zeit ein heller Himmel vorhanden ist, sind als Erleichterung zur Horchbeobachtung auch silhouettenartige Sichtbeobachtungen mit der Feststellung der Größe sowie der Flügelform möglich.

# ■ **Signaltypen**

Alle Fledermausarten benutzen für die Echoortung unterschiedliche Signaltypen: frequenzkonstante (CF), frequenzmodulierte (FM) und zusammengesetzte Töne (CF-FM). Die Tonqualität wird als nasser oder trockener Ton bezeichnet. Die meisten Arten benutzen nur einen dieser Typen. Manche Arten wiederum verändern ihre Laute je nach Situation der Jagd, denn ein langer CF-Puls eignet sich hervorragend zur groben Ortung von Objekten, die größer sind als die Wellenlänge des Signals. Ein solcher Puls ist aber weniger geeignet, um ein Objekt genau zu lokalisieren oder Einzelheiten auszumachen. Um mehr Informationen über die Zieleigenschaft zu bekommen sind mehrere Frequenzen besser geeignet, Bild 9.

Viele Arten benutzen daher eine variable Frequenz, die meistens von einer hohen Frequenz zu einer tiefen absinkt, Bild 10. Ist die Modulationsrate sehr hoch, kann das menschliche Ohr diese nicht unterscheiden und eine Auswertung ist nur unter Zuhilfenahme der Zeitdehnung möglich. Einige Fledermausarten beginnen ihre Rufe mit einer hohen Modulationsrate, die dann langsam absinkt, bis eine konstante Frequenz entsteht. Wenn die Modulationsrate abgesunken ist, haben die Signale eine deutlich klangvollere Tonqualität und ähneln mit Plip-Plop einem Wassertropfen, der auf die Wasseroberfläche auftrifft, oder Kieselsteinen, die auf ein Blechdach fallen.

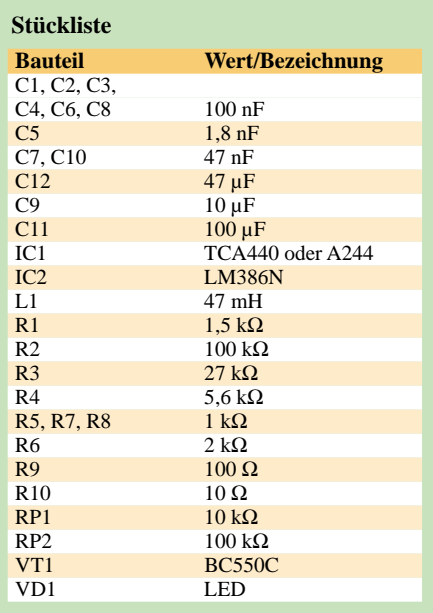

## ■ **Fledermausarten und deren Vorkommen**

Die Sommerquartiere der Fledermäuse befinden sich entweder in Baumhöhlen – Gattung der Waldfledermäuse – oder auf Dachböden und in Scheunen, wie bei den Hausfledermäusen. Zu den bei uns heimischen waldbewohnenden Arten zählen das Langohr, die Bechsteinfledermaus und der große Abendsegler. Typische Hausbewohner sind Breitflügel- und Zwergfledermaus.

Auch in Parkanlagen siedeln Fledermäuse, so z.B. Wasser- und Bartfledermaus. Man kann sie also schon an den bevorzugten Wohngebieten unterscheiden. Zu Überschneidungen der Fluggebiete kommt es am ehesten in Jagdbiotopen, da alle Arten Insektenjäger sind.

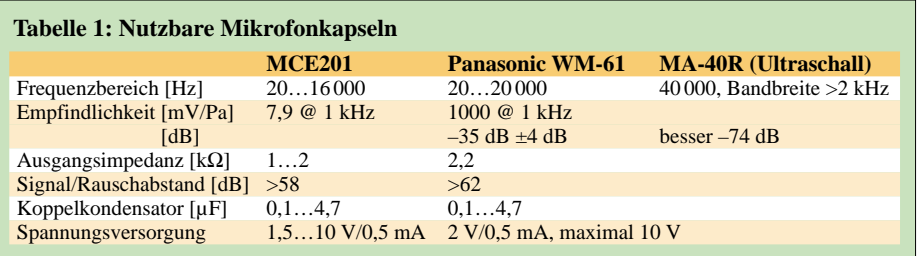

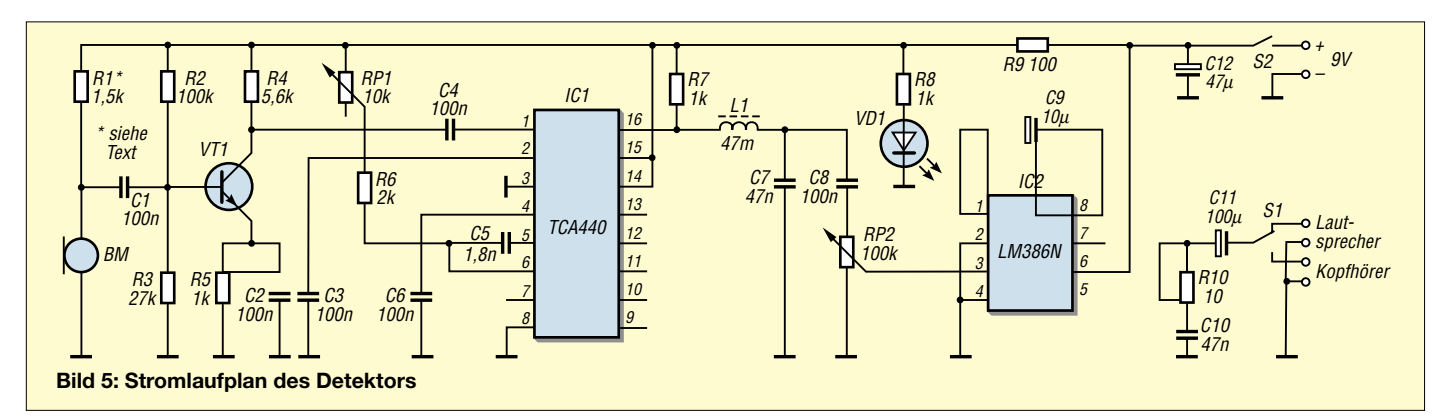

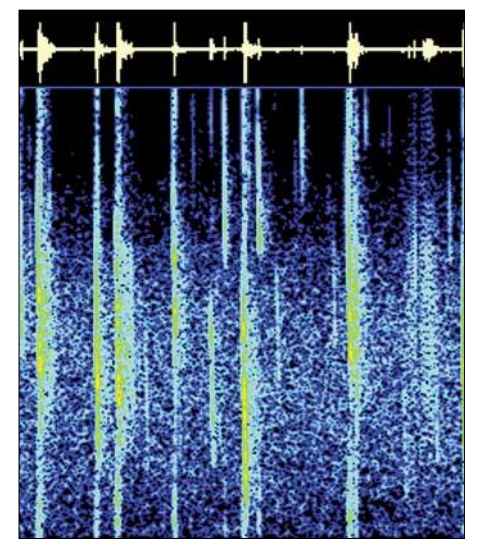

Da ihre Beutetiere in großer Zahl und Vielfalt nur in feuchten, reich strukturierten Landschaften vorkommen, lassen sich an schwülen Abenden gerade an diesen Orten viele Fledermäuse beobachten. Ein Geduldsspiel wird hingegen eine Exkursion an kühlen Abenden. Wo noch am Abend zuvor einige Dutzend Fledermäuse

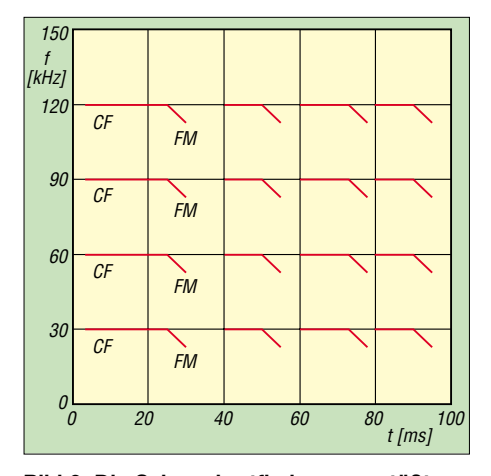

**Bild 9: Die Schnurrbartfledermaus stößt zur Suche harmonische FM- und CF-Signale aus, die sie beim Zielanflug verkürzt.**

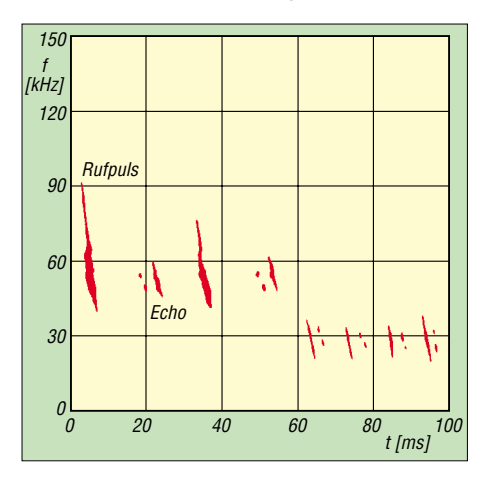

**Bild 10: Bei der kleinen braunen Fledermaus dienen FM-Laute zur Orientierung, während kürzere und tiefere der Jagd dienen.**

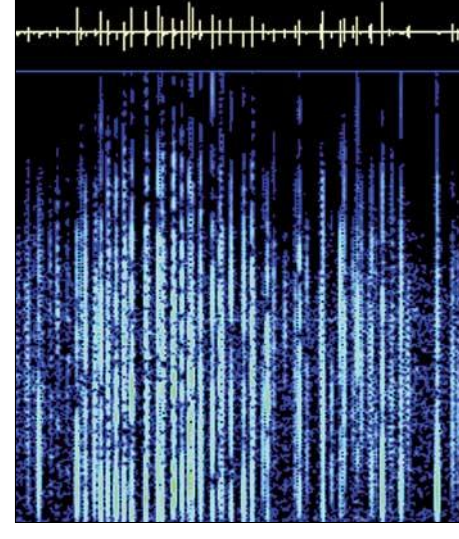

umherschwirrten, herrscht dann plötzlich Funkstille.

An sonnigen, aber kühlen Tagen sind die Westränder der Wälder gute Beobachtungsplätze, da hier die Wärme des Tages am längsten gespeichert ist und viele Insekten diesen Lebensraum besiedeln.

Auf keinen Fall sollte man die Wohnstuben der Tiere stören oder sie gar berühren. Wer hier permanent eindringt, riskiert die Zerstörung einer ganzen Kolonie: Werden die Tiere im Winter zu oft gestört, verbrauchen sie zu viel der im Sommer und Herbst gespeicherten Energie und verhungern.

Der Fledermausdetektor hat eine Reichweite von über 10 m. Jagende Tiere kommen oft bis auf wenige Zentimeter an den Menschen heran, da sie lediglich als Hindernis und nicht als Feinde betrachtet werden. Daher besteht also nicht der geringste Grund zur Angst, denn Fledermäuse sind völlig harmlos.

## ■ **Schädlingsbekämpfung**

Fledermäuse übernehmen eine wichtige Funktion bei der biologischen Schädlingsbekämpfung. Der Nahrungsbedarf von Fledermäusen ist sehr groß. Durch wissenschaftliche Untersuchungen weiß man, dass größere Fledermäuse im Verlauf eines Sommers bis zu 1 kg Insekten vertilgen. Das entspricht immerhin der Menge von einer halben Million Insekten.

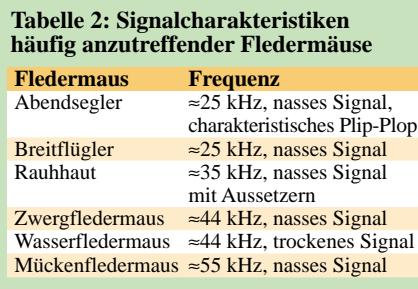

**Bild 6: Sonogramm eines Abendseglers Bild 7: Sonogramm einer Wasserfledermaus Bild 8: Sonogramm einer Zwergfledermaus**

Fledermäuse sind seit 1936 in Deutschland gesetzlich geschützt. Trotzdem sind heute alle Fledermausarten akut vom Aussterben bedroht. Sie sind innerhalb der Säugetiere zahlenmäßig die zweitgrößte Gruppe, aber als einzige zum aktiven Flug befähigt. Obwohl es der Name suggeriert, sind diese Säuger keine fliegenden Mäuse. Sie führen den wissenschaftlichen Namen Chiroptera, d.h. Handflieger. Fledermäuse leben bis auf die Antarktis weltweit auf allen Kontinenten der Erde. Insgesamt gibt es 900 verschiedene Arten.

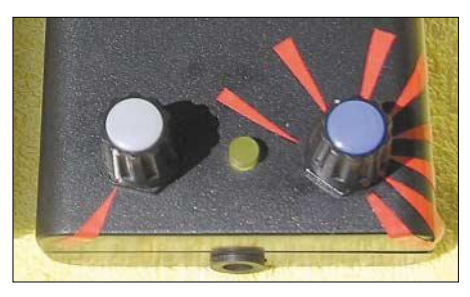

**Bild 11: Gut sichtbare Marken auf dem Gehäuse kennzeichnen die beim Detektor interessanten Frequenzbereiche.**

Zum Abschluss möchte ich noch anmerken, dass einige Volkshochschulen in Verbindung mit den NABU-Projektgruppen [3] gelegentlich Nachtwanderungen zur Beobachtung der Fledermäuse durchführen. Manchmal werden in Projektgruppen preiswerte Geräte zusammengebaut, um diese anschließend bei einer Exkursion auszuprobieren. *uwe.wensauer@gmx.de*

- [1] Digi-Key: Homepage. *http://de.digikey.com*; DE Customer Service, P.O. Box 52, 7500 AB Enschede, Niederlande
- [2] Reichelt Elektronik: Homepage. *www.reichelt.de* [3] Naturschutzbund Deutschland e.V.: Homepage.
- *www.nabu.de*
- [4] FA-Bauelementeinformation: TCA440/A244. FUNKAMATEUR 52 (2003) H. 9, S. 917–918
- [5] FA-Bauelementeinformation: LM386. FUNKAMATEUR 51 (2002) H. 3, S. 273–274

# **Serielle Schnittstellen erweitern und Komfort verbessern**

# *KARL-HEINZ KÜHLBORN – DL2FAG*

*Gerade an neueren Rechnern sind serielle Schnittstellen zur Steuerung externer Geräte nicht mehr oder nicht in ausreichender Anzahl vorhanden. Wir zeigen eine Hard- und eine Softwarelösung für Erweiterungen.*

Der PC spielt bei Funkamateuren eine immer größere Rolle, da er z.B. zum Dekodieren von Signalen und dem Abfragen von DX-Clustern dienen kann. Aber auch für das Steuern von Geräten ist er einsetzbar. In allen Fällen ist aber eine Schnittstelle zwischen dem PC und der externen Technik notwendig. Seit den Anfängen der PC-Technik ist dies in der Regel die serielle Schnittstelle, die jedoch zunehmend von der USB-Schnittstelle verdrängt wird, obwohl sie nicht für alle Anwendungen tauglich ist.

ren – alle anderen sind zu beenden oder ihre RS232-Ports zu schließen. Doch auch dafür gibt es eine Lösung.

# ■ **Erweiterungen per Software**

Der *Serial Port Splitter* von *FabulaTech* [2] bietet diverse Varianten, vorhandene Schnittstellen besser auszunutzen oder sich über virtuelle Schnittstellen mehr Anwendungsmöglichkeiten zu erschließen: Realisierbar sind das Splitten von realen seriellen Schnittstellen in bis zu 254 virtuelle Ports, das gleichzeitige Benutzen einer

**Bild 1:**

**Serielle sechsfach PCI-I/O-Karten bietet z.B. [1] an.**

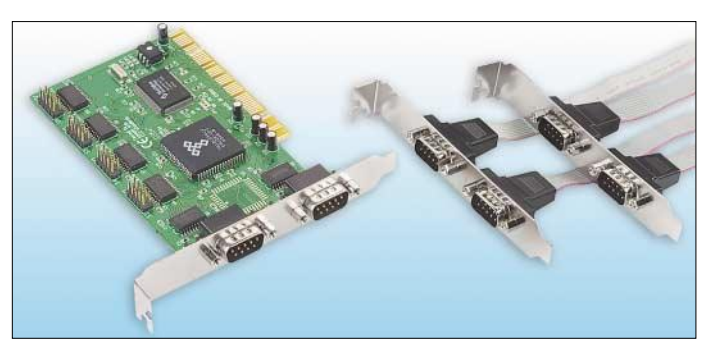

Will man seine Gerätschaften über den PC fernsteuern, tritt deshalb immer wieder das Problem auf, nicht über genügend freie RS232-Schnittstellen zu verfügen. Andererseits kann es vorkommen, dass ein Port schon durch eine Anwendung belegt ist, obwohl es schön wäre, gerade diese Information noch an ein zweites oder drittes Programm zu verteilen. Lassen sich diese Ideen und Wünsche realisieren?

# ■ **Erweiterungen der Hardware**

In vielen PCs kann man sich relativ einfach durch Erweiterungskarten helfen, die es auch als PCMCIA-Karten für Notebooks gibt. Sie werden mit verschiedenen Schnittstellenzahlen angeboten. Sechsfach-Schnittstellen bietet z.B. *Conrad Electronic* [1] schon ab 79,95 € an. Durch die *Plug and Play*-Technik sind Installation und Inbetriebnahme relativ einfach.

Ist der PC aufgerüstet, steht einem Anschluss der externen Technik nichts mehr im Weg. Doch schon bald taucht ein neues Problem auf. Vom Ursprung her erlauben serielle Schnittstellen immer nur einer Anwendung, auf sie zuzugreifen. Man ist daher immer wieder gezwungen, maximal ein Programm je Schnittstelle zu aktivie-

**Bild 2: Umfangreiche Schnittstellenzugriffe mehrerer Programme meistert der** *Serial Port Splitter***. Foto: Conrad; Screenshots: DL2FAG**

seriellen Schnittstelle durch mehrere Anwendungen sowie das Zusammenfassen mehrerer realer Schnittstellen zu einem virtuellen Port.

# *Splitten eines COM-Ports*

Beim Splitten wird der Datenstrom einer realen RS232-Schnittstelle auf mehrere vir-

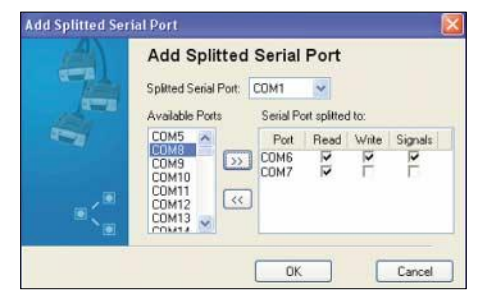

**Bild 3: Über den** *Serial Port Splitter* **lassen sich alle RS232-Schnittstellen hinzufügen, einstellen und entfernen.**

tuelle COM-Ports verteilt. Jeder Anwendung täuscht das Programm vor, sie sei mit der realen Schnittstelle verbunden. Gewisse Einschränkungen können entstehen, wenn alle virtuellen Ports Sende- und Empfangsrechte erhalten. Deshalb ist es besser, nur einem Port die vollen Rechte zu geben, während die anderen nur den empfangenen Datenstrom erhalten.

# *Schnittstellen-Sharing*

In diesem Modus steht die reale RS232- Schnittstelle komplett allen Anwendungen sowohl in Sende- als auch in Empfangsrichtung zur Verfügung. Alle Applikationen arbeiten dann mit der gleichen COM-Schnittstellenbezeichnung.

# *COM-Ports zusammenfassen*

Um einen Datenfluss mehreren externen Geräten zuzuordnen, erstellt die Software zur Verteilung an die diversen COM-Schnittstellen einen virtuellen Port. Auch hier gilt die Einschränkung, nur jeweils eine Schnittstelle in Sende- und Empfangsrichtung zu betreiben. Im Normalfall kann man nur von dem virtuellen Port auf die realen Schnittstellen schreiben.

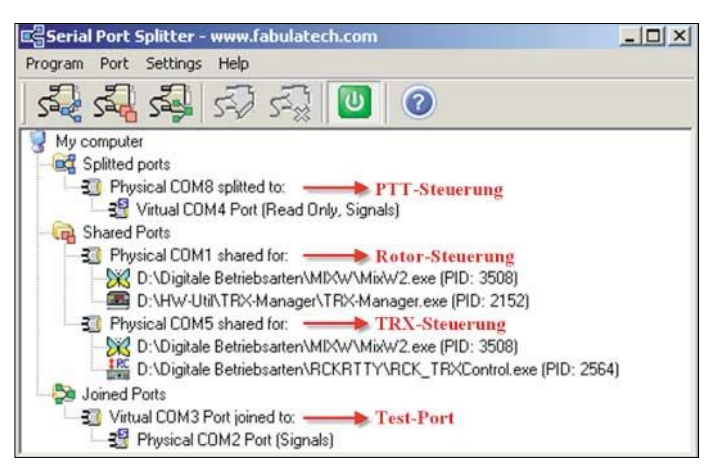

# *Konfiguration*

Das Programm ist benutzerfreundlich aufgebaut und lässt sich auch ohne Handbuch leicht konfigurieren. Die Software funktioniert seit der Installation vor einigen Monaten bestens. Am Anfang gab es speziell in der Signalsteuerung einige kleinere Konfigurationsprobleme, die aber durch den guten Support von *FabulaTech* behoben werden konnten. Wer sich mit dem *Serial Port Splitter* vertraut machen möchte, für den steht eine 15-Tage-Trial-Version zum Download bereit. Ist man mit dem Programm zufrieden und möchte es weiter benutzen, sind 99,95 US-\$ Registrierungsgebühr zu entrichten.<br>KHKuehlborn@web.de entrichten. *KHKuehlborn@web.de*

- [1] Conrad Electronic: PCI-I/O-Karte, 6fach seriell. *www.conrad.de* – Art.-Nr. 974514
- [2] FabulaTech Inc.: Serial Port Splitter. *www.fabulatech.com/serial-port-splitter.html*

# **GPS-Frequenznormal angepasst: Neues Modul mit Jupiter-Pico-T**

# *NORBERT FRIEDRICH – DK6RX*

*Da das für das Konzept des GPS-Frequenznormals aus [1] notwendige Empfangsmodul nicht mehr verfügbar ist, lässt der Nachfolger auf einer Adapterplatine die schnelle Umrüstung zu.*

Der Fortschritt in der Elektronik bringt täglich neue Technologien und Bauteile hervor, lässt aber gleichzeitig auch Komponenten vom Markt verschwinden. So ist nun das erst in [1] vorgestellte GPS-Modul *Jupiter-T* plötzlich nicht mehr lieferbar.

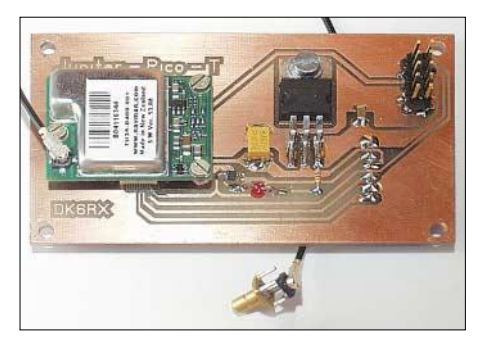

**Bild 1: Bestückte Adapterplatine von unten**

Der Lieferant [2] empfahl, alternativ auf den kleineren *Jupiter-Pico-T* [3] auszuweichen. Ein Austausch ist von der Funktion her möglich, jedoch mechanisch anspruchsvoll. Es besteht keine Möglichkeit, den Ersatztyp direkt auf das Frequenznormal aufzustecken, da er kleiner ist und einen SMD-Stecker besitzt. Also blieb nur der Entwurf einer Adapterplatine in der Größe und mit der Anschlussbelegung des *Jupiter-T*, an der der *Jupiter-Pico-T* unten anhängt.

# ■ **Stromversorgung**

Der neue Empfänger arbeitet mit 3,3 V. Ein passender Regler ist bei *Conrad Electronic* erhältlich: LD-1117V33. Er ist auf der Leiterbahnseite einzulöten. Ein sich daraus scheinbar ergebendes Problem ist die Pegelanpassung. Das 10-kHz-Ausgangssignal des *Jupiter-Pico-T* lässt aufgrund der internen Architektur keinen High-Pegel höher als die Betriebsspannung von 3,3 V erwarten. Bei den beiden damit angesteuerten 74HC390 ist High-Pegel mit ≥3,6 V bei U<sub>B</sub> = 5 V definiert. Jedoch schreibt *SGS Thomson*, dass 2,4 V für High genügen. Sollten beim Nachbau Triggerprobleme auftreten, sind die 74HC390 gegen HCT-Typen auszuwechseln, die High ab 2 V erkennen.

# ■ **Aktivantenne absichern**

An den *Jupiter-Pico-T* lässt sich fast jedes Antennensystem anschalten: aktive Antenne mit beliebiger Polarität der Versorgungsspannung bis maximal 12 V und etwa 100 mA Strom oder passive Antenne mit galvanisch offenem bzw. kurzgeschlossenem System, siehe Tabelle. Bei aktiven Systemen wird sogar der Betriebsstrom überwacht.Allerdings fehlt eine Strombegrenzung – laut Datenblatt sind 120 mA erlaubt.

Von *Maxim* ist für uns der MAX4785EXK geeignet, nicht jedoch Typen mit anderen Endbuchstaben. Da seine Strombegrenzungstoleranz mit 50 bis 120 mA recht knapp ausfällt, ist bei Bedarf der MAX 4787EXK für 100 bis 240 mA einzusetzen. Nur wer sich wirklich sicher ist, dass sein Antennensystem kurzschlussfrei bleibt, sollte auf diesen nicht leicht zu beziehenden IC verzichten.

Die gesamte Strombegrenzung im GPS-Frequenznormal lässt sich auch durch Austausch von R16 gegen 3,3 bis 3,9  $\Omega$  so weit anpassen, dass eine gewisse Sicherheit gegeben ist. Allerdings fließen dann

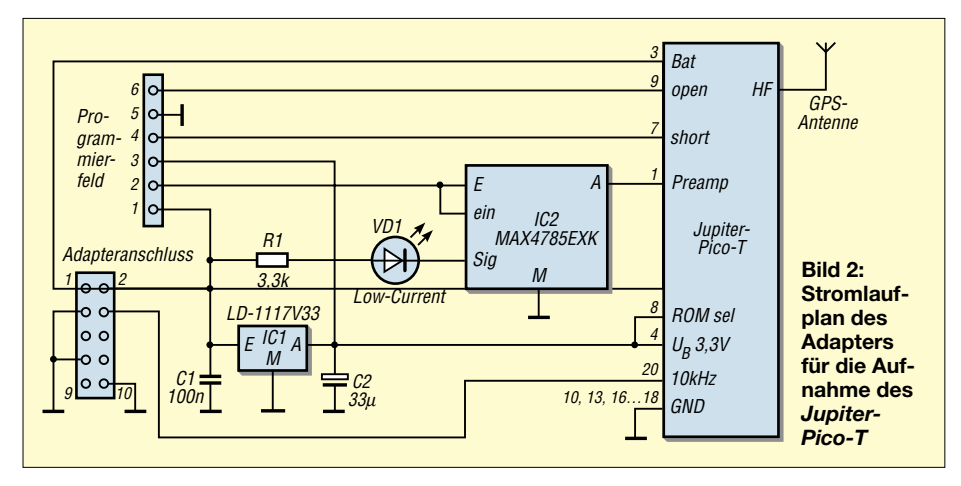

im Kurzschlussfall etwa 200 mA über die Fehlerstelle. Alternativ ist die Versorgung der GPS-Antenne über einen 78Lxx möglich, da dieser auf 100 mA begrenzt. Glühlämpchen, PTCs, Polyswitchs oder Picofuses sind nicht geeignet.

Aus Experimenten ist bekannt, dass der *Jupiter-Pico-T* auch abschalten könnte, wenn die Sensorschaltung reagiert. Um das zu verhindern, ist ihm durch den Programmierstecker zu signalisieren, dass eine Passivantenne kontaktiert ist.

# ■ **Entwurf einer Adapterplatine**

Nach dem Vergleich beider Module entstand ein einfaches Schaltbild und eine Adapterplatine. Das Anfertigen ist elektrisch gesehen leicht – die Umsetzung erfordert aber Präzision, da der sehr kleine SMD-Steckverbinder, der nur etwa das Volumen zweier Streichholzköpfchen ausmacht, 20 Kontakte besitzt. Die Leiterbahnen liegen im 0,5-mm-Raster und sind nur 0,25 mm breit. Zum Glück gibt es für den Platinenentwurf ein Datenblatt [4].

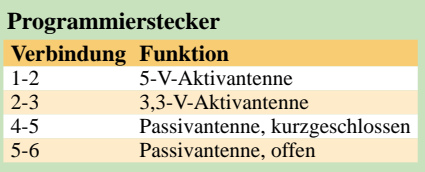

# ■ **Herausforderung: SMD-Löten**

Nach der Herstellung ist die Platine auf Unterbrechungen und Kurzschlüsse zu überprüfen und die Bohrungen anzubringen: vier äußere Befestigungslöcher mit 3,5 mm, 2,4-mm-Bohrung mit M3-Gewinde für Regler-IC, *Jupiter-Pico-T* mit 1,6 mm für M2-Gewinde oder 1,8 mm für M2-Schraube als Geschwindeschneider, Pfostenstecker mit 0,95-mm-Bohrungen. Ein Augenmerk gilt den beiden Fixierlöchern des *Hirose*-SMD-Verbinders: zwei Noppen mit 0,5 mm Durchmesser. Bohrt man 0,65-mm-Löcher in die Platine, so ist genügend Toleranz vorhanden – anbohren reicht aus. Dann probeweise die Buchse platzieren, alle Lötstellen dünn verzinnen und überschüssiges Lötzinn mit Entlötlitze entfernen. Doch Achtung, damit sich die dünnen Leiterbahnen nicht unwiederbringlich lösen. Nun wird die SMD-Buchse mit den winzigen Noppen in Richtung Platinenmitte gedreht, auf das GPS-Modul gesteckt, beides behutsam an die Platine angedrückt, mit wenig Zinn vorsichtig die beiden Haltepads der Buchse zur Fixierung festgelötet und die Ausrichtung des Moduls kontrolliert.

Nach dem Abziehen überprüft man die Position der Buchsenkontakte auf den Lötpads – spätestens jetzt ist eine gute Lupe nötig. Jede Lötstelle ist mit einer superfei-

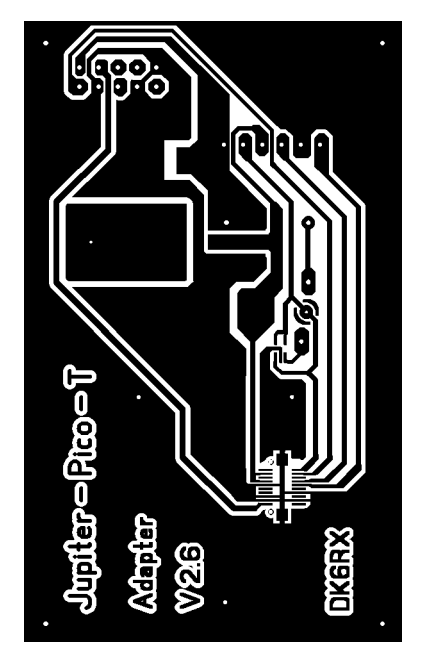

nen SMD-Lötkolbenspitze vorsichtig zu erwärmen, bis das auf den Pads vorhandene Lötzinn unter die Anschlüsse fließt. Ich habe anfangs mit 0,5-mm-Lötzinn gearbeitet. Kein Erfolg! Es entstanden sofort Lötbrücken zwischen den Kontakten, die sich jedoch mit einer Nähnadel, durch Ausblasen oder mit feiner Entlötlitze bei erhitzten Lötstellen wieder beseitigen ließen. Die zusätzliche Wärme beansprucht aber den Kunststoff der Fassung.

Die Kontrolle erfolgt mit zwei Nadeln, die in den Krokodilklemmen eines Durchgangsprüfers festgehalten werden. So lassen sich alle Kontakt- und Isolationsstellen mehrfach kontrollieren. Abschließend sind die beiden Haltepins nachzulöten.

## ■ **Erholungsphase**

Jetzt werden die drei Bauteile zur Stromversorgung ebenfalls auf die Kupferseite gelötet – beim C2 ist der Pluspol markiert. Ein anschließender Test mit provisorisch angelötetem 5-V-Netzteil und entsprechender Last, aber ohne Aufsetzen des GPS-Moduls, ist empfehlenswert.

Für das Anlöten des Pfostensteckers zum GPS-Frequenznormal ist dieser zunächst nur aufzustecken und dann die Platine aufzusetzen. So ergibt sich der richtige Platinenabstand. Vor dem Abziehen lötet man ein Pin zur Fixierung fest – die anderen folgen. Durch die Kunststofffassung sind die Lötstellen fast verdeckt. Erholung ist das Auflöten des abgewinkelten Pfostensteckers für das Programmierfeld. Später wird hier nur ein Jumper entsprechend der verwendeten Antenne aufgesteckt.

Auf der Platine ist Platz für die elektronische Sicherung bereits vorgesehen. Ein bedrahteter Widerstand für die Fehlersignalisierung kann wahlweise gleich auch

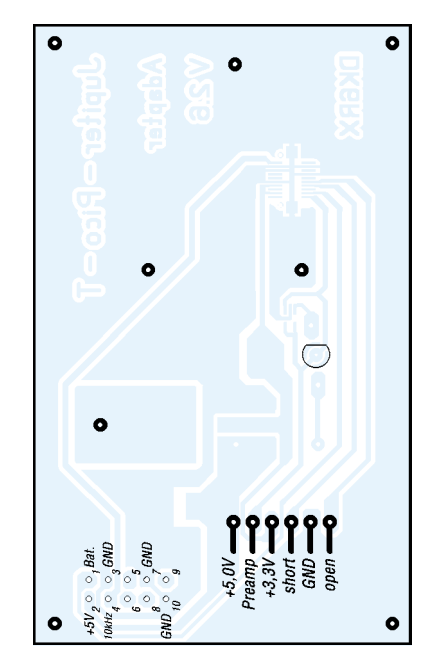

auf der Lötseite mit aufgesetzt werden. Die 3-mm-LED ist von der Lötseite durch eine extra anzubringende 3-mm-Bohrung einzusetzen, die Anschlüsse passend zu biegen und festzulöten. Gleichzeitig wird durch diese Bohrung die Leiterbahn für die direkte Stromzuführung zum Vorverstärker getrennt, wenn man IC2 nicht verwendet. Vor dem nächsten Schritt ist die bestückte Platine eingehend auf Bestückungs- und Lötfehler zu kontrollieren und ohne GPS-Modul zu prüfen.

# ■ **Zusammenbau**

Das GPS-Modul ist in einem Abstand von 3,5 mm auf der Adapterplatine zu fixieren, wozu drei 8 mm lange M2-Schrauben dienen. Jede Schraube ist mit einer Mutter am Modul zu kontern und auf die durchstehenden Enden auf der Adapterplatine Muttern aufzusetzen. Sollte der Befestigungsbolzen in der Nähe des Pfostensteckers beim Aufsetzen des Adapters eine Leiterbahn berühren, ist eine Glimmerscheibe unterzulegen.

Leider besitzt der *Jupiter-Pico-T* nur noch eine winzige HF-Buchse – Selbstkonfektionieren ist da unmöglich. Deshalb bietet [2] ein zwar teures, aber mit zwei ange-

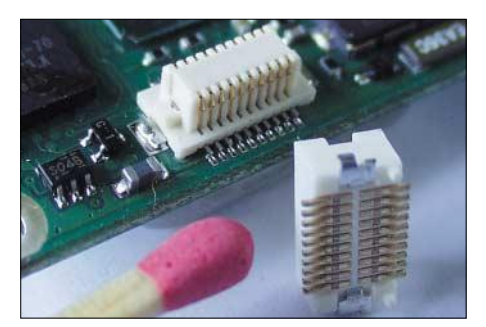

**Bild 6: Gutes SMD-Lötgeschick ist beim** *Hirose***-Stecker erforderlich.**

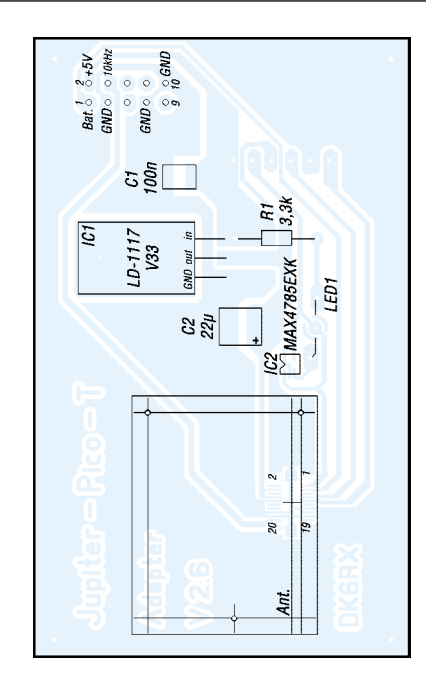

**Bild 3: Layout der Adapterplatine Bild 4: Bestückung der Oberseite Bild 5: Bestückung der Unterseite**

flanschten Steckern versehenes Kabel an. Die dort auch erhältliche passende Buchse ist an die SMD-Buchse auf der Rückseite des Normals anzulöten.

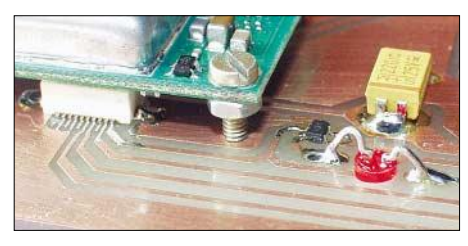

**Bild 7: Einbau der LED und Montage der Platine des** *Jupiter-Pico-T* **Fotos: DK6RX**

## ■ **Verwendungshinweise**

Aufgrund der 3,3-V-Betriebsspannung des neuen Moduls sollte der Pufferakkumulator nebst Ladeschaltung auf der Basisplatine des Frequenznormals nicht genutzt werden. Abschließend sei darauf hingewiesen, dass die Adapterplatine nur für den Einbau in das GPS-Frequenznormal [1] konzipiert wurde und deshalb nur die unbedingt notwendigen Leitungen durchgeschleift sind. Hoffentlich lässt sich *Navman* dazu bewegen, den *Jupiter-Pico-T* in Zukunft auf ein direkt zum Austausch gegen den *Jupiter-T* geeignetes Bord zu setzen. Damit wäre auch anderen Nutzern geholfen, da er in vielen Geräten zum Einsatz kommt.

*dk6rx@darc.de*

- [1] Friedrich, N., DK6RX: Satelliten angezapft GPS-Frequenznormal. FUNKAMATEUR 54 (2005) H. 8, S. 798–801; H. 9, S. 906–909
- [2] Sander Electronic: Homepage. *www.sander-electronic.de*
- [3] Navman: GPS Timing Receiver Jupiter Pico T. *www.navman.com/oem/products/gps\_receivers/ jupiter\_pico*
- [4] Hirose: SMT Board to Board Connector.
	- *www.hirose.co.jp/cataloge\_hp/e53700036.pdf*

# **Messwertregistrierung mit Datenloggern**

# *WOLFGANG FRIESE – DG9WF*

*Mittlerweile bieten einige Firmen relativ preiswerte, sofort einsetzbare Datenlogger für Normsignale an, die Alternativen zu mechanisch aufwändigen Lösungen darstellen. Doch was können diese Geräte und wie lassen sie sich einsetzen? Wir zeigen einige Messmöglichkeiten und Erweiterungen.*

In den vergangenen Jahren wurden dank moderner rechnergestützter Messgeräte sowie einer Fülle von Programmen auch für den Etat vieler Funkamateure und Hobbyelektroniker Messmethoden zugänglich, die vorher nur mit professionellen Geräten der gehobenen Preisklasse möglich waren. Ob es sich um die Spektrumanalyse oder um die vielkanalige PC-Aufzeichnung verschiedener Messwerte handelt, fast alles wird durch relativ preiswerte Zusatzgeräte und -baugruppen für Laptops oder Personalcomputer möglich.

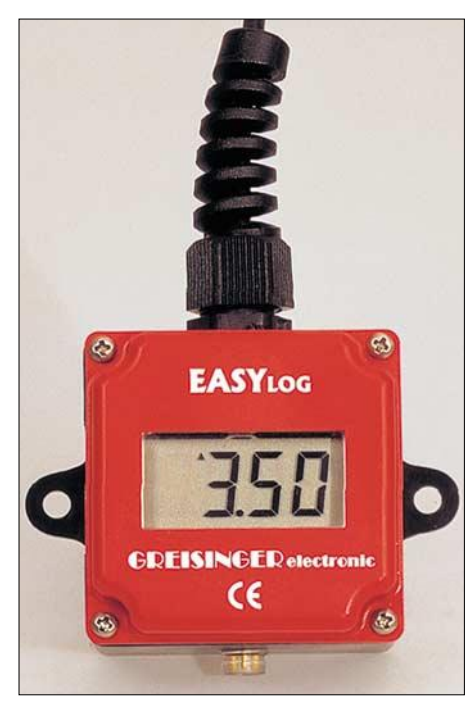

**Bild 1: Impulslogger, wie dieser der Fa.** *Greisinger* **mit PG-Verschraubung und Kabelanschluss, lassen sich fast überall installieren.**

Aber wie steht es mit den Möglichkeiten zur Durchführung von Langzeitmessungen? Unter diesen Begriff fallen die unterschiedlichsten Anwendungen, beispielsweise die Registrierung geophysikalischer Vorgänge, aber auch das Erfassen von Transienten, die sporadisch eine Steuerspannung beaufschlagen. Welche Möglichkeiten sind für solche Messungen, die vielleicht mehrere Tage oder auch Monate dauern können, mit den derzeit verfügbaren Geräten gegeben?

Theoretisch betrachtet könnte beispielsweise ein Laptop, der hard- und softwaremäßig für das Messen analoger Spannungen erweitert wurde, für die manchmal Monate dauernden Messungen herangezogen werden. Aber es wäre sicherlich nicht sinnvoll, für eine so lange Zeit auf den weiteren Gebrauch des Rechners zu verzichten und ihn nur als komfortablen Messwertaufnehmer zu missbrauchen, ganz abgesehen von dem Aufwand bei diesem Vorgehen.

Sieht man nur wenige Jahre zurück, so wurden für solche Aufgabenstellungen hauptsächlich mechanische Schreiber verschiedener Ausführungen herangezogen. Aber schon eine Messung von wenigen Tagen konnte je nach Schreiberausführung sehr mühsam und vor allem teuer sein – die Papier- und Tintenkontrolle mit regelmäßigem Nachladen waren unumgänglich.

Für solche Messanwendungen lassen sich heutzutage so genannte Datenlogger einsetzen, die seit einigen Jahren immer häufiger in der Normsignalausführung angeboten werden: beispielsweise für 0 bis 10 V oder 0 bis 20 mA. Erweitert mit Eigenbauvorsatzschaltungen oder auch ganz allein bieten sie eine Fülle von interessanten Messmöglichkeiten. Bei geringstem Energieeinsatz arbeiten diese kleinen Gerätschaften wartungsfrei – und das monatelang. Sie sammeln die Messdaten zyklisch und speichern die Werte ab, sodass sie bei Bedarf abgerufen und datentechnisch weiter verarbeitet werden können.

### ■ **Funktionsweise von Datenloggern**

Um es gleich vorweg zu sagen: Je nach Anwendungszweck werden teilweise sehr aufwändige, höchst präzise und äußerst schnelle Logger in Ein- und Mehrkanalausführung für die analoge sowie digitale Messdatenerfassung angeboten. Dieser Beitrag konzentriert sich hingegen nur auf die Einsatzmöglichkeiten der relativ preisgünstigen, einfachen Loggerbausteine, die sich in verschiedenen Ausführungen als sofort einsetzbare Bausteine auf dem Markt befinden.

# **Datenlogger im Überblick**

Diese eigenständig arbeitenden Geräte lesen die an den Eingängen anstehenden Messwerte zyklisch ein und speichern sie digitalisiert in einem nichtflüchtigen Speicher ab. Abgelegte Datensätze lassen sich mit einem PC auslesen, bearbeiten und abspeichern. Die maximal mögliche Messdauer bis zum notwendigen Auslesen der Logger richtet sich nach der Speicherkapazität des Bausteins und dem Abfragezyklus – je höher man die Messrate wählt, desto genauer ist zwar die zeitliche Auflösung der Messreihen – jedoch ist so auch schneller das Speicherende erreicht.

Allen gemeinsam ist, dass sie über einen nichtflüchtigen Speicher und eine Echtzeituhr sowie die Möglichkeit der Steuerung verfügen. Selbstverständlich muss zum Speichern die z.B. analoge Messgröße zuvor digitalisiert werden. In der Praxis ist die komplette Realisierung mit unterschiedlichen Bausteinen möglich. Moderne Controller bieten dazu kompakte Gestaltungsmöglichkeiten.

Die wesentlichen Vorgaben zur Messdurchführung erhält der Logger durch eine Vorabeinstellung über die serielle Schnittstelle vom PC aus. Die dabei festzulegende Zykluszeit bestimmt zusammen mit der Speicherkapazität und dem für jeden Messwert notwendigen Speicherplatz die maximal mögliche Messdauer. Je nach Loggertyp und Programmierung ist nach dem Erreichen der Speicherkapazität auch ein Überschreiben des ältesten Werts möglich. Der Speicher arbeitet dann als Ringspeicher und enthält immer die aktuellen Daten des letzten Gesamtzyklus. Die Messwerte lassen sich je nach Gerät mittels einer speziellen Software des Herstellers auslesen und anzeigen, teilweise ist die

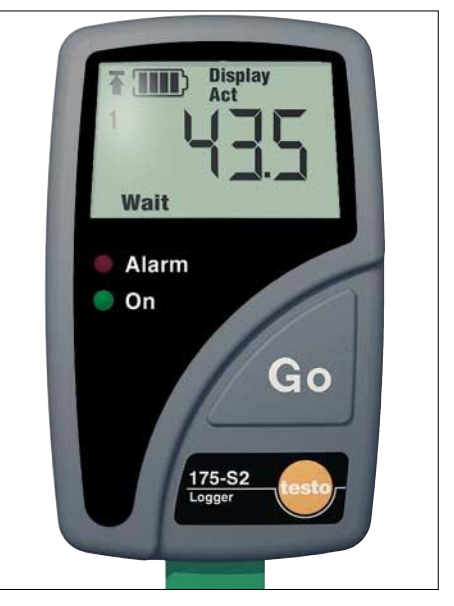

**Bild 2: Die Normsignallogger** *175-S2* **der Fa.** *Testo* **überwachen als Zusatz die eigene Batteriespannung und geben eine Alarmmeldung aus.**

Darstellung und Verarbeitung der Messdaten mit Excel möglich.

## ■ **Loggertypen**

1 GSOF 1 3050

**E** Beispieldaten.bmd SMH 3250

Geral Daten Kommertal 141 141 08.11.1999 08:36:3  $Z$ eit

2050 b 5 t

1: Temperatur 2 Tr

▼ ▲ D A <u>대해 시골대를 <mark>최</mark>상</u>

08:34:40

08:34:30

rperatur |

08:34:50

08111999

08:35:00

Das Sortiment an Loggertypen ist mittlerweile sehr umfangreich geworden. So gibt es eine Vielzahl von Geräten, die für direkte Messungen einer bestimmten physikalischen Größe, wie z.B. der Temperatur, Vibration, Beleuchtungsstärke oder Luftfeuchtigkeit, ausgelegt sind und die daher schon vom Werk aus über einen entsprechenden internen oder extern ansteckbaren Sensor verfügen.

**四回図 图** 

 $-20$ 

 $-40$ 88:32:00

<u> 222 UTEN UM (PIAV</u>

08:34:00

1 08.11.1999 08:31:50 19.9°C Beispieldaten bmd 2: Tempe

08.11.1999

sind u.a. spezielle Registrierungen der Durchflussmengen von Flüssigkeiten in Verbindung mit einem zugehörigen Durchflusssensor möglich.

Teilweise gehört eine Anzeige in Form von LC-Displays zur Ausstattung der Datenlogger. Sie dienen in der Regel neben der Anzeige des aktuellen Messwerts auch den Betriebszustand an. Neben zwei- und mehrkanaligen Loggern sind auch solche mit einer Bus-Schnittstelle verfügbar. Mit ihnen ist beispielsweise eine Datenaufzeichnung per Fernüberwachung und Fernauslösung realisierbar. So lässt sich neben

FIEKI

 $\Box$   $\Box$ 

08:36:00

**Bild 4: Bildschirmdarstellung mit dem Datensatz oben links und der daraus generierten Messkurvendarstellung; Das zeitlich hoch aufgelöste Fenster unten links zeigt die durch Punkte markierten Messungen im Zwei-**

**sekundenzyklus.**

zum Auslesen der Messdaten bzw. zum Einrichten der Messwertaufnehmer zu schalten ist. Die dabei genutzten Übertragungssysteme sind unterschiedlich ausgelegt – teilweise noch für die RS232-Schnittstelle konzipiert, lassen sie sich aber oft mit einem speziellen Umsetzer auch an USB-Schnittstellen betreiben. Einige Logger lassen sich sogar induktiv und somit kabellos auslesen.

Ist eine schnelle Vorort-Datenübertragung notwendig, bietet z.B. die Firma *Testo* [4] einen speziellen Datensammler an. Auch ein passender Schnelldrucker für Vorort-Anwendungen steht zur Verfügung.

## ■ Welche Messungen lassen sich **mit Loggern durchführen?**

Logger sind ideal für die Aufzeichnung von Messgrößen geeignet, deren Zustandsänderungen große Zeitkonstanten besitzen. Die Messzykluszeit lässt sich dabei ohne das Verschlucken von Messwertänderungen relativ hoch einstellen. Daraus ergibt sich eine große resultierende Gesamtmessdauer bis zur Maximalfüllung des Spei-

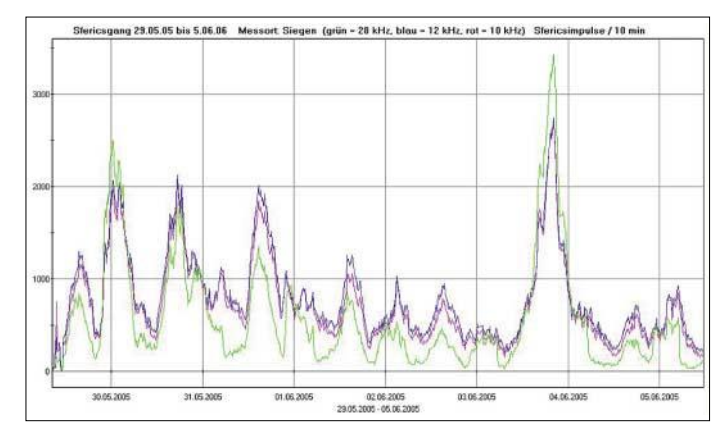

Im Angebot befinden sich auch so genannte Normsignallogger. Sie sind für die Aufnahme definierter analoger Eingangssignale in unterschiedlichen Bereichen erhältlich. Als Vorteil lassen sich diese Baugruppen in Verbindung mit Eigenbaugeräten oder -zusatzschaltungen für eine Vielzahl von Anwendungen einsetzen, für die es keine Sensoren von der Stange gibt. So kann mit ihnen entweder eine direkte Messung der elektrischen Größe oder einer anderen, vorher mittels eines geeigneten Sensors in das Normsignal umgewandelten elektrischen bzw. nichtelektrischen Größe erfolgen.

Eine weitere Ausführung sind die Ereignisimpulslogger, in der Ausführung für TTL-Signale oder für Schaltkontakte. Mit ihnen

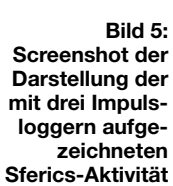

dem eigentlichen Messvorgang auch noch ein Prozess steuern bzw. regeln.

Zur Ausstattung des Erfassungssystems gehören ein oder mehrere Datenlogger in verschiedenen Ausführungen, eine geeignete Software und teilweise ein spezielles Anpassgerät, das zwischen Logger und PC

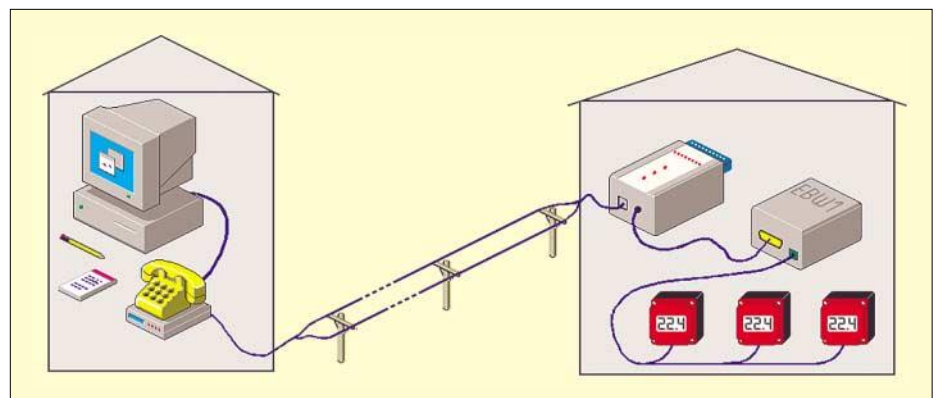

**Bild 3: Mit dem Modem** *IAM80* **der Fa.** *Greisinger* **und dem ebenfalls angebotenen Pegelwandler** *EBW1* **ist eine Konfiguration und Abfrage von Datenloggern der Serie**  *Easy Bus* **auch über größere Entfernungen möglich.**

chers. Nicht unerwähnt an dieser Stelle sollte auch die Energiebilanz bleiben: Je kürzer der Abfragezyklus, umso eher ist die Batterie erschöpft. Eine praktische Anwendung für Normalspannungslogger kann die Registrierung einer Akkumulatorspannung sein. Die Spannungsänderungen besitzen eine nicht zu kleine Zeitkonstante und der Messwert befindet sich im unipolaren Normspannungsbereich – eventuell ist ein Spannungsteiler vorzuschalten.

Sehr interessant ist auch die Füllstandsregistrierung bei Regenwasser-Sammelanlagen, vermittelt sie doch nachträglich einen Überblick über die Jahresbilanz. Denkbar für die erforderliche Umsetzung der Füllstandshöhe in einen Spannungswert ist dabei eine geeignete Mechanik zur Potenziometerbetätigung.

Da die Datenlogger über eine interne Uhr verfügen und je nach Typ der Start der Messung programmiert werden kann, lassen sich an unterschiedlichen Orten so ge-

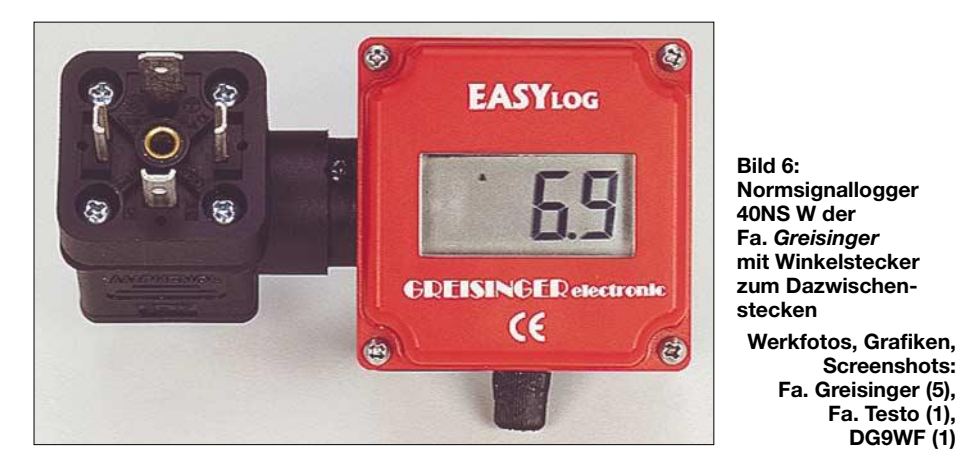

nannte Parallelmessungen durchführen. Sehr aussagekräftig ist die Darstellung der so aus den verschiedenen Datensätzen generierten Messkurven, die zeitlich völlig synchron erfolgen.

Professionelle Einsatzgebiete für Datenlogger sind die Bereiche Landwirtschaft, Handel und Transport. Bei Letzterem sind Logger beispielsweise für die Überwachung von Temperatur und Feuchte bestimmter Lebensmittel einsetzbar. Darüberhinaus sind sie auch in der Industrie für verschiedenste Messaufgaben bei Produktion, Test und Entwicklung verwendbar. Aber auch für die Forschung nutzt man die Vorteile der kleinen Gerätschaften.

### ■ **Messungen mit Vorsatz- und Anpassschaltungen**

Dem Elektronikkundigen stehen viele Möglichkeiten offen, durch zusätzliche Schaltungen die Einsatzmöglichkeit der Logger immens zu erhöhen. So lässt sich mit einfachen Mitteln z.B. eine Langzeitregistrierung schneller Transienten aufbauen. Benutzt man zur Erkennung lediglich einen normalen Spannungslogger, so wäre die Trefferquote selbst bei einem extrem hohen Messzyklus von 1 Hz wohl sehr gering. Die Wahrscheinlichkeit, dass der Transient, wenn er denn irgendwann erscheint, zwischen den Abfragezeiten auftaucht und so nicht registriert wird, ist sehr groß.

Realisiert man hingegen neben der genauen Schwellenerkennung eine Impulsverlängerung, die ein Ausgangssignal mit der doppelten Messzykluszeit des Loggers erzeugt, so können auch sehr schnelle Transienten noch registriert werden. Die Platine AWP1 aus [5] eignet sich ideal für diese Applikation.

Verläuft eine aufzuzeichnende Spannung mit langsamen Pegeländerungen bipolar, so lässt sich diese mittels geeigneter Operationsverstärkerschaltungen [1] kompensieren und unipolar dem Datenlogger zuführen. Bei einem Messbereich von 0 bis 10 V entspricht dann der 5-V-Pegel der Null.

**Screenshots: Fa. Greisinger (5), Fa. Testo (1), DG9WF (1)**

Für die Registrierung langsamer Wechselspannungs-Pegeländerungen lässt sich eine Gleichrichtung mit geeigneten Schaltungen [1] vornehmen. Mit einem Frequenz-Spannungs-Wandler auf der Basis der Platine UAP FU [2] lassen sich auch Frequenzen registrieren, deren Änderungsgeschwindigkeit nicht zu hoch ist – denkbar ist dies z.B. bei der Drehzahlaufzeichnung eines Motors.

## ■ **Erfahrungen beim Umgang mit Datenloggern**

Nach einem ausführlichen Vergleich der technischen Daten sowie einigen Tests habe ich mich für die Logger von [3] entschieden. Ich verwende einige Impulslogger für die Dauermessung von Sferics sowie verschiedene Normspannungslogger für unterschiedliche Messungen geophysikalischer Größen.

Zurzeit benutze ich einige Spannungslogger für die Messdatenerfassung verschiedener Messempfänger zur Betrachtung des Tages-/Jahresgangs der Ausbreitung von Lang- und Längstwellen. Insbesondere bei diesen Messungen, die teilweise mit wechselnden Standorten der Messempfänger und der angeschlossenen Datenlogger verbunden sind, zeigt sich der große Vorteil der kleinen Geräte: Sie sind leicht unterzubringen und benötigen keine zusätzliche Spannungsquelle. Außerdem ersetzen sie

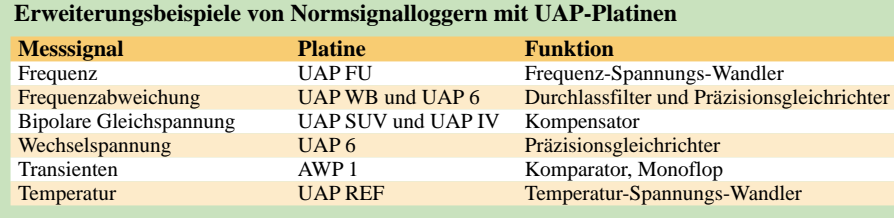

durch die eingebaute Messwertanzeige ein zusätzliches Kontrollinstrument.

Als großen Vorteil gegenüber schreibenden Geräten empfinde ich neben der Wartungsfreiheit die Tatsache, dass sich die gespeicherten Messdaten später in aller Ruhe auswerten und darstellen lassen. So können beispielsweise die Daten von verschiedenen, gleichzeitig aufgezeichneten Vorgängen nach Belieben einer Messkurvendarstellung zufügt und in ihrer Auflösung variiert werden.

Sind die Messdaten einmal archiviert, so lassen sich daraus auch später noch die gewünschten Messkurven generieren – auch

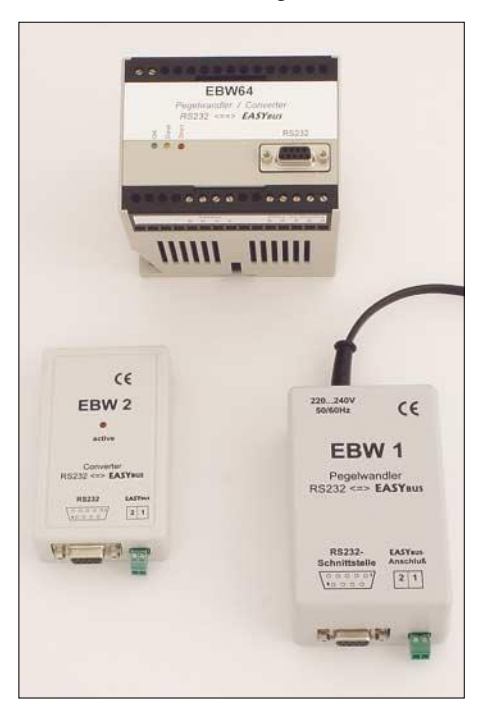

**Bild 7: Pegelwandler für das Loggersystem** *Easy Log* **der Fa.** *Greisinger***; Sie stellen die Schnittstelle zum PC dar, über die sich die Logger konfigurieren und auslesen lassen.**

ausschnittsweise. Auch eine erklärende Beschriftung und eine Überschrift kann man nach Bedarf einfügen, ändern und auch wieder entfernen. Gerade bei einer aufwändigen Datensammlung mit mehreren Messaufnehmern kann das sehr vorteilhaft sein, lassen sich doch nachträglich aus einer großen Datenmenge die Zeitpunkte heraussuchen und darstellen, die ein besonderes Ereignis kundtun.

### *wolfgangfriese@t-online.de*

- [1] Friese, W., DG9WF: Universelles analoges Platinensystem. FUNKAMATEUR 52 (2003) H. 8, S. 796–800; H. 9, S. 902–905
- [2] Friese, W., DG9WF: Homepage. *www.sfericsempfang.de*
- [3] Greisinger Electronic GmbH: Homepage. *www.greisinger.de*; Hans-Sachs-Straße 26, 93128 Regenstauf
- [4] Testo AG: Homepage. *www.testo.de*; Testostraße 1, 79853 Lenzkirch
- [5] Friese. W.: Sfericsempfang Band 1. Wilhelm Herbst Verlag, Dessau 2004

# **Schaltpläne zeichnen mit sPlan – Neuerungen in der Version 6.0**

# *Dipl.-Ing. INGO MEYER – DK3RED*

*Spätestens seit der Veröffentlichung des Vorgängers dieses einfachen Schaltplaneditors vor fast drei Jahren sind Handskizzen auch im Hobbybereich nicht mehr up to date. Wir zeigen, was die Version 6.0 Neues bietet.*

In die inzwischen sechste Runde geht das leicht zu bedienende Zeichenprogramm zur Herstellung von Stromlaufplänen der *Abacom Ingenieurgesellschaft*: *sPlan 6.0* [1]. Als langjähriger registrierter Nutzer war ich gespannt, was mich in dieser Version erwarten würde. Die auch weiterhin beibehaltenen Grundfunktionen der Version 5.0 hat Klaus Raban, DM2CQL, ja schon in [2] näher erläutert, sodass hier nur markante Verbesserungen dargestellt werden.

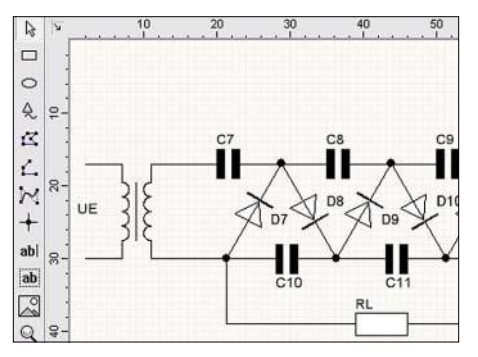

**Intuitiv bedienbar erlaubt** *sPlan 6.0* **den Entwurf von Stromlaufplänen, der sich hinter den Möglichkeiten komplizierterer Programme nicht zu verstecken brauchen.**

Schon bei der Installation fällt Neues auf: Die Vorgänger konnten nur mit einer englisch/deutschen Benutzeroberfläche aufwarten. Nun hat sich auch eine französische Variante hinzugesellt. Wie schon gewohnt, ist das Programm jedoch nur auf Rechnern mit den Betriebssystemen Windows 95, 98, ME, NT, 2000 oder XP einsetzbar. Nach der Installation stand vor der eigentlichen Arbeit mit *sPlan 6.0*, nämlich dem Entwurf von Stromläufen, erst einmal das Ausprobieren der angepriesenen Neuerungen auf dem Plan.

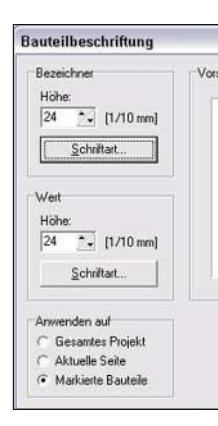

**Das bisher mühselige Ändern der Schriftgröße schon platzierter Bauteile kann nun einmal für alle markierten Objekte erfolgen. Screenshots: DK3RED** Als erstes fällt die Möglichkeit auf, jetzt Bauteile frei oder in wählbaren Stufen drehen zu können – bisher war dies nur in 90°-Schritten möglich. So lassen sich nun endlich auch zum Beispiel Kaskaden ansprechend zeichnen.

Gerade bei einem kleinen Raster, das sich jetzt neben der Anwahl über Menü- und Symbolleiste auch durch simples Anklicken der Statuszeile ändern lässt, möchte man die Fangfunktion für Linien und Bauteile nicht mehr missen. Es ist schon verblüffend, wie sich deren Enden zu schon positionierten und in der Nähe befindlichen Objekten hingezogen fühlen und so das Platzieren wesentlich erleichtern.

War bisher nach dem Verschieben einzelner Elemente das nachträgliche Anknüpfen der bisher zu ihnen hinführenden Verbindungslinien nötig, so entfällt dies in der neuen Version. Wie durch Gummibänder bleiben die Bauteile miteinander verknüpft, sodass abgerissene und versehentlich nicht wieder angeknüpfte Linien der Vergangenheit angehören.

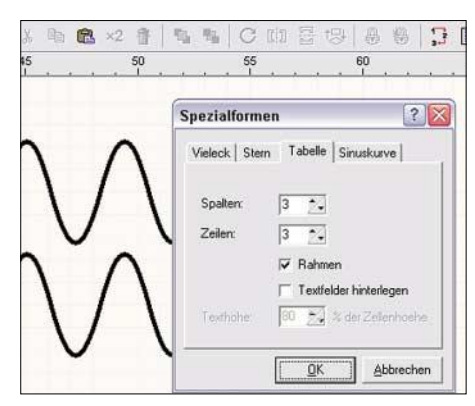

**Bei den Zeichenmodi für Spezialformen sind für Elektroniker besonders Sinuskurven und Tabellen interessant – Sterne eher weniger.**

Neben dem reinen Zeichnen von Stromlaufplänen begeistert die Möglichkeit, nun auch mit ein paar einfachen Mausklicks Tabellen und Sinusfunktionen als Zusätze auf den einzelnen Blättern unterbringen zu können. Gerade Letztere hatten manche Elektroniker öfter in Gebrauch und sie waren mit *sPlan 5.0* bisher nur unzureichend darstellbar.

Einige, wie das automatische Erzeugen von Sternen und das Zeichnen von Bézierkurven, sind wahrscheinlich in einem Zei-

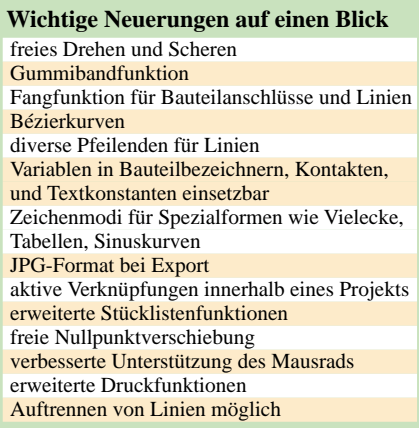

chenprogramm besser aufgehoben als in einer für Elektroniker entwickelten Software – doch darüber kann man geteilter Meinung sein. Die meisten neu hinzugekommenen Funktionen haben mich jedoch wieder begeistert.

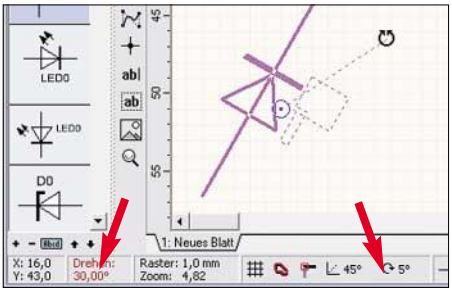

**Endlich geht es bei Bauteilen nicht mehr rechtwinklig zu: Freies Drehen ist möglich.**

Für Publikationen der eigenen Projekte kann man einerseits die Schaltpläne als GIF-, BMP-, EMF- oder neuerdings als JPG-Dateien exportieren, andererseits aber auch wie bisher den zum Programm mitgelieferten und auf der *Abacom*-Webseite angebotenen, kostenlosen *Viewer* zusammen mit den vom Programm erstellten SPL-Dateien weitergeben.

Insgesamt betrachtet hat man sehr viel an der Bedienfreundlichkeit des Programms verändert, sodass in den meisten Fällen bei fraglichen Stellen ein Blick in die gut sortierte Hilfedatei überflüssig wird.

Das Programm ist beim Hersteller und beim FA-Leserservice (#3508) erhältlich. Falls Sie nur mal einen Blick auf das Programm werfen wollen, so steht auf [1] eine kostenlose Demoversion zum Download bereit, die auch auf der kommenden FA-Jahrgangs-CD zu finden sein wird. Sie besitzt alle Funktionen der Vollversion, kann aber die mit ihr gezeichneten Stromlaufpläne weder abspeichern noch ausdrucken.

### **Literatur**

- [1] Abacom Ingenieurgesellschaft: sPlan 6.0. *www.abacom-online.de/html/splan.html*
- [2] Raban, K., DM2CQL: sPlan 5.0 ist da Handskizzen sind überflüssig. FUNKAMATEUR 52 (2003) H. 9, S. 906–907

#### **FA 10/05 • 1025**

# **Noch ein Antennenanalysator**

# *KURT FISCHER – DL5MEA, ROBERT TYRAKOWSKI – DK7NT*

*Mit den Beiträgen [1], [2] und [3] wurden im FA in der letzten Zeit verschiedene Bauanleitungen für Antennenanalysatoren mit ganz unterschiedlichem Schwierigkeitsgrad bzw. Genauigkeitsanspruch veröffentlicht. Wenn die Autoren hier noch "einen draufsetzen", dann deswegen, weil das im Folgenden vorgestellte Gerät nicht nur autark arbeitet, sondern auch, weil es insbesondere die Phase der Impedanz sehr genau ermittelt.*

*Da die Schaltung insgesamt recht umfangreich ist, geht es in diesem Beitrag in erster Linie um die Beschreibung der Funktionsweise. Wer sich trotz des Aufwandes an einen Nachbau wagen möchte, findet die komplette Bauanleitung im Internet auf der FA-Website.* 

Hast du einen Schaltungsvorschlag für einen Antennenanalysator? Diese Frage eines OM aus dem OV führte zu längeren Suchaktionen in der Literatur und im Internet. So ein Gerät könnten doch viele Funkamateure gebrauchen, um ihre Antennen zu optimieren oder die Dämpfung von Leitungen zu ermitteln. Mal wieder ein neues Bastelprojekt?

Wir fanden zwar einige Vorschläge für SWV-Messgeräte, aber nichts, womit man auch die Phase sowie insbesondere das Vorzeichen des Blindanteils bestimmen kann. Um aber eine Antenne anpassen zu können, muss man nicht nur den Betrag sondern auch die Phase des reflektierten Signals kennen. Einige käufliche Antennenanalysatoren können das mehr oder weniger gut, wie in [4] untersucht – aber Selbstbau macht doch viel mehr Freude. So schnell wie die Idee für das AA-Projekt geboren war, so lange dauerte die Entwicklung. Da Robert, DK7NT, seine einschlägigen Erfahrungen, vgl. [5], [6], [7], in die Entwicklung des Digitalteils und der Mikrocontroller-Software (Firmware) einbringen konnte, setzten wir von Anfang an auf die Entwicklung eines modernen Messgerätes.

# ■ **Was kann der Neue?**

Bild 2 zeigt eines der ersten funktionstüchtigen Modelle. Damit ist es z.B. möglich, die Dämpfung eines Koaxialkabels, das Stehwellenverhältnis (SWV) sowie die Rückflussdämpfung a<sub>R</sub> einer Antenne oder den Real- und Imaginärteil der Impedanz eines Prüflings im Frequenzbereich von 1,5 MHz bis 34 MHz mit 1 kHz Abstimmschritten, zu ermitteln. Man kann auch eine Wobbelmessung über einen Frequenzbereich durchführen, die Daten im Gerät speichern, später auf den PC übertragen und dort auswerten, ausdrucken oder speichern.

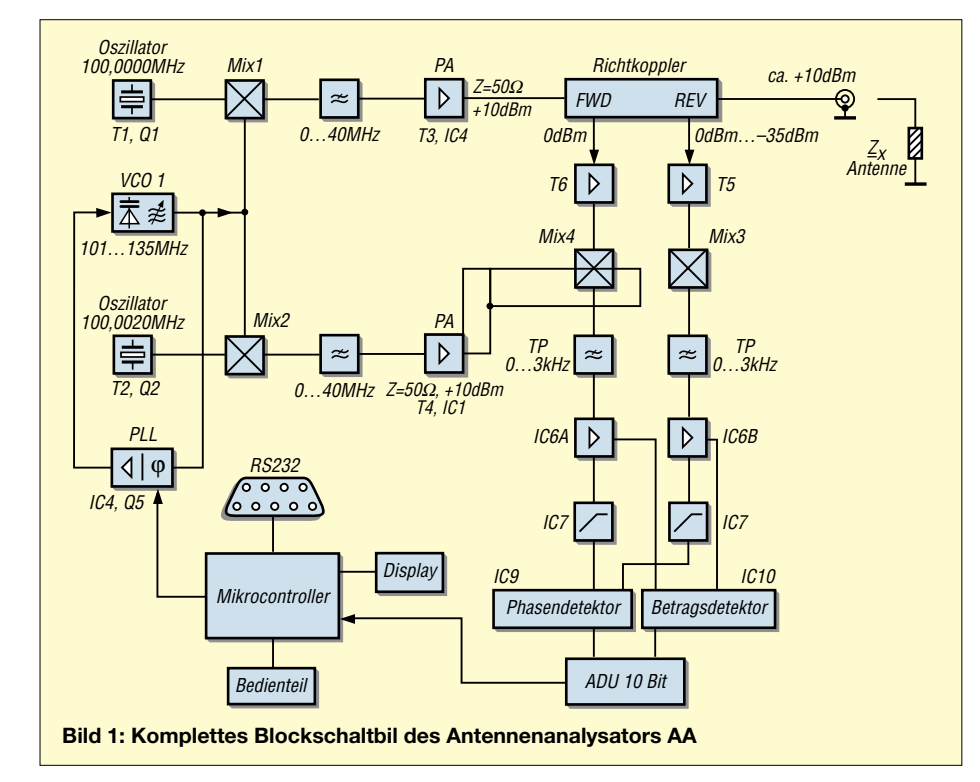

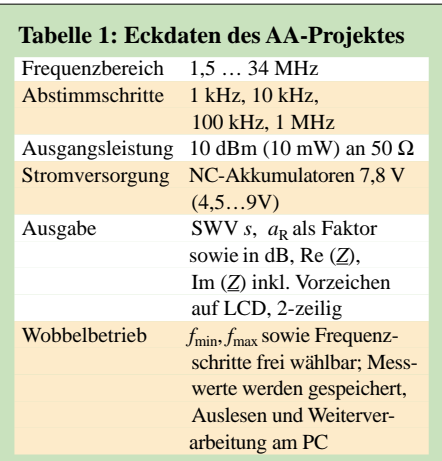

Wir hatten die Gelegenheit, die Messwerte des Antennenanalysators (AA) mit denen des professionellen Netzwerkanalysators *R&S ZVRE* zu vergleichen. Dazu wurden, wie in [4] beschrieben, 305 cm RG58 mit einem Fehlabschluss von 100 Ω bzw. 25 Ω vermessen. Die Ergebnisse für die Messung mit 100  $\Omega$  sind dem Smithdiagramm Bild 4 zu entnehmen.

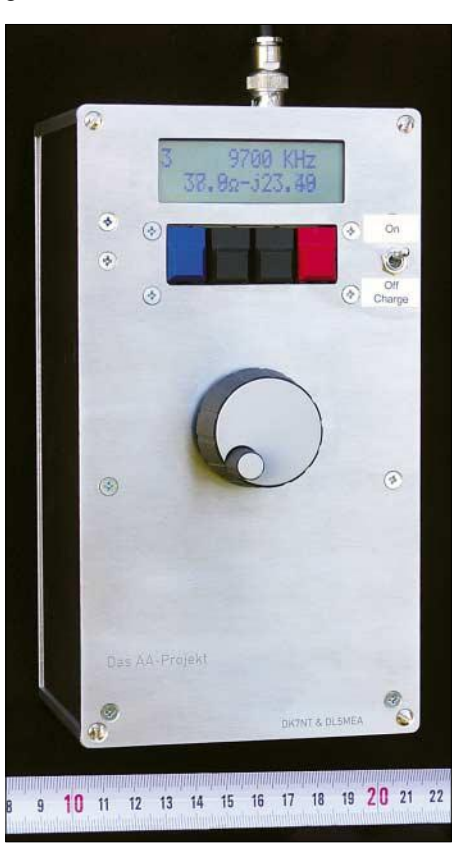

**Bild 2: Eines der ersten fertig gestellten Geräte; inzwischen ist eine ganze Serie entstanden.**

Die höchste messbare Rückflussdämpfung beträgt ≥30 dB, die Abweichung für Betrag und Phase einer mit 100 Ω Fehlabschluss erfolgten Messung geht aus Tabelle 2 hervor. Ein weiteres Feature ist die automatische Kalibrierung, dazu werden *Open* (offene Antennenbuchse) und *Short* (kurzgeschlossene Antennenbuchse) als Referenz

# **Messtechnik**

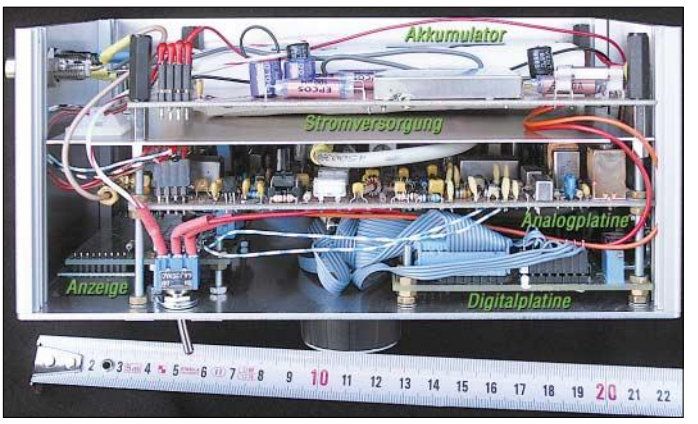

**Bild 3: Seitenansicht des aufgebauten Analysators, oben Stromversorgung, darunter Analogplatine und ganz unten die beiden Digitalplatinen** 

verwendet. Dadurch lässt sich innerhalb gewisser Grenzen die Transformation einer Anschlussleitung kompensieren.

Wir möchten hier jedoch kein Kochrezept vorstellen, sondern andere OMs zum Nachbau und zur Verbesserung anregen. Dazu

eine PLL wird der VCO vom Mikrocontroller auf seiner Frequenz gehalten. Das Ausgangssignal des VCOs wird auf zwei Mischer verteilt und dort jeweils mit dem Signal eines der beiden Quarzoszillatoren gemischt. Letztere sind mit 100-MHz-

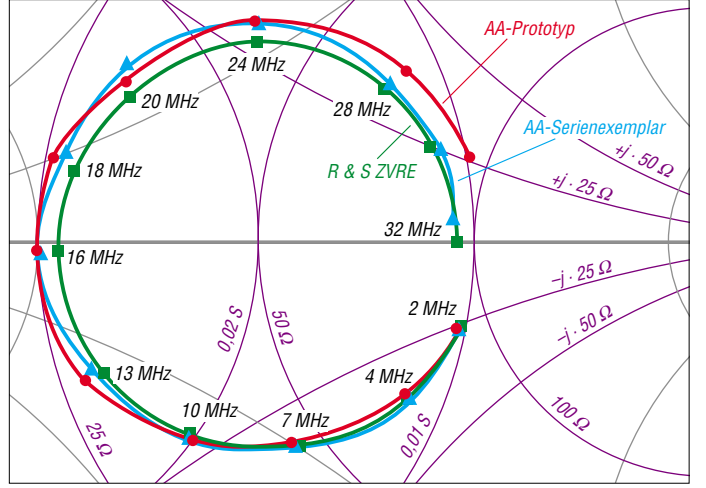

machen wir u.a. auch die EAGLE-Dateien für die einzelnen Platinen im Internet zugänglich.

## ■ **Aufbau und Funktionsweise**

Der Aufbau erfolgt auf vier Platinen, einer Analogplatine (160 mm  $\times$  100 mm), einer Controllerplatine (100 mm  $\times$  80 mm), einer Display-/Bedienplatine (71 mm  $\times$  54 mm) sowie einer Stromversorgungsplatine  $(100 \text{ mm} \times 160 \text{ mm})$ .

Prinzipiell funktioniert der AA so, dass ein Generator ein Signal von ungefähr +10 dBm erzeugt, das über einen Richtkoppler zum Prüfling gelangt. Die Spannungen für die vor- und rücklaufende Welle werden nach Betrag und Phase ausgewertet. Daraus lassen sich Real- und Imaginärteil, das SWV, die Rückflussdämpfung etc. bestimmen.

## ■ **Analogteil**

Das Konzept des Analogteils lässt sich am besten anhand des Blockschaltbildes Bild 1 verfolgen. VCO 1 liefert ein Signal im Bereich von 101 MHz bis 135 MHz. Über **Bild 4: Messwerte zum Vergleich im auf 50** Ω **normierten Smithdiagramm dargestellt; blau die aktuelle Version, grün der Sollwert, rot ein erster Prototyp**

Standardquarzen bestückt. Diese werden so gezogen, dass ihre Frequenzen einen Abstand von etwa 2 kHz haben.

Die Ausgangssignale der Mischer erfahren eine Tiefpassfilterung und Verstärkung. An den Ausgängen von IC1 bzw. IC4 stehen damit Signale im Bereich von 1 MHz bis 35 MHz mit einem Pegel von +10 dBm zur Verfügung. Beide Signale haben ungefähr 2 kHz Frequenzabstand. Der Ausgang von IC4 wird über einen Richtkoppler an das zu prüfende Teil, z.B. eine Antenne, geführt. Die Ausgangsspannungen der Ports *FWD* und *REV* des Richtkopplers gelangen über Entkopplungsstufen zu den Mischern Mix 3 und Mix 4, wo eine Mischung mit dem Signal aus IC1 erfolgt. An den Ausgängen der Mischer stehen damit niederfrequente

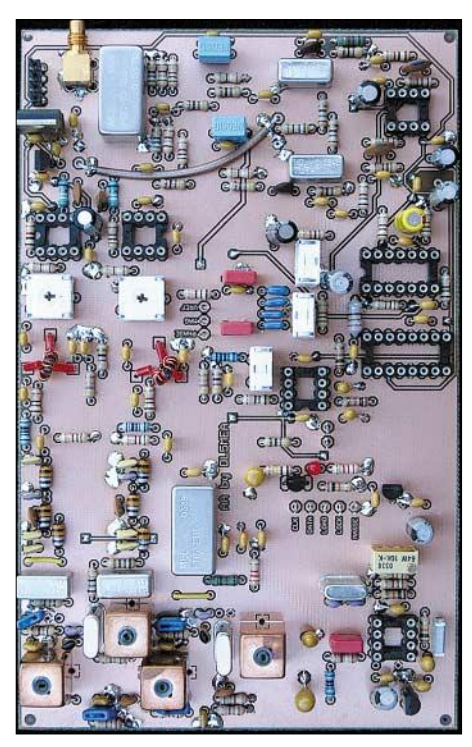

**Bild 5: Fertig bestückte Analogplatine** 

Signale an. Die Verhältnisse von Betrag und Phase entsprechen den Verhältnissen der vorlaufenden- und rücklaufenden Wellen, die durch den Prüfling verursacht werden. Durch die Umsetzung auf die niedrige Frequenz um 2 kHz ist eine relativ einfache Auswertung möglich. Dazu erfolgt eine Verstärkung beider Signale, die dann zum Amplitudendetektor IC10, einem *AD 8302*, gelangen.

Um die Phase bestimmen zu können, machen die Komparatoren in IC7 aus den si-

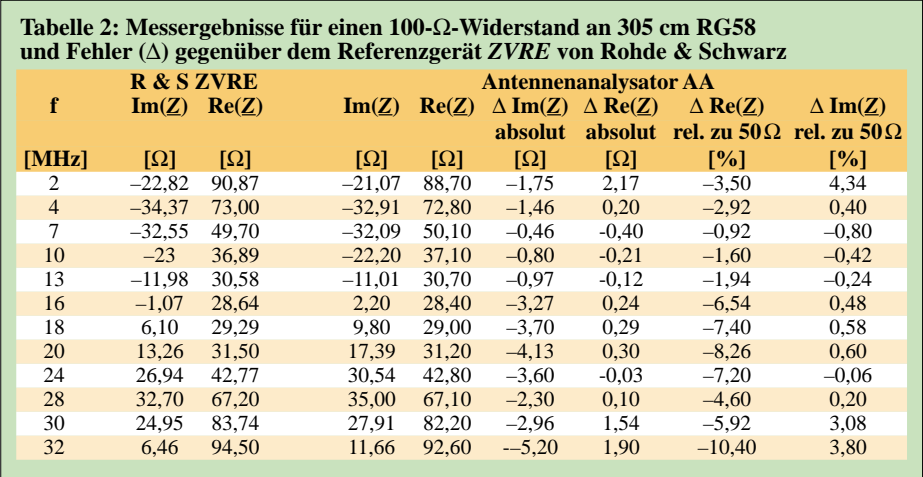

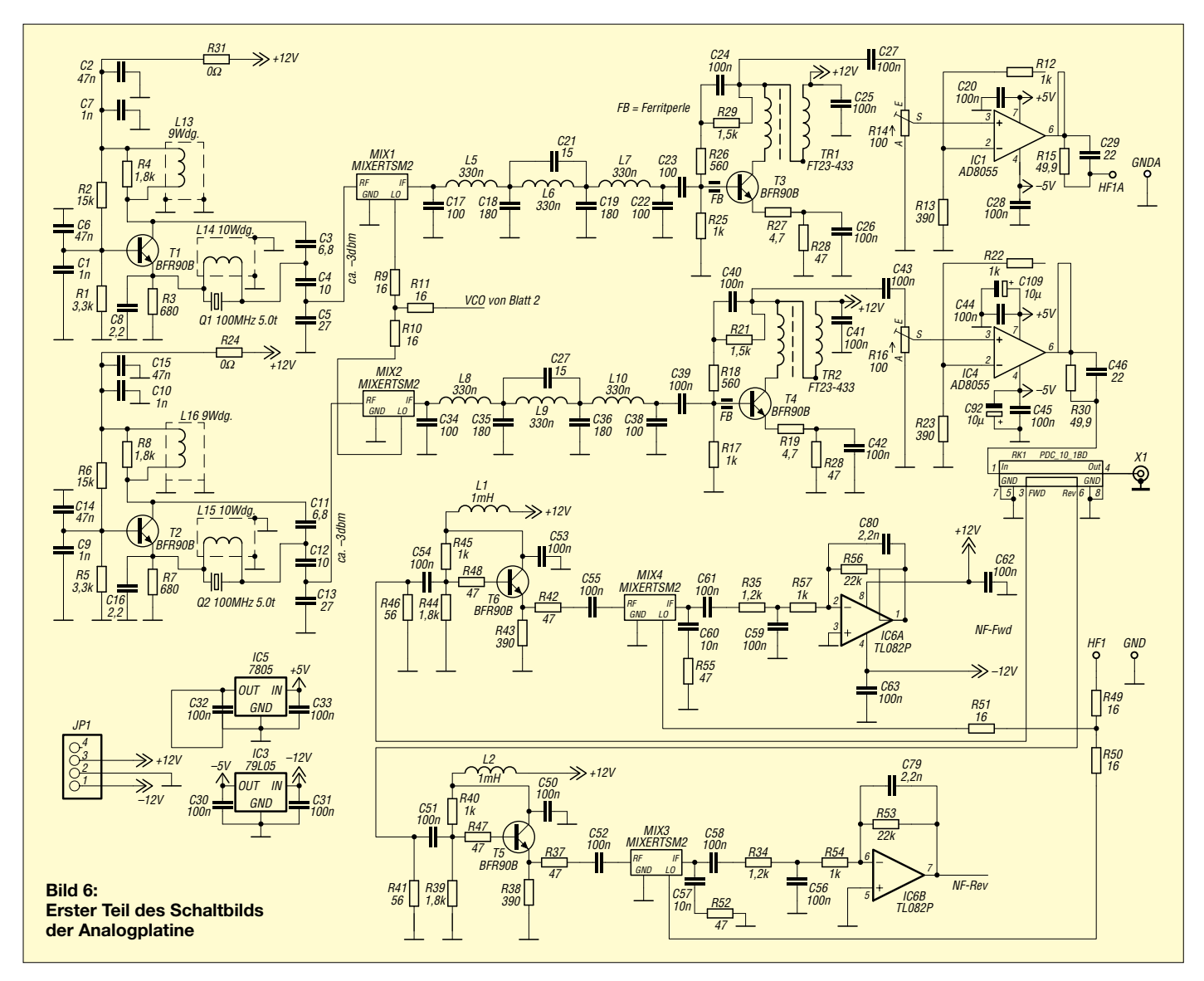

nusförmigen Signalen steilflankige Rechtecke. Diese wertet der Phasendetektor in IC9, einem *74HCT4046*, aus. Die Schaltungen der beiden Frequenzaufbereitungen als auch der Kanäle *FWD* und *REV* sind identisch, um möglichst gleiche Bedingungen für Betrag und Phase zu erreichen. Abschließend digitalisiert der 10-Bit-A/D-

Umsetzer im Digitalteil die Ausgangsspannungen der beiden Detektoren, sodass sie der Mikrocontroller auswerten und auf dem LC-Display zur Anzeige bringen kann.

Im Gegensatz zu dem in [1] gezeigten Konzept übernimmt der AD8302 hier also lediglich die Ermittlung des Betrages der Impedanz. Die Phasendetektion erfolgt indes aufwändiger im Phasenkomparator des PLL-IC 74HCT4046, was nach unseren Messungen insbesondere im Bereich guter Anpassung ( $U_{\text{REV}} \ll U_{\text{FWD}}$ ) eine erheblich genauere Phasenanzeige ermöglicht. Der AD8302 scheint offenbar für Phasendifferenzen um 90° am genauesten zu sein.

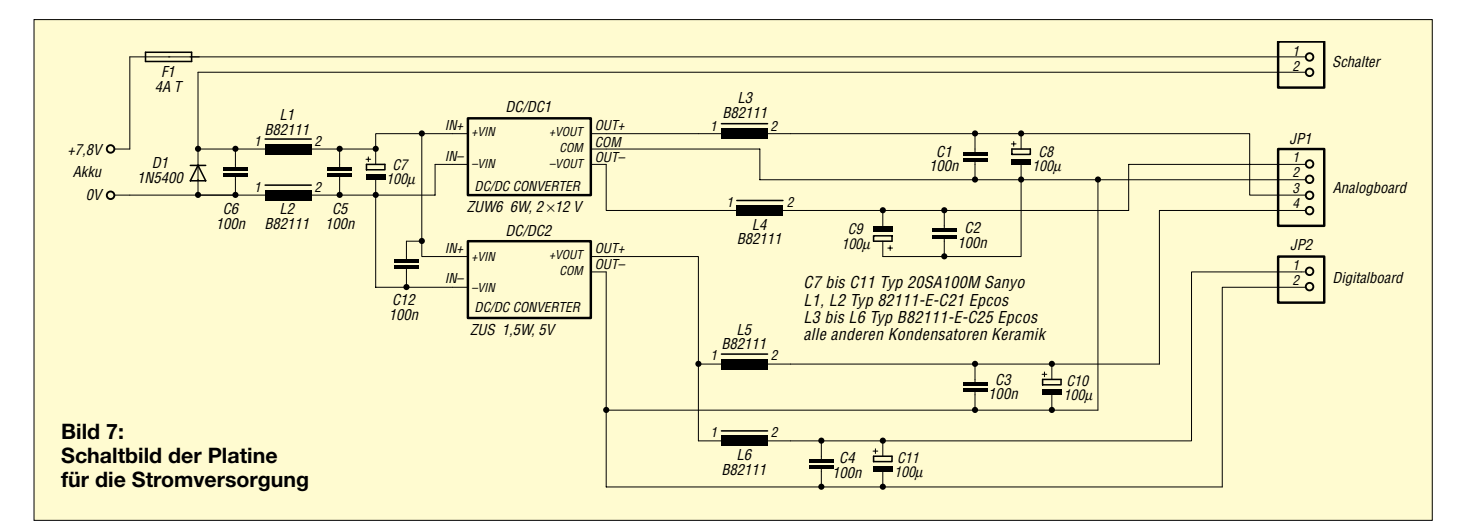

# **Messtechnik**

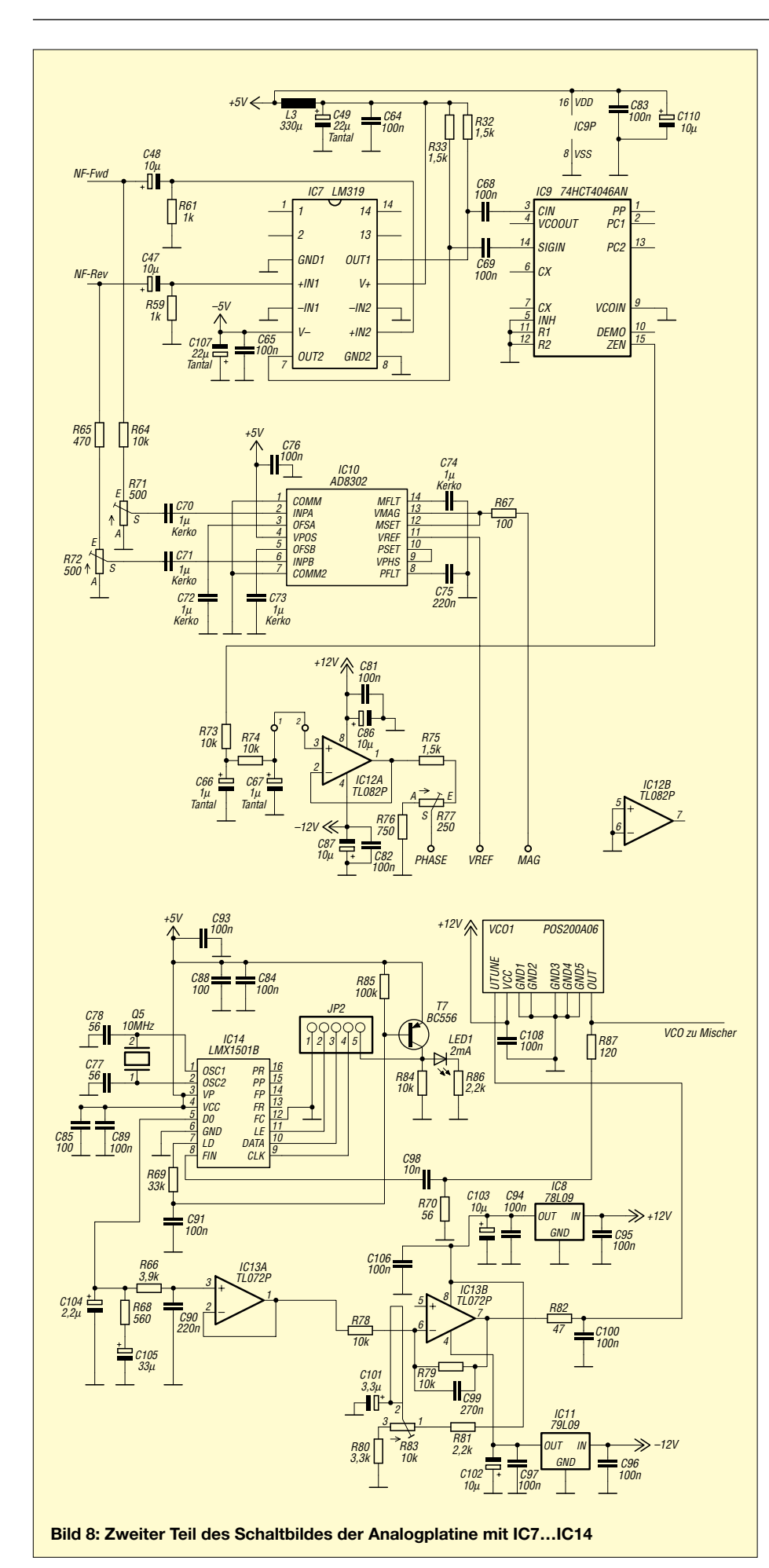

17000 KHz  $26.9a + 32.54$ 

**Bild 9: Messergebnis mit aktueller Frequenz, Real- und Imaginärteil**

# *Aufbau der Analogplatine*

Das komplette Schaltbild der Analogplatine ist auf den Bildern 6 und 8 dargestellt, während Bild 5 einen Eindruck vom Aufbau der Platine vermittelt. Die Schaltung findet auf einer doppelseitigen Platine Platz, wobei die Oberseite als Massefläche fungiert. Kommt hierfür keine durchkontaktierte Platine zum Einsatz, ist darauf zu achten, dass möglichst alle Masseanschlüsse auch auf der Platinenoberseite verlötet werden.

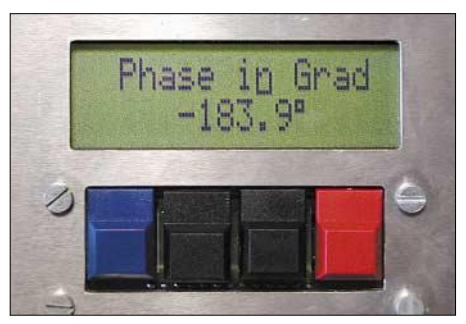

**Bild 10: Phase in Grad**

Alle Pins durch Leiterbahnen auf der Oberseite sind sowohl auf der Ober- als auch auf der Unterseite zu verlöten, da die Anschlüsse der Bauelemente dann zur Durchkontaktierung dienen. Weitere sieben Durchkontaktierungen werden mit Drahtstücken hergestellt, R24 und R31 sind Drahtbrücken.

# *Stromversorgung*

Erwähnenswert ist hier lediglich, dass die verwendeten DC/DC-Wandler aus einer Akkumulatorspannung von 9 V bis herunter zu 4,5 V die benötigten Spannungen

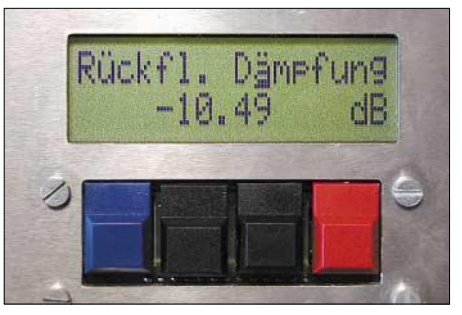

**Bild 11: Rückflussdämpfung in Dezibel** 

 $+12$  V,  $-12$  V,  $+5$  V analog und  $+5$  V digital bereitstellen. Die zur Filterung verwendeten Kondensatoren sollten einen möglichst niedrigen Innenwiderstand haben (z.B. Sanyo *20SA100M*). Die Platine erhält, wie aus Bild 15 hervorgeht, einen Ausschnitt, in den die Akkumulatoren passen.

# ■ **Digitalteil**

Zur Steuerung des HF-Teils des AAund zur Darstellung der Messergebnisse kommt ein Mikrocontroller mit LC-Anzeige zum Einsatz. Über vier Tasten kann der Benutzer die gewünschten Funktionen auswählen und Eingaben tätigen. Eine RS232-Schnittstelle erlaubt die Ausgabe von Mess- und Kalibrierungswerten zur weiteren Verarbeitung und für Protokollzwecke an einen PC. Bild 12 zeigt das entsprechende Blockschaltbild.

Updates der Mikrocontroller-Firmware kann man über die In-System-Programmierfähigkeit des Mikrocontrollers beliebig oft durchführen. Dazu wird auch die RS232-Schnittstelle benutzt, ohne dass das Gerät zerlegt oder der Prozessor entfernt werden muss.

Der Digitalteil ist auf zwei Platinen verteilt, die über ein Flachbandkabel miteinander verbunden sind. Auf der Hauptplatine befinden sich neben der 5-V-Stromversorgung der Mikrocontroller, die Speicher, der RS232-Treiberbaustein, ein programmierbarer Logikbaustein (CPLD) und der A/D-Umsetzer. Die zweite Platine, in Bild 12 braun hinterlegt und in Bild 17 gezeigt, enthält eine zweizeilige LC-Anzeige mit je 16 Zeichen sowie vier Tasten. Sie entstammt dem Projekt [6] und ist in [8] beschrieben.

Der verwendete Mikrocontroller ist ein *T89C51RD2*, ein 8051-Derivat von Atmel [9]. Ein Reset-IC *TL7705* sorgt für einen sauberen Reset beim Einschalten. Da Berechnungen und andere Funktionen ziemlich viel RAM benötigen, haben wir zunächst einen 32-KByte-SRAM vorgesehen. Um jedoch die individuellen Einstellungen des AA-Benutzers, die Kalibrierungsdaten sowie die beim Betrieb anfallenden Daten ausfallsicher abspeichern zu können, wurde ein so genannter *FRAM* [10] mit 32 KByte auf der Prozessorplatine untergebracht. Dabei handelt es sich um einen nichtflüchtigen, seriellen ferromagnetischen Speicher, bei dem man sich im Gegensatz zu seriellen EEPROMs, nicht um die Programmierung kümmern muss.

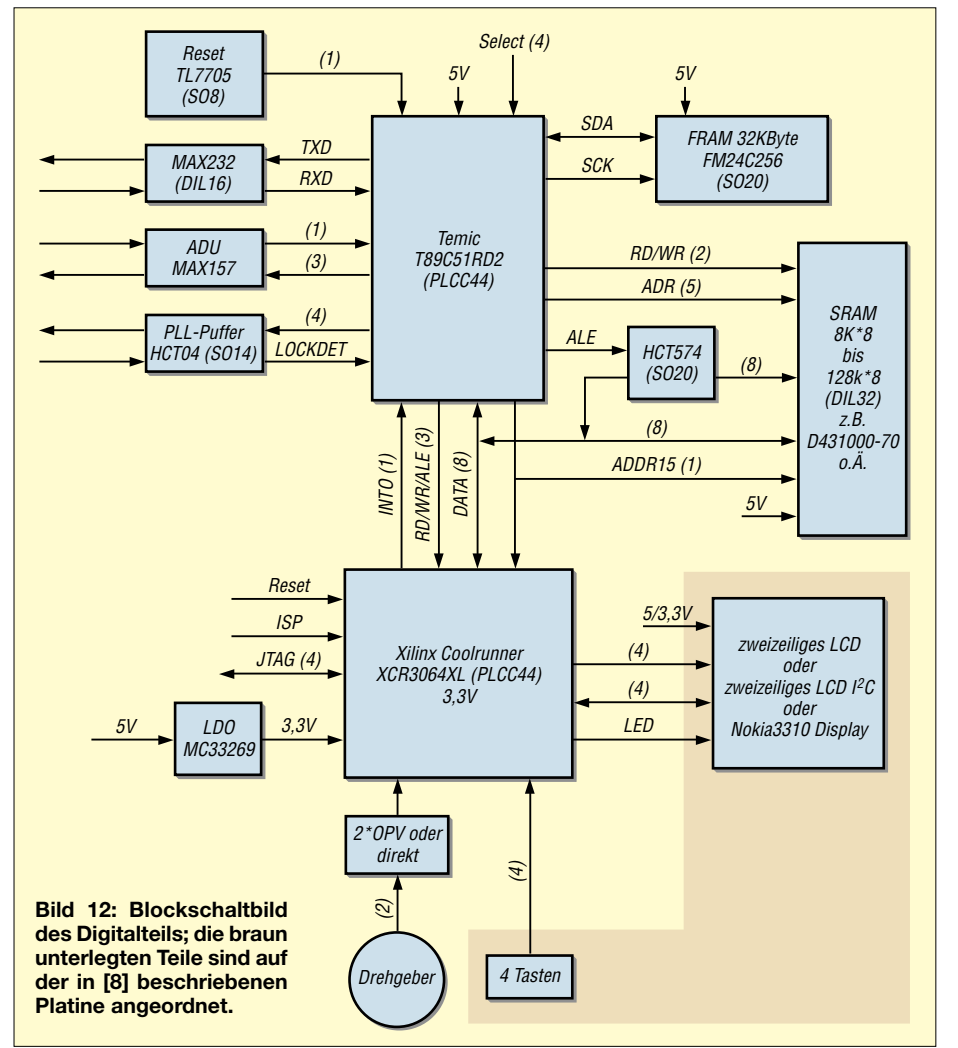

Die Verwendung eines programmierbaren Logikbausteins CPLD Xilinx Coolrunner *XCR3064XL* im *PLCC44-Gehäuse* [11] hat mehrere Gründe. Einmal beinhaltet der Baustein alle logischen Funktionen, die sonst mit diskreten Logik-Bausteinen realisiert werden müssten. Ein weiterer Grund liegt im Schutz unserer Entwicklung ge-

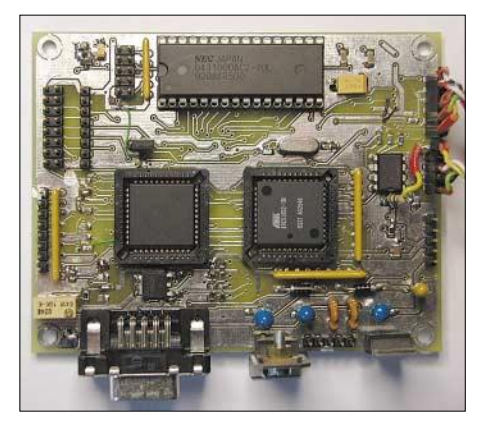

**Bild 13: Digitalteil, von oben gesehen**

genüber Dritten. Der Inhalt des CPLDs kann nicht ausgelesen und somit das CPLD nicht unkontrolliert vervielfältigt werden.

Interessierte Amateure können aber das programmierte CPLD zum Selbstkostenpreis erwerben. Für die Schnittstelle zum PC wird ein bewährter *MAX232* benutzt. Als A/D-Umsetzer findet der Maxim *MAX157* [12] Verwendung. Dieser doppelte 10-Bit-ADU setzt die vom Richtkoppler gelieferten Spannungen für Vorlauf und Rücklauf in digitale Werte um, die dann fast beliebig weiterverarbeitet werden können.

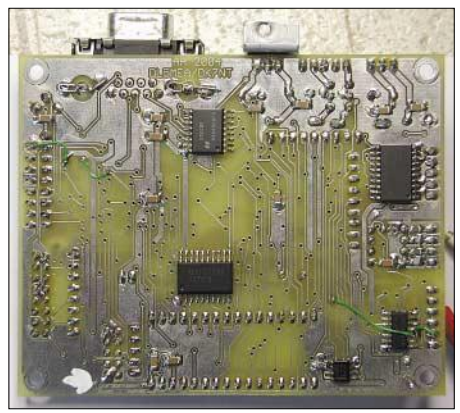

**Bild 14: Digitalteil, von unten gesehen**

Der Aufbau ist relativ unproblematisch, obwohl auch SMD-Bauteile verwendet werden. Gutes Werkzeug wie Lötkolben mit dünner Spitze, dünnes Lötzinn, feine Pinzette, Entlötlitze und gutes Licht (ggf. auch eine Lupe oder eine 3-Dioptrien-Lesebrille aus dem Discount) sind freilich notwendig.

Zum Einstellen des PLL-Oszillators während der Messung findet ein digitaler Dreh-

# **Messtechnik**

geber Verwendung. Er dient zur Eingabe aller Frequenzänderungen und Einstellungen, die mit Frequenzen zu tun haben. Der Drehgeber sollte eine gute Qualität und möglichst optische Sensoren aufweisen, um Prelleffekten vorzubeugen.

Zur Inbetriebnahme ist es ratsam, den Analog-, Digitalteil und die Anzeigeplatine noch nicht miteinander zu verbinden und auch den Prozessor und das CPLD noch nicht zu bestücken. Erst muss die Spannungsversorgung auf Funktionsfähigkeit überprüft werden. Ist sie in Ordnung, können der Prozessor und das CPLD eingesetzt und zunächst die Digitalteil-Platinen verbunden werden.

anschließendem Reset sollte dann erstmals die AA-Systemmeldung mit der aktuellen Firmware-Version auf der Anzeige sichtbar werden und dann das erste Menü zur Auswahl bereitstehen. Erst danach ist der Analogteil dazuzuschalten.

### ■ Grafische Auswertung **der Daten**

Die bei den Messungen gespeicherten Daten, wie auch die Kalibrierdaten, lassen sich mit einem Terminalprogramm über die RS232-Schnittstelle auslesen und auf dem PC speichern. Zur bequemen Darstellung der Daten wurde die Software "AA" entwickelt, sie ist kostenlos erhältlich.

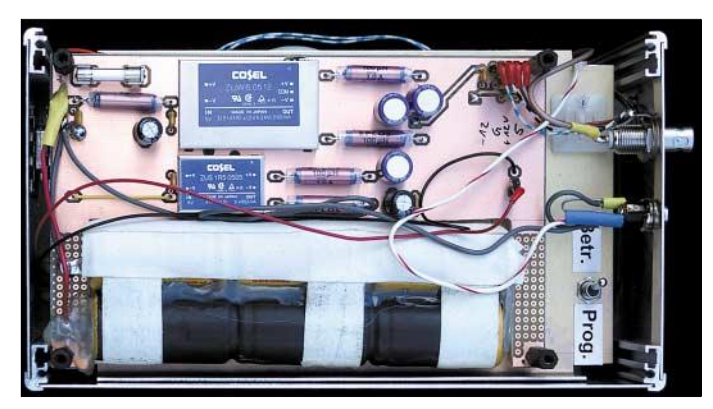

Der nächste Schritt ist die Programmierung des *T89C51RD2* über die serielle Schnittstelle. Dazu gibt es eine Anleitung auf der Homepage der Verfasser [7] zur Installation der entsprechenden Software *Atmel Tool FLIP* [9] auf dem PC und zur Vorgehensweise auf der Controllerplatine. Nach erfolgreicher Programmierung mit **Bild 15: Stromversorgungsplatine im eingebauten Zustand**

**Fotos: DL5MEA (4), DK7NT (6) Screenshot: DL5MEA** 

Die Software ist unter Windows XP und 2000 getestet, läuft jedoch nicht unter Windows 98. Da im Fokus unserer Entwicklung die autarke Arbeitsweise des AA stand, haben wir weder umfangreiche Tests auf verschiedenen Rechnern gemacht noch gibt es dazu einen Support. Damit können die Daten in den PC eingelesen,

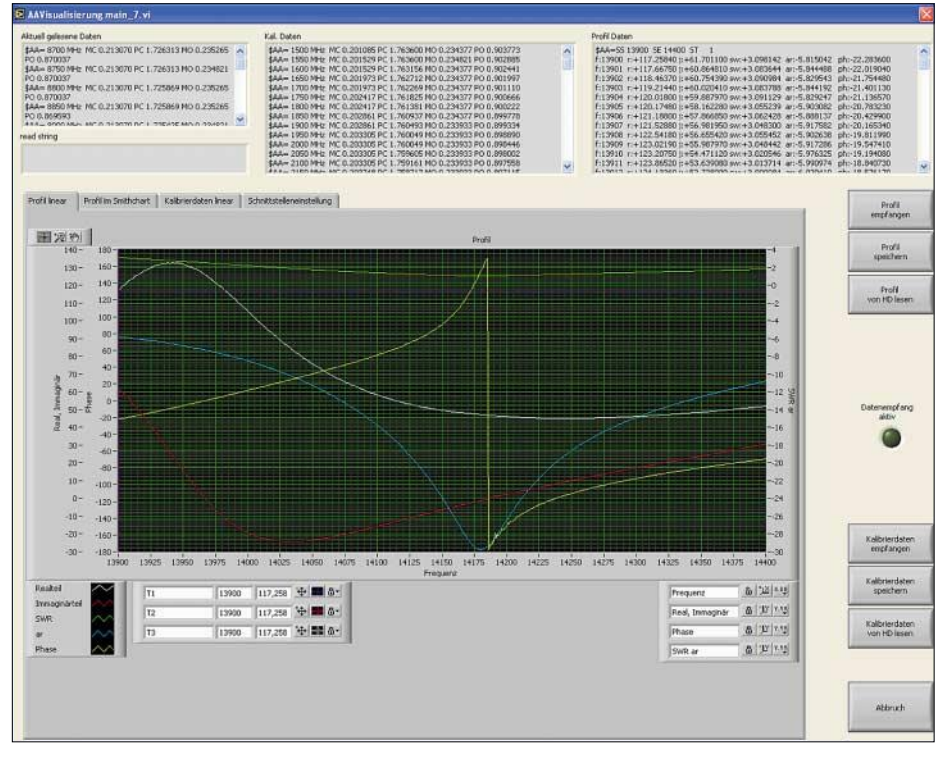

**Bild 16: Screenshot AA-Software zum nachträglichen Weiterverarbeiten der Daten** beam-Verlag, Marburg 2005; FA # 6426

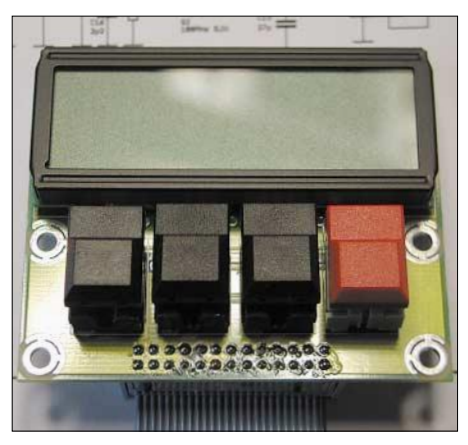

**Bild 17: Bedien- und Anzeigeteil in der Draufsicht [8]**

gespeichert und grafisch dargestellt werden. Die Bedienung erfolgt durch virtuelle Schalter und Druckköpfe und sollte keine größeren Schwierigkeiten bereiten, eine kurze Beschreibung ist in der Readme-Datei enthalten. Die Darstellung aller Daten erfolgt frequenzlinear oder im Smith-Diagramm. Bei der linearen Darstellung kann man im Diagramm zoomen und mit Cursors die interessierenden Punkte auslesen. Bild 16 vermittelt einen Eindruck.

Dank gilt Herrn Veit Kolb sowie Prof. Dr. Thurner für ihre Unterstützung und Geduld bei allen Fragen. *dk7nt@qsl.net fischer.kurt@fh-rosenheim.de*

- [1] Tosatti, D., IW3HEV; Zanotti, A., IW3IJZ: Kompakter Antennenanalysator und DDS-Generator von 1 bis 60 MHz. FUNKAMATEUR 53 (2004) H. 12, S. 1244–1246
- [2] Kuchnowski, W., DL2RRN: Einfache aktive Antennenmessbrücke. FUNKAMATEUR 54 (2005) H. 1, S. 60–61
- [3] Kaa, B., DG4RBF: Stehwellenmessbrücke für den 500-MHz-Netzwerkanalysator. FUNKAMA-TEUR 54 (2005) H. 8, S. 792–793 sowie vorangegangene Beiträge zum 500-MHz-Netzwerkanalysator in FA 1, 2, 3, 6, 7/2005
- [4] Maguire, D., AC6LA: T-Time for the Analyzers. In: Straw, R.D., N6BV (Ed.): The ARRLAntenna Compendium, Vol. 7. ARRL, Newington 2002; S. 40–49; FA # 2562
- [5] Tyrakowski, R., DK7NT: Mini-GPS-Empfänger für Out-door-Navigation. FUNKAMATEUR 51 (2002) H. 7, S. 686–690
- [6] Tyrakowski, R., DK7NT; Osterschek, K., DB4MP, u.a.: Frequenznormal gesteuert durch GPS und ZDF. CQDL 72 (2001) H. 9, S. 663–665; H. 10, S. 736–738
- [7] Tyrakowski, R., DK7NT: DK7NT Ham Radio Site. *www.qsl.net/dk7nt*
- [8] Tyrakowski, R., DK7NT: A Small PCB for a 2-line LCD and 4 buttons. *www.qsl.net/dk7nt/cro/cro-lcd.htm*
- [9] Atmel Corp.: *www.atmel.com* (Mikrocontroller, Wireless u.a.)
- [10] Ramtron International Corp.: *www.ramtron.com* (FRAM)
- [11] Xilinx, Inc.: *www.xilinx.com* (FPGAs)
- [12] Maxim Integrated Products, Inc.: *www.maxim.de* (RS232-Schnittstelle, ADU)
- [13] Red, E. T.: HF-Arbeitsbuch. Überarb. Neuaufl.,

# **Drahtlos übertragen mit ZEBRA (2)**

# *Dr.-Ing. KLAUS SANDER*

*Nach den Grundlagen der ZEBRA-Module im vorangegangenen Teil folgt abschließend die Beschreibung einer auf den ersten Blick mit diese Technik nicht realisierbaren Anwendung: Wir übertragen Videos und Bilder per Funk.* **Bild 9: Das in der Mitte zu sehende Kamera-modul C328 liefert Bilder und Videos im JPG-**

Im ersten Teil haben wir die Funktion der ZEBRA-Module kennen gelernt und erste kleine Experimente durchgeführt. Ausgerüstet mit dem dadurch erworbenen Grundwissen können wir uns nun mit einer größeren Anwendung beschäftigen. Möglichkeiten gibt es dafür viele, doch nicht jede Anwendung ist besonders ökonomisch oder sinnvoll.

Wesentlicher Vorteil: Diese Version erfordert keine weitere Softwareentwicklung für das ZEBRA-Modul. Man kann den Controller verwenden, den man sowieso beherrscht. Dadurch sind keine zusätzlichen Kenntnisse oder Erfahrungen notwendig. Anwendungen beschränken sich so lediglich auf die Hardwareentwicklung und die Software für den Controller.

**Bild 7:**

**Alles startklar für den ersten Versuch zur Videoübertragung mit einem handverdrahteten Adapterboard und dem Starterkit.**

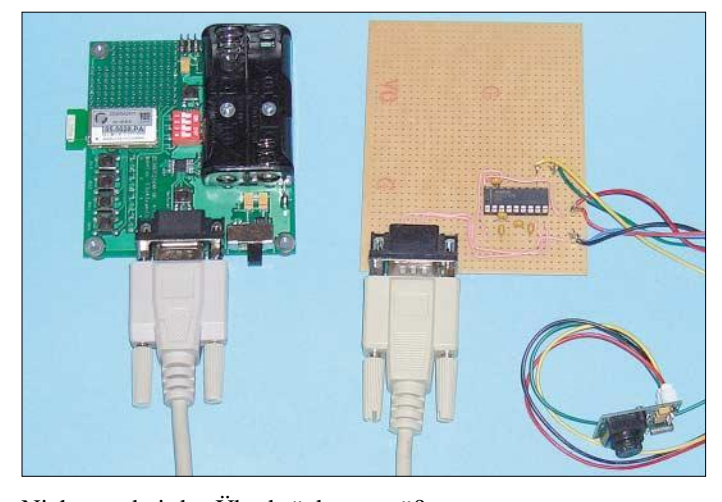

Nicht nur bei der Überbrückung größerer Distanzen ist Funktechnik sinnvoll einsetzbar. Auch relativ kurze Entfernungen lassen sich damit drahtlos überbrücken. Besonders sinnvoll dabei ist der Datenaustausch zwischen kleinen Geräten in verschiedenen Räumen. Hier werden die Vorteile der Funktechnik besonders deutlich, da weder Wände durchbohrt noch Kabel verlegt werden müssen. Die Hausfrau wird sich freuen: kein Möbelrücken und kein Staub. Und die Installation ist schnell erledigt, wenn man hier überhaupt noch von Installation reden kann.

# ■ **Applikationsentwicklung**

Es gibt mehrere Varianten, um ein Projekt auf der Basis des ZEBRA-Moduls zu entwickeln. Sie unterscheiden sich im Wesentlichen durch den zur Realisierung erforderlichen, notwendigen Kenntnisstand und den dabei aufzubringenden Entwicklungsaufwand. Die einfachste Variante basiert lediglich auf der Verwendung des ZE-BRA-Moduls, in das nur die Software für die drahtlose RS232-Verbindung integriert wurde. Extern wird der Baustein mit einem beliebigen Controller oder dem PC verbunden und von ihm gesteuert.

**Bild 8: Ein erster Eindruck: Videoübertragung per Funk. Die Unschärfen werden durch die Bildaktualisierung verursacht.**

Allerdings stellt diese Möglichkeit keine optimale Lösung dar, da der im ZEBRA-Modul integrierte Controller HCS08GT60 weitestgehend arbeitslos bleibt. Besser ist es da schon, ihn nicht nur für die Organisation der für ihn recht langsamen Übertragung selbst, sondern auch für die eigentliche Applikation zu nutzen.

Die frei zur Verfügung stehenden Leitungen des Controllers sind über den 50-poligen Stecker herausgeführt und stehen für das eigene Projekt zur Verfügung. Um eine Entwicklung mit dem integrierten Controller zu realisieren, ist die Beherrschung der Programmiersprache C unabdingbare Voraussetzung. Man muss allerdings kein absoluter C-Experte ein. Es ist ausreichend, wenn man die wesentlichen Befehle kennt und die Zusammenarbeit der Programmteile über die Softwareschnittstellen versteht. Ob das eigene Programm dann perfekt geschrieben wurde, ist eher zweitrangig.

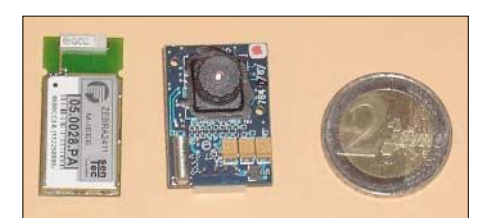

**Format über eine serielle Schnittstelle. Links das fast gleich große ZEBRA-Modul**

# ■ **Videoübertragung mit ZEBRA**

Wir wollen eine für den ZigBee-Standard eher etwas ungewöhnliche Anwendung realisieren: Nehmen wir an, wir besitzen ein kleines Häuschen mit großem Garten. Vom Haus zur Grundstücksgrenze und damit bis zum Eingangstor sind es einige Meter. Die Sicht wird durch Büsche versperrt. Abhilfe schafft eine Videoanlage, die gleichzeitig noch das Klingelsignal überträgt. So etwas gibt es schon? Stimmt, im Handel sind preiswerte Videofunkanlagen erhältlich. Sie weisen aber einen großen Nachteil auf: Ihr Nachbar ist, wenn er sich die gleiche Technik gekauft hat, zu

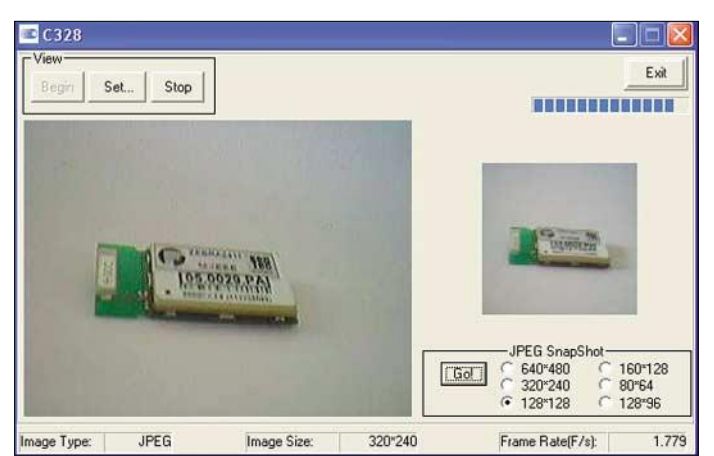

jedem Zeitpunkt informiert, wer Sie besucht.

Hier bieten Bluetooth und WLAN eine Alternative. Man kann aber auch ein Original-ZigBee- oder das ZEBRA-Modul einsetzen. Vergleicht man die Datenmenge eines Bilds oder Videos mit der Bandbreite des ZEBRA-Moduls, so erscheint dieser Einsatz auf den ersten Blick nicht realisierbar. Ein unkomprimiertes Farbbild hat bei 640 Pixel  $\times$  480 Pixel und einer Farbauflösung von je 8 Bit eine Größe von 7,2 MBit. Bei einer Geschwindigkeit von 38,4 kBit/s braucht man somit schon mehr als 3 min zur Übertragung des Bildes. Für eine Türklingelanlage ist eine solche Zeit nicht akzeptabel.

Eine Halbierung des Bildes in jeder Richtung würde die Zeit schon auf weniger als 50 s reduzieren. Doch auch das ist noch zuviel. Akzeptable Zeiten sind erst erreichbar, wenn zusätzlich eine Bildkompression

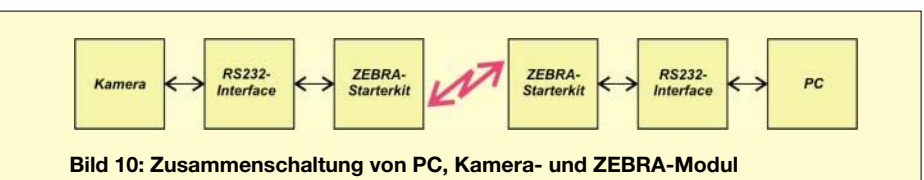

durchgeführt wird. Wer aber schon einmal den Sourcecode für so etwas nach dem JPEG-Verfahren gesehen hat, wird sofort den Einsatz in einem einfachen Controller ausschließen. Die Verwendung eines leistungsfähigeren und dafür nutzbaren PCs in der Nähe des Klingelknopfes schließt sich von selbst aus.

Es gibt eine Alternative: Das Kameramodul C328 mit seriellem Interface. Es enthält einen Prozessor mit Hardwarekomprimierer und liefert fertige JPEG-Bilder. Damit ist sogar eine Videokompression in Echtzeit möglich. Gleichzeitig sollte aber mit geringeren Bildgrößen gearbeitet werden. Je geringer die Bildgröße, um so schneller ist eine Übertragung des Videos möglich. Dass auch kleinere Bilder noch ausgezeichnet zu erkennen sind, wissen wir von Digitalkameras und Fotohandys.

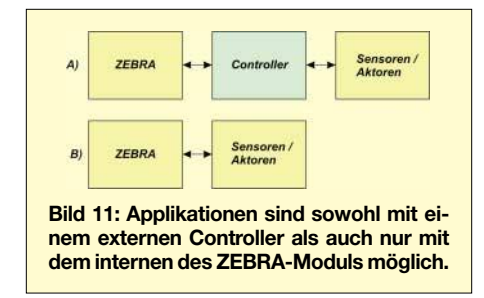

Das Kameramodul C328 ist nur 28 mm × 20 mm groß. Es arbeitet mit einer Betriebsspannung von 3,3 V. Zwei Leitungen dienen der Kommunikation: Auf der Leitung RxD werden Steuerbefehle empfangen und auf TxD sendet das Modul die Antwort auf einen Befehl oder die Bildbzw. Videodaten. Entsprechend der Betriebsspannung sind die Pegel auf diesen beiden Leitungen auf 0 V für Low bzw. 3,3 V für High festgelegt. 5 V oder RS232- Pegel können das Modul zerstören.

Die Kamera beherrscht einen einfachen Befehlssatz. Nach einem Startkennzeichen

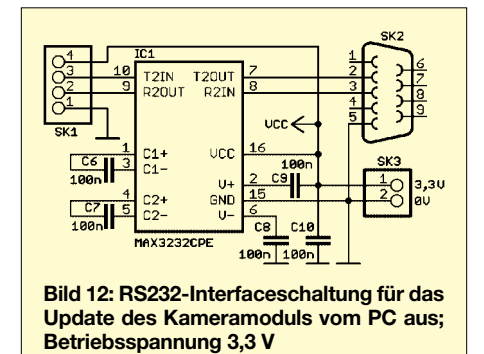

folgen der Befehlscode und anschließend vier Parameter. Über diesen Befehlssatz lassen sich unter anderem das Bildformat und somit die Auflösung und der Farbmodus einstellen. Ebenso ist wählbar, ob ein unkomprimiertes Vorschaubild oder ein komprimiertes JPEG-Foto mit maximaler Größe ausgelesen werden soll. Bilder oder Videos lassen sich in einzelnen Datenblöcken auslesen und anschließend wieder zusammensetzen. Auf die ausführliche Programmierung des C328-Moduls wollen wir hier nicht näher eingehen.

Die Kamera muss im Auslieferungszustand nicht immer die aktuellste Softwareversion besitzen. Es ist deshalb sinnvoll, vor der Benutzung ein Update durchzuführen. Die dafür notwendige Software finden wir auf der zur Kamera mitgelieferten Diskette. Notwendig ist allerdings eine kleine Interfaceschaltung, die eine Umsetzung der RS232-Pegel auf 3,3-V-Pegel durchführt. Eine mögliche Schaltung finden wir in Bild 12. Es ist unbedingt ein Treiberschaltkreis zu verwenden, der mit 3,3 V arbeiten kann. Wir haben hier den MAX3232CPE gewählt. Kompatible Schaltkreise mit gleicher Pinbelegung finden wir auch bei anderen Herstellern.

Einen Vorschlag für ein Platinenlayout und den zugehörigen Bestückungsplan zeigen die Bilder 13 und 14. Der Aufwand ist so gering, dass man eigentlich auf die Platine verzichten und die Schaltung auf einer Laborplatine in Handverdrahtung herstellen könnte. Der Sub-D9-Steckverbinder ist so beschaltet, dass ein herkömmliches RS232- Verlängerungskabel – also mit von Pin zu Pin durchgehenden Adern und ohne Vertauschungen – verwendet werden kann.

Nach dem Verbinden der Platine mit Kamera und PC sind nur noch eine Stromversorgung für 3,3 V anzuschließen und danach die Updatesoftware von der Diskette zu starten. Der Rest läuft automatisch ab: Die Software sucht automatisch die Schnittstelle, an der die Kamera angeschlossen ist, und führt das Update durch. Nun kann die Kamera getestet werden. Dazu gibt es auf der Diskette eine kleines Demoprogramm. Diese Software muss nicht installiert werden und trägt sich auch nicht in die Windows-Registry ein. Ein einfacher Start reicht aus. Der Rest erklärt sich von selbst.

## ■ Kamera am ZEBRA

Jetzt kommt der eigentlich interessanteste Teil: die Übertragung per Funk. Wir haben uns an dieser Stelle für die einfachste Version entschieden – ganz ohne Software-Entwicklung. Sie benötigen deshalb außer dem Starterkit, der Kamera und dem RS232-Interface keine weitere Hardware. Obendrein sind somit keine C-Kenntnisse erforderlich.

Laden Sie zuerst die Software vom PC aus über die drahtlose RS232-Verbindung in die beiden ZEBRA-Module des Starterkits, wie wir es im ersten Teil beschrieben haben. Ein Starterkit inklusive ZEBRA-Modul ist nun mit dem PC zu verbinden. Beim zweiten Starterkit verbindet man die serielle Schnittstelle über das Interfacemodul nach Bild 12 mit dem Kameramodul.

Die gesamte Anordnung verdeutlicht das Blockschaltbild in Bild 10. Bei der Zusammenschaltung sind grundsätzlich die Signalbezeichnungen und Richtungen zu beachten. Die Bezeichnung erfolgt immer aus Sicht des jeweiligen Moduls bzw. Gerätes. Die RxD-Leitung einer Baugruppe muss mit der TxD-Leitung der angekoppelten verbunden werden.

Die Stromversorgung des PC-seitigen Starterkits kann aus Batterien erfolgen. Auf der Seite des Kameramoduls kann diese Versorgungsart etwas problematisch sein, da die Kamera 3,3 V benötigt und zwei 1,5-V-Batterien nur 3 V ergeben. Ältere Batterien unterschreiten diesen Wert recht schnell. Inwieweit die Kamera da

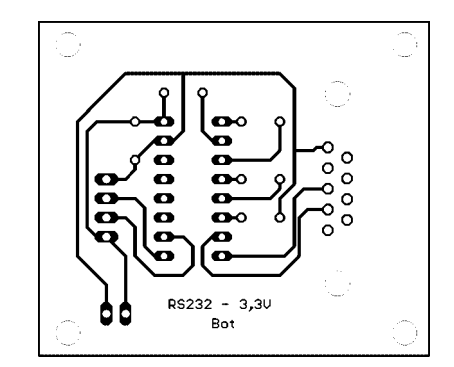

**Bild 13: Die Platine des RS232-Interfaces ist so einfach, dass man sie auch in Handverdrahtung auf einer Lochrasterplatine herstellen könnte.**

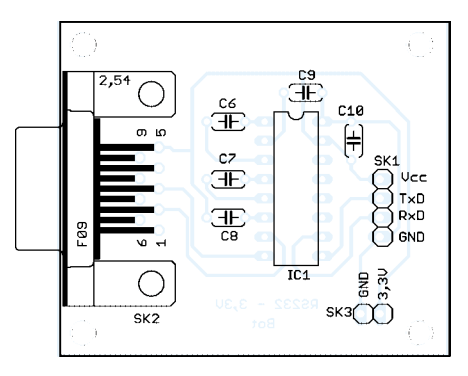

**Bild 14: Die Bestückung der Interface-Platine ist dank der wenigen Bauteile in kurzer Zeit erledigt.**

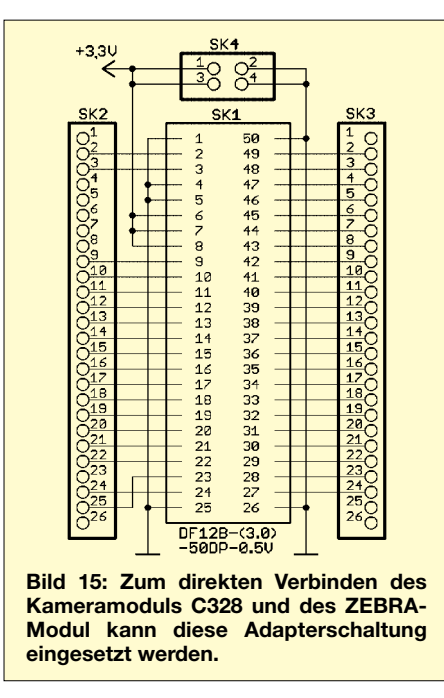

noch mitmacht, hängt vom jeweiligen Modul ab. Die Versorgung aus einem Steckernetzteil mit nachgeschaltetem Spannungsregler wäre die sicherere Variante. Beim späteren Einsatz lässt sich die Spannung auch über Solarzellen und Akkumulatoren bereitstellen.

Wird nun die Demosoftware der Kamera im PC gestartet, sollte die Kamera jetzt automatisch gefunden und das Video im Vorschaufenster dargestellt werden. Abhängig von der Qualität des Funkkanals kann es einige Sekunden dauern bis PC-Software und Kamera synchronisiert sind.

## ■ Anwendung ohne Starterkit

Es ist zumindest auf der Kameraseite augenscheinlich nicht besonders anwendungsfreundlich, dort ein komplettes ZEBRA-Starterkit einzusetzen. Sinnvoller wäre die direkt Zusammenschaltung von Kameraund ZEBRA-Modul. In diesem Fall ist auch ein Verzicht auf das RS232-Interface möglich, da man die Leitungen RxD und TxD des Letztgenannten nutzen kann. Diese beiden Signale finden wir auf den Pins 46 und 48 des Steckverbinders.

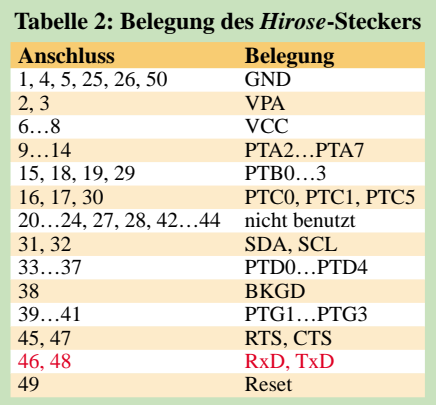

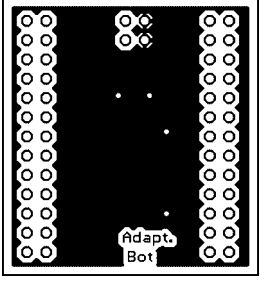

**Bild 16: Lötseite der Adapterplatine.**

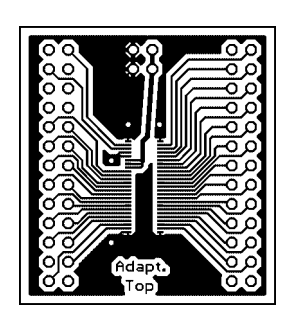

**Bild 17: Bstückungsseite der Adapterplatine.**

Bei der zu verwendenen Buchse handelt es sich übrigens um einen speziellen Platinezu-Platine-Typ der Firma *Hirose*, der die besonders kompakte Verbindung zweier Leiterplatten ermöglicht. Die exakte Bezeichnung der 50-poligen Buchse ist DF12B (3.0)-50DP-0.5V. Sie ist das Gegenstück zu dem auf dem ZEBRA-Modul befindlichen Stecker.

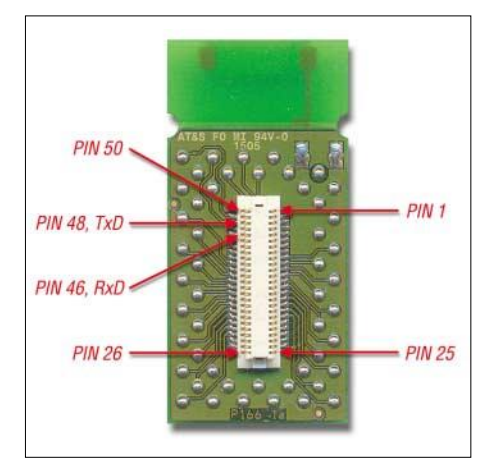

**Bild 19: Das ZEBRA-Modul ist mit einem sehr kleinen Stecker von** *Hirose* **ausgestattet. Die für die serielle Übertragung wichtigen Leitungen TxD und RxD liegen an den Pins 48 Fotos: Sander** 

Für den Anschluss der Kamera haben wir eine kleine Adapterplatine entwickelt auf der dieser Steckverbinder sitzt, Bild 15. Das zugehörige Platinenlayout und der Bestückungsplan sind in den Bildern 16 bis 18 angegeben. Das Auslöten des Steckverbinders ist, bedingt durch das bei ihm verwendete Anschlussraster von 0,5 mm, sicher nicht ganz einfach und erfordert eine sehr dünne Lötkolbenspitze. Probleme, gute Lötstellen herzustellen, sind aber mit einer guten Lupe, einer starken, blendfreien Beleuchtung und aufliegender Hand beim Arbeiten lösbar.

Nach dem Bestücken der Buchse können Kamera und Betriebsspannung angeschlossen werden. Das Modul ist betriebsbereit und die Software aufrufbar. Einen ersten Eindruck der Videoübertragung vermittelt Bild 12. Die Unschärfe resultiert daher, dass während des Schnappschusses bereits das Bild aktualisiert wird.

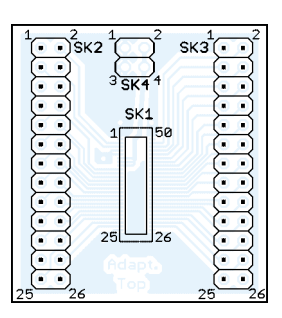

**Bild 18: Bestückung der Adapterplatine**

# ■ **Rechtliche Aspekte**

Bei der Anwendung der Kamera im Außenbereich, die obendrein aufgrund ihrer Größe noch fast unsichtbar montiert werden kann, sollten die rechtlichen Bedingungen unbedingt eingehalten werden. Genauso wie Sie selbst sicher nicht damit einverstanden sind, wollen auch andere nicht ständig beobachtet werden. Deshalb muss die Kamera so angeordnet werden, dass wirklich nur diejenigen gesehen werden, die wirklich an Ihrer Tür stehen und klingeln. Die Übertragung der Videos oder Bilder ins Internet ist nur zulässig, wenn die abgebildeten Personen zustimmen.

Ebenso sollte man beachten, dass auch andere ihre Funktechnik benutzen wollen. Der Kanal sollte deshalb nicht ununterbrochen belegt sein. Empfohlen wird ein Verhältnis von 1:10. Dabei ist es gleichgültig, ob Sie 1 ms senden und 10 ms empfangen oder 1 min bzw. 10 min. Entscheidend ist das Zeitverhältnis von Senden zu Empfangen.

## ■ Weitere Anwendungen

Es muss keine Videoanlage an einer Tür sein. Eine andere interessante Anwendung dieser Technik ergibt sich im Modellbaubereich. Die Kamera lässt sich aufgrund der geringen Abmessungen problemlos in Flugzeug- oder Fahrzeugmodelle integrieren. Das Modul eignet sich aber nicht nur zur Video- oder Bildübertragung. Auch Fernsteuerbefehle lassen sich damit übertragen. Unter sehr günstigen Bedingungen konnte sogar eine Reichweite von weit mehr als 1 km erreicht werden.

*info@sander-electronic.de*

# **Nachlese**

#### ■ **Basic Stamps und Fledermäuse FA 8/05, S. 808–810**

In Bild 2 stellt der rechte Impuls das Ausgangssignal vom Pingmodul dar.

#### ■ Meteosat 8 empfangen **FA 9/05, S. 892–895**

Bei Verwendung der von *Xrit2Pic* decodierten Bilder sind beim Beschneiden des Kanals 9 zur Herstellung von hochauflösenden HSL-Farbbildern als Eckpunkte links/oben 1170/0 und rechts/unten 3024/978 zu verwenden.

# **FUNKAMATEUR – Bauelementeinformation**

# **MMIC-Verstärker von Mini-Circuits**

 $@ =$  bei

#### $\left[\text{mW}\right]$ Eing.-Leistung [dBm] max. Verlustleistung [mW] max. Eing.-Leistung [dBm] Betriebsstrom [mA] max. Betriebsstrom [mA] Bandbreite [GHz] 3-dB-Bandbreite [GHz] gangsleistung bei<br>-Kompression<br>bei [GHz] Ausgangsleistung bei Verlustleistung 1-dB-Kompression Betriebsspannung  ${\rm Rauschma\!} \\ [ {\rm dB}] {\rm\, bei\, [ {\rm GHz}]}$  $[GHz]$ [dB] bei [GHz] [dB] bei [GHz] [dB] bei [GHz] Betriebsstrom Rauschmaß `g **Setriebsst** Gehäuse\* Verstärkung  $B$  [mA] `ਚੁੰ ਛੁ<br>ਜੁ  $_{\rm U_{B}}$  [V] [dB] bei [GHz]<br> $\begin{array}{|c|c|c|c|c|}\n\hline\n2 & 3 & \end{array}$  $3-dB$ Ausga max.  $max$ max.  $E_{\rm B}$ 0,1 0,5 1 2 3 4 6 8 ERA-1 12,2 . 12,1 11,8 11,5 11,3 11 10,2 0…8 11,7@1 5,3@1 26@1 3,6 40 V 75 330 15 ERA-1SM 12,3 . 12,1 11,8 11,2 10,8 10,4 9,2 0…8 11,3@1 5,5@1 26@1 3,6 40 W 75 330 15 ERA-2 16,2 . 16 15,6 15,1 14,6 14 0…6 12,8@1 4,7@1 26@1 3,6 40 V 75 330 15 ERA-2SM 16,2 . 15,8 15,2 14,4 13,6 13 0…6 12, 4@1 4,6@1 26@1 3,6 40 W 75 330 15 ERA-21SM 14,2 . 13,9 13,2 12,2 10,8 8,7 8,9 0…8 12,6@1 4,7@2 26@2 3 40 W 75 330 15 ERA-3 22,9 . 22,2 20,8 19,2 0…3 12,1@1 3,8@1 23@1 3,5 35 V 75 330 15 ERA-3SM 22,8 . 21,8 20,2 18,4 d… d…3 11,5@1 3,8@1 23@1 3,5 | 35 | W | 75 | 330 | 13 ERA-33SM 19,3 . 18,7 17,4 15,9 0…3 13,5@1 3,9@2 28,5@1 4,3 40 W 75 330 13 ERA-4 | 14,3 | . | 14 | 13,4 | 12,7 | 11,8 | | | | 0...4 | 17,3@2 | 4,2@2 | 34@2 | 5 | 65 | V | 120 | 650 | 20 ERA-4SM | 14 | . | 13,8 | 13,5 | 13,2 | 12,7 | | | | | 0…4 | 16,8@2 | 5,2@2 | 33@2 | 5 | | 65 | | W | 120 | 650 | 20 ERA-4XSM 14,7 . 14,2 13,5 12 11,8 0…4 17@2 4,2@2 35@2 4,5 65 W 100 650 20 ERA-5 20,2 . 19,5 18,5 16,7 14,3 0…4 18,4@2 4,3@2 32,5@2 4,9 65 V 120 650 13 ERA-5SM 20,2 . 19,5 17,6 15,6 14 0…4 18,4@2 4,3@2 32,5@2 4,9 65 W 120 650 13 ERA-5XSM 20,5 . 19,5 17,6 15,5 13,7 0…4 17,8@2 3,5@2 33@2 4,9 65 W 120 650 13 ERA-50SM 20,7 . 19,4 18,3 | | | | 0...1,5 17,2@2 3,5@2 32,5@2 4,4 | 60 | W | 120 | 650 | 13 ERA-51SM 18 . 17,4 16,1 14,8 12,5 0…4 18,1@2 4,1@2 33@2 4,5 65 W 120 650 13 ERA-6 12,6 . 12,5 12,2 11,7 11,3 0…4 17,9@2 4,5@2 36@2 5 70 V 120 650 20 ERA-6SM | 12,6 | . | 12,5 | 12,2 | 11,7 | 11,3 | | | | 0...4 | 17,9@2 | 4,5@2 | 36@2 | 5 | 70 | W | 120 | 850 | 20 ERA-8SM 31,5 . 25 19 15 12 0…2 12,5@2 3,1@2 25@2 3,7 36 W 65 250 13 MAR-1 | 18,5 | 17,5 | 15,5 | | | | | | | | | | | | | | | | | 5,5@1 | 14@1 | 5 | 17 | V | 40 | 200 | 20 MAR-1SM 18,5 17,5 15,5 0…1 1,5@1 5,5@1 14@1 5 17 W 40 200 13 MAR-2 12,5 12,3 12 11 0…2 4,5@1 6,5@1 17@1 5 25 V 60 325 20 MAR-2SM 12,5 12,3 12 11 0…2 4,5@1 6,5@1 17@1 5 25 W 60 325 13 MAR-3 12,5 12,2 12 10,5 0…2 10@1 6@1 23@1 5 35 V 70 400 20 MAR-3SM 12,5 12,2 12 10,5 0…2 10@1 6@1 23@1 5 35 W 70 400 13 MAR-4 8,3 8,2 8 0…1 12,5@1 6,5@1 25,5@1 5,25 50 V 85 500 20 MAR-4SM 8,3 8,2 8 0…1 12,5@1 7@1 25,5@1 5,25 50 W 85 500 13 MAR-6 20 18,5 16 11 | | | 0…2 2@1 3@1 14,5@1 3,5 | 16 | V | 50 | 200 | 20 MAR-6SM 20 18,5 16 11 0…2 2@1 3@1 14,5@1 3,5 16 W 50 200 13 MAR-7 13,5 13,1 12,5 11 0…2 5,5@1 5@1 19@1 4 22 V 60 275 20 MAR-7SM 13,5 13,1 12,5 11 0…2 5,5@1 5@1 19@1 4 22 W 60 275 13 MAR-8 32,5 28 22,5 0…1 12,5@1 3,3@1 27@1 7,8 36 V 65 500 20 MAR-8A 31,5 . 25 | | | | |0...1 12,5@1 3,1@1 25@1 3,7 36 | V | 65 | 250 | 13 MAR-8ASM 31,5 . 25 0…1 12,5@1 3,1@1 25@1 3,7 36 W 65 250 13 MAR-8SM 32,5 28 22,5 0…1 12,5@1 3,3@1 27@1 7,8 36 W 65 500 13 MAV-1 | 18,5 | 17 | 15 | | | | | | | | | | | | | | | | 5,5@1 | 14@1 | 5 | | 17 | B | 40 | 200 | 20 MAV-2 12,5 12 11 10 0…1,5 4,5@1 6,5@1 17@1 5 25 B 60 325 20 MAV-3 12,5 12 11 10 0…1,5 10@1 6@1 23@1 5 35 B 70 400 20 MAV-4 8,3 8 7,5 0…1 11,5@1 7@1 24,5@1 5,25 50 B 85 500 20 MAV-11 12,7 12 10,5 0,01…1 17,5@1 3,6@1 30@1 5,6 60 B 80 550 20 MAV-11A 12,5 . 11,5 10,2 0,05…2 18,5@1 4,8@1 35@1 5,5 60 H 80 550 13 MAV-11BSM 12,7 . 11,3 9,5 0,05…2 18@1 4,4@1 34@1 5,5 60 R 80 460 13 MAV-11SM 12,7 . 10,5 0,05…2 17,5@1 3,6@1 30@1 5,5 60 R 80 550 13 MNA-2  $|10,3 \t12,8 \t12,3 \t11,9^2|$   $|1,9^2$   $|1,9^2$   $|1,9^2$   $|1,9^2$   $|1,9^2$   $|1,9^2$   $|1,9^2$   $|1,9^2$   $|1,9^2$   $|1,9^2$   $|1,9^2$   $|1,9^2$   $|1,9^2$   $|1,9^2$   $|1,9^2$   $|1,9^2$   $|1,9^2$   $|1,9^2$   $|1,9^2$   $|1,9^2$   $|1,9^$ MNA-2  $| 9,6 \t | 11,5 \t | 10,7 \t | 10,2^2$   $| 1,2 \t | 0,5...2,5 \t | 12,4 \t | 2,5 \t | 5,4 \t | 23,2 \t | 2,8 \t | 60 \t | 0 \t | 500 \t | 10$ MNA-3 | |14,6 |16,2 |15 |11,8<sup>2</sup> | | |0,5…2,5 |9,5@2,5 |4,9@1 |19,6@1 | 5 | 30 | Q | 40 | 500 | 10 MNA-3 | |14,2 |15,2 |14 |11<sup>2</sup> | | |0,5…2,5 |8@2,5 |4,8@1 |18@1 |2,8 |28 | Q | |500 | 10 MNA-4 | | 15,6 | 16,6 | 15,8 | 13,3<sup>2</sup> | | | | | | 0,5…2,5 | 17@2,5 | 4,8@1 | 28,4@1 | 5 | | 75 | | Q | | 90 | 500 | 10 MNA-4 14,3 14,6 14,1 11,72) 0,5…2,5 13,7@2,5 4,8@1 23,9@1 2,8 67 Q 500 10 MNA-5 | |18,5 |22,8 |20,6 |18<sup>2</sup> | | | |0,5…2,5 | 8@2,5 | 3,5@1 | 19,4@1 | 5 | 28 | Q | 40 | 500 | 10 MNA-5 18 21,4 19,4 17,42) 0,5…2,5 6,5@2,5 3,5@1 18@1 2,8 26 Q 500 10 MNA-6 | |19,4 |23,5 |23 |20,2<sup>2</sup> | | |0,5…2,5 | 15,8@2,5 | 2,9@1 | 27,1@1 | 5 | 81 | Q | 95 | 500 | 10 MNA-6  $|$  18,6 21,5 21 19<sup>2</sup>  $|$  10<sup>2</sup> 1 MNA-7  $|15,9^{11}|17,2|17,4^{3}|17,2^{4}|10,8^{5}|$   $|1,5...5,9|15,9@5,9|6,9@2|28,4@2|5$   $|73$  | Q | 96 | 500 | 10 MNA-7 13,71) 15,4 15,83) 16,74) 9,85) 1,5…5,9 13,1@5,9 6,9@2 24,1@2 2,8 65 Q 500 10 RAM-1 | 19 | 17,5 | 15,5 | | | | | | | | | | | | | | | | 5,5@1 | 14@1 | 5 | 17 | A | 40 | 200 | 20 RAM-2 12,5 12 11,8 11 0…2 4,5@1 6,5@1 17@1 5 25 A 60 325 20 RAM-3 12,5 12,2 12 10,5 0…2 10@1 6@1 23@1 5 35 A 80 425 20 RAM-4 8,5 8,2 8 0…1 12,5@1 6,5@1 25,5@1 5,25 50 A 100 540 20 RAM-6 20 19 16 11 0…2 2@1 2,8@1 14,5@1 3,5 16 A 50 200 20 B - BBB123  $4)$  bei 5,0 GHz R - RRR137  $1)$  bei 1.5 GHz 5) bei 5,9 GHz H - DH820 V - VV105  $2)$  bei 2,5 GHz M - MMM168 W - WW107 \* Gehäuse: 3) bei 3,5 GHz A - AF190  $Q - DQ849$ X - XX211

**MMIC**

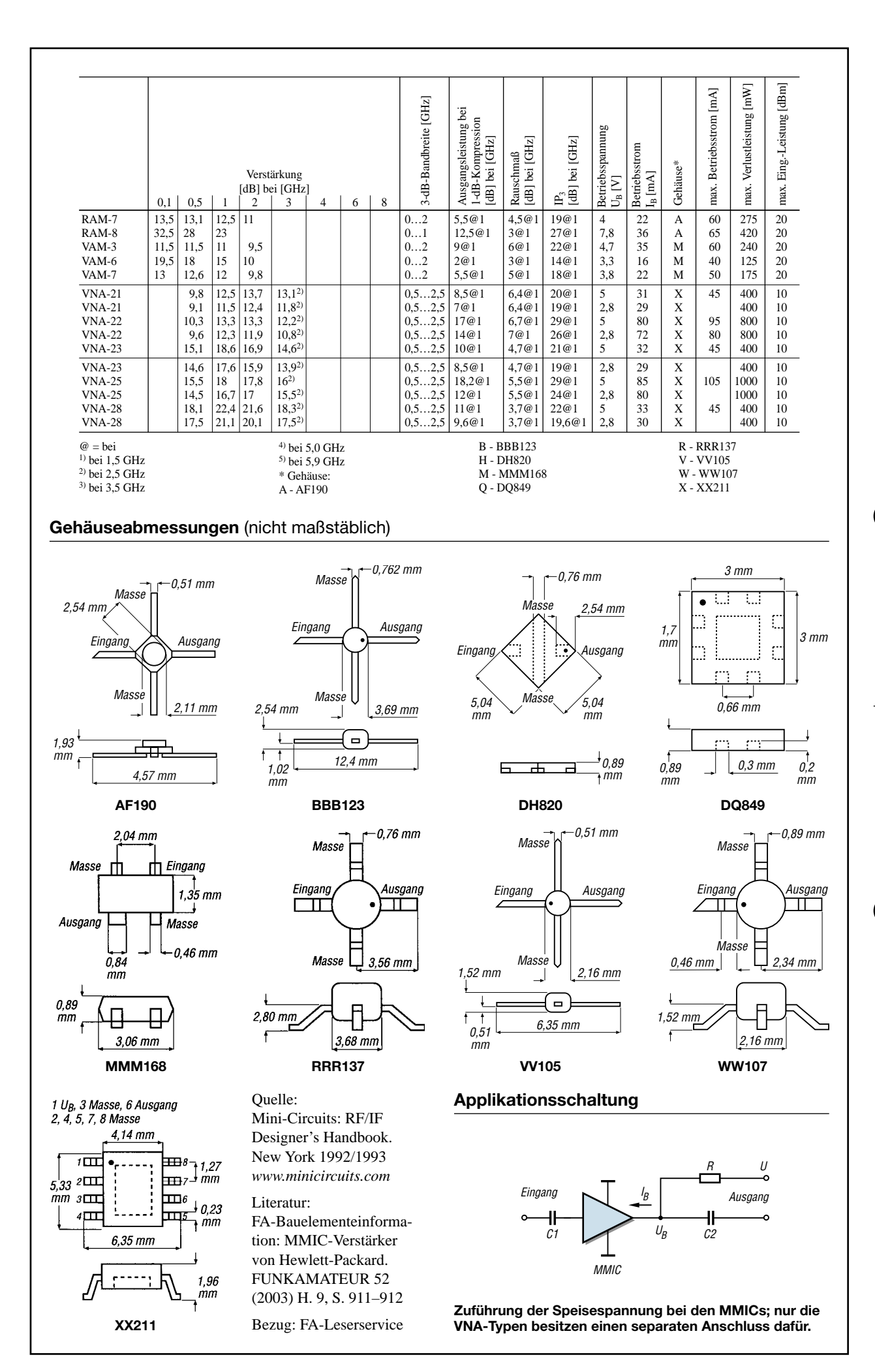

**1036 • FA 10/05**

# **Amateurfunktechnik**

# **TM-D700 im abgesetzten Betrieb**

Der TM-D700 von Kenwood lässt sich durch seine absetzbare Bedienkonsole komfortabel fernbedienen – gerade bei schwierigen Platzverhältnissen ist dies ein unschätzbarer Vorteil. Etwas problematischer gestaltet sich dann schon der Anschluss von Mikrofon und Lautsprecher, die direkt am Gerät über zwei getrennte Leitungen angeschaltet werden müssen. Durch die Realisierung der nachfolgenden Modifikation wird das Problem entschärft, denn Mikrofon- und Lautsprecherleitung werden zusammen in einem handelsüblichen Netzwerkkabel geführt. Möglich wird dies durch einen freien Kontakt im 8-poligen Westernstecker des Mikrofoneingangs.

Ich hatte vor, den vorhandenen Gerätelautsprecher anzuzapfen, sodass sich ein

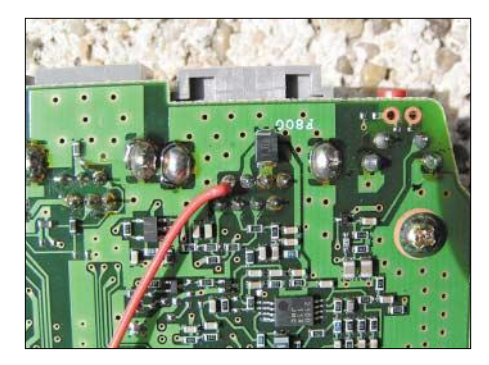

**Bild 1: Verbindungsader am freien Anschluss der Westernbuchse**

weiterer Lautsprecher über einen externen Verstärker oder gar ein Tondecoder dort parallel anschalten lässt.

Beide Gehäusehälften des Transceivers werden abgenommen und die Kunststoffabdeckung auf der Vorderseite am Schnappverschluss einfach abgezogen. Legt man die Lötseite der Geräteplatine nach oben, kann man an der zur Frontseite zeigenden Kante die Lötstellen der Westernbuchse für das Mikrofon erkennen. Dort lässt sich ein Stückchen Litze, im Bild 1 rot zu erkennen, an den noch freien Anschluss löten. Das andere Ende dieser Litze ist direkt mit dem internen Lautsprecherausgang verbunden, Bild 2.

Das war schon alles. Zur Verlängerung eignet sich fertig konfektioniertes Patchkabel aus der Netzwerktechnik, das im Com-

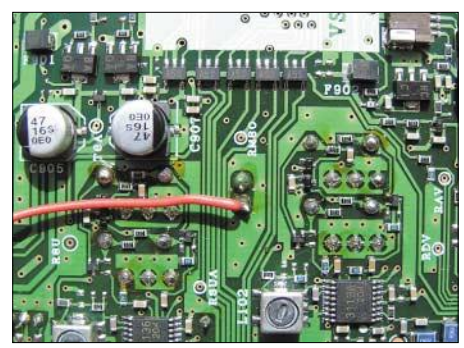

**Bild 2: Anzapfung des geräteeigenen Lautsprechers**

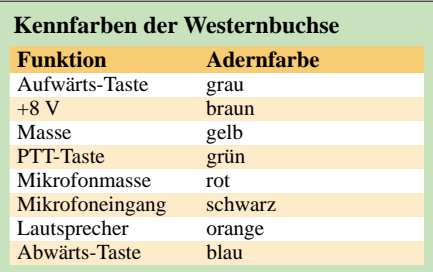

**Bild 3: An der Westernbuchse lassen sich die Adern wieder trennen und mit dem jeweiligen Bedienbzw. Zusatzgerät verbinden. Fotos: DL1MEH**

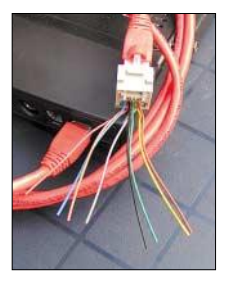

puterfachhandel in verschiedenen Längen erhältlich ist. Um das Kabel nicht aufschneiden zu müssen, dient zur Anschaltung des Mikrofons eine z.B. bei Reichelt Elektronik verfügbare 8-polige Westernbuchse (MEB 8-8) – und fertig ist die erweiterte Schnittstelle für PTT, Mikrofon, Lautsprecher oder die Echolink-Ankopplung. Die Kennfarben dieser Buchse sind in der Tabelle angegeben. Entfernt man das Netzwerkkabel vom Transceiver, ist auch nach der Modifikation dort weiterhin ein Mikrofon anschließbar.

**Dieter Görrisch, DL1MEH**

# **Dynamikkompressor modifiziert**

Um dem QRP-Transceiver *Black Forest* zu einer kräftigen SSB-Modulation zu verhelfen, entschloss ich mich, mein bisher verwendetes Yaesu-Mikrofon MH-31BB am In-Mike-Kompressor des FA-Leserservices einzusetzen. Es ist äußerlich identisch mit dem empfohlenen MH-31A8J. Die mechanische Umrüstung für den Einbau des Dynamikkompressors [1] läuft ohne Probleme, wenn man die Nase in der rückwärtigen Gehäuseschale etwas stutzt. Außerdem ist diese Stelle vom Leitsilberauftrag auszusparen, da sonst Kurzschlussgefahr an den zur Westernbuchse führenden Drosseln besteht.

Eine Überraschung gab es, als ich das Verbindungskabel am Mikrofon anstecken wollte: Der Westernstecker ging nicht weit genug in die Buchse, sodass er nicht einrastete. Die aufzulötende Buchse liegt dem Bausatz bei und ist sogar schon in die Platine eingesteckt. Es wäre besser gewesen, vorher zu testen, ob der Stecker des verwendeten Mikrofons auch in die Buchse passt. Mir blieb nichts anderes übrig, als sie wieder auszulöten und das Exemplar von der Originalplatte zu verwenden. Nun kam eine elektrische Überraschung: Beim Anstecken des Mikrofons schaltete der Transceiver in den Sendebetrieb. Das Mikrofon war in den Stellungen *normal* und *Kompressor* dauernd aktiviert, da die PTT-Taste ohne Wirkung blieb.

Ich fand heraus, dass der in [1] veröffentlichte Stromlaufplan weitestgehend auch für die In-Mike-Version gilt – und so ging es an die Modifikation. Beim *Black Forest* liegen am PTT-Pin der Mikrofonbuchse

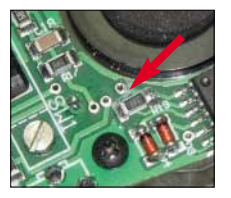

**Bild 1: Die Leiterbahn vom IC2 in Richtung PTT-Anschluss ist direkt vor der Durchkontaktierung**

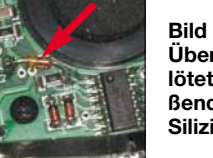

**aufzutrennen.**

**Bild 2: Über die Trennstelle lötet man anschließend eine beliebige Siliziumdiode.**

**Fotos: DL5MHD**

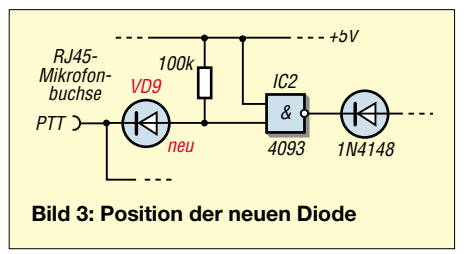

etwa 10 V an. Offenbar genügen jedoch die 5 V, die den Eingang des IC2 auf der Kompressorplatine auf High-Pegel halten und auf die PTT-Leitung führen, um den Transceiver auf Senden zu schalten.

Abhilfe schafft das Durchtrennen der vom IC2 zur Mikrofonbuchse an den PTT-Anschluss führende Leitung und das Überbrücken der Trennstelle mit einer beliebigen Siliziumdiode. Die Kathode der Diode muss zum PTT-Anschluss der Westernbuchse führen – die Anode liegt am Eingang des IC2. Nach der Modifikation funktioniert die PTT-Taste auch mit Kompressor am *Black Forest*.

### **Eduard Kirchner, DL5MHD**

<sup>[1]</sup> Theurich, K., DG0ZB: Dynamikkompressor für den FT-817. FUNKAMATEUR 51 (2002) H. 4, S. 389

# **Einfache Antennen für Kurzwelle**

# *JÜRGEN BORNEMANN – DC1ZD; LUTZ ZIMMERMANN – DG4VX*

*Einfache Antennen, um schnell auf einem oder mehreren KW-Bändern QRV zu werden, sind immer wieder gefragt. DC1ZD stellt hier seine Mehrband-Vertikalantenne vor, während DG4VX seine Erfahrungen beim Aufbau von Dipolen weitergibt.*

Im Urlaub, beispielsweise auf einem gut besuchten Campingplatz, kann man keine horizontale Drahtantenne für KW aufbauen. Platzwart und andere Gäste dulden nur einen vertikal aufgestellten "Fahnenmast", dessen Abspannleinen nicht wesentlich über die Grenzen des gemieteten Platzes hinausgehen dürfen.

## ■ **Eine Vertikalantenne muss her**

Eine 10 m lange Glasfiber-Angelrute dient als Antennenmast. Ein Draht bildet den eigentlichen Strahler, er ist oben befestigt und in losen Windungen um den Mast gewickelt; über eine veränderbare Spule an seinem unteren Ende, an die die Seele des Koaxialkabels kommt, erfolgt die Einspeisung des Sendesignals.

Der Antennenfuß besteht aus PVC- oder HT-Rohren und Türscharnieren; Zeltnägel fixieren ihn am Boden. Gleichzeitig stellt er auf kürzestem Weg eine elektrische Verbindung zur Erde her. Das geschieht einmal kapazitiv, aber auch direkt durch die

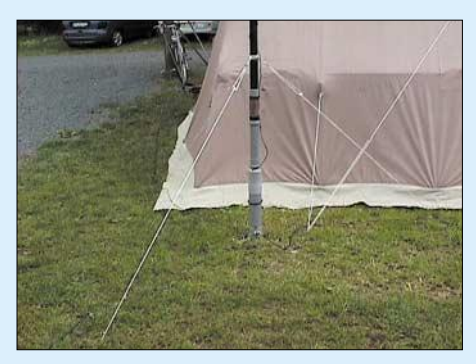

**Bild 1: Drei kurze Spannleinen fixieren den Mast in 1m Höhe. Eine weitere Abspannung ist nur bei Sturm nötig.**

Zeltnägel im feuchten Boden. Auch der Mantel des Koaxialkabels ist am Türscharnier anzuschließen, siehe Bild 5.

# *Erdung für niederohmig eingespeiste Vertikalantennen*

Auf den Bändern 40, 80 und 160 m ist die Antenne kürzer als λ/4 und muss niederohmig gespeist werden. Auch 15 m erfordert dies (3 λ/4), siehe Tabelle. In diesen Fällen ist eine gute HF-Erdung funktionsnotwendig.

Für das 20-m-Band stellt der 10 m lange Strahler einen endgespeisten Vertikaldipol dar ( $\lambda$ /2), desgleichen auf 10 m (2  $\lambda$ /2) – hier fließt kaum Strom durch die Erde [1]. Die o.g. Erdverbindung habe ich zusätzlich durch drei kurze Drähte und drei Zeltnägel im feuchten Boden ergänzt. Je nach Möglichkeiten sollte man weitere Drähte flach am Boden verlegen und mit dem Erdpotenzial verbinden. Die genaue Drahtlänge ist wegen der starken Bedämpfung durch den Erdboden unwichtig [2].

## *Dachkapazität für die Lowbands*

Zitat aus [1]: "Solange die Größe der Endkapazität in bestimmten Grenzen bleibt, kann eine kapazitiv belastete Antenne keineswegs als Kompromisslösung angesehen werden. Solche Antennen haben einen größeren Strahlungswiderstand und damit einen besseren Wirkungsgrad."

Bei meiner Antenne habe ich die Dachkapazität durch eine sternförmige Anordnung aus Fahrradspeichen gebildet. Bei gleicher Resonanzfrequenz verkürzt sich dadurch die mechanische Strahlerlänge um etwa 10 %, also auf etwa 9 m für λ/4

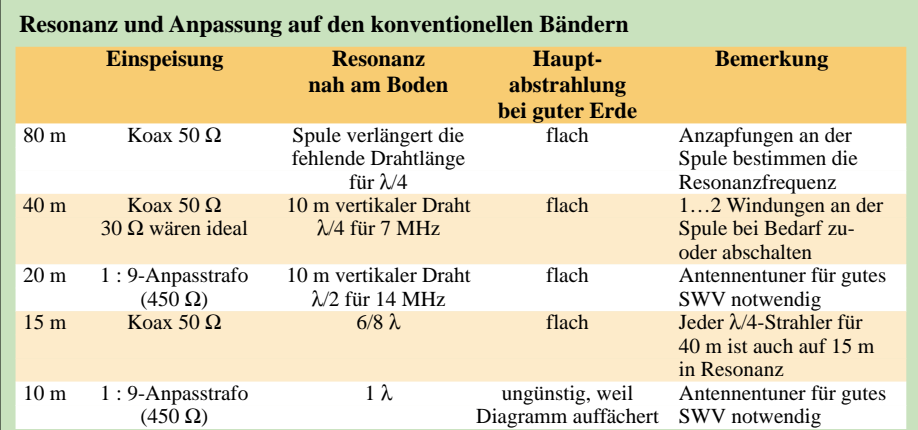

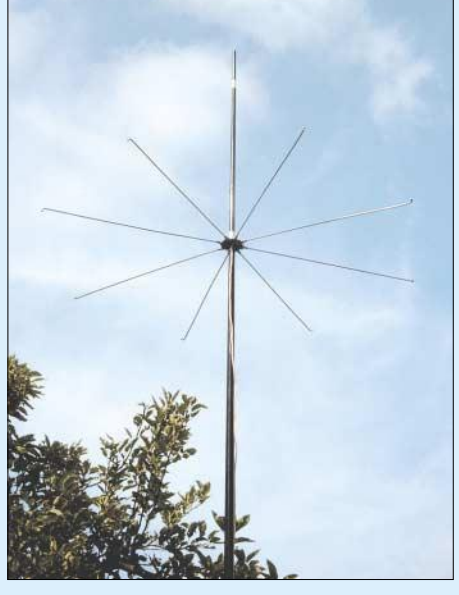

**Bild 2: Die Dachkapazität ist eine sternförmige Anordnung aus Fahrradspeichen.**

im 40-m-Band. Dadurch war es möglich, die 10-m-Angelrute sogar etwas zu kürzen und die Dachkapazität unterhalb der Spitze anzubringen. Dies verhindert u.a. auch, dass Vögel die Antenne anfliegen. Ein kleines Fähnchen kann oben angebracht werden, um dem Begriff "Fahnenstange" einigermaßen gerecht zu werden.

# *Hinweise zur Dachkapazität*

Die Speichen der Dachkapazität gemäß Bild 2 sind 29 cm lang und entstammen einem 28er Fahrrad. Zusammen mit dem in Bild 4 gezeigten Mittelteil ergibt sich so ein Durchmesser des Sterns von 62 cm. An den Rand einer großen Unterlegscheibe habe ich Gewindenippel, die sich sonst in der Fahrradfelge befinden, angelötet. Der Schlitz für Schaubendreher an den Nippeln wurde etwas breiter gefeilt. Zusätzliche Stabilität liefert eine flexible Litze, die die Nippel umschließt und komplett verlötet ist.

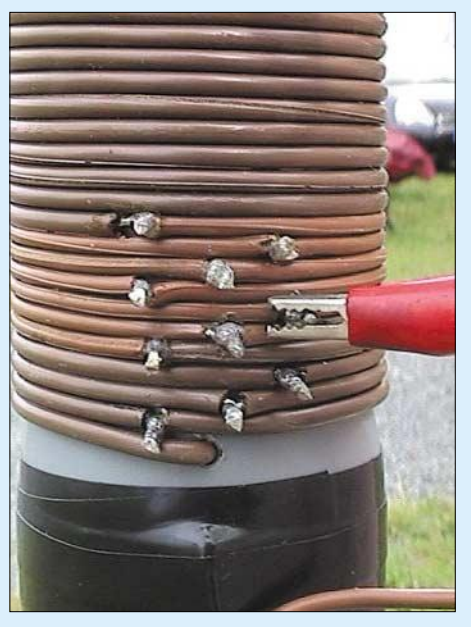

**Bild 3: Anzapfungen an der Spule bestimmen die Resonanzfrequenz und ermöglichen auf allen Frequenzen ein SWV von nahezu** *s* **= 1.**

Das kurze Rohrstück, das auf die Angelrute gesteckt wird, stammt vom Wasseranschluss eines Boilers. Die Gewindenippel nehmen die acht Speichen auf. So ist die Dachkapazität leicht demontierbar und zu verpacken. Das Teil ist unter den Bedingungen einer "Küchentisch-Werkstatt" entstanden, erfüllt aber seinen Zweck.

Nach meinem Gefühl ist die Dachkapazität noch zu klein, doch eine größere ist der Angelrute aus mechanischen Gründen kaum zuzumuten. Jedenfalls ist das besser als gar keine Dachkapazität, wie oft bei Angelrutenantennen zu sehen. Sie bildet einen kleinen Kondensator von der Spitze zur Erde, der geladen werden muss.

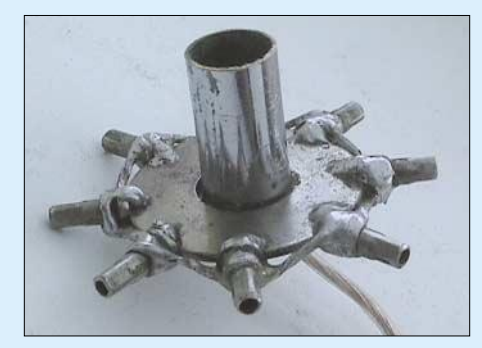

**Bild 4: Der Halter für die Dachkapazität besteht aus Gewindenippeln und einer großen** Fotos: DC1ZD (5)

So fließt im Strahlerdraht unterhalb mehr Strom, was der magnetischen Komponente der abgestrahlten Welle zugute kommt.

## *Ergebnisse*

Rapporte aus DL von S9 +15 dB bei 100 W Sendeleistung in den Abendstunden auf 80 m bestätigten mir die Theorie, dass die Resonanz der (nicht zu kurzen) Antenne eine Endstufe ersetzt. Antennentuner stellen lediglich ein gutes SWV her, verbessern aber nicht die Strahlungseigenschaften eines Drahtes bei falscher Resonanzfrequenz. Sogar während der Tagesdämpfung gelangen mir mit dieser Antenne Verbindungen, die sonst nur mit großen klassischen KW-Antennen und etwas Power möglich sind. *dc1zd@gmx.net*

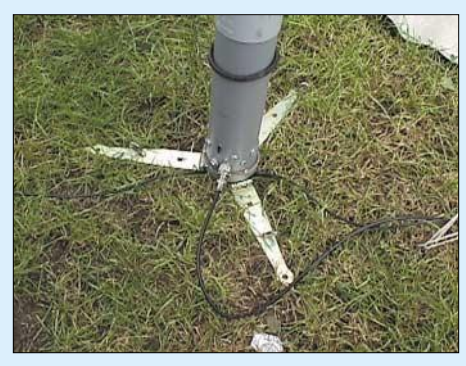

**Bild 5: Der Antennenfuß besteht aus HT-Abflussrohren und Türscharnieren aus dem Baumarkt. Er fixiert die Angelrute mithilfe von Zeltnägeln fest am Boden.**

## ■ **Ein Dipol ist schnell aufgehängt**

Der Dipol hat den Vorteil, dass er einfach zu berechnen und zu bauen ist, außerdem funktioniert z.B. einer für 20 m – dank des in modernen Transceivern integrierten Antennentuners – meist auch auf 40 und 15 m noch zufriedenstellend.

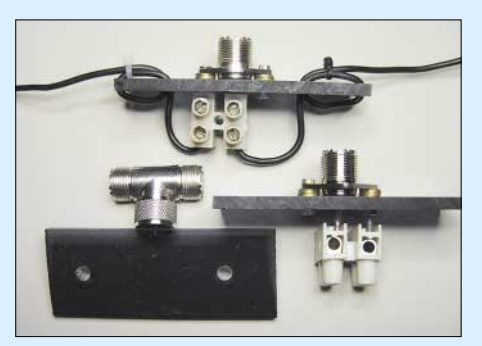

**Bild 6: Bestandteile des Dipols auf einen Blick**

Wie ein λ/2-Dipol zu berechnen ist, müsste ja bekannt sein [1]. Die Gesamtlänge *l* ergibt sich für blanken oder lackisolierten Draht zu

$$
l/m = \frac{145.4}{f/MHz}.
$$

Wichtig ist jedoch, bei Verwendung plastikisolierten Drahtes von der berechneten Länge etwa 5 % für die Verkürzung durch die Isolation abzuziehen.

Ich habe mir einfach ein Herzstück aus Kunststoff zugesägt, Bild 6, und darauf eine SO239-(PL-)Buchse geschraubt. Eine Schraube ist etwas länger und passt

genau, ebenso wie der mit 2-mm-Messingoder Kupferdraht verlängerte Mittelstift,

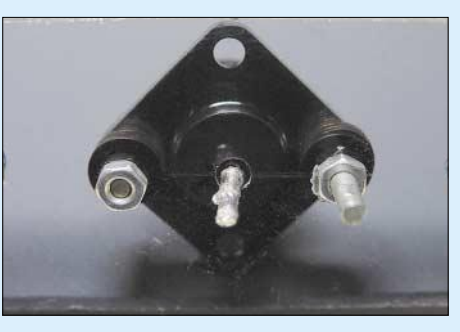

**Bild 7: Der verlängerte Mittelstift der SO239- Buchse und die lang herausragende Schraube passen genau in eine Lüsterklemme.** 

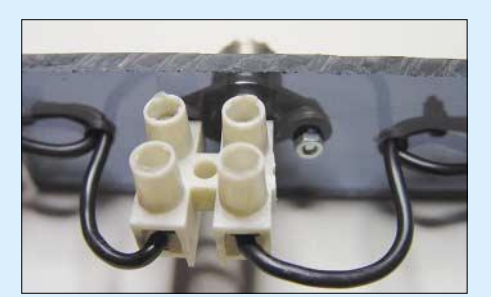

**Bild 8: Die Lüsterklemme dient zur Kontaktierung der beiden Dipolschenkel.**

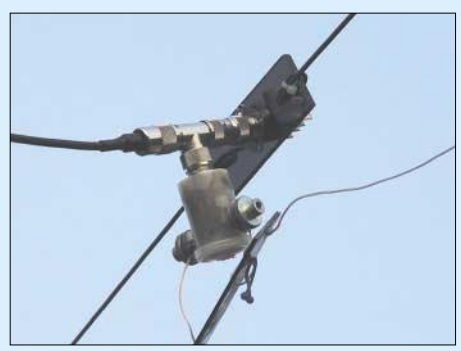

**Bild 9: Hier ist der einfache Dipol mit einem weiteren, der über einen Balun verfügt, zu einem Multibanddipol verkoppelt.**

in eine große Lüsterklemme. Von da aus gehts weiter zu den Strahlerhälften. Als Endisolatoren für die Antenne verwende ich jeweils eine Kunststoffplatte mit zwei Löchern. Das Strahlerende wird durch ein Loch gesteckt, umgelegt und mit Klebeband sowie einem Kabelbinder gesichert. In das andere Loch kommt die Abspannung.

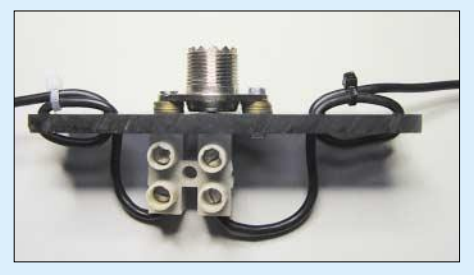

**Bild 10: Mit Kabelbindern gesicherte Drahtschlaufen dienen der Zugentlastung des Dipols am Speisepunkt. Fotos: DG4VX (5)** 

Durch diesen Aufbau ist es möglich, z.B. beim Portabeleinsatz schnell aus ein paar Metern Draht eine durchaus brauchbare Antenne zu bauen. Das Optimieren ist auch recht einfach, man lässt die beiden Strahlerhälften erst etwas länger als notwendig und schneidet dann einfach ab, bis das Stehwellenverhältnis stimmt. Mittels PL-T-Stücken und Adaptern oder kurzen PL-PL-Kabeln lassen sich mehrere solcher Gebilde auch zu einem Multibanddipol zusammenschalten, wie Bild 9 zeigt.

Freilich sind der direkte Anschluss des 50-Ω-Koaxialkabels, die Drahtschlaufen gemäß Bild 10 sowie die Verbindung mittels kurzer Kabel zum Multibanddipol nicht das Optimum. Auch der Korrosionsschutz lässt zu wünschen übrig. Es sollte hier aber auch keine Hochleistungsantenne beschrieben, sondern eine Anregung zum Basteln und Experimentieren gegeben werden. *dg4vx@freenet.de*

- [1] Krischke,A., DJ0TR: Rothammels Antennenbuch. 12. Auflage, DARC-Verlag, Baunatal 2001
- [2] Zander, H.-D., DJ2EV: HF-Erde für kleine Vertikalantennen. FUNKAMATEUR 47 (1998) H. 7, S. 848–849

# **Mechanischer Aufbau einer UKW-Antennenanlage**

# *FRANZ J. BELLEN – DJ1YQ*

*Bevor man eine Antennenanlage in Angriff nimmt, die über einen Rundstrahler auf dem Fensterbrett hinausgeht, sollten einige Überlegungen angestellt werden. Wir verraten Ihnen an einem Beispiel welche und geben zusätzliche Hinweise.*

Gerade bei Antennen ist die eierlegende Wollmilchsau noch nicht erfunden worden. Um nun nicht den für das Hobby zur Verfügung stehenden Etat über Gebühr zu strapazieren und erworbene, aber eigentlich nicht benötigte Zubehörteile wieder via *www.funkboerse.de* mit Verlusten verkaufen zu müssen, ist es wichtig, sich vor dem Bau einer größeren Antennenanlage ein paar Gedanken zu machen.

tennen, Verstärkern und Umsetzern, Funkverkehr auf 2 m und 70 cm möglich – für das 13-cm-Band ist sie als reine Empfangseinrichtung ausgelegt.

## ■ **Berechnung und Herstellung des Tragwerks**

Die erforderlichen Abmessungen des Tragwerks hängen davon ab, welche Antennen wir anbringen wollen. Mithilfe der vom

**Bild 1:**

**Gesamtansicht der Antennenanlage; die Enden aller Antennen wurden durch Verspannungen stabilisiert.**

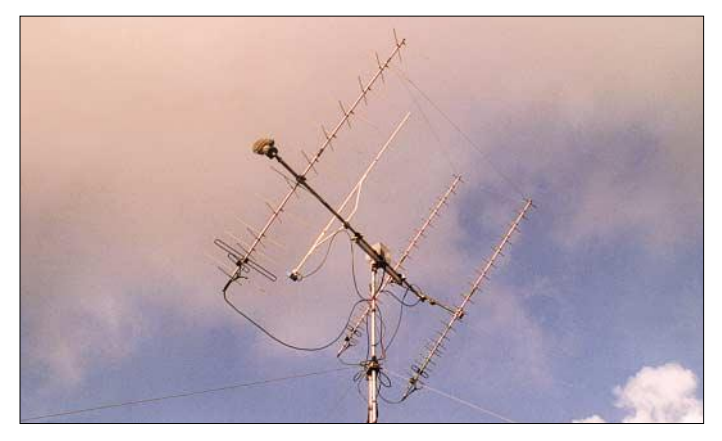

Die erste Frage betrifft das Gebiet des Amateurfunks, auf dem man sich hauptsächlich betätigen will. Ob man nun nur auf der Kurzwelle oder zusätzlich auf 2 m oder mehreren Bändern ab 2 m aufwärts aktiv werden möchte, lässt sich noch relativ schnell entscheiden. Dabei ist jedoch die schlechteste Lösung, sich möglichst alle Türen offen zu halten.

Die nachfolgend näher beschriebene Antennenanlage wurde für Satelliten- und terrestrischen Funkbetrieb konzipiert. Mit ihr ist, entsprechend den eingesetzten An-

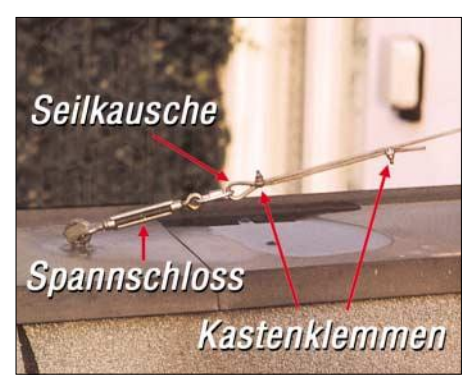

**Bild 3: Spannschlösser und Seilkauschen sind an jedem Ende der Abspannseile nötig.**

**Bild 2: Entlastungsunterzug des Elevationsrotors mit zwei Pendelkugellagern**

Antennenhersteller angegebenen Windlast lässt sich das zustandekommende Biegemoment berechnen [1], woraus sich letztlich der nötige Rohrquerschnitt ergibt.

Der Mast, der bis zu 6 m Länge zu mindestens einem Sechstel einzuspannen ist, wurde mit zwei Kaminbändern an einem Schornstein von  $1.20 \text{ m} \times 1.00 \text{ m}$  Grundfläche und 80 cm Höhe befestigt. (Anm. d. Red.: Bei kürzeren Masten empfehlen wir eine Mindesteinspannlänge von 0,5 m, bei längeren ist ein Baustatiker zurate zu ziehen.) Dabei dient der Rauchabzug lediglich dazu, den Mast vor dem Wegrutschen zu bewahren. Nur auf diese Arretierung zu vertrauen, ist Leichtsinn, da die sich auf den Häusern befindenden Schornsteine nicht für solche Belastungen geeignet sind. Vor dem Befestigen des Masts dort sollten Sie unbedingt Ihren zuständigen Schornsteinfegermeister konsultieren, da dazu die Meinungen sehr umstritten sind.

Meine Antennenanlage befindet sich auf einem Flachdach, etwa 9 m über Grund. Die beiden Standrohre sind jeweils 3 m lang und bestehen aus Aluminium 50 mm  $\times$ 5 mm. Der Querträger ist ebenfalls 3 m lang, Aluminium,  $40 \text{ mm} \times 5 \text{ mm}$ . Dieses Rohr, das durch den Elevationsrotor geführt wird und somit das vertikale Kippen der Antennen ermöglicht, wird durch ein Aluminiumvierkantrohr (80 mm × 40 mm × 4 mm) von 1,20 m Länge unterstützt, Bild 2.

Es ist eine der wirksamsten Maßnahmen zur Stabilisierung der Vertikalpositionierung und erhöht außerdem erheblich die Lebensdauer des Rotorlagers.

Vier verzinkte, kunststoffbeschichtete Stahldrahtseile von 4 mm Durchmesser spannen das Standrohr ab. Verzinkte Spannschlösser am Ende der unteren Befestigung der Seile dienen zum Ausrichten der Standrohre, Bild 3.

Wichtig: Es ist ein Schutz der Drahtseile an beiden Enden durch Kauschen und die Sicherung durch Seilklemmen vorzunehmen. Das Tragwerk nebst Rotoren ist so stabil ausgeführt, dass durch eine geänderte Antennenbestückung auch EME-

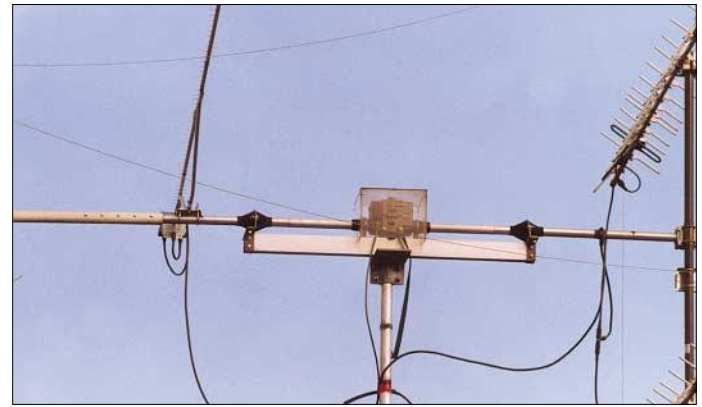

Betrieb in CW möglich sein sollte – in JT44/JT65 sind Versuche auch so schon aussichtsreich.

# ■ **Rotorauswahl und -montage**

Das obere Standrohr wird vom Azimutrotor getragen und in einem Oberlager auf einer Plattform geführt, Bild 5. Pendelkugellager auf dem Stützträger des Tragarms garantieren seinen sicheren Rundlauf. Sie nehmen die Hauptlast der Antennen auf und nicht die Lager des Vertikalrotors.

Der Vertikalrotor wird durch ein Plastikgehäuse, Bild 13, und alle Lager durch Gummimanschetten vor Witterungseinflüssen geschützt, Bilder 2, 5, 6 und 15. Der Elevationsrotor mit Unterzug und der Azimutrotor, Bilder 13 und 6, sind auf industriellen Montageplattformen aus Aluminium montiert. Dies sind solide, verwindungssteife Befestigungsvorrichtungen. Um statische Aufladungen zu verhindern, werden

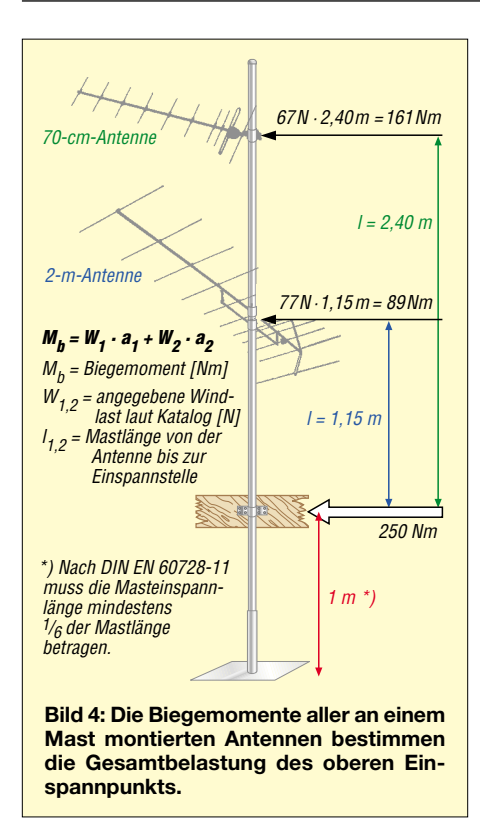

beide Rotoren mit flexiblen Massebändern überbrückt, Bilder 13 und 6.

## ■ Montage der Antennen

Welche Antennen auf dem Tragwerk befestigt werden, hängt von den finanziellen Möglichkeiten und persönlichen Wünschen ab. Einige Hinweise zur Befestigung sind jedoch angebracht.

Die 2-m-Antenne ist isoliert auf einem 1,5 m langem Glasfaserrohr (50 mm  $\times$  5 mm) montiert. Die gestockten 70-cm-Antennen werden ebenfalls durch ein 1,5 m langes Glasfaserrohr (40 mm  $\times$  4 mm) auf Abstand gehalten. Die 13-cm-Langyagi befindet sich auf dem Querträger auf der Seite der 2-m-Antenne. Sie ist dank Unterzug hinreichend weit genug vom metallischen Tragrohr entfernt. Hochwertige Kreuzungsklemmen sorgen für die exakte Montage der Antennen im Winkel von 90° zum Tragrohr, Bild 7. Nur so ist gewährleistet, dass die einmal vorgenommene Justierung der

Antennenausrichtung und der Rotoranzeige nach Norden auch für alle auf dem Tragwerk montierten Antennen gültig ist. Je nach Band werden die notwendigen Vorverstärker und Umsetzer an verschiedenen Stellen der Antennenanlage befestigt. Hinter dem Reflektor der 13-cm-Antenne sieht man den 2400/144-MHz-Umsetzer, Bild 8. Die Vorverstärker für 2 m und 70 cm befinden sich an gut zugänglicher Stelle im Haus.

# ■ Auf die Balance kommt es an

Maße und Gewichte der Konstruktion aus Antennen, Querträger und Abstandhalter sind so zu wählen, dass die Summe aller Momente bei vertikaler und horizontaler Auslenkung Null ist. Jedes Moment errechnet sich als Produkt aus dem Gewicht der Antenne und dem wirksamen Hebelarm. Beachtet man dies, so ist das einwandfreies Positionieren über den gesamten Himmelsbereich garantiert. Ein Gegengewicht aus Blei auf der Querträgerseite mit der 70-cm-Antenne kompensiert das Gewicht der 13-cm-Antenne auf der anderen Seite, Bild 14.

Drehpunkt für die Berechnungen ist der Elevationsrotor. Von hier aus sind alle Momente zu addieren – die auf der einen Seite mit positivem Vorzeichen und die auf der anderen mit negativem. Im Kasten ist als kurzes Beispiel eine beliebige Elevation aufgezeigt. Ist der Querträger einschließlich Unterzug symmetrisch zum Rotor montiert, kann er bei der Berechnung unberücksichtigt bleiben. Ansonsten ist er prozentual der einen bzw. anderen Seite zuzurechnen.

Bei Satellitenbetrieb verändert man die Elevation der Antennenanlage um maximal 90°. Auch für diese Position ist eine solche Rechnung durchzuführen. In meinem Fall machte sich der Einsatz des in Bild 14 zu sehenden Gegengewichts für die 13-cm-Antenne erforderlich. Bei allen Montage- und Ausrichtarbeiten an der Antennenanlage ist grundsätzlich eine Wasserwaage erforderlich, die eine Schenkellänge von >50 cm besitzt – kürzere sind

# **Kräfte am Elevationsrotor**

- Gewicht der 2-m-Antenne  $\times$  Abstand vom Rotor
- + Gewicht der 13-cm-Antenne × Abstand vom Rotor
- Gewicht der 70-cm-Antenne × Abstand vom Rotor
- Gewicht der Kompensation für die 13-cm-Antenne × Abstand vom Rotor
- $Summe = 0$

zwar leichter zu handhaben, jedoch erheblich ungenauer.

# ■ **Justierung und Kalibrierung**

Im nachfolgenden Bauabschnitt muss besonders sorgfältig gearbeitet werden, da sich die Qualität der Maßnahmen entscheidend auf die Betriebssicherheit der Verbindungen auswirkt – bei der Anzeige "Norden" am Rotorsteuergerät sollte die Antennenanlage auch wirklich nach Norden weisen. Eine Ausrichtung mit einem handelsüblichen Kompass geht in den meisten Fällen daneben. Bewährt hat sich die Orientierung am Sonnenstand.

Unter Zuhilfenahme eines Computers und eines entsprechenden Programms [2] bzw. einer Excel-Datei [3] lässt sich ermitteln, wann die Sonne an einem vorgegebenen Tag genau im Süden steht. Ein senkrecht stehender Besenstiel, der mit einer Wasserwaage ausgerichtet sein muss, wirft zu diesem Zeitpunkt seinen Schatten genau nach Norden. Der große Vorteil dieses Hilfsmittels ist sein langer Zeiger, der die Justage erleichtert. Wenn die Genauigkeitsanforderungen geringer sind, kann man im Dunkeln bei wolkenfreiem Himmel auch

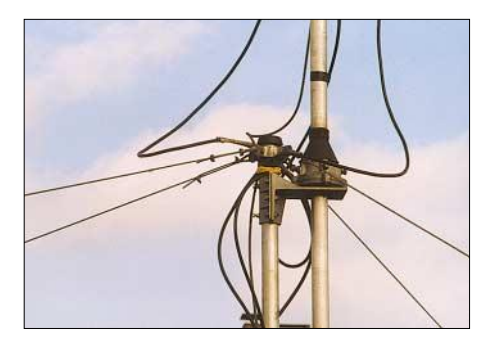

**Bild 5: Abspannung des Tragwerks und Oberlager des vertikalen Tragrohrs**

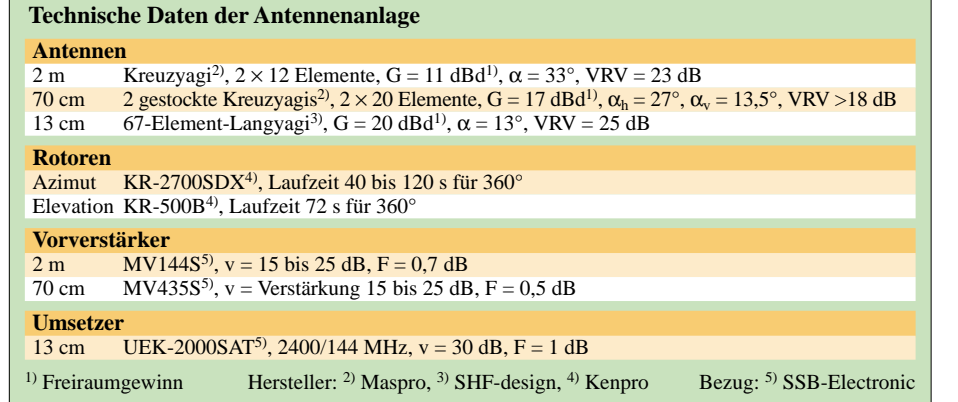

**Bild 6: Azimutrotor auf der unteren Montageplattform**

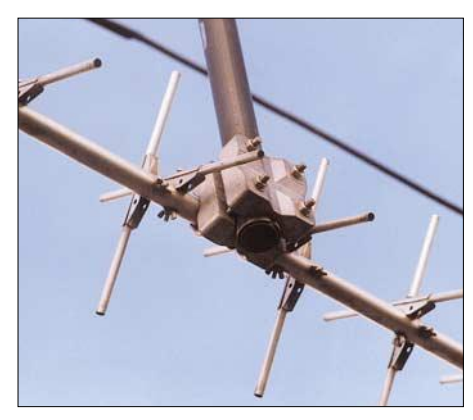

**Bild 7: Hochwertige Kreuzungsklemme für eine stabile, rechtwinklige Montage**

der Polarstern anpeilen. Für terrestrischen Funkbetrieb ausreichend genau ist ferner das Anpeilen einer stabil einfallenden Bake (≤ 100 km) mit sorgfältiger Ermittlung des Maximums.

Dreht man den Azimutrotor von Norden ausgehend um 360°, so müssen die Antennen wieder nach Norden zeigen. Außerdem sind die am Steuergerät angezeigten Elevationspositionen 0° und 90° mit der Wasserwaage direkt am Trägerrohr zu kontrollieren und gegebenenfalls zu korrigieren. Um die Rotoren nicht zu überlasten oder zu zerstören, sind die Endlagen beider Antennenrotoren nach den Angaben des jeweiligen Herstellers zu kalibrieren.

Ein besonderes Augenmerk sollte auf die Positioniergenauigkeit geworfen werden. Die eingelaufenen Positionen sollten nicht mehr als 2° für den Azimut und 1° für die Elevation von den Sollwertvorgaben des Rechners abweichen. Die notwendige Genauigkeit bei Satellitenbetrieb ist von der Antenne abhängig. Ist sie gegenüber dem Öffnungswinkel zu groß, rutscht man mit der Antenne immer am Satelliten vorbei.

# ■ **Blitzschutz**

Bevor es nach der Planung an die Errichtung des Masts geht, sind unbedingt Maßnahmen zum Blitzschutz erforderlich, da

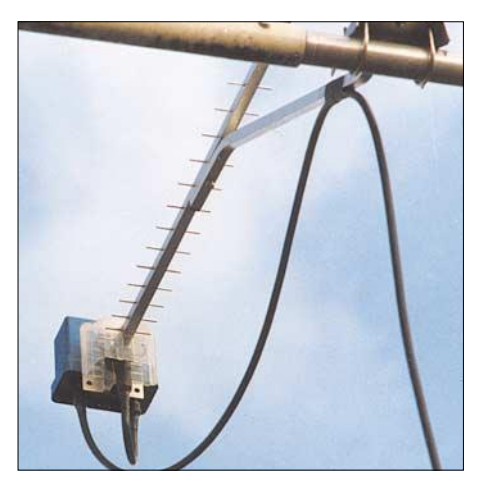

**Bild 8: 13-cm-Antenne mit dem direkt dahinter befestigten 2400/144-MHz-Umsetzer**

es sonst während des nächsten Gewitters zu unangenehmen Überraschungen kommen könnte. Als Grundvoraussetzung ist die gesamte Antennenanlage zu erden. Hierzu ist alles, was auf Nullpotenzial liegt, z.B. Wasser- und Heizungsrohre, mit der Antennenanlage zu verbinden. Herbert Heiß, DJ5EP, berichtete während der vergangenen Jahre in seinen Vorträgen auf den UKW-Tagungen in Weinheim

schon mehrfach über die dabei schon im Hinblick auf die eigene Sicherheit einzuhaltenden DIN-Vorschriften, [4]. Gute Quellen, um sich darüber zusätzliche Informationen zu verschaffen, sind außerdem [5] und [6].

# ■ **Koaxialkabel**

Als Antennenkabel sollte im Hinblick auf die ohnehin entstehenden Verluste grundsätzlich *Aircom Plus* oder eine ähnlich hohe Qualität wie *EcoFlex* oder *H2000- Flex* verarbeitet werden – Quellen [7] und [8]. Hier zu sparen würde bedeuten, an falscher Stelle zu sparen – der Misserfolg wäre vorprogrammiert [9].

Neben der Kabelauswahl ist viel Sorgfalt auf die Montage der jeweils zum Koaxialkabel passend ausgelegten Stecker zu legen [10]. Eine Überprüfung, ob die Verbindungsstellen verlustarm hergestellt wurden, kann zumindest bis 23 cm grob durch Messen des SWVs beim Abschließen der Kabel mit einem passenden Lastwiderstand erfolgen.

Doch nicht nur elektrisch ist unsere Antennenanlage beeinflussbar. Auch Regen und Schnee sind von den Rotoren fernzuhalten und am Eindringen in Stecker und Koaxialkabel zu hindern. Ein paar sehr gute Tipps, wie z.B. das im Bogen nach unten geführte und auch als Wassersack bezeichnete Kabel, wurden schon in [10] veröffentlicht.

## ■ **Verstärker und Frequenzumsetzer**

Die Antennenvorverstärker gehören, wie der Name schon sagt, zur Antenne. Sie erst direkt vor dem Transceiver in den Signalweg einzufügen, ist wenig sinnvoll. Besonders bei Frequenzumsetzern für die höheren Bänder ist die Montage direkt am Strahler unbedingt erforderlich [9].

Die Verstärkungseinstellung der Vorverstärker und Frequenzumsetzer soll so sein, dass das Rauschen auf dem S-Meter des Transceivers bei S2 bis 3 liegt. Eine höhere Verstärkung bringt keine Verbesserung. Voraussetzung für eine solche Messung ist, dass das S-Meter kalibriert ist. Dies lässt sich auch im Nachhinein mit einem Messsender kontrollieren – entsprechend den realen Werten ist eine Ablesekurve anzufertigen. Doch leider sind nur die wenigsten,

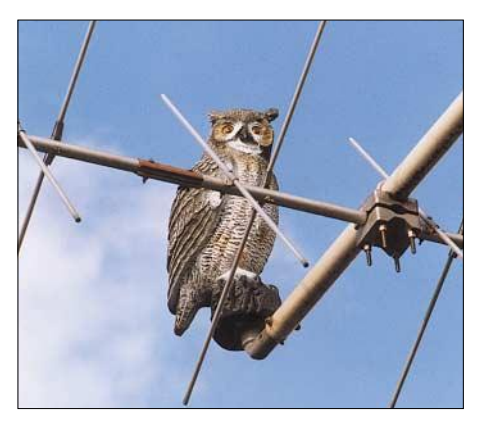

**Bild 9: Ein ernst blickender Plastik-Uhu soll Tauben verscheuchen, die die Antennen verunreinigen und verbiegen.**

in modernen Transceivern eingebauten S-Meter in der Lage, Pegel von S2 bis S3 anzuzeigen. Sie bewegen sich erst ab viel höheren Werten. In diesen Fällen ist auf einen Hörtest auszuweichen. S2 bzw. S3 entspricht nach gültiger IARU-Definition 39 bzw. 78 nV am Empfängereingang.

# ■ **Ansteuerung der Rotoren**

Bei maximaler Verstellgeschwindigkeit des Azimutrotors ist es wichtig, dass die ansteuernde Software ihn langsam anlaufen lässt und abbremst. Nur so ist es möglich, den Verschleiß des Motors gering zu halten. In Bild 10 ist diese gedrosselte Geschwindigkeit am Anfang und Ende der Drehung gut zu erkennen. Die Geraden durch die Treppenkurven sind Hilfslinien, um das Laufverhalten besser beurteilen zu können.

Beim Starten benötigt der Rotor etwa 0,75 s, um seine maximale Verstellgeschwindigkeit zu erreichen. Das Abbremsen setzt etwa 1,5 s vor dem Erreichen des Sollwerts ein.

Gute Voraussetzungen bringen Steuerprogramme wie *WinRotor* [11] von *Funkbox* und das über *WiMo* vertriebene *ARSWin*

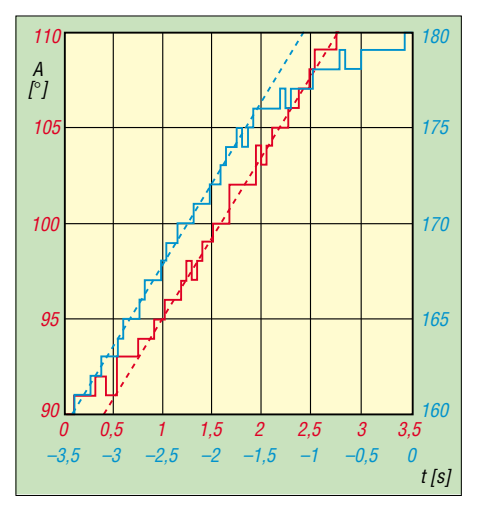

**Bild 10: Anlauf- (rot) und Bremsverhalten (blau) des Azimutrotors bei maximaler Verstellgeschwindigkeit**

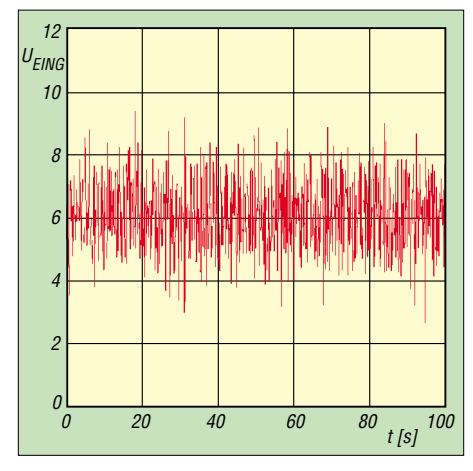

**Bild 11: Rauschsignal der 13-cm-Empfangsanlage bei Antennenposition von Azimut 235° und Elevation 30° sowie Sonnenposition Azimut 145° und Elevation 20°; Mittelwert 6,07 dB ±1,07 dB**

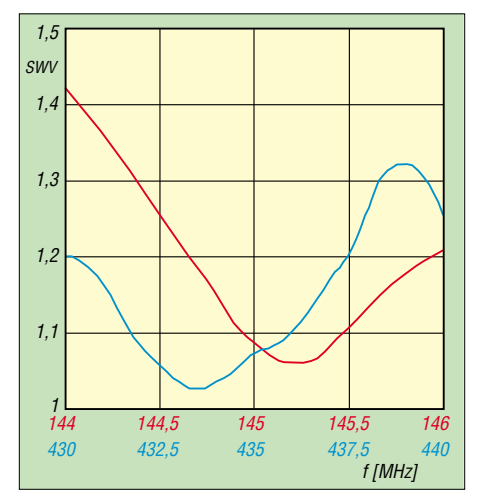

**Bild 12: Das einmal gemessene SWV der 2-m- (rot) und 70-cm-Antenne (blau) sollte bei einwandfrei funktionierender Anlage über längere Zeit konstant bleiben.**

[12] sowie *PrimeSat* [13] mit. Die beiden Erstgenannten werden auch von vielen Logbuch- und Satellitenverfolgungsprogrammen unterstützt und gestatten so die unkomplizierte Steuerung der Antennenanlage während des Funkbetriebs.

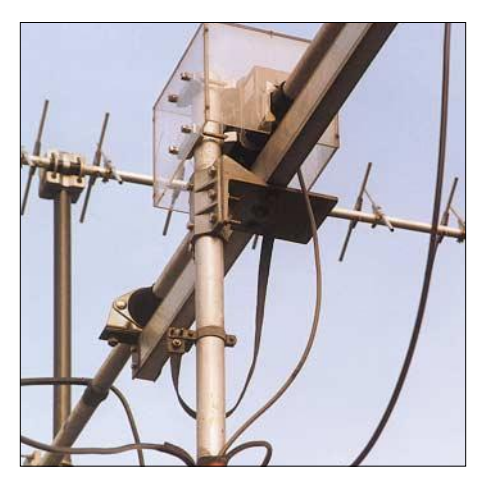

**Bild 13: Vertikalrotor mit Schutzgehäuse und Masseband gegen statische Aufladung**

# ■ Vertrauen ist gut. **Kontrollen sind besser**

Jeder Amateur hat den Wunsch, den technischen Stand seiner Funkanlage, wenn er einmal damit zufrieden ist, quasi einzufrieren. Dies ist in gewissen Grenzen schon mit geringem Aufwand möglich, denn unsere heutigen Transceiver, Antennenvorverstärker, Umsetzer und SWV-Messgeräte weisen eine hervorragende Reproduzierbarkeit von Messbedingungen auf. Dies lässt sich für uns ausnutzen.

Die Sicherung der Leistungsdaten beruht nun darauf, dass diverse Daten einmal bei zufriedenem Anlagenzustand aufgenommen und dokumentiert werden. Die so festgehaltenen Messwerte müssen sich aufgrund der hohen Reproduzierbarkeit der Geräte auch nach einer längeren Zeit verifizieren lassen. Ist dieses nicht der Fall, so sollte die Ursache gesucht werden.

Ein Qualitätskennzeichen der Antenne ist ihr Stehwellenverhältnis SWV. Um die Verluste gering zu halten, sollte *s* <1,5 sein. Bild 12 zeigt das SWV meiner 2-mund 70-cm-Antennen. Liegen keine mechanischen Schäden an der Antenne vor, müssen die einmal aufgenommenen Kurven über viele Jahre nahezu konstant bleiben.

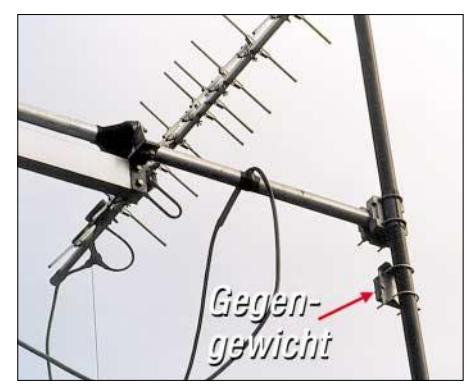

**Bild 14: Gegengewicht der 13-cm-Antenne unterhalb der Kreuzungsklemme für die 2-m-Variante**

Ähnlich ist auch eine Kontrolle auf dem 13-cm-Band möglich. Da für diesen Bereich Messtechnik eher selten vorhanden ist, bietet sich eine zumindest grobe Kontrolle mit dem durch die Sonne ausgestrahlten Rauschen an. Dreht man die Anlage in Richtung unseres Zentralgestirns, muss sich der im Transceiver aufnehmbare Rauschpegel erhöhen, Bild 11. Ansonsten sind Kabel, Umsetzer und Verstärker für dieses Band zu kontrollieren. Auf die gleiche einfache Weise können auch die 2-mund 70-cm-Antennen auf korrekte Funktion überprüft werden.

Doch nicht nur die Antennen selbst, sondern auch die Rotoren lassen sich gerade von Satellitenfreunden schnell überprüfen. Da Satelliten auf berechenbaren Bahnen

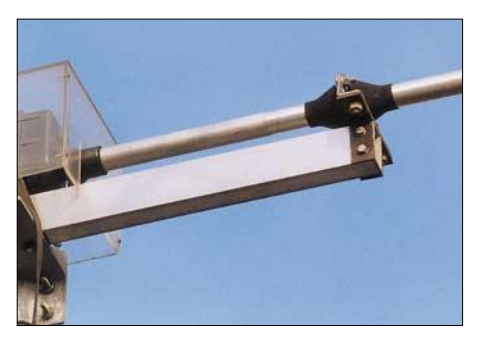

**Bild 15: Durch Gummimanschetten ist ein Schutz der Pendelkugellager auf dem Entlas**tungsunterzug möglich.

fliegen, kann man mit ihnen die am Steuergerät eingestellten Richtungen schnell überprüfen: Ist der anvisierte Satellit nicht aufnehmbar, sollte man den Rotor, das Steuerkabel bzw. das Steuergerät einmal unter die Lupe nehmen.

# ■ **Fazit**

Bevor man Geld ausgibt, sollte ein Nachdenken einsetzen, wofür. Das Betätigungsfeld des Amateurfunks ist nämlich so umfangreich, dass es eingegrenzt werden muss. Dieser Beitrag sollte dazu eine Hilfestellung sein. *dj1yq@t-online.de*

- [1] Kathrein Werke KG: Mast-Berechnungsschema nach DIN EN 60728-11. *www.kathrein.de/de/sat/tinfos/download/ mastberechnungsschema.pdf*
- [2] Maday, M., DC9ZP: Sonnenberechnung. *www.dc9zp.homepage.t-online.de/ page6\_7.htm#Sonnenberechnung*
- [3] Müller, H., DL3QY: Wann ist es 12 Uhr mittags? Sonnenstandsberechnung mit EXCEL. FUNKAMATEUR 49 (2000) H. 11, S. 1195
- [4] Heiß, H., DJ5EP: Blitzschutz. 48. Weinheimer UKW-Tagung 2003, Scriptum der Vorträge, S. 13.1–13.15
- [5] Geist, H.-J.: Blitzschutz Realisierbarkeit und Grenzen. Elektor-Verlag, Aachen 2002
- [6] Sichla, F.: Blitz- und Überspannungsschutz für Antennen, Geräte und Anlagen. Verlag für Technik und Handwerk, Baden-Baden 2004, FA-Leserservice #1595
- [7] Kabel-Kusch: Homepage. *www.kabel-kusch.de*
- [8] SSB-Electronic: Homepage. *www.ssb-amateur.de*
- [9] Maday, M., DC9ZP: Kein AO-40-Empfang trotz teurer Komponenten? FUNKAMATEUR 52 (2003) H. 3, S. 285
- [10] Hegewald, W., DL2RD: Tipps und Tricks zu Kabeln und Steckern. FUNKAMATEUR 49 (2000) H. 11, S. 1268–1269
- [11] Funkbox Hard- & Software: WinRotor. *www.funkbox.de*
- [12] Garcia, P., EA4TX: ARSWin Antenna Control System for Computers. *www.ea4tx.com/index\_en.htm*
- [13] FA-Markt: Rotor prima gesteuert. FUNKAMA-TEUR 54 (2005) H. 9, S. 878
- [14] Hegewald, W., DL2RD: Ohne Antenne geht es nicht!. FUNKAMATEUR 49 (2000) H. 10, S. 1144–1145
- [15] UKW Berichte: Rotoren Technische Daten, Bilder, Hinweise. Firmenschrift, Baiersdorf 2003, *www.ukw-berichte.de*
- [16] UKW-Berichte: Zubehör für den Antennenbau. Firmenschrift, Baiersdorf 2004, *www.ukw-berichte.de*

# **Ruck-Zuck-Oszillator**

# *EUGEN BERBERICH – DL8ZX*

*Der Beitrag behandelt einen vielseitig verwendbaren Multivibrator, der mit unterschiedlichen Dimensionierungen vom NF- bis zum UHF-Bereich arbeitet und vom Autor wegen seines einfachen Aufbaus Ruck-Zuck-Oszillator getauft wurde.*

Für viele Anwendungen ist nur ein einfacher HF-Generator erforderlich, der wenig Ansprüche an Rauscharmut und Frequenzstabilität stellt, aber praktisch und schnell aufzubauen sein soll – eben ein Ruck-Zuck-Oszillator.

Multivibratoren sind in vielfältiger Ausführung bekannt [1]. Meistens finden sie in der Digitaltechnik Anwendung, da sie Rechtecksignale erzeugen. Diese lassen sich auch vorteilhaft als Schaltsignale für multiplikative Mischer benutzen (Ringmischer, Gilbert-Zelle). Die gängigen Multivibrator-Schaltungen beruhen auf R/Ckreuzgekoppelten Transistoren. Erforderlich sind zwei Arbeitswiderstände und je zwei Widerstände zur Arbeitspunkteinstellung sowie zusätzliche Koppelkondensatoren.

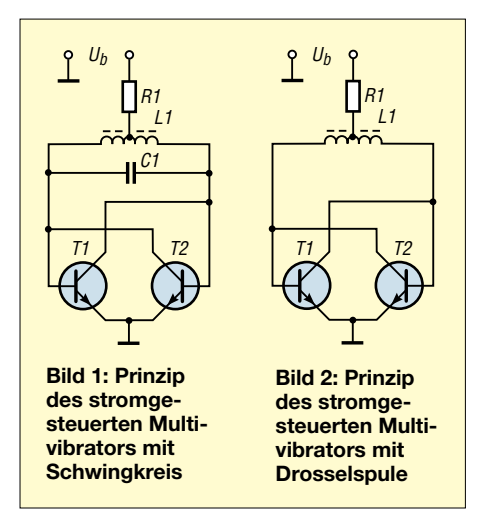

Bei integrierten Schaltungen ist für solchen Aufwand kein Platz auf dem Chip. Deshalb verwendet man dort möglichst direkt gekoppelte Stufen, wie z.B. beim Empfänger-IC TDA1062 [2]. Diese Schaltung stellt einen emittergekoppelten Oszillator mit Differenzverstärker dar [1]. Sie lässt sich, bei geeigneten Transistoren, vom NF- bis zum UHF-Bereich verwenden. Es können NPN-, PNP- Silizium- sowie Germanium-Transistoren zum Einsatz gelangen. Bei Letzteren arbeitet der Oszillator bereits mit einer Solarzelle, die ja nur einige Hundert Millivolt liefert.

Bei einem Schwingkreis als Arbeitswiderstand, wie in Bild 1 gezeigt, ist die Ausgangsspannung sinusförmig. Der Betriebsstrom kann für den jeweiligen Fall mit dem Vorwiderstand R1 eingestellt werden. Für weit abstimmbare Oszillatoren sind L/C-Kreise jedoch weniger geeignet. Dennoch kann man die hier beschriebene Schaltung verwenden, wenn als Arbeitswiderstand eine geeignete Drossel fungiert, wie Bild 2 zeigt.

Diese Schaltung ist als Dipmeter-Oszillator einsetzbar, ohne dass ein Drehkondensator erforderlich ist! Die Abstimmung erfolgt mittels Zehngang-Potenziometer. Bei entsprechendem Aufbau kann sogar die Mittelanzapfung der Drossel entfallen, wie aus Bild 4 hervorgeht. Für R1a und R1b kommt dann jeweils der doppelte Widerstandswert wie für R1 in Bild 2 zum Tragen. Man könnte auch einen Kollektor HF-mäßig erden und die Stromeinspeisung über einen gemeinsamen Emitterwiderstand vornehmen.

Allein durch Veränderung der Betriebsspannung  $U<sub>b</sub>$  ist eine Frequenzvariation von bis zu 1:24 zu erreichen. Die Amplitude ist über den abstimmbaren Frequenzbereich konstant, allerdings ist das erzeugte Signal rechteckförmig, da die Transistoren in die Begrenzung gehen. Ideal wäre eine lineare Abhängigkeit der Frequenz vom Steuerstrom *I*0, beziehungsweise der -spannung  $U<sub>b</sub>$ . Leider ist das nicht der Fall. Bei dieser Schaltung ist der Einfluss der Steuerspannung auf die Frequenz annähernd logarithmisch, weil  $I_0$  im Nenner auftaucht:

$$
f = \frac{U_{\text{BE}}\left(\text{bei } I_0\right) \cdot k}{L_1 \cdot I_0} \tag{1}
$$

mit *k* als u.a. typ-/exemplarabhängigem Parameter. Für die Schaltung nach Bild 4 habe ich für zweimal BF115 sowie R1a =  $R1b = 10 k\Omega$  im Bereich von 33 bis 3,5 V

$$
f \approx \frac{100 \text{ mV}}{L_1 \cdot I_0}
$$
ermitteln können. (2)

Da die  $U_{BE}$  temperaturabhängig ist, ändert sich mit ihr leider auch die Frequenz, wie aus der Formel (1) hervorgeht.

Wird der Steuerstrom bezüglich des Temperaturgangs kompensiert, lässt sich das Temperaturverhalten des Oszillators günstig beeinflussen. Je nach Spulengüte schwingt der Oszillator bereits bei einem Strom im Milliamperebereich an (hohe Frequenz). Ab einem Stromsättigungsbereich von etwa 30 mA findet nur noch eine

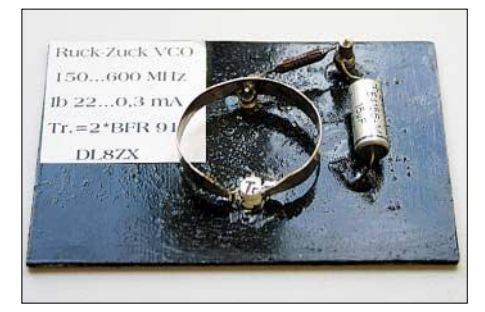

**Bild 3: Probeaufbau eines Ruck-Zuck-Oszil**lators für den UHF-Bereich

geringe Frequenzänderung statt oder die Schwingungen reißen gar ab.

Optimal eignen sich für diese Anwendung Doppeltransistoren (z.B. AD 820/821) oder Transistor-Arrays (z.B. CA3046). Freie Transistoren im IC lassen sich als Puffer-Verstärker usw. einsetzen.

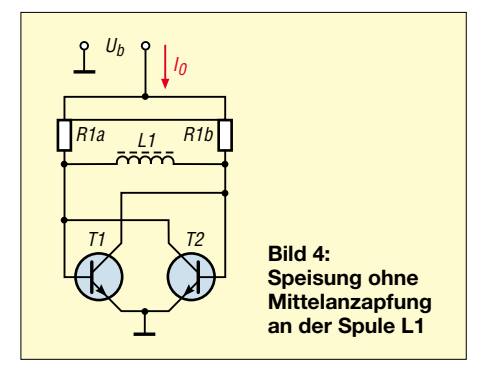

Als Nachteil dieser Oszillatorschaltung erweist sich bei manchen Anwendungen der große Oberwellenanteil. Es handelt sich jedoch, zumindest bei idealem Rechteck-Signal, lediglich um die ungeradzahligen Harmonischen (3*f*, 5*f*, …). Beim Einsatz als Wobbelgenerator sind diese mit einem Tiefpass gut zu unterdrücken. Wenn das Messobjekt selektiv ist, stören die Oberwellen ohnehin nicht. Diese Eigenschaft lässt sich ferner gezielt ausnutzen, indem man das Oszillatorsignal über einen Hochpass schickt und mit der Oberwelle arbeitet. Man erreicht dann den dreifachen Abstimmbereich.

Für Praktiker habe ich eine Tabelle zusammengestellt, die mit handelsüblichen

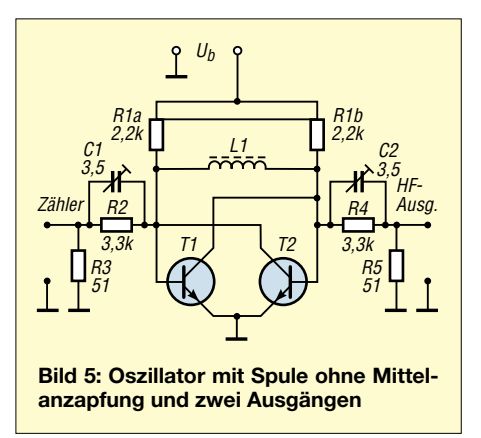

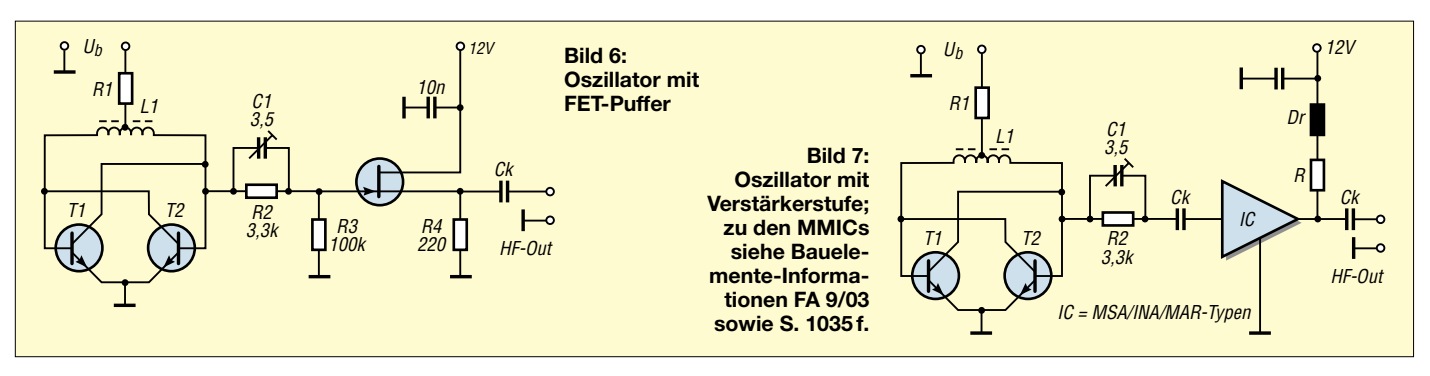

Festinduktivitäten im Oszillator einen großen Frequenzbereich überstreicht. Sie bezieht sich auf die Schaltung nach Bild 4 mit zwei getrennten Strompfaden. Mit entsprechender Dimensionierung von R1a = R1b lässt sich der Arbeitsbereich an die jeweilige Betriebsspannung anpassen. Zur Vermeidung unerwünschter FM muss die Betriebsspannung äußerst brummarm und frei von sonstigen Störspannungen sein.

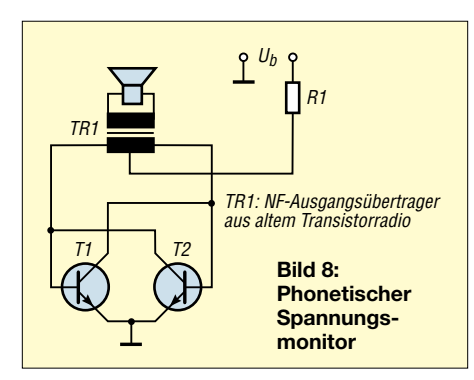

Trotzdem ist bei dieser einfachen Schaltung keine Frequenzkonstanz für CW-Empfang zu erwarten… Die Induktivitäten der letzten vier Oszillatoren bestehen aus einem U-Bügel, der aus einem 5 mm breiten und 0,5 mm dicken CuAg-Blechstreifen besteht. Im

VHF-/ UHF-Bereich sind Transistoren, deren Grenzfrequenz  $f<sub>T</sub>$  im Gigahertzbereich liegt (z.B: BFR91), sowie kürzeste Leitungsführung erforderlich – siehe Bild 3. Mit dieser Schaltung und einem Schwingkreis zwischen den Kollektoren (Bild 1) lässt sich ferner ein sehr einfacher Schmalbandwobbler für ZF-Bereiche erstellen, wobei ein ZF-Spulenfilter Verwendung finden kann. Wenn die Bandbreite des Messobjektes klein ist, z.B. bei einem Quarzfilter, reicht die Verstimmung allein über die Betriebsspannung des Oszillators aus.

Bei größerem Wobbelhub muss man den Schwingkreis bei fest eingestelltem Betriebsstrom nachstimmen oder man verwendet die oben beschriebene Breitbandschaltung mit Drossel. Die HF-Auskopplung erfolgt über einen kompensierten Spannungsteiler – R2, R3 und C1 in Bild 5, oder mittels FET-Pufferstufe, Bild 6, da die direkte Belastung des Oszillators wie bekannt Rückwirkungen verursacht. Gestaltet man die Auskopplung symmetrisch wie in Bild 4, kommt ein Ausgang für einen Frequenzzähler infrage.

Auskoppelvarianten mit Breitbandverstärkern gemäß Bild 7 sind ebenso möglich, um auf einen gewünschten HF-Pegel zu

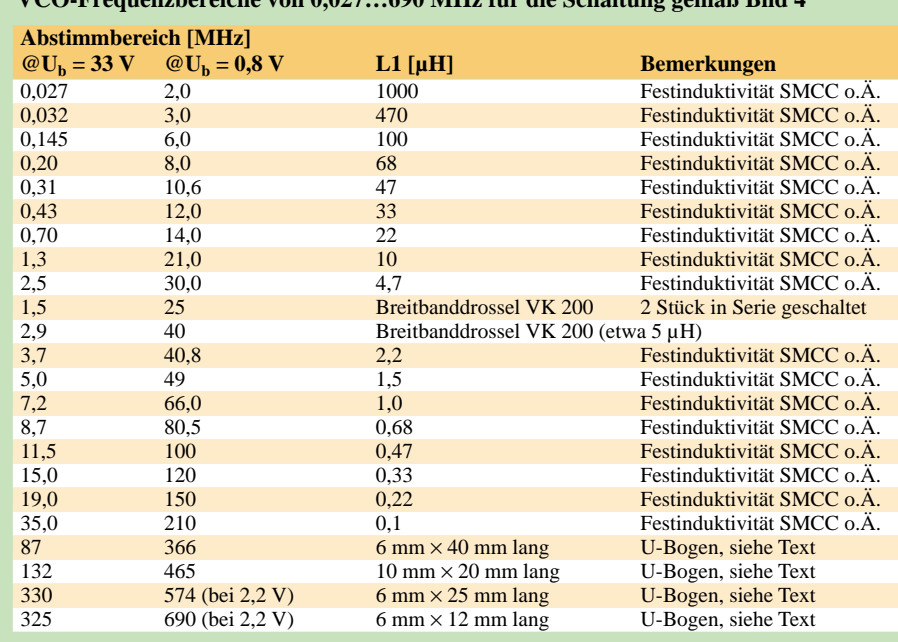

**VCO-Frequenzbereiche von 0,027…690 MHz für die Schaltung gemäß Bild 4**

kommen und eine geringe Rückwirkung zu erreichen. Der frequenzunabhängige Ausgangspegel bei der Auskopplung mit dem kompensierten Spannungsteiler lässt sich über einen sehr großen Frequenzbereich stabil mit dem Kompensations-Trimmer C1 bzw. C2 einstellen (Frequenzgang  $\leq \pm$  0,3 dB).

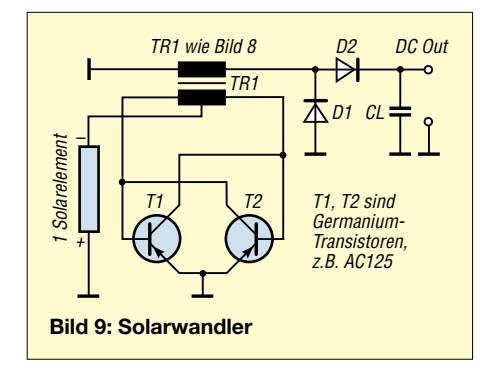

Man muss bei der Einstellung selektiv vorgehen, da die Oberwellen das Meßergebnis verfälschen können. Dazu reicht es bei HF-mäßig günstigem Aufbau, auf der höchsten Frequenz des jeweiligen Oszillators den Trimmer so zu justieren, dass der gleiche Pegel wie im Anfangsbereich des Oszillators herrscht.

Weitere Anwendungen dieser Schaltung gehen z.B. aus den Bildern 8 und 9 hervor:

- lichtabhängiger Tongenerator ("Sonnenscheinmonitor");
- phonetische Abstimmhilfe (zum Antennenausrichten o.Ä.);
- Abstimmhilfe für Blinde (S-Meter);
- Morsegenerator;
- Solarwandler.

#### *dl8zx@darc.de*

- [1] Tietze U., Schenk, C.: Halbleiter-Schaltungstechnik. 9. Aufl., Springer-Verlag, Berlin 1990
- [2] Firmenschrift: UKW-Empfänger-Baustein TDA 1062. AEG-Telefunken, Berlin 1977
- [3] Günter P.: Zweipolige Oszillatorschaltungen für Parallel-und Serienresonanz, Sonderdruck aus Funkschau 44 (1971) H. 15
- [4] N.n.: Meß-Sender. Elektor 11 (1980) H. 7/8 Schaltung Nr. 15, S. 42
- [5] Hartmann, P.: Induktivitäts-Meßgerät. Funkschau 59 (1986) H. 1, S. 71
- [6] Hegewald, W., Y25RD: Und wo schwingt das Ganze? LC-Generator als Zählerzusatz. FUNK-AMATEUR 37 (1988) H. 7, S. 345-346

# **Russische Rollspulen in PAs und Kopplern für Kurzwelle**

*THOMAS HÖPPE – DJ5RE*

*Die auf Flohmärkten angebotenen Rollspulen weisen einige konstruktive Besonderheiten auf, deren gezielte Ausnutzung zu sehr günstigen Lösungen für Endstufen und Anpassnetzwerke führen kann.* 

Auf nahezu jedem größeren Flohmarkt werden Rollspulen aus russischen Militärbeständen, die vermutlich Anpassgeräten entstammen, angeboten. Es gibt sie in Varianten von wenigen Mikrohenry bis etwa 50 µH. Die Konstruktionsmerkmale sind dabei immer gleich, siehe auch Bild 1:

- Leitermaterial: Kupfer-Flachmaterial, unversilbert;
- Flachmaterial "ums schmale Eck" gebogen (engl.: *edgewound coil*);
- Kontaktabgriff erfolgt aus dem Inneren der Spule, nicht von außen;
- feststehende Spule es ist also streng genommen keine "Rollspule" i.e.S., bei der sich der Spulenkörper dreht;
- robuster, mehrteiliger Stromabnehmer, keine Schleifer, Keilrollen oder dgl.;
- Fixierung der Windungen von außen mittels Isolierstegen.

Wegen des Skin-Effekts trägt mit zunehmender Frequenz überwiegend nur noch die Leiteroberfläche zur HF-Leitung bei. Legt man aus diesem Grund bei der Dimensionierung einer Spule eine Mindestdrahtoberfläche fest und wählt den lichten Abstand zwischen den einzelnen Windungen je nach der erforderlichen Spannungsfestigkeit, so

keit und wenig Verlusten auf kleinem Raum. Die Platz sparende Bauweise wird durch die innen liegenden Stromabnehmer konsequent weitergeführt. Daher eignen sich diese Spulen vorzüglich für robuste Eigenbauprojekte aller Art.

Ich selbst habe Rollspulen dieser Bauweise in diversen Eigenbau-Endstufen und Anpassgeräten verwendet. Gute Erfahrungen mit der Belastbarkeit, aber auch diverse Überraschungen bei falschem Einsatz waren die Triebfeder für diesen Beitrag.

Beim Kauf dieser Spulen sollte man darauf achten, dass die Isolierstege noch eine glatte, geschlossene Oberfläche haben. Das graue, fast wie Granit oder Kunststein aussehende Material neigt bei Feuchte dazu aufzuquellen und abzukreiden, wie in Bild 3 gezeigt. Da die Zusammensetzung dieses Materials nicht bekannt ist (asbesthaltig?), empfehle ich, nur Spulen mit intakten Isolierungen zu kaufen. Bei Einsatz im Freien, etwa als Fußpunktsmatchbox von Groundplanes, ist unbedingt ein Wetterschutz vorzusehen. Zusätzliches Versiegeln der Isolierstege, z.B. mit Plastikspray, verhindert die Aufnahme von Feuchtigkeit. Bei Betrieb in trockener Umgebung ist das nicht erforderlich.

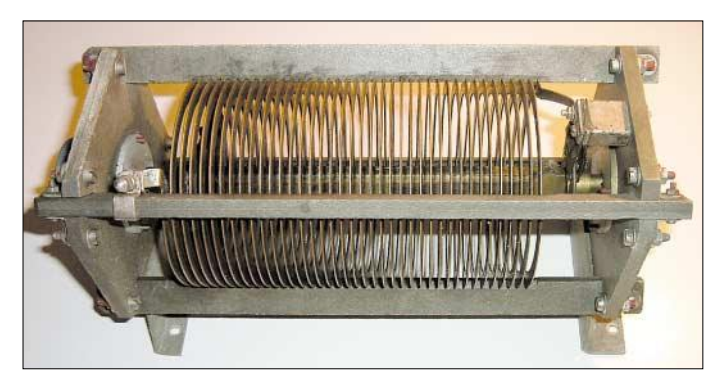

stellt sich heraus, dass mit dem hochkant stehenden Leitermaterial die gleiche Windungszahl mit viel kürzeren Spulenlängen *l* zu erreichen ist. Dabei bleibt die HF-wirksame Leiteroberfläche gleich, während die Induktivität gemäß

$$
L/nH = \frac{w^2 \cdot D/mm}{0.45 + l/D}
$$
 (1)

sogar steigt. Bild 2 veranschaulicht das Prinzip.

Somit bieten gerade diese Flachband-Spulen viel Induktivität bei guter Belastbar-

**Bild 1: Rollspule russischer Fertigung**

Bedingt durch die großflächigen Kontaktabnehmer sind diese Rollspulen ziemlich schwergängig. Manchmal sind zusätzlich die dazugehörigen robusten Kurbelantriebe mit Zählwerk zu haben. Sollte das Kurbeln sehr schwergängig sein, hat sich ein sehr sparsamer Einsatz von Silikonfett auf den Kupferbändern bewährt.

Das Fett ist wirklich nur ganz dünn aufzutragen, da die Schleifer die isolierende Fettschicht zuverlässig durchdringen müssen, damit eine sichere Kontaktgabe gewährleistet ist.

Kupferpaste zur Schmierung wäre elektrisch leitend, jedoch reichen geringste Spuren davon auf den Isolierstegen aus, und die Spule neigt zu Überschlägen. Da hilft dann nur eines: Spule ausbauen, Isolierstreifen Stück für Stück demontieren, reinigen und wieder einbauen!

Ein ganz spezielles Problem tritt auf, wenn diese Spulen für Anpassungen von 10 bis 160 m (z.B. Pi-Filter in einer Endstufe oder Antennenanpassgerät) verwendet werden sollen. Nachdem auf 160 m jetzt auch Betrieb mit 750 W erlaubt ist, lohnt es sich, über diese Problematik genauer nachzudenken. 160 m erfordert die Wahl der Spulenversionen mit höherer Induktivität. Auf 10 m braucht man, bedingt durch den für dieses Band schon relativ großen Durchmesser der Spulen, nur wenige, oft sogar nur eine Windung im Anpassnetzwerk. Der Rest ist vom kalten Ende her kurzgeschlossen. Zwei Probleme können auftreten:

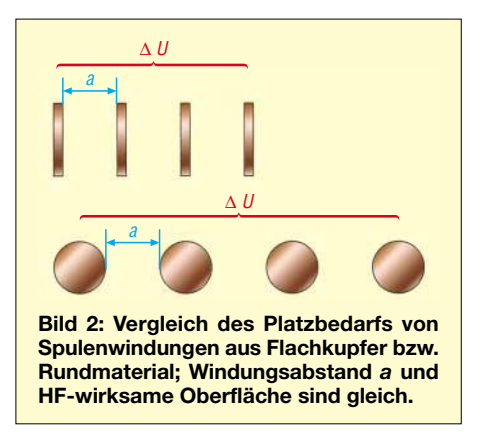

Zum Ersten liegt über der Spule des Pi-Filters eine hohe Spannung an. Auf der hochohmigen Seite sind das je nach Leistung und Widerstand mehrere Kilovolt,

$$
U = \sqrt{P \cdot R},\tag{2}
$$

auf der niederohmigen Seite wenige hundert Volt. Die Spannungsdifferenz zwischen Ein- und Ausgang des Pi-Filters liegt, vereinfacht betrachtet, über der Spule an! Sind auf den höheren Bändern nur wenige Windungen aktiv, kommt es zu Isolationsproblemen. Das Anpassungsglied neigt zu Überschlägen in der Spule.

Es empfiehlt sich, die Induktivität für das höchste Band, z.B. 10 m, zu ermitteln und als separate Festspule vorzuschalten. Diese Zusatzspule wickelt man beispielsweise gemäß Bild 4 aus Weichkupferrohr auf einen Wickelkörper mit kleinerem Durchmesser, und schon ergibt sich ein gutes Verhältnis von Durchmesser zu Länge im Sinne einer günstige Spannungsverteilung über eine größere Anzahl von Windungen.

Ein zweites Problem sind Serienresonanzen im unbenutzten, d.h. eigentlich kurzgeschlossenen Teil der Spule bei Betrieb auf den hohen Bändern. Gerade diese rus-

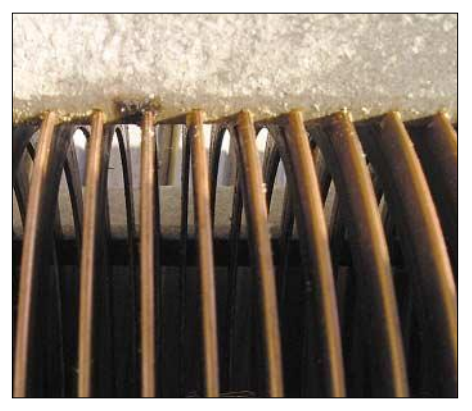

**Bild 3: Infolge Feuchtigkeitsaufnahme stark angegriffene Isolierstege** 

sischen Spulen aus Flachkupfermaterial haben enorme Kapazitäten zwischen den einzelnen Windungen. Wie leicht einzusehen, bildet das hochkant gewickelte Flachmaterial einen schönen Plattenkondensator zwischen jeweils zwei Windungen. Sehr schnell bildet die Induktivität des unbenutzten Spulenabschnittes mit ihrer Eigenkapazität Serienresonanz im Bereich der oberen Bänder.

Die Spannungen, die bei Serienresonanz auftreten, sind infolge der Güte enorm. Es entsteht schon bei mittlerer Leistung ein höchst energiereicher Lichtbogen, der in der Lage ist, in Sekunden die Spule zu zerstören. Was tun? Oft reicht ein weiterer Kurzschlussabgriff in der Mitte des unbenutzten Teils, und das Problem ist gelöst. Aber wie lässt sich diese Lösung sicher gegen Fehlbedienung sichern? Hatten wir nicht gerade deswegen eine Rollspule gewählt, um keinen Schalter einsetzen zu müssen?

Es gibt eine bessere Lösung. Als ersten Schritt ermittelt man die tatsächlich für 160 m benötigte Induktivität. Der Rest wird vom kalten Ende her Windung für Windung

kurzgeschlossen. Oft verschiebt sich nun die Serienresonanz des auf 10 m unbenutzten Teils schon deutlich über 30 MHz. Ein Dipmeter leistet gute Dienste!

Gerade diese russischen Spulen bieten aber eine weitere, sehr elegante Lösung, um sowohl die Spannungsfestigkeit auf den höheren Bändern zu verbessern, als auch die Serienresonanz weit nach oben zu schieben: Man baut einen Teil der Spule vom heißen Ende her aus, wozu das Kupferband zu durchtrennen und der vordere Teil zu entfernen ist. Dazu werden die oberen zwei Isolierstege ausgebaut. Dieser begonnene Umbau ist ein willkommener Anlass, um die auf den hohen Frequenzen wirksamen Windungen aufzuspreizen, indem man jeweils eine Einkerbung in den Isolierstegen überspringt.

tasten. Nach dem Motto, dass dreimal abgezwickt immer noch zu kurz ist, empfiehlt es sich, lieber noch zwei bis drei Windungen zu viel Luft zu lassen und diese dann vom kalten Ende her kurzzuschließen.

Das Ergebnis ist eine Spule, die gerade auf den kritischen hohen Frequenzen infolge der Spreizung sehr spannungsfest ist. Durch die geringere Induktivität im aufgespreizten Teil ist das Abstimmverhalten auch weniger spitz. Auf den unteren Bändern kann der Windungsabstand ruhig geringer sein, da sich hier die Spannung über viele Windungen verteilt.

Durch Ausbau nahezu aller auch auf 160 m nicht benötigten Windungen sowie Spreizung auf der heißen Seite der Spule stieg die Serienresonanz im auf 10 m unbenutzten Teil im vorliegenden Fall von 29 MHz

**Bild 4: Umgebaute Rollspule mit separater 10-m-Spule in einer GS35-Endstufe; nach Ausbau des unbenutzten Wicklungsteils wird eine Spreizung der Windungen zum heißen Ende hin möglich. Fotos: DJ5RE** 

**THUNHHIMMES** 

Die Kontaktabnehmer verkraften den geänderten Steigungswinkel spielend! Durch die Aufspreizung sinkt die Gesamtinduktivität noch etwas ab, also Sicherheiten einplanen und an den für 160 m erforderlichen Induktivitätswert langsam heranbei der Originalversion auf 40 MHz an. Wer die schönen blauen Blitze im Pi-Filter vermisst, möge sich einen Tesla-Transformator zulegen;-) Ich wünsche sorgenfreies "QRO" von 160 bis 10 m!

*thomas.hoeppe@asamnet.de*

# **Noch einmal: SM6DOI-Vertikaldipol**

Nachdem die in [1], S. 785, gezeigten Messergebnisse auswiesen, dass die Resonanzen auf den Bändern 18 und 24 MHz etwas zu tief lagen, hat Staffan, SM6DOI, das Design noch einmal verbessert. Die Elemente für die beiden Bänder sind gegenüber [1], S. 664, um 40 bzw. 30 mm zu verkürzen. Die neuen Elementlängen betragen nunmehr zweimal 390,5 bzw. zweimal 278 cm. Die von der appello GmbH ausgelieferten Exemplare weisen bereits die geänderten Abmessungen auf. Die im Bild gezeigten Verläufe des Stehwellenverhältnisses zeigen, dass die Antennen nun auch unter Aufbauverhältnissen in bebautem Gelände die Spezifikation einhält, d.h., das SWV ist auf allen Bändern außer 10 m ≤ 2,0 (von

den oberen 80 kHz auf 15 m einmal abgesehen). Interessant ist ferner, dass **dieselbe** Antenne, bei DL6LAU unter ähnlichen lokalen Gegebenheiten (Gebäude, metallene Regenfallrohre, Antennen u.a. in 10 m Entfernung), aber unter anderen Bodenverhältnissen aufgebaut, sogar ein weitaus besseres SWV aufweist. Demnach haben offenbar die Bodenverhältnisse bei mir (Grund- bzw. Schichtenwasser in 70…80 cm Tiefe) Worst-case-Bedingungen geschaffen und das SWV fällt andernorts besser aus. **Dr. W. Hegewald, DL2RD**

# **Literatur**

[1] Börjeson, S., SM6DOI; Hegewald, W., DL2RD: Vertikale Fünfbandantenne. FUNKAMATEUR 54 (2005) H. 7, S. 664–665; H. 8, S. 785–786

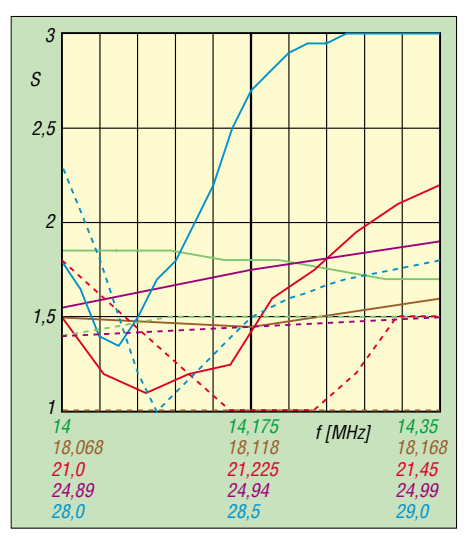

**SWV-Verläufe bei DL2RD (durchgezogen) und DL6LAU (gestrichelt)**

# *Arbeitskreis Amateurfunk & Telekommunikation in der Schule e.V.*

**Bearbeiter: Wolfgang Lipps, DL4OAD Sedanstraße 24, 31177 Harsum E-Mail: wolfgang.lipps@aatis.de AX.25: DL4OAD@DB0ABZ**

## ■ "Missionsreise" **in Sachen Amateurfunk**

Die "Grupo Argentino de Radiotelegrafia" – GACW – ist nicht nur bei allen CW-Aktivitäten "on air", sondern sorgt sich vor allen Dingen auch um die Information über den Amateurfunk in Schulen und Vereinen.

Zu einer solchen Reise wurde ich von meinem Freund und Chef der GACW, Alberto, LU1DZ, eingeladen. Gemeinsam mit zwei anderen OMs (Fernando, LW2DX, und Hector, LU6UO) starteten wir eine 14-tägige Tour (etwa 3500 km) in die nordwestlichen Provinzen von Argentinien, La Rioja und Catamarca.

In dieser CW-Funkdiaspora wurden wir mit großer Freundlichkeit von den jeweiligen Klubs in ihren Domizilen empfangen und untergebracht. Schon 200 km vor unserem Reiseziel hieß man uns über Repeater willkommen und dirigierte uns zum Treffpunkt.

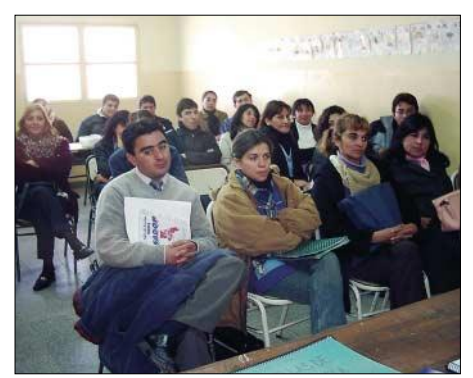

**Junge Argentinier als aufmerksame Zuhörer beim Vortrag über Funkaktivitäten.** 

Kurze Zeit später hatten wir unsere Gerätschaften aufgebaut und gingen mit dem Sonderzusatz /S (Provinz La Rioja) und /R (Provinz Catamarca) in die Luft. Der in Argentinien übliche 4-Element-Beam auf hohen Gittermasten sorgte für gute Verbindungen. Jedoch mussten wir teilweise mit einem hohen Störpegel, verursacht durch die überall kreuzenden Strom-Oberleitungen, leben. Besonders mein LU/DH4PB/R oder /S sorgten schnell für ziemlichen Andrang auf den Frequenzen.

Neben dem Funken besuchten wir viele Schulen – auch eine Lehrerfortbildungsstätte – um hier über unser Hobby zu berichten. Wir konnten jedes Mal nach kurzer Vorankündigung vor einer rasch zusammengerufenen Schülerschar unseren Videofilm über einen Funkeinsatz im argentinischen Teil der Antarktis vorführen. Viele anschließend gestellte Fragen zeugten vom großen Wissensdurst der jungen Argentinier.

Voller Stolz konnte der Präsident des "Club Catamarca" schon zwei Tage später interessierten Nachwuchs eintragen. Jede der von uns be-

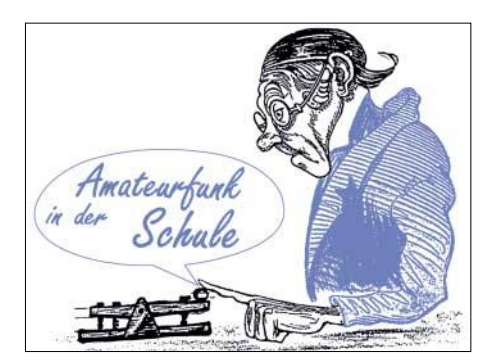

suchten Schulen erhielt auch das Buch "Apuntes de Radio, Ushuaia – Tierra del fuego" (Feuerland; Autor ist Jorge F. Vrsalovich, LU7XP). Auch in Argentinien gilt der Spruch: "Wenn der Berg nicht zum Propheten will, muss der Prophet zum Berg".

Ein Bericht mit Fotos von diesem Besuch ist im Internet unter *http://gacw.no-ip.org/* zu finden. Und dass der AATiS auch bei argentinischen Funkamateuren bekannt ist, dürfte unschwer zu erkennen sein: *www.geocities.com/ eetecar/* und dann auf der linken Seite auf CNC klicken. Der allseits beliebte Morsepiepser AS001 ist auf der Seite *www.geocities.com/ eetecar/nro1.html* zu finden.

> **Sylvester Föcking, DH4PB (sylfoecking@main-rheiner.de)**

### ■ **Young Helpers on the Air: DL0YH erstmalig QRV**

"Young Helpers on the Air" ist ein Projekt, bei dem Jugendgruppen der Hilfsorganisationen auf der ganzen Welt über den Amateurfunk in Kontakt kommen. Vorbild dafür waren für mich der Kid´s Day und das Jamboree on the Air (JOTA) der Pfadfinder. Angesprochen fühlen sollten sich die Amateurfunkgruppen mit den Schwerpunkten ARDF bzw. Peilsport, Geocaching, Notfunk sowie alle, die sich für die Jugendausbildung interessieren.

Die Vorplanungen zu Young Helpers on the Air – YHOTA – beschäftigen mich seit rund einem Jahr. Nun kam die Zeit, das Ganze Schritt für Schritt in die Tat umzusetzen.

- Vorgespräche mit anderen Funkamateuren aus Jugendgruppen der Hilfsorganisationen ergaben ein positives Resümee.
- Das Projekt wurde beim Tag der offenen Tür des DARC e.V. in Baunatal am 11.6.05 erstmalig öffentlich vorgestellt.
- Bei der Suche nach einem geeigneten Termin, an dem keine Conteste für eine hohe Belegung der Amateurfunkbänder sorgen, habe ich das erste Maiwochenende ausgewählt, also den 6. und 7.5.06.
- DL0YH (Young Helpers) steht als Klubrufzeichen zur Verfügung; der Sonder-DOK "YH" (Young Helpers) ist beantragt.
- In einem weiteren Schritt wird das Projekt den Jugendgruppen der Hilfsorganisationen vorgestellt.

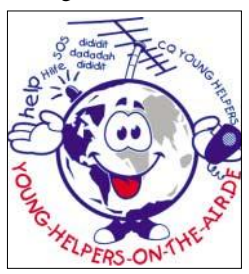

Die Webseite *www. young-helpers-onthe-air.de/* will man noch weiter ausbauen und in Kürze mit zusätzlichen aktuellen Informationen versorgen. Das ganze Projekt

wird erstmalig am

ersten Maiwochenende vom 6. bis 7.5.06 als Pilotprojekt stattfinden und soll sich dann mindestens einmal jährlich wiederholen.

Neben der Präsenz beim "Tag der offenen Tür" beim DARC in Baunatal konnte sich YHOTA beim Zeltlager der Jugendfeuerwehren aus dem Kreis Wesel vorstellen – und DL0YH war am 19.8.05 erstmalig QRV.

Die Projektidee "Young Helpers on the Air" sowie der Amateur-(Not-)Funk wurden präsentiert. Viele der 380 teilnehmenden Jugendlichen, aber auch Gruppenleiter, schauten neugierig in unser Zelt. Neben Kurzwelle, CW, SSB und PSK31 hatten wir noch APRS,

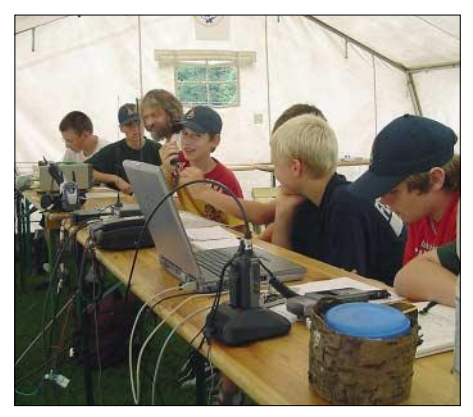

**Funkbetrieb im Zeltlager der Jugendfeuerwehren aus dem Kreis Wesel Foto: DL0YH**

Packet-Radio, SSTV via Multimoderelais DB0QF und natürlich 2 m und 70 cm direkt und als Relaisfunk vorgeführt. Außerdem fand eine 80-m-Fuchsjagd mit drei Minisendern sowie Geocaching statt.

Bei den vorgestellten Bastelprojekten waren das Interesse an der LED-Taschenlampe des AJW-Referates sowie am umgebauten Pager "Quix Ultra" vom AATiS und dem Morsetastenbausatz AS001 sehr groß.

Für Erstaunen sorgte, häufig in Verbindung mit der Frage "Was kostet denn ein Amateurfunkgerät?", ein modifiziertes Siemens-C5 mit selbst gebauter Getränkedosenantenne.

**Marcus Heger, DL1MH (info@yhota.de)**

### ■ Zweiter AATiS-Satellit in **Startvorbereitung: SAFIR-S**

Der Start des nächsten AATiS-Satelliten steht nun nach kurzfristiger Terminverschiebung bereits am 27.9.05 bevor. Unter dem Rufzeichen DP1AIS wird eine S-Band-Bake auf 2401 MHz im Wechsel eine Sprachinformation sowie 9k6-FSK-(G3RUH)-Datenpakete aussenden.

Die Bake ist als eigenständiges Modul in eine wissenschaftliche Rubin-Nutzlast eingebettet und fest an der Struktur der letzten Raketenstufe einer Cosmos-Rakete befestigt. Eine Möglichkeit zur Lageregelung gibt es nicht, dafür aber einen GPS-Empfänger sowie 3D-Magnetometer zur Lagebestimmung.

Die Steuerung der Rubin-Nutzlast erfolgt per Internet über ORBCOMM-Modems; Telemetriedaten werden ebenfalls per ORBCOMM zur Bodenstation übertragen.

Weitere Informationen sind der Ausgabe 9/05, S. 958, des FUNKAMATEUR sowie der AATiS-Homepage *www.aatis.de* zu entnehmen. **Oliver Amend, DG6BCE**

# *SWL-QTC*

#### **Bearbeiter: Andreas Wellmann DL7UAW@DB0GR E-Mail: Andreas.Wellmann@t-online.de Angerburger Allee 55, 14055 Berlin**

### ■ Geräusche aus der Steckdose

Heimcomputer zu vernetzen ist, wenn man den vollmundigen Versprechungen der Werbung Glauben schenkt, heutzutage auch für den unbedarften Laien kein größeres Problem. Neuere Rechner werden in aller Regel bereits standardmäßig mit Netzwerkkarten ausgeliefert. Will man nun von einem Rechner auf einen anderen Daten übertragen, dann genügt es, wenn beide Netzwerkkarten über ein Kabel ("crossover") miteinander verbunden werden. Sind beide Rechner in verschiedenen Zimmern eines Hauses untergebracht, dann beginnt bereits die Qual der Wahl.

Ideal ist es, wenn bei einer anstehenden Renovierung bereits neben Telefon und TV auch die Netzwerkverkabelung mit berücksichtigt wurde. Ist dergleichen nicht vorhanden, kommen die "drahtlosen" Varianten der Vernetzung ins Spiel. In Bau- und Supermärkten, aber auch über den einschlägigen Versandhandel werden die verschiedensten drahtlosen Varianten angeboten. Als scheinbar ideale Lösung für "Kabelverlegemuffel" sind u.a. Inhouse-PLC-Modems im Angebot. PLC steht dabei für PowerLineCommunication – also Datenübertragung über das vorhandene Stromnetz. In jedem Raum des Hauses ist normalerweise eine Steckdose und damit auch die Grundvoraussetzung für die PLC-Vernetzung vorhanden. Das PLC-Modem einfach in die Steckdose stecken und die Datenübertragung kann beginnen.

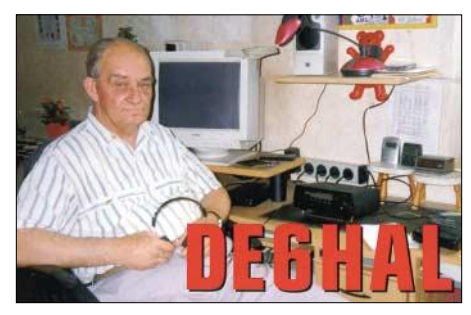

Leider nimmt damit aber auch die vom PLC-Nutzer sicher ungewollte, aber dennoch real vorhandene Störung des Kurzwellenbereiches seinen Anfang. Diese Störungen werden undefiniert über die Netzleitungen abgestrahlt und machen auch vor der Wohnungstür nicht halt. Der Empfang von Amateurfunksignalen, die in aller Regel mit geringen Feldstärken am Empfangsort eintreffen, wird damit unmöglich.

Kommerzielle Rundfunkstationen, wie zum Beispiel die "Deutsche Welle", verbreiten ihre Programme mit Sendeleistungen, die im zweioder dreistelligen Kilowatt-Bereich liegen. Aber selbst der Empfang dieser, mit wesentlich größerer Feldstärke anliegenden Signale ist vor den PLC-Störungen nicht mehr sicher.

Es kommt aber noch schlimmer. Neben der Inhouse-Anwendung von PLC gibt es durch einige Energieversorger auch Bestrebungen, ihre Stromverteilungsnetze zusätzlich für die Internetnutzung zu verwenden. Es werden dabei Datenraten mit DSL-Geschwindigkeit beworben.

Um auch die letzte Steckdose des Stromverteilungsnetzes mit einer einigermaßen akzeptablen Übertragungsrate bedienen zu können, müssen die betroffenen Versorgungsleitungen mit einem hohen Signalpegel beaufschlagt werden. Mit dem fatalen Ergebnis, da es sich bei den Übertragungswegen um unsymmetrische und ungeschirmte Kabel handelt, das diese Signale nicht allein im Kabel verbleiben, sondern ihre nähere und weitere Umgebung zusätzlich mit Hochfrequenz "verseuchen".

Die Homepage des DARC *(www.darc.de)* hat der PLC-Problematik eine umfangreiche Rubrik gewidmet. Dort sind unter anderem auch Hörbeispiele (MP3-Dateien) zu finden, wie sich die PLC-Störungen, in Abhängigkeit zur Datenübertragungsaktivität der Modems, auf den realen Rundfunkempfang auswirken. Wer als SWL auf ungewöhnliche Geräusche beim Kurzwellenempfang gestoßen ist, der sollte diese Töne ruhig einmal mit den Hörbeispielen vergleichen.

Sollte der Empfang des Kurzwellenrundfunks/ Amateurfunks durch PLC-Techniken beeinträchtigt sein, dann ist das Informieren der Bundesnetzagentur (u.a. für Telekommunikation) der nächste Schritt. Über die Annahmestelle für Funkstörungen, die bundesweit unter Tel. (01 80) 3 23 23 23 erreichbar ist, kann man detailliert den Störungsfall beschreiben.

Selbst wenn die großflächige PLC-Versorgung (Mannheim, Hameln, Dresden, Offenbach, Haßfurt) durch die Energieversorger nicht weiter ausgebaut werden sollte, bleibt noch immer die Gefahr durch unzählige Inhouse-PLC-Modems, die über kurz oder lang auch in Ihrer Nachbarschaft aktiv sein könnten.

Nur wenn viele begründete Störungsfälle schriftlich vorliegen, kann das Ausmaß dieser unzweckmäßigen Technologie sichtbar gemacht und deren weitere Verbreitung verhindert werden.

### ■ 2-m-Relais auf der Insel Rügen

Seit dem 8.7.05 hat eine neue Relaisfunkstelle auf der Insel Rügen ihren Betrieb aufgenommen. Unter dem Rufzeichen DO0SMS ist der Repeater im 2-m-Band auf der Frequenz 145,7375 MHz (RV59) zu hören. Der Standort der Relaisfunkstelle befindet sich 140 m ü. NN im nordöstlichen Teil Rügens, in der Nähe des Piekberges (Locator JO64TN). An diesem Standort ist auch der APRS-Digipeater mit dem Rufzeichen DO0SMG untergebracht.

Für alle Rügenbesucher steht damit neben dem 70-cm-Relais DB0RUG in Bergen, das auf der Frequenz 438,775 MHz (RU702) sendet, eine weitere Kommunikationsmöglichkeit auf den

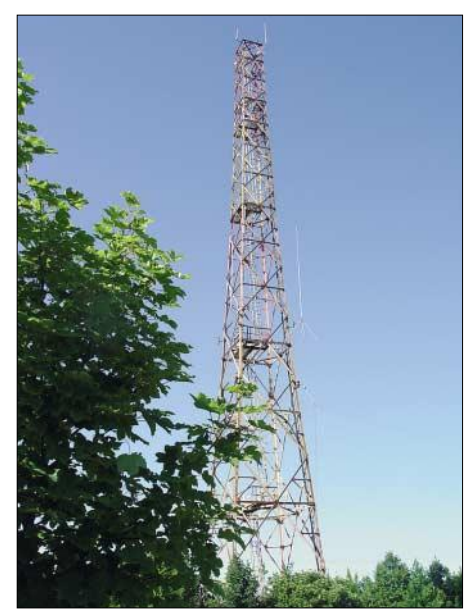

**Antennenstandort von DO0SMS Foto: DO7RK**

Amateurfunkfrequenzen zur Verfügung. Der Einzugsbereich der neuen Relaisfunkstelle wird sich aufgrund des guten Standortes sicher nicht nur auf die Insel Rügen selbst beschränken. Verbindungen nach Rostock, Neubrandenburg oder Prenzlau sind auch bei normalen Ausbreitungsbedingungen möglich. Empfangsberichte bitte per E-Mail an Thomas, *do7tw@darc.de,* senden. Ebenso besteht die Möglichkeit, im Gästebuch der Homepage von Stefan *(www.DO7RK.com)* eine Nachricht über

eventuelle Empfangsbeobachtungen zu hinterlassen. Auf dieser Seite sind auch weitere Angaben zur Relaisfunkstelle und den damit im Zusammen-

### ■ 10-m-Bake DK0TEN außer Betrieb

hang stehenden Aktivitäten zu finden.

Die 10-m-Bake ist seit dem 1.9.05 zeitweilig außer Betrieb. Grund für die Abschaltung sind Bauarbeiten am Dach des Bakenstandortes. DK0TEN befindet sich auf dem Sipplinger Berg, in der Nähe von Überlingen am Bodensee.

Während der Zeiten des Sonnenfleckenminimums ist das 10-m-Band für den Weitverkehr nur selten brauchbar. Aber auch während dieser Phasen ergeben sich zeitweilige Bandöffnungen. Um diese erkennen und für den praktischen Funkbetrieb nutzen zu können, sind die vollautomatisch und in aller Regel im 24-Stundenbetrieb arbeitenden Bakenstationen gute Hilfsmittel.

Sie senden unermüdlich ihre Kennungen und teilweise auch Locatorangaben. Sind diese Baken zu hören, dann lohnt auf jedem Fall die weitere Beobachtung des Bandes.

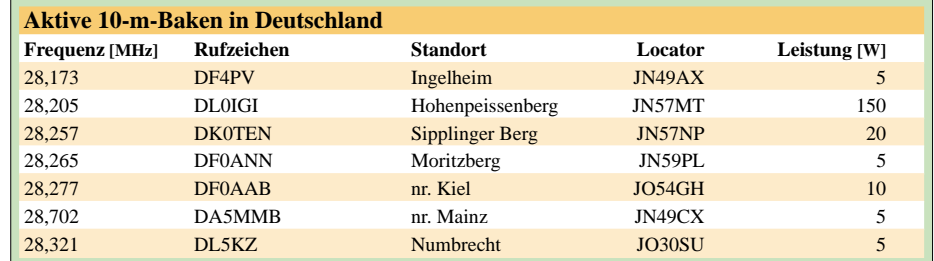

# **Amateurfunkpraxis**

# *UKW-QTC*

**Magic Band, Topliste, Conteste: Dipl.-Ing. Peter John, DL7YS Am Fort 6, 13591 Berlin DL7YS@DB0BLO**

**Aktuelles, Aurora, MS, EME: Wolfgang Bedrich, DL1UU Redaktion FUNKAMATEUR, Berliner Straße 69, 13189 Berlin E-Mail: qtc@funkamateur.de**

### ■ **2-m-Aktivitäten**

Vom 22. bis 30.10.05 plant Bernd, **I8/DF2ZC,** Random-Meteorscatterbetrieb (FSK441) auf 144 MHz aus JM89BC und JM87BX (23. oder 29.10.05) im Süden Italiens.

Die mitgeführte Funkausrüstung besteht u.a. aus TS-2000, 4CX250B, 9-Element-F9FT sowie MGF1302. Bernd versucht Splitbetrieb – er sendet auf 144,361 und hört von 144,363 bis 144,366 MHz.

Emilio, **ZA/IK0OKY,** hält sich im Rahmen der UN-Friedensmission weitere zwei Jahre in Tirana (JN91WH) auf. Er will abends von 2000 bis 2300 und an Wochenenden ab 0630 UTC auf 144,377 MHz in FSK441 mit 50 W und 5-Element-Yagi aktiv sein. Emilio ist ebenfalls auf 6 m QRV. QSL-Karten gehen an IW0BET; ein Online-Log steht unter *www.qsl.net/iw0bet/ 0manager.htm.*

Tirana ist umgeben von relativ hohen Bergen, sodass VHF-Betrieb ziemlich schwierig ist.

## ■ Perseiden 2005: **LA0BY/p und LA/DL3YEL**

Dieses Jahr führte uns unsere vierte gemeinsame Meteorscatter-Aktivität in das Feld JP51BP. Die im Vorfeld von Stefan, LA0BY, gebuchte Hütte liegt auf 900 m ü. NN in einem weiten Hochtal, umgeben von 1200 m hohen Bergen, aber für MS absolut geeignet.

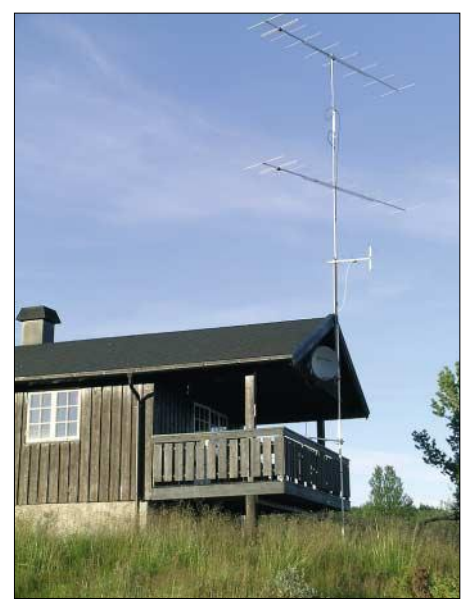

**Antennenstandort in JP51 Fotos: DL3YEL**

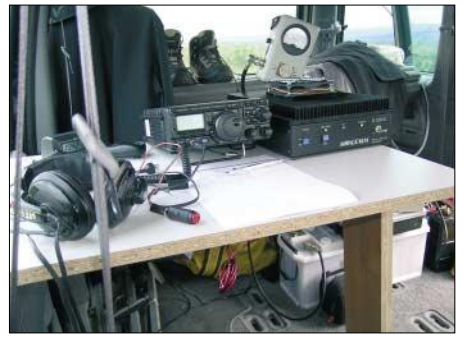

**2-m-Arbeitsplatz von LA/DL3YEL in JP41** 

bindungen auf 144 MHz, davon 21 in SSB und eine in HSCW. Besonders gut ging es Richtung UA3, dort sind viele Stationen in FSK QRV geworden. In Richtung Süden konnten im Maximum zwei serbische Stationen (YU) erreicht werden, also gut 2000 km, aber weitere Tests

> **Stefan, LA0BY/p, beim Funkbetrieb aus JP51 während der diesjährigen Perseiden-Aktivität**

über diese Distanz verliefen meist negativ. Hier machten sich die lokalen Berggipfel doch störend bemerkbar. Apropos Maximum: Eine klar erkennbare Schauerspitze konnte nicht ausgemacht werden. Der 12.8. nachmittags, wie auch der Morgen des 13.8.05, brachten gute Reflexionen, aber für ausgiebige SSB-Pile-Ups reichte es dieses Mal nicht.

Auch die "Dame Aurora" stattete uns einen kurzen Besuch ab. In einer zweistündigen Öffnung gelangen 25 QSOs bis nach SP2 und DL.

Ich fuhr am Morgen des 12.8.05 für eine Kurzaktivität in das 50 km entfernte Feld JP41XK. Der Standort konnte bereits zu Hause mittels Straßenkarte und Internet identifiziert werden. Hier gibt es mittlerweile, bis auf die Ebene einer topographischen Karte, gute Hilfsmittel, die die oft aufwändige Suche vor Ort erspart bzw. verkürzt. Der Standort liegt auf 1065 m ü. NN bei Fagerhoy und bietet einen fast perfekten Horizont, nur Richtung Osten steigt das Terrain noch wenige Meter an. Mit 10-Element-Yagi, FT-897 und 200 W aus einer Transistor-PA konnten in 23 Stunden 77 MS-QSOs gemacht werden, davon 51 in WSJT und 26 in SSB, wobei in SSB mehr möglich gewesen wäre. DK3EE konnte ich am frühen Samstagmorgen in einem langen Burst so gut auf 144,200 MHz hören, dass wir uns sogar über die MS-Bedingungen und das Wetter unterhielten. Andere Stationen vermuteten hier wohl ein Lokal-QSO, auch nach "QRZ? LA/DL3YEL JP41" meldeten sich keine Anrufer.

Zwei Tage später besuchte ich noch einen weiteren Top-Standort in JP41, aber dieses Mal interessierte mich nur die beeindruckende norwegische Landschaft. **Ulrich Kratsch, DL3YEL**

### ■ **Sporadic-E im August**

Normalerweise ist die E<sub>s</sub>-Saison im August bereits gelaufen, und die  $F_2$ -Saison hat begonnen. Nun sind die Aussichten auf  $F_2$ -Bedingungen zu Zeiten des Sonnenfleckenminimums allerdings eher minimal, deswegen hatte das Magic Band ein Einsehen und bescherte noch im August und in den September hinein  $E_s$ -Öffnungen der Extraklasse. Am 16.8.05 kam per Es-Doppelhop die amerikanische Ostküste gut durch. W1JJ und K1TOL arbeiteten in den frühen Abendstunden nach Westeuropa (F, G, EA), während VE1YX (FN74) lediglich in Spanien und Frankreich aufzunehmen war.

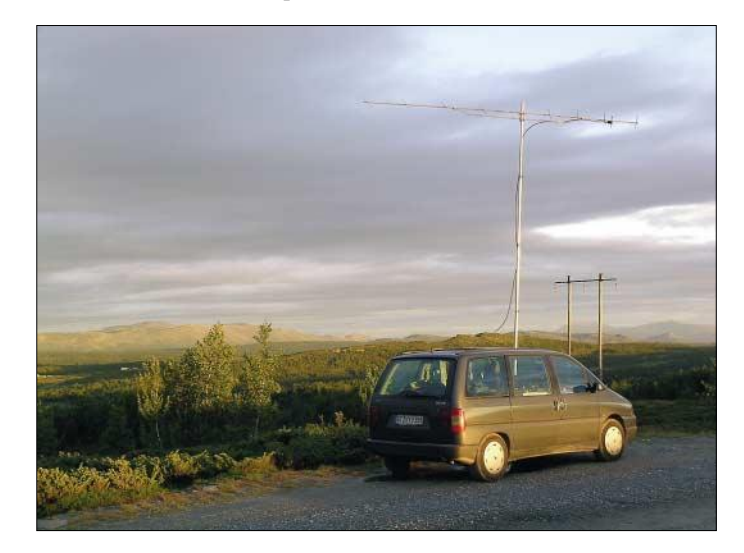

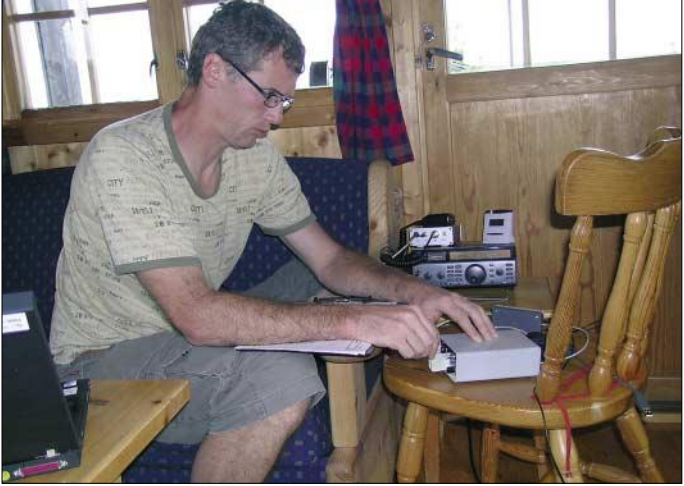

Schnell montierten wir die bewährte Technik  $(2 \times 9)$ -Element-Yagi, 2 × 4CX250 sowie IC-821), und am Abend des 8.8.05 kamen die ersten FSK (WSJT)-QSOs ins Log. Bei unserer Tour im Jahr 2003 war FSK nur Beiwerk nach dem Maximum des Perseidenschauers, diesmal stellte WSJT, wie zu erwarten, die Hauptbetriebsart. Insgesamt tätigten wir in sechs Tagen 134 Ver-

**Standort von Ulli, LA/DL3YEL, bei seinem Abstecher ins Locatorfeld JP41** 

Der 23.8.05 sorgte bei  $K = 9$  spät am Abend (2020 UTC) für starke Signale von A61Q bis nach Mitteleuropa (DL, G, PA), wobei 4Z5LA (KM72) um 2109 UTC die Landeserstverbindung Israel-Ungarn mit HA5OV meldete.

PA2V meldete im Cluster die Bake JW7SIX bis nach 2130 UTC mit Signalstärken weit über S9, und HA7MV erreichte 4X4DK. Zur selben Zeit hörte DL3JIN (JO61) SV2JL, wobei es offen blieb, ob dies Es oder MS war. In jedem Falle liefen vorher QSOs auf 144 MHz, u.a. zwischen SP6GWB (JO81) und 5B8AD. Um 2040 UTC berichtete dann SP6GWB (JO81) von einem 2-m-QSO mit 4X1UN. Ebenso stark fiel 4Z5LY (KM72) in Polen und dem Nordosten Deutschlands ein.

Das seltene Mittelfeld KM69 verteilte via 2-m-Es TA2/OK1MU an zahlreiche OE- und DL-Stationen. DK0OG (JN68) erreichte RZ6BU (KN84). Die letzten Es-QSOs an diesem Tag auf 6 m konnten in Berlin (DL7YS) um 2303 UTC (LZ1FG, KN12) gefahren werden.

Am 31.8.05 erfreute wiederum eine starke Aurora die 6-m-DXer. LA5QFA/m machte Locatoraktivierung auf Bestellung. Im Cluster gab es Meldungen wie "I will be in JQ90 in 5 min, pse QRX". Kurze Zeit später war es oweit: Gute Signale brachten vielen DXern ein neues Feld ins Log – GPS machts möglich.

#### ■ **IARU-September-Contest**

Diesmal schien es so, dass die Stationen im Norden oder Nordosten Deutschlands Glück mit den Bedingungen zum Contest haben könnten. Eine ausgedehnte Hochdruckzone mit Kern über Dänemark versprach das eine oder andere DX-QSO in die nordöstlichen oder nordwestlichen Gefilde Europas.

Und es kam so, wie erhofft. Die Spandauer Hobby-Contester von **DL0SP/p** (JO62NM) erreichten bei gut 530 QSOs einen Schnitt von mehr als 300 km. Mit 500 W und  $4 \times 7$ -Element-Yagis aus dem Berliner Stadtgebiet heraus ist das ein sehr gutes Ergebnis.

Am besten lief es am Sonntagvormittag. In Richtung Nordost gelangen vier Verbindungen über 1000 km! SK3MF (JP92FW, 1199 km), SM3QA (JP81JU, 1060 km), SM3BEI (JP81NG, 1002 km) sowie SM3WFC (JP81AJ, 1002). Dazu kamen zahlreiche LA-, SM4- und SM5-Stationen mit Entfernungen zwischen 800 und 900 km. Mittendrin glückten noch QSOs u.a. mit YL2AO aus KO16 und G7RAU (IO90IR,1013 km). In der Summe kamen 85 Mittelfelder aus 17 Ländern zusammen, die gute 160 000 Punkte ergaben.

Noch stärker agierte die Crew von **DF0YY** (JO62GD), die von der höchsten Erhebung Brandenburgs (Hagelberg im Hohen Fläming) sogar bis nach Finnland hinüberlangten.

Die zehn weitesten Verbindungen könnten auch aus einem Kurzwellen-Log stammen: OH6QU (KP03SD, 1332 km), OH1AF (KP02TK, 1264 km), SM3AKW (JP92AO, 1207 km), GD0EMG (IO74QD, 1163 km),<br>YU1R (KN03EH, 1142 km), ES2RJ YU1R (KN03EH,1142 km), ES2RJ (KO29KM, 1121 km), SM3QA (JP81JU, 1109 km), OH1NOR (KP00XL, 1091 km), SM3BEI (JP81NP, 1091 km) und ES7GM (KO28TI, 1075 km).

Dass man für die Aurora am Samstag etwas zu weit im Süden saß, fiel dann nicht mehr ins Gewicht. Insgesamt standen 109 Mittelfelder aus 24 Ländern im Log. 221 000 Punkte mit 668 QSOs sind es geworden; bei einem Schnitt von 330 km/QSO. Dabei war die Ausbeute in Richtung Westen eher bescheiden, berichten

**Der aufgeräumte Arbeitsplatz der erfolgreichen Gothaer Conteststation DL0GTH im Locator JO50**

> **So genannte Windrose, bewerkstelligt von DL0GTH im September-Contest Foto/Grafik: DL2ALF**

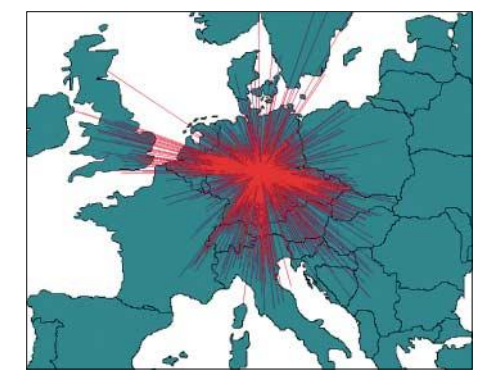

die Hagelberger. Die ausgedehnten QSO-Ketten ins Ruhrgebiet (die "JO31-Rille") kamen diesmal nicht zu Stande. *(Nach Informationen von Andreas, DL7ANR, und Jens, DL7VTX, OPs bei DF0YY – Tnx)*

Wie der September-Contest bei **DL0GTH** (JO50JP) verlief, berichtet Frank, DL2ALF: "Dieses Contestwochenende war erneut eines der Superlative. Dabei begann alles wenig verheißungsvoll. Nach Problemen mit einem Transporter und einem falschen Rotorsteuerkabel sind wir mit dem Aufbau erst gegen 1315 UTC fertig geworden, gerade noch rechtzeitig, um eine freie Frequenz zu ergattern. Auch das Wetter war zunächst schlechter als erwartet, zum Aufbau trocken, später Nebel und leichter Sprühregen.

Im Contestverlauf sollte sich aber alles aufklaren: Mit steigenden QSO-Zahlen besserte sich die Stimmung im Team, und auch das Wetter zeigte sich am Sonntag von seiner allerbesten Seite.

Die Bedingungen und die Beteiligung besonders aus G und YU waren sehr gut. Zum Schluss stand ein absolutes Rekordergebnis zu Buche, wozu nicht zuletzt auch die neue PA und die zusätzliche dritte Antenne beigetragen haben. Wir erreichten 1262 QSOs mit 130 Feldern bei einer Gesamtpunktzahl von etwa 440 000 Punkten. Dabei liefen allein 14 QSOs mit Entfernungen über 1000 km. Für das ODX sorgte SK3MF in JP92FW mit 1443 km!

In den Nachtstunden lag das Stundenmittel zeitweise bei mehr als 500 km/QSO. DL0GTH möchte sich bei allen QSO-Partnern bedanken und freut sich schon auf ein Wiederhören im Oktober-Contest."

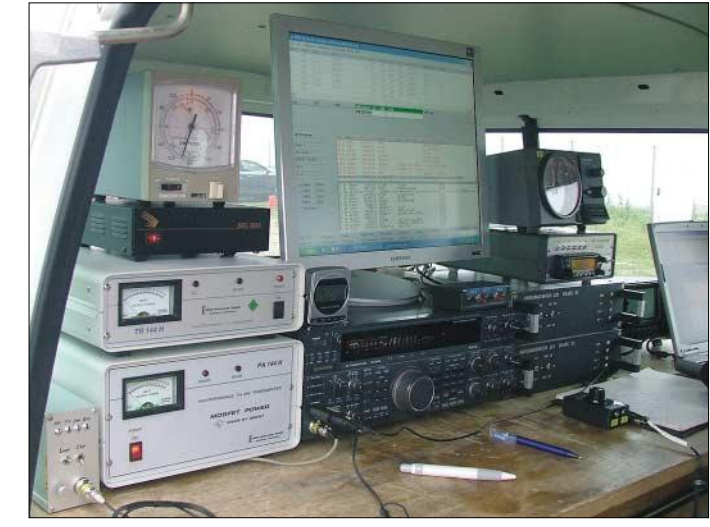

#### ■ **Tropo über den Ostatlantik**

Am 29.8.05 empfing RW1ZC/mm, der gerade durch IL10 "schipperte", die spanische Bake EA1VHF auf 144,404 MHz. Kurze Zeit später kamen CT1HZE und G4LOH auf 144,300 MHz mit ihm in CW in Kontakt. Die Distanz zwischen G4LOH (IO70) und RW1ZC/mm (IL10) betrug 3490 km. Den IARU-Reg.-1 Troporekord halten seit 15.8.05 EI5FK (IO51) und RW1ZC/mm (IK18) mit 3723 km!

## ■ 2-m-DX-Bericht

Jo, DL9MS, hielt sich per EME (JT65) schadlos und arbeitete u.a. VK2KRR (QF34), HI3TEJ (FK49), KC4/W1MRQ (RB32/ Antarktis), VK9CMO (NH87), PY2SRB (GG48) sowie VK9XMO (OH29 – vielleicht die Erstverbindung VK9X mit DL?). Via Meteorscatter kamen mit MI0KAM

(IO65), RW3AC/3 (KO77), IM0/I2KQE (JM49) und RA3MR/3 (KO94) vier neue Locatoren ins Log. OH8K, OH9TT und OH6ZZ sorgten auf ihren Touren durch Nordscandinavien für interessante Abwechslung im oft eintönigen Geschehen auf den UKW-Bändern.

#### ■ **FA Topliste II/2005**

In FA 9/05, S. 961, fehlte die korrekte Rangliste für 2320 MHz – hier nun die Ergänzung:

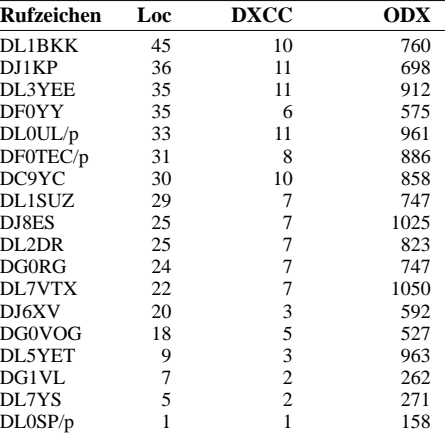
## *Sat-QTC*

**Bearbeiter: Thomas Frey HB9SKA@HB9PD.CHE.EU E-Mail: hb9ska@amsat.org Holzgasse 2, CH-5242 Birr**

#### ■ **UO-11** wieder aktiv

Am 30.7.05 erhielt Clive Wallis, G3CWV, die gute Nachricht, dass UO-11 wieder aktiv ist. Alle analogen Telemetriekanäle sind ausgefallen, die Digital-Statuskanäle dagegen funktionieren. Die Borduhr geht allerdings ein paar Tage nach.

Empfangsberichte, wann UO-11 auf 145,826 MHz sendet und nicht erst, wenn die Bake ausgeschaltet ist, sollte man an *g3cwv@amsat.org* richten. Mit dieser Maßnahme versucht man, den Zeitpunkt der eventuell letzten Aussendung festzuhalten.

#### ■ **PCSat2**

PCSat2 ist kein selbstständiger Satellit, sondern wird für ein Jahr an die Raumstation ISS montiert. PCSat2 gelangte am 26.7.05 mit STS-114 zur ISS und wurde nach einer "EVA" am 3.8.05 aktiviert.

1k2/9k6-Packet-Radio-Telemetrie, Fonie-Repeater mit 2-m-Uplink, Digipeater mit 2-m-Uplink.

Dave Johnson, G4DPZ, stellte inzwischen eine Webseite für Echtzeit-Telemetrie ins Internet. Sie kann unter *www.pcsat2.info* erreicht werden. Ausführliche Details zum PCSat2-Projekt sind auf der Internetseite *www.ew.usna.edu/ ~bruninga/pcsat2.html* beschrieben. APRS-Stationen stehen unter *www.findu.com/cgi-bin/ pcsat2.cgi.*

### ■ **Rapport FO-29**

Hannes, OE3SJA (OE1SJA), war mit dem Sonderpräfix OE50 als OE50SJA nach längerer Zeit wieder aktiv. Am 12.6.05 arbeitete er mit Jürgen, DL8II.

Arno, DF3DS, funkte als ST2AE aus Lagawa, Sudan (KK41NJ), abends über FO-29. Ihm gelangen am 10.7.05 Verbindungen mit DG4FDI sowie I8CVS.

#### ■ **PO-28 soll erneut als OSCAR aktiviert werden**

AMSAT-UK-Sekretär Jim Heck, G3WGM, gab Ende Juli 2005 am AMSAT-UK International Space Colloquium in Guildford, England, bekannt, dass PoSAT-1 (PO-28) in den kom-

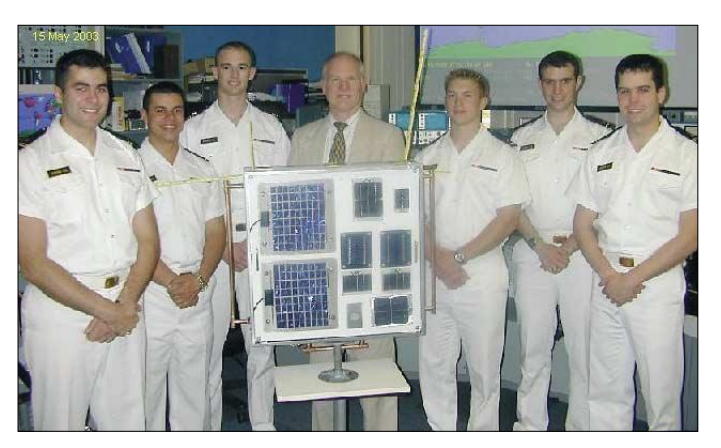

Im Rahmen des "USNA Small Satellite Program" konstruierten und bauten Studenten der US-Navy-Akademie in Zusammenarbeit mit ARISS sowie unter der fachgerechten Anleitung von Bob Bruninga, WB4APR, das Modul PCSat2.

Diese Nutzlast ist Bestandteil des "Materials International Space Station Experiment (MIS-SE5)" in einem "Passive Experiment Container (PEC)". Dieser Container wurde wie ein Koffer geöffnet und enthält auf der Vorderseite Solarzellen, die in Richtung Sonne ausgerichtet sind, und auf der Rückseite MISSE5 sowie PC-Sat2. Der Container wurde vom Astronauten Soichi Noguchi, KD5TVP, an der Außenseite der ISS angebracht. Dann entfaltete er die Antennen aus Metallbändern durch Lösen einiger Polyesterstreifen.

Nachfolgend die derzeitigen Frequenzen der PCSat2-Nutzlast:

*System-A:* 1k2-Packet-Radio-Digipeater (APRS), 435,275 MHz Downlink, 145,825 MHz Uplink. PSK31-Multi-User-Transponder: 435,275 MHz FM-Downlink, 29,401 bis 29,403 MHz SSB-Uplink. 1k2-Packet-Radio (sekundärer Digipeater): 145,825 Uplink/Downlink-Simplex. *System-B (alternativ):* 437,975 MHz Downlink **Bob Bruninga, WB4APR (Mitte), mit sechs Studenten der US-Navy-Akademie Foto: US-Navy**

menden Wochen erneut in den Amateurfunk-Satellitendienst zurückkehrt. Es ist jedoch noch nicht endgültig entschieden, ob er für Store&Forward mit 9k6 und/oder als FM-Repeater fungieren soll.

Weitere Informationen zu POSAT-OSCAR 28 finden Sie unter *www.amsat-dl.org/journal/ adlj-tab.htm.* Die Frequenzen lauten wie folgt: Uplinks: 145,925 und 145,975 MHz; Downlinks: 435,250 und 435,275 MHz.

Keplerdaten können mit der NORAD-Nummer 22829 bei *www.celestrak.com* oder *www.spacetrack.org* gefunden werden. Um festzustellen, wie stark die Aussendungen des Satelliten sind, können noch bis zur vorgesehenen Umschaltung auf 429,950 MHz 9k6-FSK-Packet-Radio-Daten empfangen werden.

Anfang September befand sich POSAT-1 immer noch im kommerziellen Modus.

#### ■ **Repeater-Modus auf der ISS aktiv**

Am 20.7.05 wurde der Repeater-Modus bis zur Ankunft des Space Shuttle "Discovery", STS-114, aktiviert und damit gleichzeitig Packet-Radio abgeschaltet. Die Downlinkfrequenz lautet 145,800 MHz und der Uplink geschieht auf 437,800 MHz.

## *ZS-Lizenzen auf Kurzwelle*

Bislang war die Republik Südafrika auf Kurzwelle ausschließlich mit dem Präfix ZS vertreten. Doch seit einigen Monaten geistern auch diverse ZR- und ZU-Rufzeichen durch die DX-Cluster. Was hat es damit auf sich?

Das südafrikanische Kommunikationsministerium hat durch einen Erlass vom 3.2.05 die Morseprüfung als Zugangsvoraussetzung für die Kurzwelle abgeschafft. Konkret wurden die Kapitel 1, 3 und 4 der Radio Regulations angeglichen. Nachzulesen in der Government Gazette of South Africa, vol. 476, No. 27258, vom 4.2.2005 – auch zu finden unter *www.sarl.org. za/public/icasa/1-27258-4-2.pdf.*

In der RSA gibt es drei Genehmigungsklassen: 1. Die normale Klasse A1 (CEPT Klasse 1) – ohne Beschränkungen – Präfix ZS.

2. Die beschränkte Klasse A2 – (CEPT Klasse 2) – Präfix ZR.

3. Die Einsteigerklasse B (nicht CEPT-konform) – Präfix ZU.

Nach der neuen Verordnung dürfen nun auch A2- und B-Lizenz-Inhaber folgende KW-Frequenzen (jeweils mit 100 W PEP) benutzen:

## **Klasse A2 (Präfix ZR):**

1,810 – 1,850 MHz; 3,500 – 3,800 MHz; 7,000 – 7,100 MHz;14,070 – 14,099 MHz; 14,225 – 14,350 MHz; 21,080 – 21,120 MHz; 21,300 – 21,450 MHz; 28,050 – 28,150 MHz; 28,300 – 28,500 MHz.

**Klasse B (Präfix ZU; max. 20 W PEP)**:

1,810 – 1,850 MHz; 3,500 – 3,800 MHz; 7,000 – 7,100 MHz; 28,050 – 28,150 MHz; 28,300 – 28,500 MHz.

Die Klasse A1 (ZS) darf mit 400 W auf allen Kurzwellen- und UKW-Bändern funken.

Interessant sind die "upgrade"-Möglichkeiten für ZR- und ZU-Lizenzen, um eine "vollwertige" ZS-Lizenz zu bekommen. Von den nachfolgenden fünf Möglichkeiten muss mindestens eine erfüllt worden sein. Zwei Funktionäre der SARL müssen diese Aktivität schriftlich bestätigen, wobei neben den Gebühren für die Umschreibung bei der ICASA (südafr. Fernmeldebehörde) ein Betrag von 50 Rand (6,40 €) erhoben wird (für SARL-Mitglieder kostenlos). 1. Nachweisen von 100 bestätigten QSOs, nur simplex, alle Modi zählen. Repeater-QSOs zählen nicht, jedoch kann ein QSO über Satellit geltend gemacht werden.

2. Selbstbau eines Direktüberlagerungs- bzw. Superhet-Empfängers, oder eines kristallgesteuerten Transceivers mit wenigstens 1 W Ausgangsleistung.

3. Vollendung von 50 Stunden gemeinnützigem Dienst oder Notfall-Kommunikation bei Sportveranstaltungen, Notfall-Übungen, tatsächlichen Notfällen und Unterrichtsveranstaltungen. 4. Erlangung einer professionellen dritten Qualifikation im Elektronik- oder Funkbereich. 5. Bestehen der Morseprüfung mit 5 WpM. Quelle: SARL-Homepage *(www.sarl.org.za/ public/ICASA/ICASA\_Update.asp)*

## **Dennis M. Härtig, DL7RBI/OZ0RBI**

*International Liason Committee of DARC, Grabenstr. 32, 53225 Bonn-Beuel, Tel. (02 28) 5 36 60 04, E-Mail dl7rbi@darc.de.*

# *Flitterwochen mit Funkbetrieb*

Das Haus ist klein, aber das Herz ist groß – dieses maltesische Sprichwort, das ich aus einem Beitrag von DL8WE in der Klubzeitschrift CQ DL vom September 1974 zitiere, entspricht auch heute noch der maltesischen Mentalität.

Dieser Bericht beschreibt meine sechste (und die zweite für meine Ehegattin) "Funkurlaubsreise" nach Malta.

Als wir im August 2003 heirateten, waren sämtliche Linienflüge nach Malta ausgebucht. So entschieden wir uns, die Hochzeitsreise in zwei Teile zu "splitten". Ein erster Teil führte uns im Winter nach Ahrntal (Südtirol), natürlich auch mit Funkstation. Der zweite Abschnitt war dann im August 2004 Malta vorbehalten.

Für Flüge im August zu dieser Mittelmeerinsel empfiehlt es sich, so früh wie möglich zu buchen. Das taten wir rechtzeitig bei der "Air Malta", die auf Anfrage sogar Amateurfunk-Übergepäck ohne Zuzahlung genehmigte.

Durch meine früheren Besuche der Insel hatte ich inzwischen sehr gute Kontakte zu Einheimischen (nicht nur zu Funkamateuren). So nutzten wir die uns gebotene Gelegenheit, eine Woche in Sliema in einem Appartementhochhaus und eine weitere Woche in St. Thomas Bay bei Marsascala in einem kleinen Hotel direkt am Strand zu verbringen.

Die Lizenzen hatten wir frühzeitig beantragt, wir erhielten die Rufzeichen 9H3AH (Alexa) und 9H3SS. Da wir beide nur ein Funkgerät und eine Antenne benutzen wollten, bestand unser Zusatzgepäck aus IC-706MKIIG, einem Antennentuner AT-11MP von LDG, diversen Drähten und Litzen für Antennen sowie jeder Menge Kleinkram. Bereits bei meiner ersten Malta-Reise 1995 hatte ich bei meinem Freund Ben, 9H1NB, einen 8-m-Spieth-Mast hinterlassen, den ich später immer wieder auf Malta benutzte.

In Sliema erhielten wir auf Wunsch ein Appartement im obersten Stockwerk, gleich unter dem begehbaren Flachdach. Zum Antennenaufbau hatten wir alle Freiheiten. Wir wickelten 26 m isolierte Litze (Lautsprecherkabel) auf den Spieth-Mast, befestigten die Windungen mit Klebeband und benutzten als Gegengewicht die Metallarmierung der Dachbrüstung, mit 20 cm Litze und einer Metall-Leimzwinge neben dem Mast angeklemmt. Das Ganze wurde über 8 m Koaxialkabel und den Antennentuner eingespeist. Diese Anlage funktionierte hervorragend. So äußerte sich z.B. Jürgen, DL2DX, sehr erstaunt über unser starkes Signal in Radeberg trotz unverschämt schlechter Ausbreitungsbedingungen.

Wie schon auf früheren Reisen sorgten wir dafür, dass viele deutsche Stationen auch ohne Englischkenntnisse Malta arbeiten konnten. So stammte am Ende des Urlaubs mehr als die Hälfte der gearbeiteten Rufzeichen aus Deutschland. Insgesamt kamen etwa 400 Verbindungen ins Logbuch.

Den zweiten Teil des Aufenthalts verbrachten wir in St. Thomas Bay bei Marsascala in einem kleinen Familienhotel mit schönen, modernen Zimmern. Dort spannten wir eine endgespeiste

Langdrahtantenne. Das Hotel liegt in ruhiger Gegend direkt am kleinen Sandstrand. Auch dort ließ man uns beim Antennenbau jegliche Freiheiten.

Mehrmals trafen wir mit Ben, 9H1NB, und seiner Familie zusammen, die immer wieder sehr nette Gastgeber sind. Aus Anlass unseres Besuches wurde z.B. extra ein Familientreffen organisiert. Die Malteser sind halt echte Familienmenschen.

Auch besuchten wir wieder Bertram, 9H1CE, und dessen Familie. Seine Tochter Natalie hat das Rufzeichen 9H1NY. Er ist bereits im o.g. Beitrag von 1974 lobend erwähnt worden. Viele DL-Stationen kennen Bertram, der sehr gut deutsch sprach. Leider ist Bertram am 15.1.05 im Alter von 80 Jahren verstorben. Er war noch ein richtiger Funkamateur der "alten Schule", stets freundlich und hilfsbereit.

An einem Sonntagabend besuchten wir gemeinsam mit 9H1NB ein Klubtreffen in Attard, bei dem man englische, australische und kanadische Funkamateure, die ebenfalls ihren Ur-

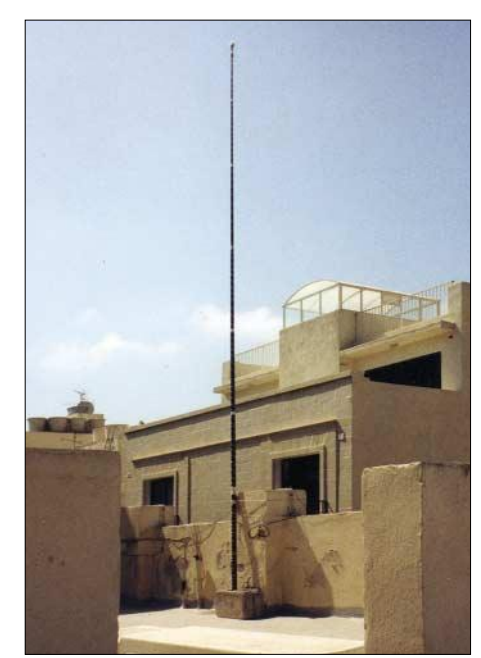

**Der Spieth-Mast diente als Aufhängepunkt für die endgespeiste Langdrahtantenne.**

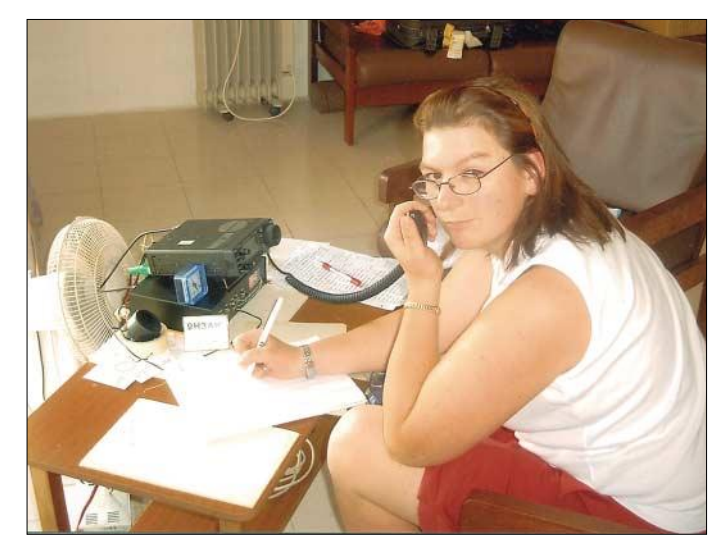

**Alexa, 9H3AH, in Sliema in unserer Unterkunft an der Funkstation Fotos: DL6MDG**

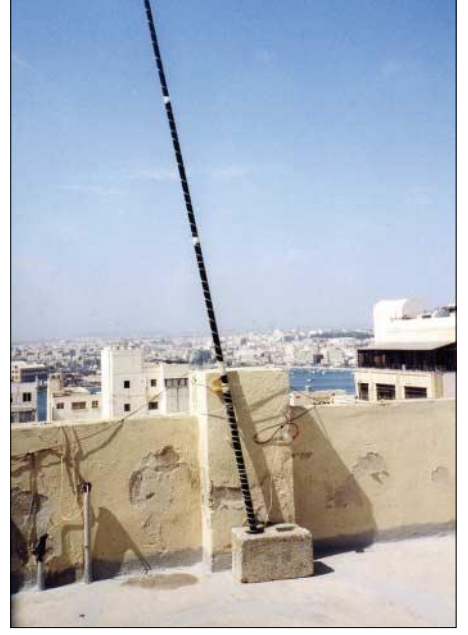

**Die Antenne in Sliema mit Blick auf den Hafen**

laub auf der Insel verbrachten, treffen konnte. Besonders freute uns, dass der blinde OM Charles, 9H1FBS, extra dort erschien, um meine funkende Frau persönlich kennen zu lernen. Ich nutzte die Gelegenheit und sprach im Klubheim das leidige Malta-QSL-Problem an, weil ich zufällig sah, dass der Kasten für ausgehende QSL-Karten nach Deutschland randvoll war. Wie ich erfuhr, ist es dem Klub aus finanziellen Gründen jedoch nicht möglich, mehrmals im Jahr die QSL-Karten zu versenden. Ich nahm deshalb sämtliche Karten mit nach Hause und schickte sie dann zum DARC-QSL-Büro nach Baunatal. Für diese Initiative belohnten mich die Malteser mit einer ihrer exklusiven Klub-Anstecknadeln.

Wir sind sicher, dass wir bei sich bietender Gelegenheit nochmals nach Malta fliegen, da dieses Fleckchen Erde wegen der besonderen Natur der Insel, des günstigen Klimas und besonders aufgrund der freundlichen Menschen immer einen Aufenthalt wert ist. Und selbstverständlich bietet die Insel auch geschichtlich viel Interessantes.

**Heinz Heckmanns, DL6MDG**

# *VLF-/LF-QTC*

**Bearbeiter: Holger Kinzel Bürgerhausstr. 7, 31226 Peine E-Mail: dk8kw@qru.de DK8KW@DK0MAV**

### ■ **Langwellenaktivitätstage des Distrikts Württemberg**

Bereits zum 4. Mal veranstaltet der DARC-Ortsverband Hohenstaufen (P 41) die Langwellenaktivitätstage des Distrikts Württemberg. Vom Samstagnachmittag, den 1.10.05, bis Sonntagnachmittag, den 2.10.05, wird auf den Langwellenfrequenzen um 136 kHz in CW, abends auch in der computerunterstützten Betriebsart QRSS-CW, in einer computerlesbare, extrem langsamen Morsetelegrafie für große Reichweiten, gesendet.

In den auf Langwelle verkehrsarmen Zeiten besteht die Möglichkeit zum Funkbetrieb auf den Bändern 80 und 160 m.

Die Vorzugsfrequenzen sind in CW 136,50 kHz, in QRSS-CW 137,70 kHz sowie in QRSS3 (ein Morsepunkt mit 3 s) – bitte genau auf der benutzten Frequenz antworten.

Der Sendebetrieb ist mit dem Klubrufzeichen DK0UH und dem Rufzeichen des Operators möglich.

**Beeindruckend: Die Anpassspule der Langwellenantennenanlage**

Für den Bestätigungsfunkbetrieb auf Kurzwelle ist vorgesehen, die Frequenz 7021 kHz abzuhören, eine entsprechende Aufforderung ergeht auf Langwelle. Für QRSS-CW wird vor allem Geduld benötigt; auf Langwelle ist alles nicht nur länger, sondern auch langsamer. QSL-Karten gehen über das Büro, ausschließlich an den Operator.

Alle Funkfreunde sind herzlich eingeladen, sich über die Technik von Sendern, Empfängern und Antennen zu informieren, sowie unsere selbstgebauten Geräte kennenzulernen und auch selbst zur Taste zu greifen. In diesem Jahr wird eine neue 100 m lange T-Antenne in etwa 12 m Höhe zum Einsatz kommen.

Der Veranstaltungsort ist auf der Schwäbischen Alb in 72589 Westerheim, südlich von Göppingen (Locator JN48TM) gelegen (Autobahnausfahrt A8 Hohenstadt benutzen). Folgen Sie einfach den Hinweisschildern der Gemeinde Westerheim im Ort zur Schertelshöhle, der weitere Weg ist beschildert.

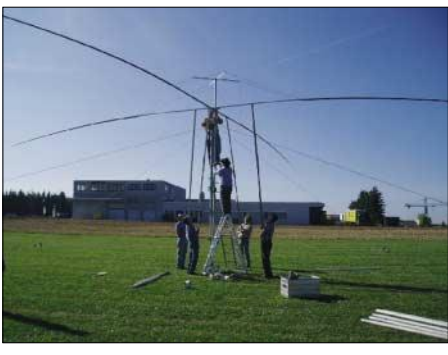

**Antennenaufbau in Westerheim Fotos: P 41**

Der Aufbau beginnt Samstag um 9 Uhr beim Bauer in Westerheim. Eine Grillgelegenheit ist vorbereitet (bitte Grillgut und Getränke mitbringen).

Weitere Informationen, viele Fotos sowie ein Anfahrtsplan finden sich auf der Homepage unter *www.darc.de/p41.* **DK8ND, OVV P 41 DK1SB, Pressereferent**

## *Packet-QTC*

**Bearbeiter: Jürgen Engelhardt Azaleenstr. 31, 06122 Halle DL9HQH@DB0ZWI E-Mail: dl9hqh@gmx.de**

## ■ **Digipeater**

## *DB0BI (Bielefeld)*

Genutzt wurde bei DB0BI die Ferienzeit für länger geplante Umbauten. Die gesamte Hardware ist in einen neuen Betriebsraum umgezogen, in dem der Aufbau einer besseren Infrastruktur möglich ist.

So gibt es jetzt bessere Bedingungen für eine neue Stromversorgung, 19-Zoll-Einschübe, es gibt mehr Platz und Licht. Weiterhin wurden die Antennenanlage und Koaxialkabel einer Überprüfung unterzogen nachdem nach vier Jahren erste Verschleißerscheinungen auftraten. Hier sollen in den nächsten Wochen notwendige Reparaturen erfolgen.

## *DB0CHZ (Chemnitz)*

Seit dem 18.8.05 ist der Digipeater DB0CHZ von seinem neuen Standort am südlichen Stadtrand von Chemnitz (JO60LR) QRV. Vorerst hat man nur die nötigste Hardware installiert. Viel Arbeit wird es noch in der nächsten Zeit geben um den geplanten Ausbauzustand zu erreichen. Probleme gab es mit dem Link-Transceiver in Richtung DB0DLN (Döbeln). Dafür muss zurzeit ein Provosorium herhalten. In den kommenden Wochen soll auch die Technik für die Links zu DB0ZWI (Zwickau), DB0ABL (Altenburg) und DB0LKP (Petersberg/Halle) aufgebaut werden.

Für die neue Linkstrecke zum Petersberg bei Halle liegt übrigens bereits eine Genehmigung vor; und auch ein erfolgreicher Test für diesen Link hat man inzwischen durchgeführt. Die Betreiber von DB0CHZ bitten alle Nutzer um Empfangsberichte, um die Technik optimieren zu können. Das dürfte auch im Interesse der Nutzer sein und sollte eine Selbstverständlichkeit darstellen.

## *DB0HOF (Sieglitzberg)*

Eine Pechsträne ereilte den Digipeater DB0HOF in der letzten Juliwoche. Innerhalb kurzer Zeit ging so ziemlich alles kaputt, was nur kaputt gehen kann. Betroffen waren die Linktechnik zu DB0ZB (Schneeberg) und DB0SON (Sonneberg), der Rechner und dann auch noch der Highspeed-Link zu DB0REN (Wetzstein).

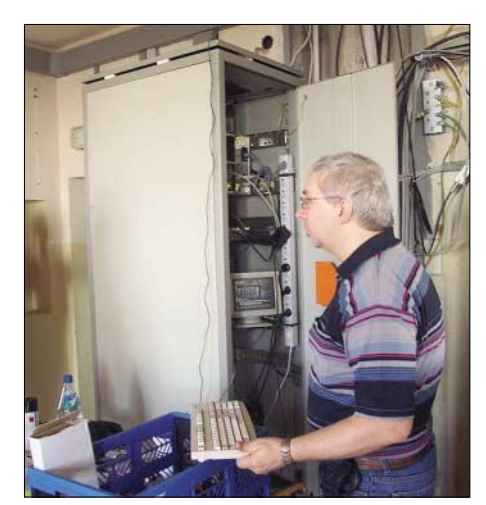

**Ron, DL4HUF, überprüft DB0LKP. Foto: DL2HYM**

Wärend eines Fielddays am Standort von DB0HOF konnten dann die Links zu DB0ZB und DB0SON repariert werden. Leider reichten die drei Tage nicht aus, um den Rechner wieder instand zu setzen. Daher läuft DB0HOF momentan noch mit einem Ersatzrechner.

### ■ **Linkstrecken**

## *DB0FT (Feldberg/Taunus)*

Mitte August ging die Verbindung zu DB0AIS (Frankfurt/M) wieder in Betrieb. Die restlichen Link-Transceiver baute man schließlich Ende August in einen neuen Schrank ein. Dabei schlichen sich jedoch offensichtlich einige Fehler ein, die in der nächsten Zeit noch zu beheben sind.

## ■ **DX-Cluster**

## *DB0PRA (Aachen/Eschweiler)*

Das DX-Cluster DB0PRA wurde von der Software "clx" auf die aktuelle Version von "DX-Spider" umgestellt. Die Gründe für diese Veränderung sind häufige Probleme mit der SQL-Datenbank, die von der alten Software genutzt wurde. Die Betreiber des DX-Cluster hoffen, dass es durch die Umstellung zu einem störungsfreien Betrieb kommt.

## *DB0BI (Bielefeld)*

Leider ist es den Betreibern von DB0BI nicht gelungen, für den DX-Cluster DB0BI-6 einen Betreuer zu finden, der das System pflegt und auf einem aktuellen Stand hält. Aus diesem Grund soll der Betrieb des DX-Clusters eingestellt werden.

*Informationen für das nächste PR-QTC bitte an dl9hqh@gmx.de*

## *CW-QTC*

#### ■ **Neuer Morsetelegrafiemodus: CCW-FSK-kohärente Telegrafie**

Die neue CCW-Variante (kohärentes FSK-CW – Morsetelegrafie mit Frequenzumtastung 240 Hz) erlaubt eine verbesserte Dekodierung. Die geringsten S/N-Werte betragen: -14 dB bei 60 BpM, -10,5 dB bei 120 BpM und -8 dB bei 240 BpM. Das Multimode-Soundkartenprogramm *Multipsk* von F6CTE unterstützt in der Version 3.10 auch die CCW als CW-Variante. Dabei erfolgt die Verbesserung einer Verbindung durch Computer getaktete Morsezeichen und zusätzlicher Nutzung des digitalen Schmalbandempfangs. An Geschwindigkeiten sind einstellbar: 12, 25 oder 50 WpM.

Als bevorzugte Anruffrequenzen haben sich 3590, 7043, 7075 (Region 2), 10143 und 14075 kHz herauskristallisiert. Warum nicht einmal testen?

Erkennbar ist CCW, der auch als gemischter Mode (Mensch/Maschine) bezeichnet werden kann, an den jeweiligen Eingangsmorsezeichen "CCW" und den nachfolgenden sieben Synchronisationspunkten. Zeiträume, die den üblichen Wortzwischenraum überschreiten, werden ebenfalls mit Synchronisationsimpulsen

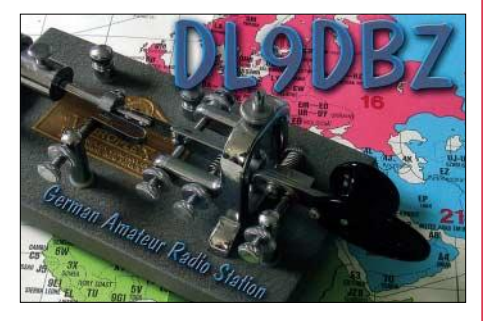

aufgefüllt. Daraus kann sich bei zu langsamen Geben und zu hoch eingestellter Geschwindigkeit ein charakteristisches Muster ergeben, das einen gewünschten parallelen Hörempfang erheblich erschwert.

Bisherige Versuche waren ermutigend, die Stärke dieses CW-Programms dürfte jedoch in QRM-armen DX-Bereichen liegen, in denen jedes Dezibel zählt. Einen Download der Freeware finden Sie unter *http://f6cte.free.fr*.

> **Ludwig Szopinski, DK5KE** *(www.qsl.net/dk5ke)*

#### ■ **Deutscher Telegrafie-Contest (DTC)**

Der DTC findet am 3.10.05 in der Zeit von 0700 bis 0959 UTC statt. Contestfrequenzen sind 3510 bis 3560 kHz und 7010 bis 7030 kHz. Es gibt drei Teilnahmekategorien: Bis 5 W Output (QRP), 5 bis 125 W Output sowie SWLs. Ausgetauscht werden RST und LDK (aktuelles Kfz-Kennzeichen des jeweiligen Landkreises oder der kreisfreien Stadt, in dem sich die Station während der Verbindung befindet). Jedes QSO zählt 1 Punkt, Klubstationen der ausrichtenden Vereine (DA0HSC, DK0HSC, DL0HSC, DA0RTC, DK0RTC, DL0RTC, DF0ACW, DL0AGC, DK0AG, DL0CWW und DL0DA) zählen 2 Punkte. Einsendeschluss ist der 31.10.05 bei Uwe Hiller, DK3WW, PF 390268, 14092 Berlin. Weitere Informationen unter *www.rtc-dl.de.*

## *SOTA-QTC*

**Bearbeiter: Dipl.-Ing. Harald Schönwitz Försterweg 8, 09437 Börnichen E-Mail: dl2hsc@darc.de**

#### ■ **SOTA-Region Saarland aktiv**

Unter Leitung des Regionalmanagers Kim Hübel, DG9VH, startete **DL/SR** mit 73 gelisteten Gipfeln das SOTA-Programm am 1.9.05 im Saarland. Diese Gipfel befinden sich bereits in der Online-Datenbank. Die erste Tour in der neuen Region unternahm Kim selbst. Er schrieb: "Langsam, aber sicher – nach diesem Motto könnte man glauben, verlief die erste Aktivierung in der Region DL/SR. Ich startete gegen 18.30 Uhr Ortszeit den Aufstieg auf den Schwarzenberg **(DL/SR-056),** um gegen 19 Uhr am Aussichtsturm anzukommen.

Nach dem Aufbau der Antennenanlage, einem etwa 10 m langen Draht, der vertikal an einem GFK-Teleskopmast montiert wurde, sollte der Funkbetrieb beginnen. Es musste wohl eine Art Vorführeffekt sein, der dazu führte, dass im Beisein verschiedener Wanderer, Radfahrer und Feuerwehrleute (eine Gruppe der örtlichen Feuerwehr machte auf dem Aussichtsturm Pressluftatemübungen) erstmal keine Verbindungen zustande kommen sollten.

Ich ließ mich jedoch nicht entmutigen und harrte geduldig auf den ersten Kontakt, der sich auf 80 m schließlich um 19.42 Uhr ergab. Nun schien das Eis gebrochen und es folgten noch weitere QSOs, eines auf 20 m und der Rest schließlich erneut auf 80 m, die mir schließlich eine wertbare Aktivierung beschert haben sollten. Hiermit wäre also auch seitens des Regionalmanagers DL/SR der Startschuss gegeben und die Saarländer können zeigen, dass sie nicht nur unter der Erde "auf der Grube", sondern auch auf den Bergen zu Höchstleistungen fähig sind."

Die Region bietet eine eigene Internetseite unter *www.sota-saarland.de.vu.* Die hohen Berge des Saarlandes befinden sich überwiegend im nördlicheren Teil des Bundeslandes, angrenzend an den Schwarzwälder Hochwald". Im Gebirgszug der "Dollberge" findet man auch den höchsten Berg, den Dollberg, der mit 695 m ü. NN angegeben ist.

#### ■ **SOTA-HB** seit 1.8.05 aktiv

Das vom schweizerischen Bakom auf Initiative von Stefan, HB9TMC, zugesprochene Sonderrufzeichen HB4000 für Aktivierungen von 4000ern wurde erstmals aktiv! Bereits zum "NMD 05" bestiegen Andy, HB9TQG, und Stefan das Allalinhorn **(HB/VS-026),** konnten aber wegen Sturmböen bis 120 km/h nicht QRV werden. Die geplante Aktivierung zum Start der Schweizer SOTA-Assocation am 1.8.05 verhinderte ebenfalls das schlechte Wetter. Am 9.8.05 war es dann so weit. Hier der Bericht: "Am 8.8.05 reisten wir in Saas Fee an. Nach optimaler Vorbereitung (das letzte Bier spendierte die Barkeeperin…) bestiegen wir um 6.30 Uhr die erste Bahn Richtung Mittelallalin. Das Allalinhorn ist einer der leichteren 4000er, ganz ohne Kletterpartien. Trotzdem

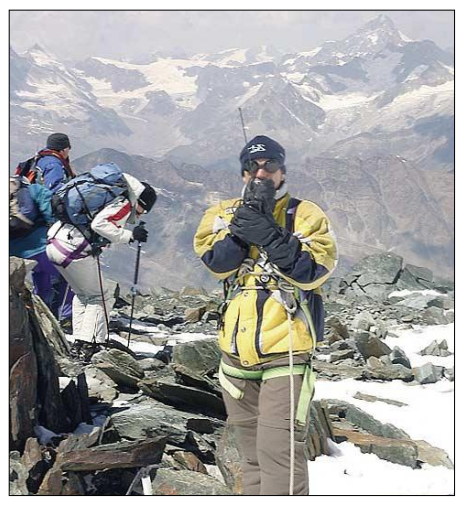

**HB9TQG auf dem Allalinhorn Foto: sotagruppe.ch**

setzt er entsprechende Bergkenntnisse und vor allem -ausrüstung voraus (was leider bei weitem nicht alle so sehen). Der Aufstieg verlief härter als das letzte Mal, wohl auch wegen der angesprochenen Vorbereitung. Allerdings taten die mit Gerät, Antennen und Strom gefüllten Rucksäcke das Ihrige dazu.

Ein wolkenloser Himmel und der Sonnenaufgang hinter dem Berg, den wir uns zum Besteigen anschickten, ließen jedoch die Mühen vergessen. Trotzdem waren wir froh, als wir den Gipfel erreichten. Mit Minustemperaturen hatten wir natürlich gerechnet, leider blies der Wind aber auch diesmal sehr stark.

Schnell errichten wir den Dipol und nahmen pünktlich zur angekündigten Zeit (0930 UTC) den Betrieb mit IC-706MK2G und 25 W auf. In liegender Position, um das Mikrofon hinter einem Rucksack vor dem Wind zu schützen, konnten wir rund 30 20-m-SSB QSOs fahren. Durch Kälte, Wind und ungemütliche Position verzichteten wir allerdings auf einen Antennenumbau für 40 m.

Mit der bedauerlichen Feststellung, dass Akkus nach der Stromentnahme nicht leichter werden, stiegen wir wieder ab. Where do we go next gilt auch für HB4000. Angepeilt sind der Alphubel (4206 m, **VS-013**) und der Weissmies (4023 m ü. NN, **VS-023**)."

#### ■ **SOTA-Statistik**

Uli, DL2LTO, machte sich die Mühe und unterzog die Online-Datenbank einer statistischen Betrachtung. In der SOTA-Datenbank sind zurzeit 591 Benutzer registriert. Diese User kommen aus elf Assoziationen, die in 84 Regionen gegliedert sind.

Aktiv geschaltet sind 6888 Gipfel weltweit. Von den registrierten Usern haben sich 306 als Aktivierer und 235 als Jäger eingetragen. Von den möglichen 6888 Gipfeln wurden bisher 1398 aktiviert. Während der 7087 abgerechneten Unternehmungen kamen 67 621 QSOs in die Logs.

Bevorzugt sind die Bänder 2 m, 70 cm und 40 m. Die Statistik ergibt 80 % auf 2 m, 8 % auf 40 m, 6 % auf 70 cm, 5 % auf 5 MHz und 1 % auf 20 m. Die anderen Bänder wurden nur in sehr geringem Maß genutzt. Die Verbindungen kamen vorwiegend in FM und SSB zu Stande; 73 % in FM, 24 % in SSB, 3 % in CW und etwa 1 % in anderen Betriebsarten.

## *DX-QTC*

### **Bearbeiter:**

**Dipl.-Ing. Rolf Thieme, DL7VEE Boschpoler Str. 25, 12683 Berlin**

#### **E-Mail: rthieme@onlinehome.de**

Alle Frequenzen in kHz, alle Zeiten in UTC Berichtszeitraum 9.8. bis 5.9.05

### ■ **Conds**

Es warwn allgemein schwache Conds für nördliche und pazifische DX-Gebiete bei einem Flux um 85. Sporadisch gab es sogar kurze Öffnungen auf 10 und 12 m in die Karibik. Wichtiger für die Einschätzung der Funkbedingungen scheint mir nicht der Flux, sondern die Sonnenfleckenzahl zu sein.

#### ■ **DXpeditionen**

Dr. Borenstein, KA2HTV, der wegen medizinischer und kultureller Fragen in Nordkorea **(P5)** weilte, wurde nicht QRV. Dazu kam der Tod eines ihm zugeteilten hohen Regierungsbegleiters. Die eingeführte umfangreiche Funkausrüstung wurde eine Woche lang inspiziert; dann hieß es, er darf nicht funken. Die vorherige formelle Erlaubnis war von einem

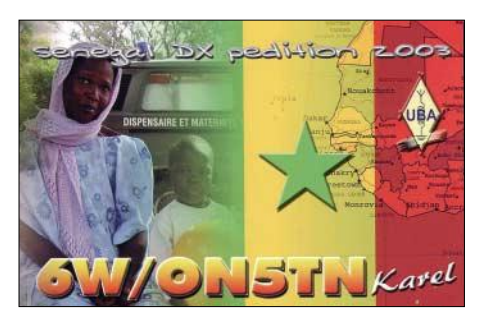

angeblich nicht autorisierten Regierungsmitglied ausgestellt worden. Ein Teil der Funkgeräte verblieb in Nordkorea, in der Hoffnung, wenigstens damit die Tür zum Amateurfunk etwas weiter zu öffnen. Parallelen zu der Aktion von YT1AD vor einigen Jahren sind nicht zu übersehen.

**A61AJ,** durch eine deutsche Gruppe im WAE CW aktiviert, machte guten Betrieb auch außerhalb des Contestes. Allerdings blieben die Ausbreitungsbedingungen auf 10 und 12 m bescheiden. – **FM/JJ2RCJ** funkte fleißig in CW und RTTY, hörte jedoch manchmal nur auf seine Landsleute. Erstaunlicherweise konnte man ihn auch auf 10 m arbeiten. – Wolf, DL6JZ, bewies ein gutes Gespür, indem er aus Liechtenstein **(HB0)** und der Schweiz **(HB9)** portabler Weise besonders die sonst kaum aktivierten WARC-Bänder in RTTY bediente.

T98A arbeitet für ein Jahr im Sudan und erschien mit gutem Signal unter **ST0RM.** Hauptsächlich wird in CW gefunkt; QSL via T93Y.

UA4WHX tauchte nochmals als **J20VB** in CW und SSB von 80 bis 10 m auf. – Kurzfristig erschienen N4GN und OH2BH ab 28.8.05 von Belau (**T88BH** und **T88GG**). Dank der Verwendung guter Antennen und Endstufen waren die Signale zeitweise auch in DL erstaunlich gut aufzunehmen, insbesondere auf den Bändern 30 und 20 m.

Gelegentlich gibt es Kurzaktivitäten von **4U1UN.** Hier gilt es, bei entsprechenden Clustermeldungen schnell zu handeln. – Als besonders aktive Stationen fielen vor allem ET3TK, A6/ON5NT, A61Q, 9G5OO, ST2M sowie T6X auf.

#### ■ **Kurzinformationen**

**3V1...7WSC** waren Sonderstationen anlässlich der Welt-Scout-Konferenz in Tunesien. –

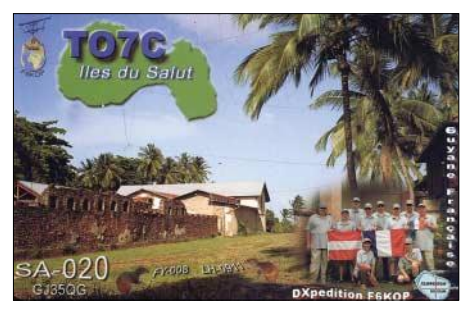

F4BQO ist noch bis Mitte 2006 als **TR8FC** in der Luft. – Die OPs F0CRS und F5IRO sind für vier Monate in Französisch-Guuyana. Sie wollen von der Klubstation **FY5KAC** oder mit eigenem Rufzeichen QRV sein. – IV3SBE hält sich längere Zeit in Kenia auf und funkt als **5Z4ES**. – Der OP von **FM5JC** ist F5JKK, er bleibt noch bis Mitte 2007.

Haben Sie Lust, von Suriname aus Funkbetrieb zu machen? Ramon, **PZ5RA,** bietet seine Station zum Mieten an. Details zu Ausrüstung und Antennen unter *www.dxholiday.com/sa/pz.htm.*

Finnische Funkamateure richten für zukünftige Conteste die leistungsstarke Station **CU2A** auf den Azoren ein. – Die im FA 9/05 gemeldete Aktivität von F5INL für zwei Jahre in Tahiti **(FO)** ist abgesagt. – Der wöchentliche DX-Rundspruch des DARC durch Wolfram, DL1RXA, kann aus gesundheitlichen Gründen von ihm nicht weiter fortgeführt werden. Ein Nachfolger wird dringend gesucht!

In Vorbereitung eines Ham-Festes mit einer Vorstellung des Amateurfunks, das nun im Februar/März 2006 in Port Blair **(VU4)** stattfinden soll, trafen sich indische Funkamateure beim Chairman der NIAR, VU2MY. Es wurden u.a. einige Vorführ-QSOs getätigt.

Das **3Y0X-**Team hat den Termin präzisiert: Ab bzw. bis Punta Arenas (CE) gilt der Zeitraum

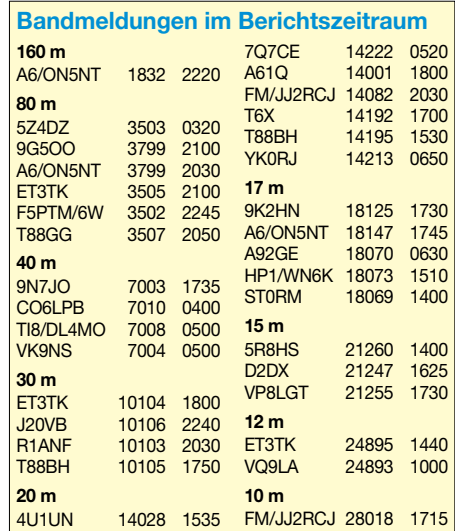

27.1. bis 25.2.06. Damit könnte bei günstigen Wetterbedingungen die Peter-I.-DXpedition bis zu 16 Tage Funkbetrieb ermöglichen! – Auch die **Glorioso-**DXpedition einer Gruppe Franzosen ist noch in Planung für Ende dieses Jahres.

**4S7AB** hat seine 160-m-Toploaded-Vertikal fertig gestellt und erwartet die Wintersaison der nördlichen Hemisphäre. – N4TKP hat das Rufzeichen **V73CS** auf den Marshall-Inseln erhal-

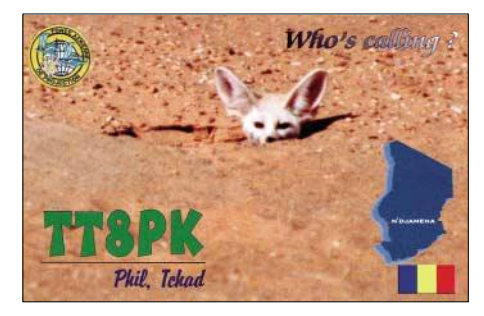

ten. Er bleibt anderthalb Jahre, war aber bisher nur wenig zu hören.

#### ■ **Vorschau**

Das Top-Ereignis des Jahres ist Kure Island unter **K7C** vom 24.9. bis 9.10.05 und sollte beim Erscheinen dieses QTCs voll im Gange sein. Informationen findet man unter *www.cordell. org/htdocs/KURE/.* – Weiterhin wollte auch **KH9/W0CN** von Wake noch bis 30.9.05 aktiv sein. – Ebenfalls noch bis 30.9.05 kann man **TK/DL4FF** auf allen Bändern erreichen. – Auch **TK/F5CWU** kündigt eine Korsika-Aktivierung vom 23.9. bis 2.10.05 an.

Eine spezielle IOTA-DXpedition nach East Kiribati **(T32)** findet vom 28.9. bis 5.10.05 mit IT9YRE, IT9EJW und I1SNW in CW und SSB statt. – ON5SY kündigt eine DXpedition aus Bhutan unter **A52SY** zwischen dem 3. und 10.10.05 an. – Für etwa fünf Wochen will HB9FBO als **A35BO** vom 24.10.05 erscheinen. Es soll in CW, SSB und PSK gefunkt werden. – Eine belgische Gruppe plant Funkbetrieb als **GJ/OO4IPA** von Jersey zwischen dem 5. und 10.10.05.

Eine Ankündigung von Reunion als **FR/F5SGI** gibt es für den 23. bis 30.10.05. – Klaus meldet sich wieder aus Namibia – als **V51/DJ4SO** will er vom 18.9. bis 12.10.05 die Bänder beleben. – Eine der zahlreichen Aktivitäten zum CQ WWDX SSB ist **WQ7R/HR9** vom 22.10. bis 4.11.05. – Eine große Gruppe Holländer wird wie jedes Jahr von Malta **(9H)** zwischen dem 10.9. und 2.10.05 QRV sein.

Jun, OE1ZKC/JH4RHF, weilt ab 24.9.05 für eine Woche in Lesotho **(7P)** und hofft, eine Lizenz zu erhalten. – Vom 25.9. bis 7.10.05 beabsichtigt DJ2PJ als **OH0JWH** alle Bänder und Betriebsarten zu aktivieren. – DK8YY sowie weitere OPs planen ab 15.10.05.eine DXpedition mit guter Ausrüstung nach Kambodscha **(XU).** Lowbandexperte W0YG will es noch einmal wissen: **VK9XG** vom 23.10. bis 7.11. und danach **VK9CG** vom 7. bis 21.11.05. – PS7JN trägt sich mit Peter&Paul-Felsen-Plänen **(PY0s)** in Kürze – er will dieses Mal auch in CW und SSB funken.

Als wichtige **Oktober-Conteste** sollte man vormerken: WAG am 15. und 16.10. sowie den WWDX SSB vom 29. bis 30.10.05.

# *IOTA-QTC*

**Bearbeiter: Thomas M. Rösner, DL8AAM Wörthstraße 17, 37085 Göttingen PR: DL8AAM@ DB0EAM**

#### **E-Mail: dl8aam@darc.de URL: http://people.freenet.de/troesne/ index.html**

## ■ **Insel-Aktivitäten**

**Europa:** LA5UF, LA6YEA, LA8AJA sowie LA9VDA aktivieren vom 19. bis 26.10.05 in CW, SSB und RTTY auf allen Bändern von 80 bis 17 m die Insel Helligvaer, **EU-062.** QSL-Karten gehen via LA9VDA (Büro-QSLs können per E-Mail über *la9vda2003@yahoo. no* nachgefragt werden). Einen Online-Logcheck kann man unter *http://home.online.no/ ~andreask/expeditions/eu62/index.html* tätigen.

– Für Tonys, IK8VRH, Aktivitäten von verschiedenen griechischen Inseln (u.a. **EU-060, EU-075, EU-113** und **EU-158**) im August 2005 können die Büro-QSLs per E-Mail über *ik8vrh@virgilio.it* angefordert werden.

Vom 12. bis 19.10.05 versuchen vier englische OPs von Alderney, der nördlichsten Insel der Channel Island Group, **EU-114,** auf allen Kurzwellenbändern sowie 6 m, VHF-APRS, VHF/ UHF-SSB sowie über diverse Satelliten aktiv zu sein. Erste Signale dürften abends, am 12.10., auf 80 oder 40 m ertönen. Weitere Informationen über *dave@g1ocn.com.* QSL-Routen: GU5XW via G5XW, GU1OCN via G5XW, MW0JZE via G5XW und MU3SDE via M3SDE.

**Afrika:** Giacomo, IH9GPI, plant eine Teilnahme am CQWW SSB-Contest vom 29. bis 30.10.05 von Pantelleria, **AF-018.**Anmerkung: "Italienisch Afrika" (IG9/IH9) zählt als eigenes **Gebiet** 

Mayotte-Island **(FH4, AF-027)** wird von F6AML vom 10. bis 14.10.05 von 40 bis 10 m in CW und SSB aktiviert. QSL ist o.k. via Büro oder auch direkt.

**Asien:** Cha, HS8KAY, hält sich noch bis Ende Dezember beruflich auf Phuket Island, **AS-053,** auf. – Nach der 4X0AI-DXpedition von Dov, 4Z4DX, und Alex, 4Z5KJ, im August zur Insel Akhziv, **AS-100,** ist für den 30.9. bis 1.10.05 eine weitere Aktivität durch 4X1VF, 4X6HP, 4Z1UF, 4Z4KX, 4Z5LA sowie 4Z5LI angekündigt. Die Gruppe plant Betrieb mit drei Stationen unter 4X7AZ auf 80 bis 10 m in CW und SSB. QSL via 4Z5LA.

**Nordamerika:** Ray, WQ7R, will vom 22.10. bis 4.11.05 als WQ7R/HR9 von der Insel Roatan, **NA-057,** in SSB, CW sowie RTTY und PSK auf allen KW-Bändern, inklusive 6 m, ak-

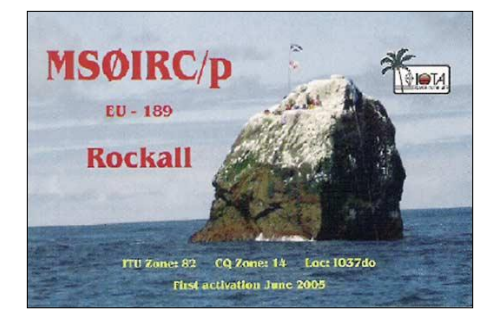

tiv sein. Im CQWW wird er in der Single-OP/Allband/Lowpower-Kategorie unter HQ9R starten. QSLs für beide Rufzeichen gehen via N6FF.

Einige Mitglieder der Tennessee Valley DX Association (TVDXA) planen vom 2. bis zum 9.10.05 unter W4I von St. George Island, **NA-085,** von 80 bis 6 m in CW, SSB sowie RTTY und PSK Betrieb. QSL via WA4AA *(www.tvdxa.com).*

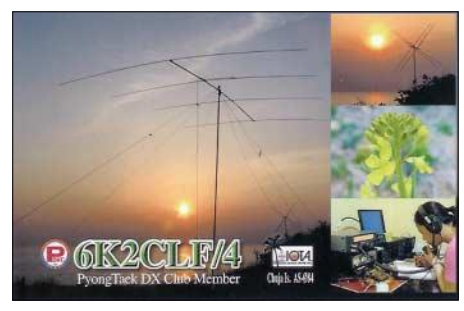

Pete, W2GJ, und Steve, AA4V, beabsichtigen zum CQWW SSB-Contest Ende Oktober eine Teilnahme von Crooked Island, **NA-113,** unter C6APR (QSL via W2GJ) bzw. C6ARV (QSL via AA4V).

**Südamerika:** Die ursprünglich für 13. bis 15.8.05 angekündigte 3G1M-DXpedition zur Insel Santa Maria, **SA-069,** ist auf den 8. bis 10.10.05 verschoben worden. – 14 argentinische OPs planen für den 20. bis 26.10.05 eine Erstaktivität auf der Isla La Escondida, **SA-neu** (Chubut Province North Group). Es ist Betrieb von 80 bis 10 m in CW, SSB und den Digi-Modes unter L95WI vorgesehen. QSL-Karten gehen an LU3CT.

**Ozeanien:** Während ihrer VK5-Rundreise vom 16.10. bis 14.11.05 planen Dirk, PA9KW (VK5AUQ), und Ben, VK5ZZW, vom 28. bis 30.10.05 einen Abstecher nach Kangaroo Island, **OC-139,** inklusive einer Teilnahme am CQWW. QSL via PA9KW.

Mitglieder des Korean DX Club funken aus Anlass des 50-jährigen Bestehens der Korea Amateur Radio League (KARL) vom 5. bis 11.11.05 als H40HL von Nendo Island, **OC-100** (Temotu Province). Teammitglieder sind HL5FUA, DS2AGH, DS2BGV, 6K2AVL, 6K2DJM und N1PW (ex HL1PW).

Sie planen Aktivitäten von 160 bis 6 m in CW, SSB und RTTY mit zwei oder gar drei Stationen gleichzeitig. Vor und nach der Temotu-Aktivität ist man auch von Honiara, **OC-047,** QRV. QSL-Karten gehen via HL1XP, direkt bzw. übers QSL-Büro. Weitere Informationen unter *http://kdxc.net/h40hl\_2005/index.html.*

#### ■ **Neue IOTA-Referenznummer**

**AF-100/pr** *9Q – Demokratische Republik Kongo* – Bas-Congo Province Group.

#### ■ **Inseldiplome**

Nachdem in den einschlägigen Internetforen von Diplommanager Jens, OZ5MJ, bereits das Ende des dänischen Inseldiplomprogramms **(DIA)** gemeldet wurde, da der nationale dänische Amateurfunkverband EDR keine Gelder mehr für den nötigen Neudruck der Diplome zur Verfügung stellen wollte, hat in letzter Minute die Danish DX Group das DIA übernommen und gerettet.

Der neue Awardmanager ist nun Allis Andersen, OZ1ACB, Kagsaavej 34, DK-2730 Herlev, Dänemark. Die aktuellen Ausschreibungen können unter *www.ddxg.dk/awards/island.htm* eingesehen werden, eventuelle Nachfragen per E-Mail sind an Finn, OZ4EL, zu richten *(oz4el@oz4el.dk).*

Eine neue aktuelle Liste für das brasilianische Inseldiplomprogramm "Diploma das Ilhas Brasileiras" **(DIB)** ist unter *http://geocities.*

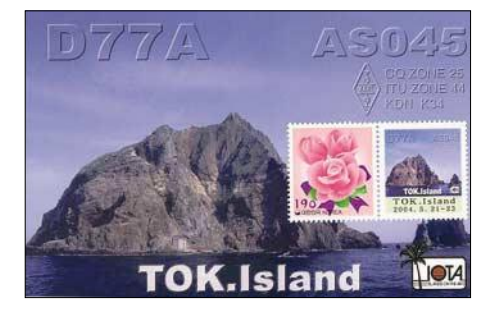

*yahoo.com.br/pp5sz/diblist.htm* abrufbar. Für die Freunde von nationalen und regionalen Inseldiplomen ist wieder etwas Neues zu vermelden. Der italienische Mediterraneo DX Club meldet die Herausgabe des Mediterranean Islands Awards **(MIA)** für die Inseln des Mittelmeers. Die MIA-Referenznummern sind nach dem Schema M für Mittelmeer/Land und laufende Nummer aufgebaut, z. B. MI-124 für Pantelleria (Italien). Weitere Informationen auf S. 1087 oder unter *www.mdxc.org/mia* sowie über E-Mail von *mdxc@mdxc.org.*

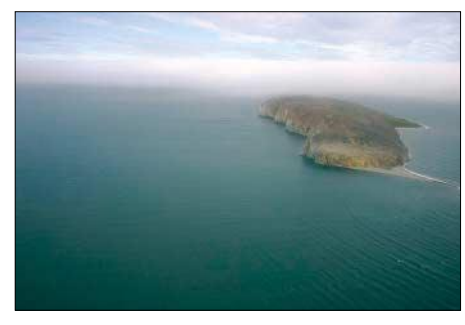

**Letzte in Russland (Asien) bisher noch nicht akti**vierte IOTA: AS-174 Foto: r0k.ru

Die Aufgaben des Webmasters des kanadischen Inseldiplomprogramms **C.IS.A.** (Canadian Islands Award) gingen von John Van Putten, WD8MGQ, auf James Davidson, VE3TPZ, über. Damit hat auch die C.IS.A-Homepage unter *www.qsl.net/ve3tpz/cisa* ein neues Zuhause gefunden.

Das Directory für das kroatische **IOCA** (Islands of Croatia) umfasst nach dessen grundlegender Überarbeitung inzwischen mehr als 500 verschiedene Inseln. Die Listen können über *www.qsl.net/9a6aa* abgerufen werden.

#### ■ **Inseln im Web**

John, WD8MGQ, berichtete, dass die IOTW (Island On The Web Forums) wieder vollständig online sind, so auch die beliebten Foren "Skeds and Rumors" *(www.islandchaser.com/ cgi-bin/Skeds/skeds.pl),* "General IOTA Forum" *(www.islandchaser.com/cgi-bin/General/* general.pl) sowie das "IOTA-Contest Forum" *(www.islandchaser.com/cgi-bin/Contest/contest. pl).*

# *IOTA: Die richtige Insel finden*

Haben Sie schon einmal ein Urlaubsziel unter funkerischen Gesichtspunkten ausgewählt? Ein bestimmtes Land, einen Berg, ein Locatorfeld, eine Insel?

Manchmal ist es gar nicht so einfach, die richtige Insel zu finden ... Als die Planungen für unseren Urlaub 2005 auf der Tagesordnung standen, war auch meiner XYL Britta klar: Es würde wieder auf eine Insel gehen! Natürlich standen gemeinsame Aktivitäten im Vordergrund. Aber für ein paar Stunden am Tag sollte auch Zeit und Gelegenheit sein, von einer IOTA zu funken.

#### ■ **Auf Inselsuche**

Zum Glück sah sie dann nicht, wie ich die Vorbereitungen praktisch betrieb. Da lagen also links die IOTA-Directory und rechts Kataloge diverser skandinavischer Ferienhausvermieter [1] sowie umfangreiches Kartenmaterial.

HS-Liste [4] machte mich jedoch stutzig. Keine dreihundert Nummern waren vergeben. Da gab es also noch viel zu entdecken. Ich wurde fündig: ein "Hellesoy Fyr" war dabei. Der nächste Blick ging in die Karte und die Überraschung war groß. Der Leuchtturm befand sich keineswegs auf "meiner" Insel, sondern mehr als 10 km weiter nördlich auf Fedje.

Auf Hellesoy angekommen stellte ich fest, dass sich die Inseln dieser Gruppe durch eine hervorragende Verkehrsanbindung bei gleichzeitig malerischer Lage auszeichneten. Das Gelände war felsig, aber für norwegische Verhältnisse relativ flach. Freie Sicht in alle Richtungen und ringsherum der Nordatlantik – ideal für den "Take-Off" meines Signals. Der für Bergen sprichwörtliche Regen wurde auch uns zuteil. Aber häufig herrschte auf den vorgelagerten Inseln schon Sonnenschein, während sich südlich bei Bergen die Regenwolken am Gebirge

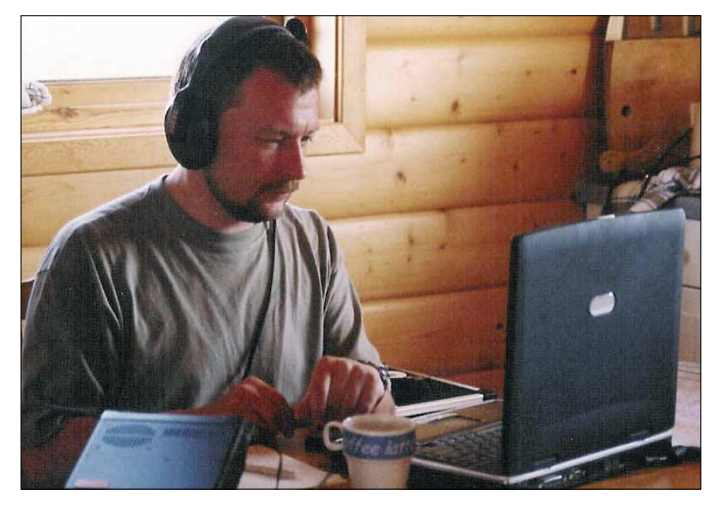

Kommt Ihnen das bekannt vor? Eifrig wurden verfügbare Hütten mit Fährplänen und den Inselnamen der Directory [2] verglichen. Unser Ziel: Norwegen. Mit 150 000 Inseln, eingeteilt in elf IOTA-Gruppen genau das Richtige für mich. Doch schon schwante mir, was sich bald als richtig herausstellen sollte. Zwar haben die meisten kleinen Inseln nicht einmal einen Namen – aber die mit Namen verfügten über wenigstens zwei. Als sehr verlässlich stellte sich der "Veiatlas Norge" von "Statens Kartverk" [3] heraus.

Auch das Internet erwies sich hilfreich bei der Suche nach dem richtigen Standort. Ein QTH für die erste Ferienwoche war nun gefunden: Hellesoy in der Nähe von Bergen. Meine XYL stimmte mit Aussicht auf Einkaufs- und Ausflugsmöglichkeiten in und um die alte Hansestadt zu.

In der IOTA-Directory las sich das dann so: EU-055, Sogn og Fjordane/Hordaland/Rogaland County group – Seloy (aka Hellesoy). Damit hatten wir schon einmal zwei Namen. Bald sollten noch weitere dazu kommen...

#### ■ **Hellesoy EU-055**

Die einschließlich Fjorde und Inseln mehr als 30 000 km lange Küstenlinie des Königreiches hat bekanntlich auch eine ganze Reihe von Leuchttürmen zu bieten. Ein Blick in die ARL-

**Ric, LA/DL2VFR/p, im Pile-Up auf den IOTA-Frequenzen Fotos: DL2VFR**

stauten. Die nördlich geprägten Ausbreitungsbedingungen mit Auroraeinflüssen und bereits zu spürender Polarkappenabsorption waren mir gut bekannt. Gewöhnlich sind in diesen Breiten gegenwärtig nur die Bänder 20 und 30 m eine sichere Bank. Über längere und stabile Öffnungen auf anderen Frequenzen konnte ich mich trotzdem freuen.

Ganz entgegen meiner Erwartung war das Pile-Up bei EU-055 groß. Darüber wunderte ich mich ein wenig. War diese IOTA laut Webseite doch für 49,9 % der Antragsteller als bestätigt ausgewiesen. Aber das war Ende 2004.

Nun wirkten sich die letzten Änderungen der Diplombedingungen per 1.2.05 aus (Revision Directory 2000). Für einige nicht mehr gültige Inseln wurden die Guthaben nach einer Über-

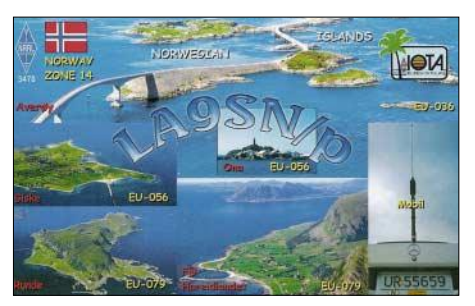

**Die große Vielfalt der norwegischen Inseln spiegelt diese IOTA-QSL von LA9SN/p eindrucksvoll wider**

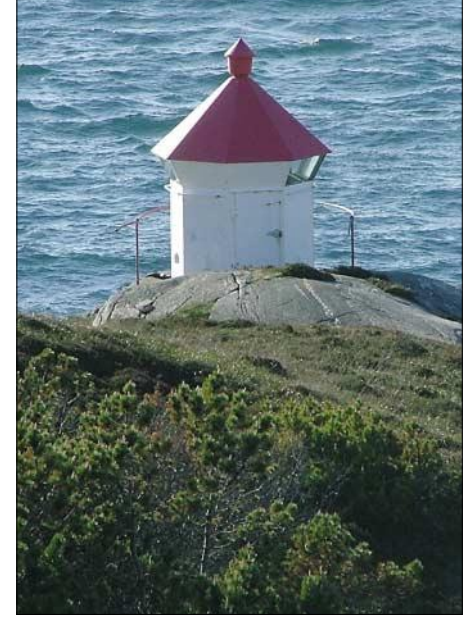

**Neuer ARLHS-Leuchtturm NOR-295**

gangszeit gestrichen. Für EU-055 brachte die Streichung von Karmoy mit sich, dass die IOTA-Gruppe mit nur noch 20 % zu Buche steht und den 6. Rang der seltenen europäischen Inseln einnimmt. Damit erwies sich die Standortwahl als goldrichtig.

Meinen Leuchtturm fand ich dann auch noch. Inspiriert durch eine Seekarte machten wir uns mit GPS und Fotoapparat bewaffnet auf den Weg zur Nordspitze der Insel. Für die knapp 800 m bis zum Leuchtturm benötigten wir in felsigem und feuchtem Gelände mehr als eine Stunde. Seither hat "Robbeganstangen" die Nummer NOR-295 und zählt für das Diplom der ARLHS.

#### ■ **Sprachwissenschaft**

Kleiner Exkurs in die Sprachlehre. Das Wort oder die Endung "oy" ist uns auch hierzulande ein Begriff. In den Worten "Oie" und "Öhe" oder der Endung "-oog" finden wir den altnordischen Wortstamm "ey" für Insel wieder. Auch das dänische " $\emptyset$ " für Insel ist uns geläufig.

Und weil wir schon bei Sprachen sind – eine weitere interessante Erfahrung sollte für mich die Existenz von zwei bis drei norwegischen Sprachen werden.

Bokmål – das Standardnorwegisch – ist die Schriftsprache und eher dem Dänischen ähnlich. An zweiter Stelle steht hingegen Nynorsk, das eher der färöischen oder isländischen Sprache verwandt ist. Eine untergeordnete Rolle spielt das Riksmål als weitere nicht offizielle Sprachform. Der "Revierführer Norwegen" [5] führt dazu aus: "Die norwegische Sprache ist im Wechsel begriffen." Es bestünde durchaus die Möglichkeit, dass man bis zu fünf verschiedene Schreibweisen für den gleichen Ort entdeckt. Einfaches Beispiel gefällig?

#### ■ **Otroy EU-056**

Die zweite Ferienwoche führte uns weiter nach Norden. Zwischen Ålesund und Molde liegt die IOTA-Gruppe EU-056 (More og Romsdal County Centre group). Hier kam ich erneut ins Grübeln.

Das RSGB-Diplom wies die Insel Otroy als Zähler für diese Gruppe aus. Doch Ferienhauskataloge, offizielle Karten und die Leute vor Ort ließen mir die Wahl zwischen Otterøy, Otterøya, Ottrøya, Otrøya und Otrøy. In jedem Fall war ich auf derselben Insel und damit goldrichtig, um EU-056 zu verteilen.

Durch diesen Umstand angeregt, begann ich in den Karten zu blättern. Wirklich interessant wird es dann, wenn ihr anvisiertes Expeditionsziel mehrfach im Atlas erscheint. So kommen Mageroya in zwei und Karlsoy in wenigstens drei IOTA-Gruppen vor. Noch häufiger findet man zum Beispiel Kvaloy. Wenn Sie Ähnliches vorhaben, sollten Sie also vorher genau recherchieren, ob das ausgesuchte Ziel für das Inseldiplom zählt und wenn ja, für welche Gruppe.

### ■ **IOTA-Referenzen**

Die IOTA-Directory bezieht sich auf bestimmte Karten, wenn es um die Gültigkeit einer Insel geht. Nachzulesen in den IOTA-Diplomregeln, Abschnitt E4, sind eine Reihe von Referenzwerken aufgeführt, die sich in der Universitätsbibliothek von Cambridge befinden.

Damit Sie im Zweifelsfalle nicht zusätzlich nach England reisen müssen, kann das Studium verfügbaren Kartenmaterials (Autoatlas, Seekarten, touristische Karten) in Verbindung mit einer Anfrage beim IOTA-Komitee sicher eine Klärung herbeiführen.

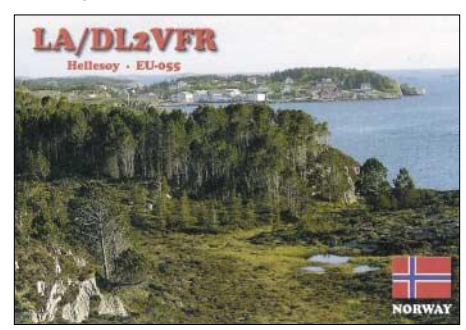

#### **QTH Hellesoy, EU-055**

Ob bei IOTA, SOTA, DXCC oder irgendeinem anderen Diplom mit geografischem Bezug – eine eindeutige Referenz muss es geben, um auch bei variierenden Namensgebungen zu wissen, was zählt.

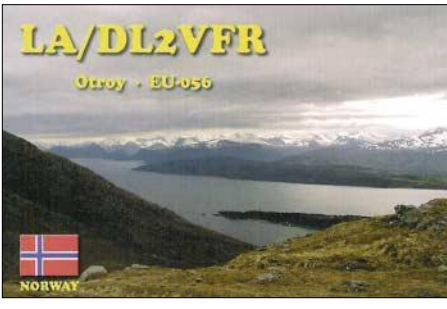

#### **QTH Otroy, EU-056**

Um diese Zuordnung auch für den QSO-Partner nachvollziehbar zu gestalten, sollten Sie immer die Inselbezeichnung laut IOTA-Directory auf Ihrer Bestätigungskarte verwenden. Und so entschied ich mich für den Aufdruck der Namen Hellesoy und Otroy auf meinen QSL-Karten. **Enrico Stumpf-Siering, DL2VFR**

#### **Literaturangaben, Internetadressen**

- [1] Armitage, J. und Brackenbury, M. , Revierführer Norwegen, Verlag Pietsch, Stuttgart, 1999
- [2] Balister, R., G3KMA, RSGB IOTA Directory, 40th Anniversary Edition, 12. Aufl., RSGB, Potters Bar 2004
- [3] Veiatlas Norge, Statens Kartverk, Oslo, 2004
- [4] *http://arlhs.com*
- [5] *http://www.nord-weg.de*

## *Diplome*

### **Mediterranean Islands Award**

Das MIA-Diplom kann von Funkamateuren und entsprechend von SWLs erworben werden. Es zählen nachgewiesene Verbindungen (QSL-Karten müssen vorliegen) mit Inseln des Mittelmeerraumes ab 1.1.1997 (Gründung des Mediterraneo DX Club). Es gibt keine Bandoder Sendeartenbeschränkung.

#### *Basis-Diplom*

Europäische Stationen müssen 50, DX-Stationen 30 MIA-Inseln arbeiten. Dabei muss man mindestens 1 QSO mit einer afrikanischen oder asiatischen Insel nachweisen.

Für die Erweiterung von 51 bis 199 MIA-Referenzen wird nur der Antrag ausgefüllt und mit Unterschriften von zwei weiteren Funkamateuren an den MIA-Checkpoint gesandt.

### *Honor Roll – Klasse 3*

Erforderlich sind 200 MIA-Inseln oder mehr für alle Stationen, davon mindestens 5 Verbindungen mit afrikanischen oder asiatischen Inseln. Der Antragsteller muss zusätzlich die QSL-Karten vom Basis-Diplom einreichen. Auch eine eingesandte CD mit QSL-Karten in Form von Bildern wird gewertet (Karten von beiden Seiten scannen). Die QSLs werden vom MIA-Manager oder am Checkpoint geprüft.

### *Honor Roll – Klasse 2*

Erforderlich sind 400 MIA-Inseln oder mehr für alle Stationen, davon mindestens 10 Verbindungen mit afrikanischen oder asiatischen Inseln. Der Antragsteller muss sämtliche QSL-Karten einreichen (ansonsten wie Klasse 3).

#### *Honor Roll – Klasse 1*

Erforderlich sind 600 MIA-Inseln oder mehr für alle Stationen, davon mindestens 15 Verbindungen mit afrikanischen oder asiatischen Inseln. Damit die Klasse 1 erteilt werden kann, muss der Antragsteller alle QSLs beifügen, auch eine CD mit QSL-Karten in Form von Bildern wird ausgewertet. Die QSL-Karten werden vom MIA-Manager oder am Checkpoint überprüft. Diejenigen, die selbst Inseln aktivieren, erhalten das Diplom kostenlos. Der Antragsteller muss jedoch eine Liste vorlegen, die nachweist, dass von ihm 15 verschiedene MIA-Referenzen aktiviert wurden. Eine Spezialplakette ist nach der Aktivierung von wenigstens 30 MIA-Referenzen erhältlich. In vielen Ländern existieren Checkpoints, um die Überprüfung der QSL-Karten zu erleichtern – für Deutschland übernimmt das DH7SA *(dh7sa@qsl.net).* Mitglieder des Mediterraneo DX Club können Kopien statt der originalen QSLs beifügen. Der MIA-Manager kann die Original-QSL-Karten für eine eventuelle Überprüfung anfordern. Die Mitglieder haben die Möglichkeit, bei einem Meeting die QSL-Karten überprüfen zu lassen. Die Diplomkosten betragen: Basisdiplom 15 €, Honor Roll (Aufkleber Klasse 3) +  $\overline{5}$  €, Honor Roll (Aufkleber Klasse 2) + 5  $\epsilon$ , Honor Roll (Aufkleber Klasse 1) + 5 €, Spezialplakette (nur für 600 Inseln) 30 €.

Ein Formblatt zur Antragstellung findet man unter *www.mdxc.org/mia/miadownload.htm* zum

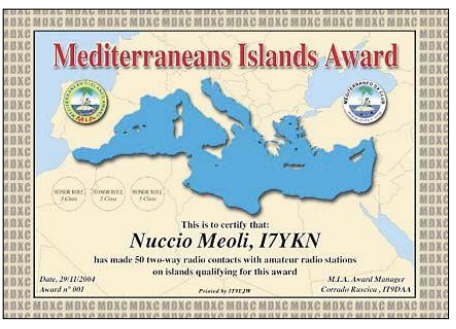

**Das MIA ist 210 mm x 297 mm groß und auf 200 g/m2 schwerem Karton gedruckt**

Herunterladen. Für das Basisdiplom geht der Antrag an folgende Adresse: MIA Award Manager, Corrado Ruscica (IT9DAA), Via. Cap. Salemi 41, I-96019 Rosolini (RS), Italien.

Das Diplom wird nach Eingang der Gebühren zugeschickt, weitere Kosten entstehen beim Zurücksenden der QSL-Karten; die CD verbleibt beim Manager.

Der Diplom-Manager kann jederzeit die Insel-Referenzliste erweitern, korrigieren und/oder verändern. Weitere Informationen unter *www. mdxc.org.* **Corrado Ruscica, IT9DAA (Stand Mai 2005)**

### ■ **BUGA-2005-Kurzzeitdiplom**

Anlässlich der Bundesgartenschau 2005 in München vergeben noch bis 9.10.05 die sieben Münchner Ortsverbände mit insgesamt 21

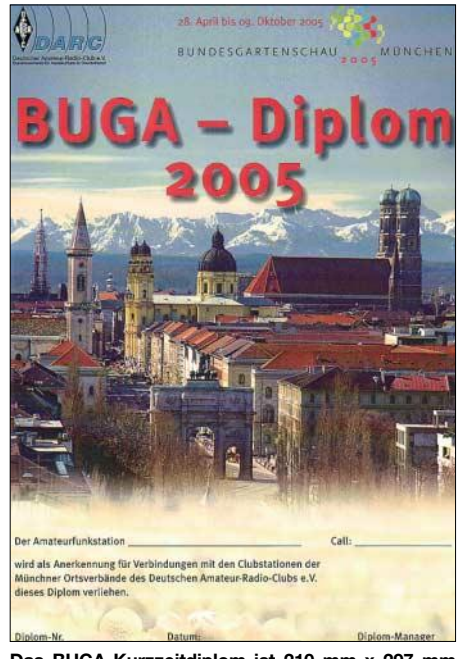

**Das BUGA-Kurzzeitdiplom ist 210 mm x 297 mm groß und vierfarbig auf weißem Karton gedruckt. Es wurde vom DARC-Diplomausschuss anerkannt.**

Klubstationen den Sonder-DOK "MUC05". Zur Beantragung des Diploms (nur Logbuchauszug erforderlich) muss man mindestens drei Verbindungen mit dem Sonder-DOK "MUC05" nachweisen. Jede Klubstation darf nur einmal im Diplomantrag erscheinen. Alle Bänder und Betriebsarten (außer Packet-Radio und Echo-Link) können benutzt werden.

Diplommanager ist DL2HN; das Diplom kostet 5 € einschließlich Versand. Ausführliche Bedingungen unter *www.einnet.de/amateurradio/ ovc13.html.* **Gerhard Wismüller, DL2HN**

## *Ausbreitung Oktober 2005*

Bearbeiter: Dipl.-Ing. František Janda, OK1HH **CZ-251 65 Ondˇrejov 266, Tschechische Rep.**

Das Minimum des elfjährigen Zyklus nähert sich langsam, die geringste Sonnenaktivität wird weiterhin entweder in den Wintermonaten 2006 oder zu Beginn des Frühlings des Jahres 2007 erwartet, das nachfolgende elfjährige Maximum folgt dann 2011. Die vorhergesagten Sonnenfleckenzahlen R für Oktober betragen: SEC R = 18,7; IPS R =  $25.9 \pm 13$  und SIDC R = 28 für die klassische und 26 für die kombinierte Vorhersagemethode.

Weitere Vorhersagediagramme, denen  $R = 26$ (Solarflux  $SF = 83$ ) zugrunde liegt, finden Sie unter *http://ok1hh.sweb.cz/Oct05/.*

Wenn man vom Umstand der meistens niedrigen Sonnenaktivität absieht, ist die Aussicht auf den Oktober recht hoffnungsvoll – die günstigen Einflüsse des kommenden Winters in der Ionosphäre könnten sich bei ein wenig Glück mit den längeren ungestörten Intervallen verbinden, insbesondere wenn die Sonnenaktivität während dieser Periode kurzfristig mäßig ansteigen sollte. Im Unterschied zum wärmeren Teil des Jahres beleben sich tagsüber 21 und 24 MHz mit DX-Signalen – natürlich nur an den besseren Tagen, die Nordrichtungen ausgenommen. Für Verbindungen in diese Regionen muss man mit den zeitweilig besseren Öffnungen des 20-m-Bandes vorlieb nehmen. Den Breitenkreisen entlang (z.B. zur Ostküste der USA) wird sich an besseren Tagen das 15-m-Band auftun, wesentlich regelmäßiger kommt es jedoch zu Öffnungen auf 14 und 18 MHz. Für Verbindungen mit der US-Westküste muss man sich in der Regel mit einem Band niedriger begnügen (einschließlich 10 MHz). Der sich nähernde Winter bringt auch eine Besserung der Ausbreitungsbedingungen über den langen Weg (LP) mit sich.

#### **Rückblick Juli 2005**

Eine für die Sommerperiode relativ starke Schwankung der Ausbreitungsbedingungen entsprach spürbaren Unruhen des Erdmagnetfeldes. Positive Phasen von Störungen mit einer Besserung der Bedingungen wurden am 1.7., 9.7., 17.7. und 28.7.05 beobachtet. Nach ihnen folgten gewöhnlich länger andauernde Verschlechterungen in der negativen Phase, so vom 10. bis 14.7., 18. bis 24.7. und am 30.7.05. Vor allem der Intervall vom 18. bis 24.7.05 verlief extrem lang und ungünstig.

Im Allgemeinen unter den Erwartungen blieben 40, 30 und 20 m, dagegen überraschte 17 m in den Abendstunden mit starken Signalen aus dem Nahen Osten.

Der in Penticton, B.C., gemessene Solarflux betrug im Juli 115, 124, 130, 124, 127, 123, 125, 110, 107, 102, 93, 96, 92, 90, 87, 76, 74, 72, 71, 72, 73, 74, 80, 80, 84, 87, 91, 96, 104, 105 und 110, im Durchschnitt 96,6 s.f.u.

Die Tagesindizes der geomagnetischen Aktivität Ak lagen in Scheggerott (DK0WCY) bei 19, 14, 13, 10, 11, 11, 11, 11, 27, 49, 18, 34, 32, 10, 10, 13, 23, 17, 12, 24, 21, 23, 8, 8, 7, 7, 14, 24, 20, 14 und 11, im Durchschnitt 17.

Als Berechnungsgrundlage dienen: Sendeleistung: 100 W<br>TX- und RX-Antennen: Dipol, horizontal TX- und RX-Antennen: Dipol, horizontal<br>Empfangsumgebung: ländlich Empfangsumgebung: Bandbreite: 300 Hz<br>Parameter: Störabs Störabstand

≤–9 –6 –3 0 3 6 9 12 15 18 dB

Legende: weiße Linie: MUF

D

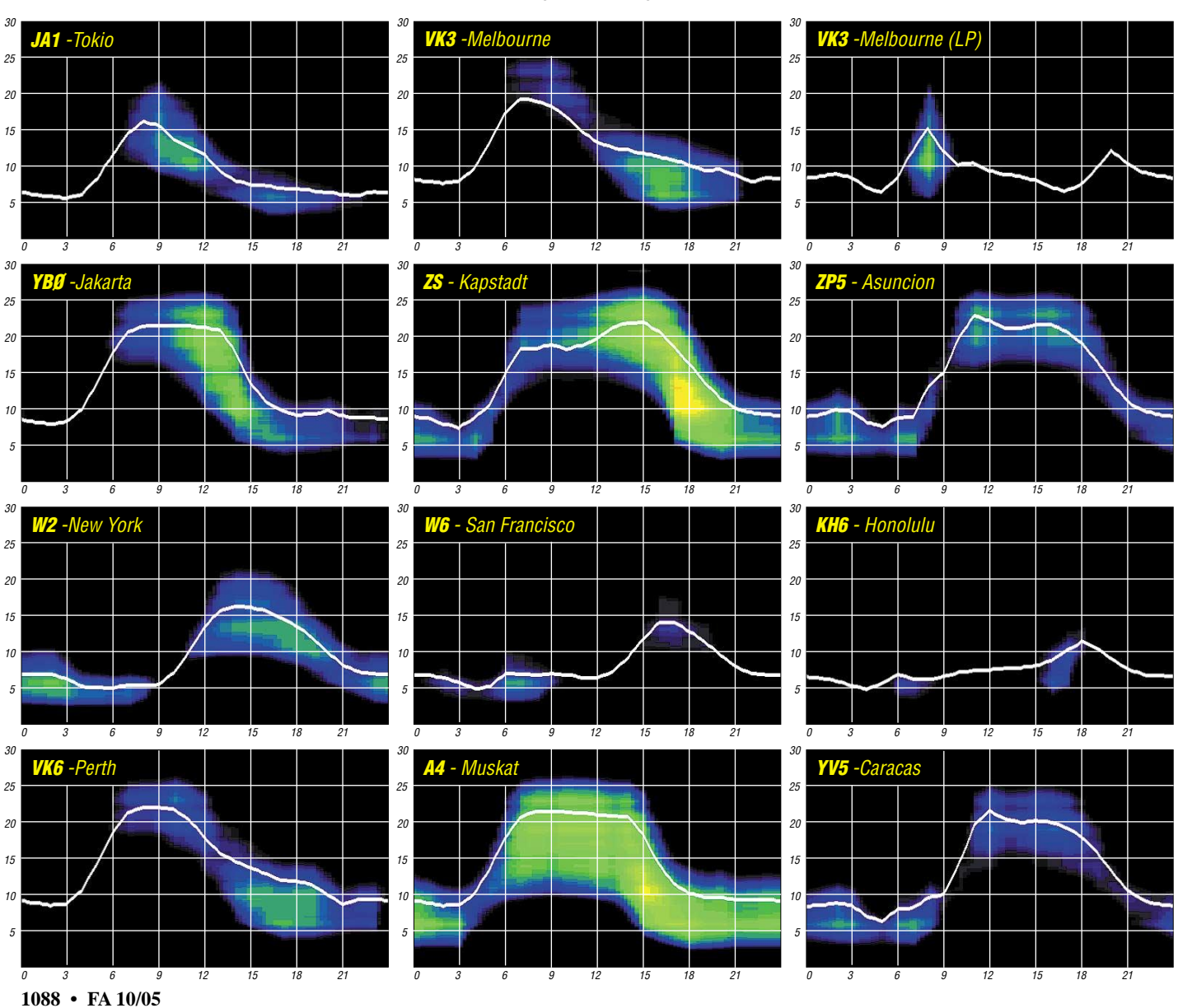

# *QRP-QTC*

**Bearbeiter: Peter Zenker DL2FI@DB0GR E-Mail: DL2FI@dl-qrp-ag.de Saarstr. 13, 12161 Berlin**

### ■ Als fast nur noch QRPer **kommunizieren konnten**

Jeder war wohl erschüttert, als er die Bilder der Katastrophe in New Orleans und der Golfküste mit ihren Folgen im Fernsehen oder in der Zeitung sah. Zusätzliche Informationen auf den Diskussionsservern der US-amerikanischen QRP-Gruppen, bei denen ich Mitglied bin, vermittelten mir darüber hinaus ziemlich eindringliche Bilder über die Möglichkeiten, die der Amateurfunk in solchen Situationen bietet.

Anders als bei uns in Europa halten US-Funkamateure regelmäßige Übungen ab, bei denen sie gemeinsam mit Behörden und privaten Hilfsorganisationen den koordinierten Einsatz in Katastrophengebieten üben.

Doch diesmal war alles schlimmer als bei jeder Übung. Durch den fast völligen Zusammenbruch der Stromversorgung in ganzen Regionen funktionierten die meisten der sonst bei Übungen eingesetzten Repeater, Behördenfunkstellen und Amateurfunkstationen nicht mehr zuverlässig. Durch den Wegfall der Relaisfunkstellen blieb zur Kommunikation auch über mittlere Entfernungen nur noch der Kurzwellenbereich. Digitale Betriebsarten, die zum Austausch von Meldungen wegen der unmittelbaren schriftlichen Dokumentation bei den Übungen gerne eingesetzt wurden fielen aus, weil auch ein Laptop nach wenigen Stunden ohne Versorgung aus dem Netz nicht mehr funktioniert.

Große Antennenanlagen, die früher der Stolz der Notfunkstationen waren, hatte der Wind verweht. Notstromgeneratoren waren vorhanden, befanden sich jedoch oft in Lagerräumen, die metertief unter Wasser standen. Was blieb, waren an manchen Orten nach wenigen Stunden nur noch netzunabhängige Geräte mit geringer Stromaufnahme, die an bewährten Portabelantennen betrieben werden konnten – die Stunde der CW-QRPer.

Mich hat das sehr nachdenklich gemacht. Natürlich habe ich mehrere batteriebetriebene QRP-Geräte für den CW-Betrieb, aber wie steht es mit dem Drumherum? Gibt es im Notfall genügend geladene Akkumulatoren, weiß ich, wo ich sie nach dem letzten Portabel-Einsatz abgelegt habe? Ist mindestens eine Station wirklich komplett? Liegt eine gute Antenne bereit? Da sowieso ein QRP-Demo-Termin beim Ham-Fest anlässlich der IFA anstand, habe ich mich daran gemacht und einige Gerätschaften überprüft. Mein privater K2 wohnt in einem kleinen Aluminiumkoffer, er hat einen internen Akkumulator und ist zuletzt vor etwa drei Wochen in Betrieb gewesen.

Ergebnis der Prüfung: K2 in Ordnung, Akku so gut wie leer. Wie sollte es auch anders sein, wurde er doch fast ein ganzes Wochenende draußen benutzt – das Aufladen hatte ich auf einen späteren Zeitpunkt verschoben. Außerdem fehlte im Koffer die Morsetaste, die ich, soweit ich mich erinnerte, irgendwann zwischendurch herausgenommen hatte, weil ich sie für ein Test-QSO mit dem 2-m-Hohentwiel brauchte. Eine Antenne lag natürlich auch nicht drin, weil ich die MP1, die eigentlich zu diesem Koffer gehört, am Fahrrad gelassen hatte. Das stand im Keller im Spreewald, knapp 110 km weiter im Süden. Ich erspare mir die Aufzählung der notwendigen Arbeiten, um mindestens eine der greifbaren Stationen betriebsbereit zu machen. Nur soviel: ohne den Lötkolben zu bemühen und ohne zwischen Wohnung, Firma und womöglich Spreewald hin und her zu fahren, hätte ich mich kaum an einem Notfunkbetrieb beteiligen können.

Nun rechne ich keinesfalls damit, dass Berlin eines Tages so sehr überschwemmt werden könnte, dass die Bevölkerung der Stadt auf eine meiner QRP-Stationen angewiesen wäre. Andererseits kann ich aber der Diskussion auf den USamerikanischen Diskussionsservern entnehmen, dass dort auch niemand wirklich mit einer solchen Situation gerechnet hat und nun jeder begeistert und froh ist, dass wenigstens eine handvoll Funkamateure ordentlich genug war, zumindest eine Station in betriebsbereitem Zustand griffbereit zu haben.

Seit dem 2.9.05 enthält mein K2-Koffer einen K2 mit geladenem Akku, einen Reserveakku, eine Morsetaste, eine MP1, eine Rolle Draht, einen Schreibblock, zwei Bleistifte, ein Leatherman-Werkzeug sowie einen Gas-Lötkolben. Wer weiß, wozu es einmal gut ist.

Ich hoffe nur, dass der Koffer niemals als Notfunkkoffer dienen muss, aber es gibt mir ein besseres Gefühl, ihn griffbereit im Auto zu haben. Bei meinen Portabel-Ausflügen kann es ja auch nicht schaden, alles Wichtige dabei zu haben und nicht improvisieren zu müssen.

## ■ **QRP zur UKW-Tagung in Weinheim**

Da ich zu Hause außer einer kleinen Vertikal keine vernünftige Antenne für UKW besitze, ist bei mir das Interesse am UKW-Funk nie sonderlich ausgeprägt gewesen. Aus dieser Situation heraus rührt wahrscheinlich meine Fehleinschätzung, dass ich in Weinheim kaum QRPer antreffen würde, was dazu geführt hat, dass ich seit Jahren jede Einladung zur UKW-Tagung ignorierte. Welch ein Fehler!

In diesem Jahr baten mich die Veranstalter, an der Podiumsdiskussion über die Zukunft des Amateurfunks teilzunehmen. Solch eine Gelegenheit konnte ich mir natürlich nicht entgehen lassen und bin nach Weinheim gefahren, wo ich feststellen musste, dass ich mit meinen Vorstellungen von dieser Tagung völlig falsch lag.

Schon am Vorabend konnte ich auf dem Campingplatz am Wasserhaus Dutzende von Freunden begrüßen, die ich von diversen QRP-Veranstaltungen persönlich kannte.

Während der Veranstaltung, beim Gang über den Flohmarkt, ob draußen auf dem Freigelände oder drinnen in den Tagungsräumen war es kaum anders – Bekannte an jeder Ecke. Kurze Diskussionen über QRP-Technik, Geräte, Bausätze und Antennen – sobald ich meine Nase um irgendeine Ecke schob. Der Saal während meines QRP-Vortrags war genau so gefüllt, wie anderswo auch. Es stimmt also nicht, dass die QRPer sich nicht für UKW interessieren, ich selbst war der Ignorant. Hier habe ich die Vergangenheitsform gewählt, weil sich das ab sofort ändert! Abgesehen davon, dass ich im nächsten Jahr wieder in Weinheim sein werde,

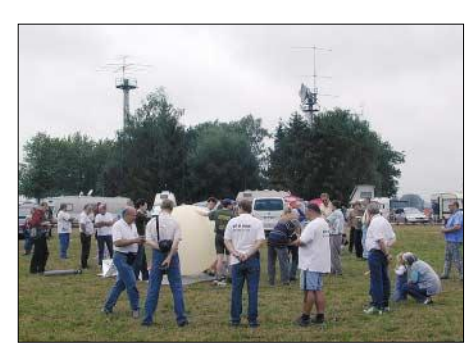

**Ballonstart am Klubheim in Weinheim Foto: A 20**

bin ich wild entschlossen, mich nach mehr als 40 Jahren Amateurfunktätigkeit nun zum ersten Mal auf 2 m zu aktivieren. Ich bin zwar gewarnt, dass ich außerhalb von Contesten nicht viel Aktivitäten erwarten kann – wenngleich an Wochenenden immer einige Stationen QRV wären. Das kommt mir zugute. Da ich zu Hause keine Antenne habe und auch keine aufbauen darf, werden sich meine Aktivitäten auf portable Aktionen an freien Wochenenden beschränken. Gut, dass ich während der Überarbeitung der Hohentwiel-Baumappe vor drei Wochen zur Kontrolle nebenher ein ebensolches Gerät aufgebaut habe, ein Portabel-Transceiver ist somit vorhanden. Fehlt nur noch die Antenne, aber das ist kein Problem, da werde ich endlich mal die Vierfachquad aufbauen, die ich schon lange im Auge habe *(www.qrpproject.de/4xQuad.htm).*

Was ich sonst noch mitgebracht habe aus Weinheim? Die Erkenntnis, dass man dort wirklich nette Leute trifft, mit denen man abends am Lagerfeuer reden kann, dass Funkamateure mit Gitarren-, Flöten- Trommel- und Geigenbegleitung singen können, dass beim Selbstbauwettbewerb der UKW-Tagung durchaus auch KW-Geräte gern gesehen sind, dass die Streckendämpfung auf 2 m groß ist, sodass so "richtig QRP" auf UKW an Masochismus grenzt, und dass bei manchen Contestern eine 2-m-PA mit weniger als 2 kW Ausgangsleistung als "schlapp" gilt.

Letzteres hat mich dann doch etwas erschreckt, weil ja nach offiziellen Contestregeln der Einsatz derartiger Endstufen eigentlich zur Disqualifikstion führen müsste. Die Erklärung, die man mir gab, war dann allerdings einleuchtend: es menschelt mal wieder. Dass aus physikalischen Gründen legale Leistung völlig ausreichend wäre, ist den Contestern klar, es sind ja Fachleute. Man legt halt nach, weil die anderen aufgerüstet haben. Ganz wie im richtigen Leben puscht man sich gegenseitig hoch und höher wie zu Zeiten des kalten Krieges, vielleicht sogar in den finanziellen Ruin einzelner Contestgruppen – hat man mir gesagt – und denkt dabei nicht daran, dass im richtigen Leben einige Abrüstungskonferenzen schon recht erfolgreich verliefen. Immerhin hat man in den vergangenen Jahren etliche Atomraketen verschrottet.

Ob man DA0HQ, die deutsche Hauptquartier-Station, vielleicht dafür gewinnen könnte, eine solche Abrüstungskonferenz zu organisieren? Ich weiß, das sind Kurzwellenleute und mit dicken Endstufen kennen sich unsere Weltmeister ja aus. Wie auch immer, ich werde mir demnächst eine 100-W-PA bauen, nur um zu testen, was ich damit alles arbeiten kann, was mir mit 5 W nicht gelingt.

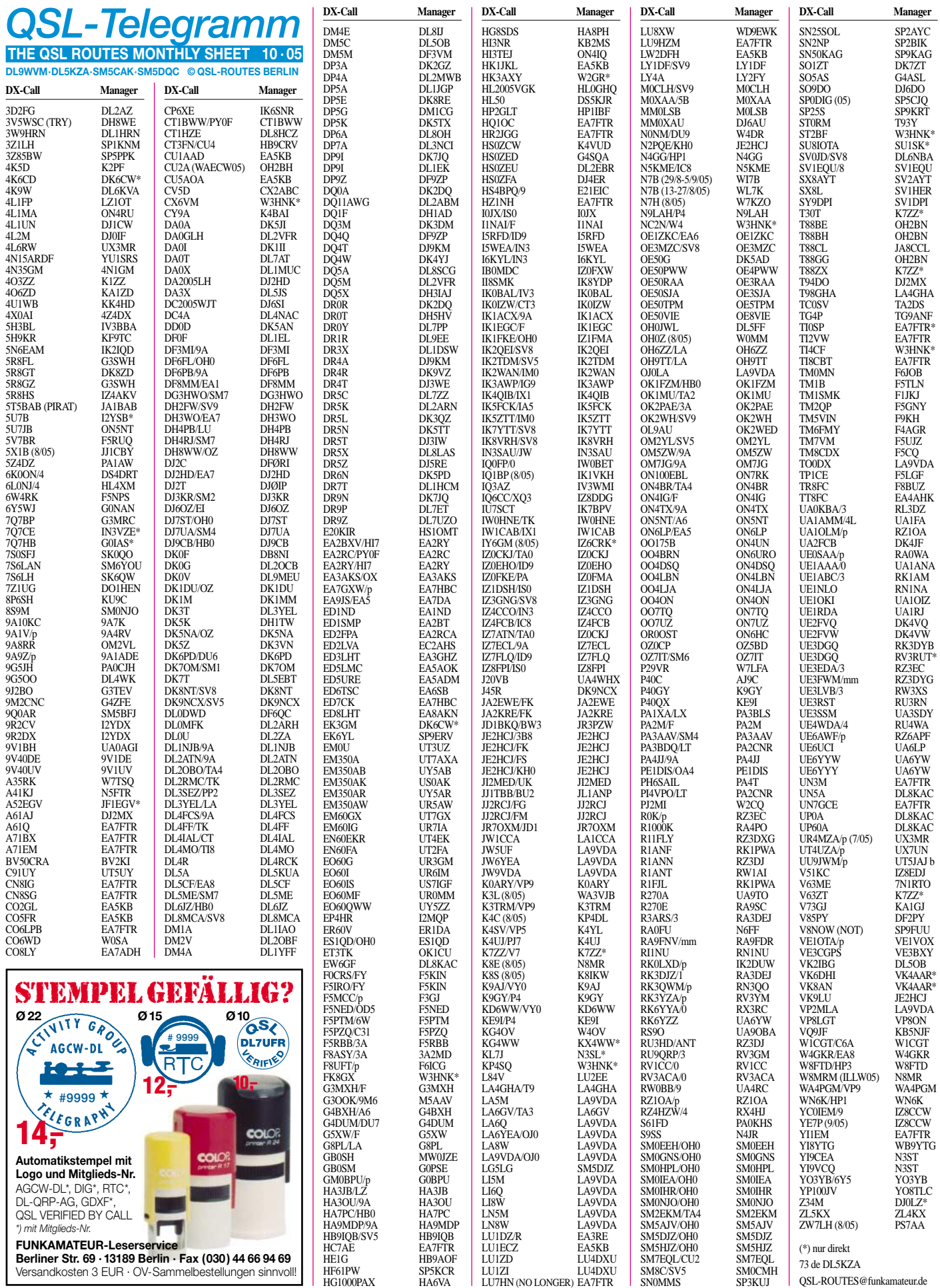

## *QSL-Splitter*

Im Berichtszeitraum gab es u.a. folgende **direkte** QSL-Eingänge: TO7C; sowie übers **Büro** (meist über Manager): 5R8FU, 5X1X, 5X2A, 6W1RW, 7P8DA, 7P8NK, 7Q7CE, 8P9NX, 9K2HN, 9M2/G3TMA, 9Y4/ OM3TZZ, A25/DJ6SI, A35VK, C56JHF, CN2MP, CX7CAJ, D44CF, EA6/DJ6OI, ER10ARM, EZ8BO, FG/F6IRF, FH/G4IRN, FO/ON4AXU/m, FY5FY, HB0/IK1WEG, HI3/OK2ZU, HV5PUL, IT9/S59AA, J45KLN, JW7XK, JY9QJ, KL5E, MM0XAU, OD5/ DJ5CL, OJ0SM, OY9OY, P40Y, P43E, P43JB, PJ4/W9NJY, S79IRN, ST2DX, ST2T, SU9BN, SV5/DL3OBJ, SV5/GM3YOR, TK/DL4FF, TR0B, TT8PK, TU2IG, VK9XI, VP5/AG9A, VR2MY, YB0JIV und ZD8A.

Tom, **K7ZZ,** erhielt übers Büro ein 4 kg schweres Paket mit Karten für T30T, V7/K7ZZ, T88ZX und V63ZT. Tom hat die Logs ans LOTW geschickt; wer eine QSL wünscht, sollte es über Thomas C. Meier, 13271 Woodland Ln, Turner, OR 97392, USA, versuchen.

Trond, **LA9VDA,** ist der QSL-Manager für die folgenden Stationen: JW5UF, JW6YEA, JW9VDA, LA5M, LI5M, LN5M, LA8W, LI8W, LN8W, LA6Q, LI6Q, OH0/LA6YEA/p, OH0/LA9VDA/p, OH0LA, OJ0/LA6YEA/p, OJ0/LA9VDA/p, OJ0LA, TO0DX (St. Pierre & Miquelon 1999) sowie VP2MLA.

Alternative QSL-Routen für **R0K** (AS-174) und **R0K/p** (AS-038), normalerweise über RZ3EC und RV3MA, gehen via K8SIX (USA), VE6VK (Kanada) sowie HA1AG (Europa). Eventuelle Spenden können über K8SIX bzw. VE6VK sicher an Eugene, RZ3EC, transferiert werden.

Fiorino, I3FDZ, funkte als **SV8/I3FDZ/p** von Elafonissos (EU-113) während des IOTA-Contests. Karten gehen an sein Heimatrufzeichen (Fiorino De Lazzari, Via Vegri 54, 31050 Visnafello - TV, Italy) oder übers Büro.

Berkin, **TA3J,** weist darauf hin, dass YL2GP nicht sein QSL-Manager ist. Karten sollte man direkt an TA3YJ (Nilay Mine Aydogmus, P.O.

Box 876, 35214, Izmir, Turkey) oder via Büro schicken.

Gabriele, IK3GES, ist der neue QSL-Manager für Dino, **TT8BZ,** dessen *qrz.com-*Adresse nicht länger Bestand hat. Dino hat wenig Zeit zum Funken, neuerdings trifft man ihn jedoch wenigstens in den Digitalmodes. QSLs via IK3GES gehen direkt oder übers Büro.

Jerzy, SP9FUU, fungiert nicht als QSL-Manager für **V8NOW** – bitte keine Karten an ihn schicken.

Die QSL-Route für die **VC3L-**Operation zwischen Ende Oktober und Ende November 2004 geht über VE3AT. VE3NIT berichtet, dass das VE3-QSL-Büro Karten erhält, die an VE3FXX adressiert sind. Der ist allerdings nur für VC3L-QSOs im Jahre 2002 zuständig.

Das **VE6/VA6-**QSL-Eingangsbüro befindet sich neuerdings in Calgary und wird von lokalen Funkamateuren unter Leitung von Rich, VE6AX, betreut. Die neue Adresse lautet: Rich Roadhouse, VE6AX, 372 Cedarpark Dr., SW Calgary, Alberta, Canada T2W 2J4. Eine dazugehörige Webseite erreicht man unter *www.qsl.net/ve6lb/.*

Finn, VK4LL, informierte, dass alle bis zum 30.8.05 eingegangenen Direkt-QSLs für seine **VK0DX-**Aktivität von der Davis-Station (VK-03 fürs Antarctica Award) beantwortet sind. Wer bis Oktober keine Antwort erhalten sollte, den bittet er per E-Mail *(vk0dx@hotmail.com)* mit ihm Kontakt aufzunehmen. Zu beachten ist, dass die P.O. Box von VK0DX geschlossen wird und dass Finn keine QSLs übers Büro empfangen kann.

Alle Direktanfragen für die **YW4C-**Operation von der Isla del Rey (SA-058) sind bestätigt. Großen Anteil daran haben W3AWU sowie IT9YRE.

Bill, W9OL, empfängt übers Büro etliche Karten für **ZA/Z35M,** dessen QSL-Manager er jedoch nicht ist. Die korrekte Route geht über Z35M (Vladimir Kovaceski, P.O. Box 10, 6330 Struga, Macedonia).

#### **Tnx für die QSL-Karten via DG0ZB, DJ1TO und DL7VEE.**

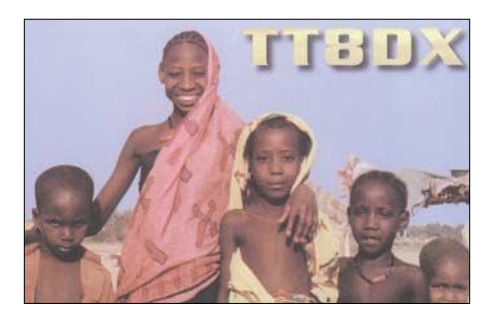

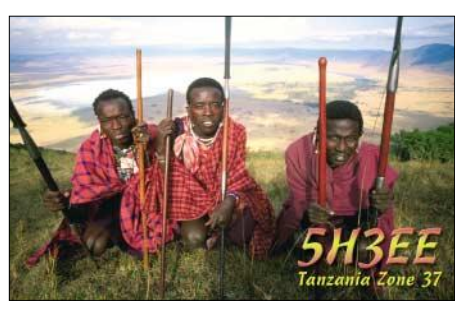

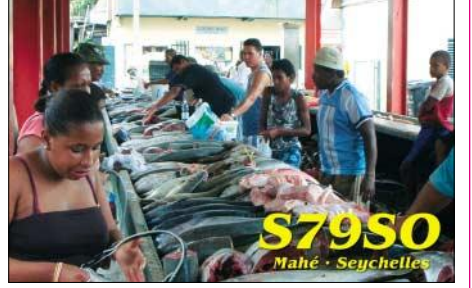

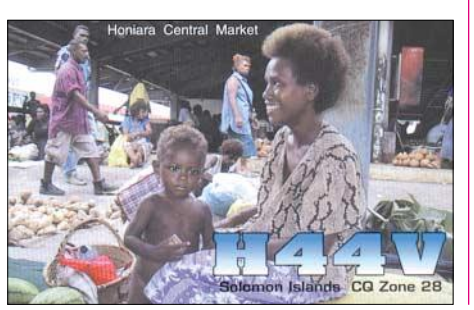

## **Rufzeichen Adresse**

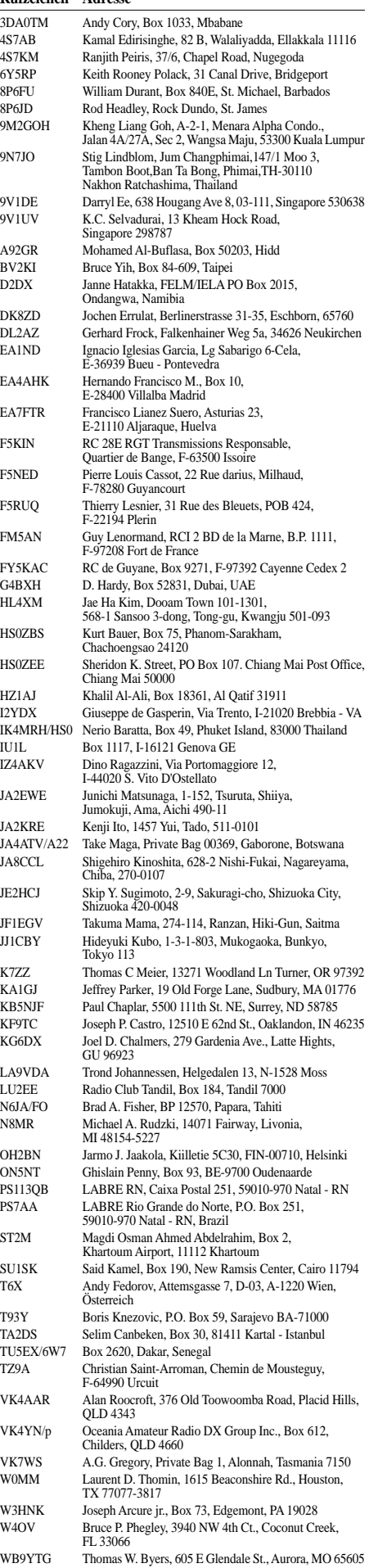

## *Termine – Oktober 2005*

## *1.10.*

**15. Inseltreffen** des Distriktes Mecklenburg-Vorpommern in Göhren. Weitere Infos S. 1093.

**Herbst-Fieldday** des OV Blankenfelde/Zossen (Y 34) in Funkenmühle. Infos unter *www.y34.de.* **15. Bayern-Ost Funkmarkt** in Eggenfelden-Gern; Einweisung auf 145,500 MHz. Infos bei Manfred Stey, DH4RN, Tel. (0 87 21) 83 60, E-Mail *dh4rn@darc.de.* 0000/2400 UTC **The PSK31 Rumble** (PSK) 1400/1600 UTC **DARC HF-HELL Contest** (80 m) 1500/1859 UTC **European Sprint Contest** (SSB)

## *1.-2.10.*

**2. Funkertreffen** beim Bunker Kossa (Dübener Heide, JO61IP). Infos: *www.bunker-kossa.de; dl7umg@t-online.de.* 0800/0800 UTC **Oceania DX Contest** (SSB) 1400/1400 UTC **IARU Reg.-1-UHF/SHF-Cont.** (All) 1600/2200 UTC **California QSO Party** (CW/Fonie)

## *1.-7.10.*

0000/2400 UTC **Aktivitätswoche des DTC e.V.** (CW)

### *2.10.*

0600/1000 UTC **ON-Contest 80 m** (SSB) 0700/1900 UTC **RSGB 21/28-MHz-Contest** (SSB) 0900/1100 UTC **DARC HF-HELL-Contest** (40 m)

## *3.10.*

0200/0400 UTC **ARS Spartan Sprint** (CW/SSB) 0700/0959 UTC **Deutscher Telegrafie-Contest** (DTC) 0800/1130 UTC **KW-Aktivitätstag Nordsee** (SSB/CW)

## *4.10.*

1700/2100 UTC **NAC/LYAC 144 MHz** (CW/SSB/FM) 1700/2100 UTC **UBA HOB Contest 144 MHz**

## *5.-7.10.*

1400/0200 UTC **YLRL Anniversary Party** (CW)

## *6.10.*

1700/2100 UTC **NAC 50 MHz** (CW/SSB) 1700/2100 UTC **UBA HOB Contest 50 MHz** 1800/2000 UTC **DARC VHF/UHF-HELL-Contest** 1900/2200 UTC **SARL 80 m QSO Party** (SSB)

## *7.-9.10.*

Amateurfunktreffen Gössl beim Gasthof "Hofmann" am Grundlsee. Ausführliche Infos S. 1094.

## *8.10.*

**2. Afu-, Rundfunk- und Elektronikbörse** (AREB Dresden) in der "Messe Dresden". Anmeldung unter www. *areb.de.* Infos bei Tobias Blaurock, Tel. (03 51) 4 45 81 38, E-Mail *tobias.blaurock@messe-dresden.de.*

**Flohmarkt in Koblach** (OE) von 9 bis 16 Uhr. Weitere Infos S. 1094.

Treffen Amateurfunk Erzgebirge ab 10 Uhr im "Waldhof", Hauptstr. 50, 09437 Börnichen. Infos unter *www. wildenstein.de/amateurfunk.*

- 0000/0759 UTC **Makrothen Contest (Teil 1)** (RTTY)
- 1600/2359 UTC **Makrothen Contest (Teil 2)** (RTTY)
- 1700/2100 UTC **FISTS Sprint Contest** (CW)

1500/1859 UTC **European Sprint Contest** (CW) 1200/1600 UTC **VFDB-Contest (Teile 5 und 6)** (CW)

0800/0800 UTC **Oceania DX Contest** (CW)

## *8.-9.10.*

**51. BBT-Treffen** in St.Englmar-Markbuchen im Gasthaus "Kraus" (Leitstation DF0BBT auf 145,500 MHz). Weitere Infos FA 9/05, S. 973.

## *9.10.*

0000/0400 UTC **North American Sprint** (RTTY) 0600/1000 UTC **ON Contest 80 m** (CW) 0800/1559 UTC **Makrothen Contest (Teil 3)** (RTTY) 1600/1700 UTC **80 m Waterkant Kurzcont.** (CW/SSB)

## *10.10.*

0001/2359 UTC **10-10 International Day Sprint** (All)

## *11.10.*

1700/2100 UTC **NAC/LYAC 432 MHz** (CW/SSB/FM) 1700/2100 UTC **UBA HOB Contest 432 MHz** 1900/2200 UTC **VRZA Regio Contest** (All)

*12.-14.10.*

1400/0200 UTC **YLRL Anniversary Party** (SSB)

## *13.10.*

1700/2100 UTC **NAC 70 MHz** (CW/SSB-SWL)

## *14.10.*

1600/1800 UTC **Bayern-Ost-Contest 80 m** (SSB/CW)

## *15.10.*

**3. APRS-Treffen** bei DB0HOR in JN48CO. Infos über *www.aprs-bw.de.ms.*

0000/2359 UTC **Bill Windle QSO Party** (CW) 0600/0800 UTC **Bayern-Ost-Contest 40 m** (SSB/CW) 1500/1900 UTC **IBFD-Aktivitätstag** (SSB/CW/FM)

## *15.-16.10.*

1500/1459 UTC **Worked All Germany Cont.** (SSB/CW) 0000/2400 UTC **JARTS WW Contest** (RTTY)

## *16.10.*

0800/1100 UTC **OK/OM V/U/SHF-Contest** (CW/SSB) 0000/0200 UTC **Asia Pacific Sprint Contest** (CW) 0600/1000 UTC **ON-Contest 80 m** (CW/Fonie) 0700/1000 UTC **Bayern-Ost-Contest 2 m/70 cm** (All) 0700/1900 UTC **RSGB 21/28-MHz-Contest** (CW)

## *16.-17.10.*

1800/0200 UTC **Illinois QSO Party** (CW/SSB)

## *18.10.*

1700/2100 UTC **NAC/LYAC 1,3 GHz** (CW/SSB/FM) 1700/2100 UTC **UBA HOB Contest 1296 MHz**

## *21.10.*

**Berliner DX-Meeting** ab 19 Uhr im "Marjan-Grill" (unter dem S-Bahnhof Bellevue).

## *22.10.*

**14. Rheintal Electronica** von 9 bis 17 Uhr in der Hardt-Halle in Durmersheim. Infos: Tel. (0 72 45) 93 75 97, E-Mail *dh8iau@darc.de; www.rheintal-electronica.de.* 1000/2200 UTC **CIS DX Contest** (CW/SSB/RTTY)

## *22.-23.10.*

1200/2400 UTC **ARCI QSO Party** (CW) 1500/2359 UTC **US- & Canadian Isl. Cont.** (CW/SSB)

### *23.10.*

**YL-Treffen** (Distrikt E) in Hamburg. Nähere Infos über *dl9xbb@darc.de.*

**ATV-Treffen** des VFDB-OV Ulm, Z 68, ab 10 Uhr im Hotel Krone, Bodelschwingweg 1, 89610 Dornstadt/Ulm.

## *25.10.*

1700/2100 UTC **NAC 2320+up MHz** (CW/SSB)

## *27.10.*

1800/1900 UTC **LZCWC Contest** (CW)

## *29.10.*

**Afu-Flohmarkt** in Bad Homburg (F 11). Infos unter *www.fox11.de.*

## *29.-30.10.*

0000/2400 UTC **CQ WW DX Contest** (SSB) 0000/2400 UTC **CQWW SWL Challenge** (SSB) 0001/2359 UTC **10-10 Int. Fall QSO Party** (CW/DIGI)

*Quellen: BCC-Contest-Kalender, DARC-Contest-Kalender, DL-Contest-Journal, SM3CER Contest-Service und WA7BNM Contest Calendar. Für die Richtigkeit bzw. Vollständigkeit der Angaben übernimmt FA keine Gewähr*≠*.*

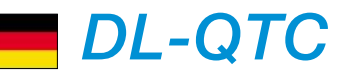

## ■ **UKW-Tagung Weinheim erfolgreich**

Die 50. UKW-Tagung Weinheim fand am 10. und 11.9.05 in Weinheim und Bensheim statt. Veranstaltet wurde die Tagung vom FACW e.V. und dem DARC-Ortsverband Weinheim mit herausragender Unterstützung der Karl-Kuebel-Schule, Bensheim.

Diese Jubiläumstagung besuchten mehr als 2200 (zahlende) Besucher, 70 kommerzielle Anbieter präsentierten sich und 120 Flohmarkthändler fanden sich ein.

Großen Anklang fanden die vielen interessanten Vorträge, z.B. fasste Bernd Mühlhardt, DL3NL, für den Festakt die 50-jährige Geschichte der UKW-Tagung zusammen. Martin Steyer, DK7ZB, faszinierte sein Publikum mit Tipps zur Kombination von UKW-Antennen; Philipp Prinz, DL2AM, stellte seinen 76-GHz-Transverter vor und Pieter-Tjerk de Boer, PA3FWM, erklärte Hard- und Software seines SDR-Empfängers.

Bei der gut besuchten Podiumsdiskussion wurde übereinstimmend festgestellt, dass der DARC die Integration der Interessengruppen im Amateurfunk unterstützen soll.

Der Ortsverband Taubertal-Mitte (P 56), startete in Zusammenarbeit mit dem Arbeitskreis Amateurfunk und Telekommunikation in der Schule (AATiS) vom OV einen Wetterballon mit Amateurfunk-Nutzlast (DL0TTM) wie diversen Messeinrichtungen, einem GPS-Empfänger und einer Videokamera. Er erreichte eine Gipfelhöhe von 31 700 m.

Am Selbstbauwettbewerb beteiligten sich insgesamt acht Funkamateure. Gesamtsieger (über alle Sektionen) wurde Peter Rhodes, G3XJP, mit seinem KW-Transceiver "Pic-a-Star", der durch seine hohe Kreativität und großen Amateurfunknutzen überzeugen konnte.

Einen ausführlichen Bericht über den Verlauf dieser traditionsreichen Veranstaltung lesen Sie in der nächsten Ausgabe des FUNKAMA-TEUR. **Wolfgang Mahlke, DF1GW**

## ■ 24. **INTERRADIO** in Hannover

In diesem Jahr findet die INTERRADIO am Sonnabend, den 5.11.05, auf dem Messegelände in Hannover statt. Der Veranstaltungsort, die Halle 20, liegt auf der Nordseite des Messegeländes. Zum Parken stehen die Nordparkplätze bereit.

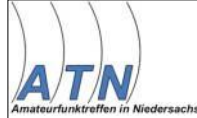

Die Organisation der INTERRADIO, wird wie im vergangenen Jahr durch den Verein

"Amateurfunk-Treffen Niedersachsen e.V." von der bewährten Mannschaft unter Leitung von Oliver Häusler, DH8OH, und Erich Prager, DJ3JW, durchgeführt. Die Klubstation DF0IR mit dem DOK "IR2005" ist seit Beginn des Jahres auf allen Bändern aktiv und wird ortsunkundige anreisende Funkamateure am Veranstaltungstag einweisen.

Zur INTERRADIO richtet der DARC-Distrikt Niedersachsen einen Anfahrtswettbewerb aus. Unterlagen gibt es mit SASE bei Alfred Lehmann DH1AF, Lerchenweg 7, 39392 Wesendorf.

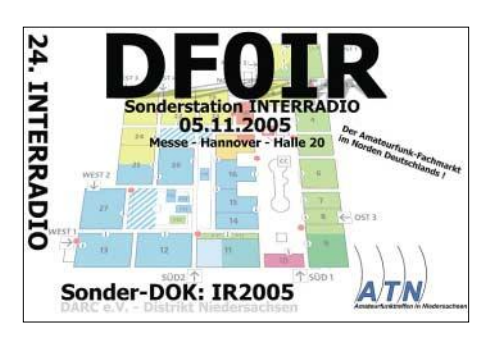

Die Veranstaltung öffnet für Besucher um 9 und endet um 17 Uhr. Eintrittskarten, mit denen man automatisch an der beliebten Tombola teilnimmt, kosten 6 €.

Die Amateurfunktombola mit vielen wertvollen Sachpreisen, wie Antennen, UKW-Handfunkgeräten und einem Hauptgewinn dürfte eine der Attraktionen des Treffens sein. Mit von der Partie ist auch diesmal der Messplatz aus dem DARC-Distrikt Niedersachsen mit dem Team aus Salzgitter. Hauptaugenmerk ist die Überprüfung von auf dem Flohmarkt erworbenen Geräten. Fachvorträge sind ebenfalls vorgesehen. Geplant sind Ausführungen zu den Themen DATV, EMV, BEMFV-Selbsterklärung, Ausbildung, Mobilfuchsjagden, TNN sowie RMNC-Flexnet.

Es haben sich bereits etliche gewerbliche Anbieter angemeldet. Interessierte Fachaussteller wenden sich bitte an ATN, Kapellenberg 26, 37191 Katlenburg, Tel. (0 55 52) 9 12 59, E-Mail *info@interradio.info.* Flohmarktanbieter werden gebeten, Anmeldungen für Tische bis 27.10.05 schriftlich abzugeben. Aktuelle Informationen unter *www.interradio.info.* 

### ■ Kandidaten für die DARC-**Vorstandswahl stehen fest**

Am 24. und 25.9.05 findet in Espenau bei Kassel die öffentliche Mitgliederversammlung des DARC e.V. mit Vorstandswahlen statt.

Zur Kandidatur stehen: Jochen Hindrichs, DL9KCX, für das Amt des Vorsitzenden; Steffen Schöppe, DL7ATE, für den Bereich Service/Finanzen/Geschäftsstelle; Hans-Jürgen Bartels, DL1YFF, für die Öffentlichkeitsarbeit oder Clubentwicklung sowie Aus- und Weiterbildung; Dr. Walter Schlink, DL3OAP, für die Interessenvertretung und Heinz-Günter Böttcher, DK2NH, für Funk und Technik.

Des Weiteren wurde für das Amt des Sprechers der Mitgliederversammlung Günter Lorenz, DC9LK, vorgeschlagen.

Die Versammlung im Waldhotel Schäferberg ist öffentlich, sie beginnt am Samstag um 14 Uhr und am Sonntag um 9 Uhr.

**DL-Rundspruch des DARC 33/2005**

#### ■ **Inseltreffen auf Rügen**

Das 15. Inseltreffen des Distriktes Mecklenburg-Vorpommern wird in gewohnter Weise im Ostseebad Göhren in der direkt am Strand gelegenen Ostsee-Residenz stattfinden. Als Hauptveranstaltungstag ist Sonnabend, der 1.10.05, vorgesehen. Das Treffen bietet neben Informationen und Auszeichnungen des Distriktvorstandes Ausführungen und Vorführungen zu Amateurfunkthemen.

Für Flohmarktanbieter stehen Ausstellungsmöglichkeiten bereit. Eine Voranmeldung über DL3KZA, Tel/Fax (03 83 38) 31 32 72, *dl3kza @online.de* bis zum 30.9.05 wäre hilfreich.

Bei einem Mobilanreisewettbewerb können die funksportlichen Fähigkeiten unter Beweis gestellt werden. Das abendliche Ham-Fest lässt mit Musik, Tanz und kulturellen Darbietungen den Tag ausklingen. Den Abschluss des Treffens wird der Funkerfrühschoppen am Sonntag Vormittag bilden.

Beiträge und Anregungen zu diesem Amateurfunk-Wochenende werden gerne von Franz, DL9GFB, und Burkhard, DL3KZA, entgegengenommen. **Burkhard Bartel, DL3KZA**

#### ■ **Amateurfunklehrgang in Koblenz**

Auch in diesem Jahr bietet der DARC-Ortsverband Mittelrhein wieder einen Intensivkurs zur Erlangung der Amateurfunkgenehmigung an. Unter dem Motto: "Amateurfunk – unser Nachbar ist die Welt" kann jeder teilnehmen, der sich für das Hobby Funk bereits interessiert oder dies in Zukunft tun möchte. Altersgrenzen oder jedwede Zugangsvoraussetzungen existieren nicht.

Der Ausbildungskurs trägt gezielt dazu bei, prüfungsrelevantes Wissen zu vermitteln und das dafür notwendige Verständnis aufzubauen. Insgesamt umfasst der Lehrgang in der ersten Ausbildungsstufe der Genehmigungsklasse E etwa 80 Unterrichtsstunden. Der Lehrgang beginnt am 13.10.05.

Für Fragen und Anmeldungen steht Arno Herz, Bad Emser Str. 4a, 56412 Welschneudorf, Tel. (0 26 08) 13 85, E-Mail *dl1pbc@darc.de,* ab 19 Uhr zur Verfügung. Weitere Informationen gibt es im Internet unter *www.k32.de, www.fhkoblenz.de/amfunk* sowie *www.afuforum.de.*

Die Mitglieder des Ortsverbandes treffen sich jeden Donnerstag an der Fachhochschule Koblenz, Konrad-Zuse-Str. 1, ab 16.30 Uhr. Besuchen Sie uns – erfahrene Funkamateure stehen mit Rat und Tat zur Seite.

**Arno Herz, DL1PBC, OVV K 32**

#### ■ **Ham-Fest in Potsdam**

Da sich der DARC bzw. der Distrikt Berlin nicht durchringen konnte, endlich mal wieder auf der IFA in Berlin zumindest mit einem kleinen Stand vertreten zu sein, bot man als Alternative ein Ham-Fest mit kleinen Vorträgen und Vorführungen auf dem Gelände der Universität Potsdam an. Leider konnten sich nur etwa 20 YLs/OMs durchringen, Amateurfunk in Theorie und Praxis in schönem Ambiente zu genießen. **Ingo Meyer, DK3RED**

Am Rande der IFA fand ebenfalls ein DX-Treffen, u.a. mit interessanten Vorträgen, statt. Mehr Informationen dazu in FA 11/05.

#### ■ Lizenzkurs Klasse E in Darmstadt

Beginnend mit einem Informationsabend am 5.10.05 um 19 Uhr, führen die DARC-Ortsverbände Griesheim, Weiterstadt und Ober-Ramstadt auch in diesem Herbst/Winter wieder einen Lizenzkurs, diesmal der Klasse E, durch. Vorkenntnisse sind nicht erforderlich.

Die Lektionen beginnen mittwochs um 19 Uhr und dauern bis etwa 22 Uhr. Veranstaltungsort ist das Hans-Busch-Institut der TU-Darmstadt. Prüfungstermin der Bundesnetzagentur ist der 17.12.05, also rechtzeitig vor Weihnachten.

Als kleines "Bonbon" hat die Zeitschrift FUNKAMATEUR dankenswerterweise kostenlose Jahresabos für die Kursteilnehmer/ innen zugesagt.

Ihre Fragen und Anmeldungen erreichen uns per E-Mail unter *amateurfunkkurs@t-online.de* bzw. *dl5zbi@darc.de.* Weitere Informationen finden Sie im Internet unter *www.f42.info.*

**Uwe Schindler, DL5ZBI**

### ■ **Klasse-E-Intensivkurs für YLs**

Ein Klasse-E-Intensivkurs für YLs findet vom 7. bis 14.10.05 in Hürth in der Nähe von Köln statt. In den Unkosten enthalten sind Übernachtungen in Mehrbettzimmern der Jugendherberge, Vollpension und Seminargebühren. Die Teilnehmerzahl ist auf 25 Personen begrenzt. Informationen gibt es bei Sigrid Reise-Perner, DH6KD, via *dh6kd@darc.de,* im Internet unter *www.darc.de/yl* sowie in der CQ DL 8/05 auf Seite 573.

## **DL-Rundspruch des DARC 32/2005**

#### ■ **Ballonstart**

Der OV Lennestadt (O 28) plant am 9.10.05 einen Ballonstart mit Amateurfunk-Nutzlast. Unter dem Rufzeichen DF0AIS werden auf 434,800 MHz in 1k2-AFSK und in Fonie Telemetriedaten gesendet. Aktuelle Informationen unter *www.ov-lennestadt.de.*

### **Tobias Kaboth, DG2DBT**

#### **Anfängerfuchsjagd im Neandertal**

Der Ortsverband Neandertal (R 09) wollte am letzten Augustwochenende den Besuchern des Dorffestes in Haan-Gruiten etwas Besonderes bieten. Neben den Amateurfunkvorführungen auf Kurzwelle und UKW, dem Morsetasten-Basteln und einer Morsetasten-Ausstellung bot die Peilgruppe des OV eine Anfängerfuchsjagd für alle Neugierigen an. Mitten in dem kleinen Wäldchen auf dem Festgelände wurde ein "Fuchs" versteckt, den es von den Teilnehmern der Fuchsjagd, nach einer kleinen Einweisung, zu finden galt.

Wir hatten mit etwa 20 bis 30 Fuchsjägern gerechnet, so dass nur 20 Erinnerungsurkunden mitgebracht wurden. Womit wir allerdings nicht gerechnet hatten, war der Ansturm von neugierigen Kindern.

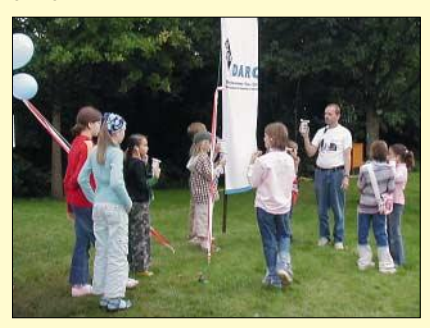

**Bevor der Spaß beginnen konnte, gab es eine kurze Einweisung zur Fuchsjagd.** 

Der "Fuchs" musste mehrmals sein Versteck wechseln, weil sich kleine Trampelpfade gebildet hatten. Erfreut waren wir vor allem über einige Teilnehmer, die den "Fuchs" nach jedem Standortwechsel erneut suchen wollten. Die junge Generation zeigte sich sehr aktiv. Es war ein besonderes Erlebnis, den 102 Teilnehmern nach der "Jagd" die Erinnerungsurkunden, die kurzfristig vervielfältigt wurden, zu überreichen. **Veit Pelinski, DL7ET** *(www.ardf.de.pn)*

## *OE-QTC*

**Bearbeiter: Ing. Claus Stehlik, OE6CLD Murfeldsiedlung 39, A–8111 Judendorf E-Mail: oe6cld@oevsv.at**

#### ■ **Hauptversammlung des ÖVSV LV Niederösterreich**

Die Jahreshauptversammlung des Landesverbandes Niederösterreich findet am Samstag, dem 22.10.05, ab 14 Uhr im Gasthof "Franz Seeland" in St. Pölten-Waitzendorf, statt. Da keine Neuwahlen des Vorstandes stattfinden, ist folgende Tagesordnung vorgesehen: Tätigkeitsbericht des Landesleiters; Anpassung der Statuten aufgrund der neuen gesetzlichen Anforderungen; Bericht des Schatzmeisters sowie Bericht der Referats- sowie Bezirksleiter u.a.m. Im Anschluss findet ein technischer Vortrag mit folgendem Inhalt statt: Zum Umgang mit Welligkeit und Reflexionsfaktor in der Antennentechnik, von Ralf Rudersdorfer.

### ■ **Gössl 2005**

Dieses beliebte Amateurfunktreffen im Herzen von Österreich findet wie immer am zweiten Wochenende im Oktober, diesmal vom 7. bis

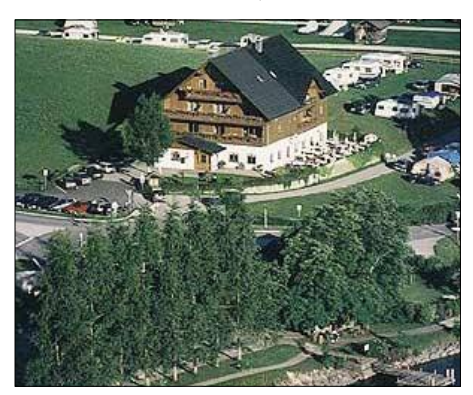

#### Gasthof "Hofmann" am Grundlsee: Heimstatt des **Amateurfunktreffens Gössl Foto: via OE6CLD**

9.10.05 beim Gasthof "Hofmann" am Grundlsee statt. Wie immer stehen der persönliche Kontakt und das Austauschen von Erfahrungen im Vordergrund. Die Gegend bietet sich aber auch für zahlreiche Wanderungen und Spaziergänge an.

Auf zahlreiche Gäste und Besucher freuen sich Elfi, OE6YFE, und Rainer, OE6AI.

#### ■ **Heldenplatz und 50 Jahre Bundesheer**

Nach der Einrichtung einer Amateurfunkstelle (OE1XKD) in der Kat-Leitzentrale im Wiener Rathaus (KLZ) und der Ausbildung von Funkamateuren in Seminaren des Notfunkreferates blieb der nächste Schritt nicht aus – die Einbeziehung des Amateurfunks in eine öffentlichkeitswirksame Großveranstaltung.

Diese findet im Rahmen des Nationalfeiertags am Wiener Heldenplatz statt. Das Österreichische Bundesheer feiert sein 50-jähriges Bestehen – aus diesem Anlass findet in Wien eine Leistungsschau statt.

Da es sich gleichzeitig um eine Übung im Rahmen der IEFA (Integrierte Einsatzführer-Ausbildung) handelt, wird der Amateurfunk nicht nur im Ausstellungs- und Präsentationsbetrieb

vertreten sein, sondern ebenso seine Leistungsfähigkeit bei der Sicherstellung der Kommunikation zwischen den Organisationen beweisen. Die besetzte KLZ wird mit der IEFA-Einsatzzentrale (ÖBH), den Ambulanzstationen der Wiener Rettung, des Roten Kreuzes, des Samariterbundes, der Johanniter-Unfallhilfe und dem Malteser-Hospitaldienst, sowie mit dem Stand des ÖVSV-Landesverbandes Wien im ständigen Funkkontakt stehen. Daher wird u.a. bei der FMB eine Notfunkübung gemäß den Bestimmungen des AFG gemeldet. Der Einsatz eines mobilen 70-cm-Relais ist vorgesehen.

### ■ **Flohmarkt in Koblach**

Heur findet der bekannte Flohmarkt in Koblach am 8.10.05 von 9 bis 16 Uhr im Schützenheim in Koblach statt. Der Flohmarkt findet bei schönem Wetter vor dem Schützheim und bei Regen im Saal statt. Über die A14-Autobahn erreicht man Koblach zur Ausfahrt "Altach-Götzis" oder über die Ausfahrt "Koblach". Dann fährt man Richtung Grenzübergang Schweiz-Montlingen. Eine Einweisung erfolgt auf R2 (145,650 MHz) und R77 (438,825 MHz). Wer etwas zu verkaufen hat, bringt seine Sachen einfach mit. Tische sind vorhanden und

für das leibliche Wohl ist gesorgt. Auf zahlreiches Erscheinen freut sich die ÖVSV Ortsgruppe Feldkirch.

## ■ **Homepage des LV OE6 Steiermark**

Auch der Landesverband OE6 Steiermark hat ab sofort eine eigene Homepage, die man direkt unter *www.oe6.oevsv.at/* erreichen kann. Die Website wurde von Robert, OE6RKE, auf Basis von OpenCMS aufgesetzt. Praktisch ist die Übersichtsseite aller Ortsstellen in der Steiermark mit Informationen zu den Klubabenden. So die Ortsstellen eine eigene Homepage haben, wird auch darauf verlinkt. Insgesamt ein gelungener und schon lange notwendiger Start.

## ■ **OE2: Salzburg-Homepage**

Die OE2-Homepage (neu) ist derzeit noch im Aufbau. Die Seite ist vom Konzept her fertig, jedoch zum Teil noch nicht mit Inhalten gefüllt - und genau das erfordert noch viel Zeit und Mühe. Das CMS-Konzept (CMS = Content Management System) sieht vor, dass mehrere Personen gemeinsam an der Homepage arbeiten können. Das ist ein großer Vorteil, um die Seiten umfangreicher, vielseitiger und aktueller zu halten. Wichtig wäre jedoch auch, dass sich mehrere Personen beteiligen und für verschiedene Bereiche die Verantwortung übernehmen würden. Der Dank gilt Florian Heffeter, OE2FFH, der das Konzept aufgelegt und installiert hat. Die URL für die neue Webseite lautet *www.oe2.oevsv.at/afvs/.*

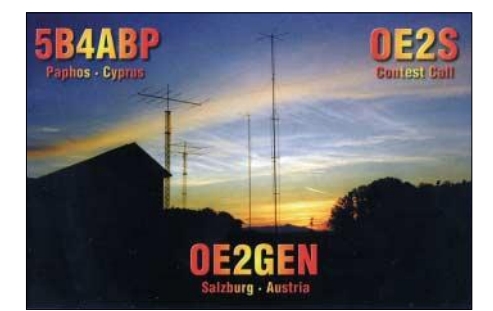

## **Inserentenverzeichnis**

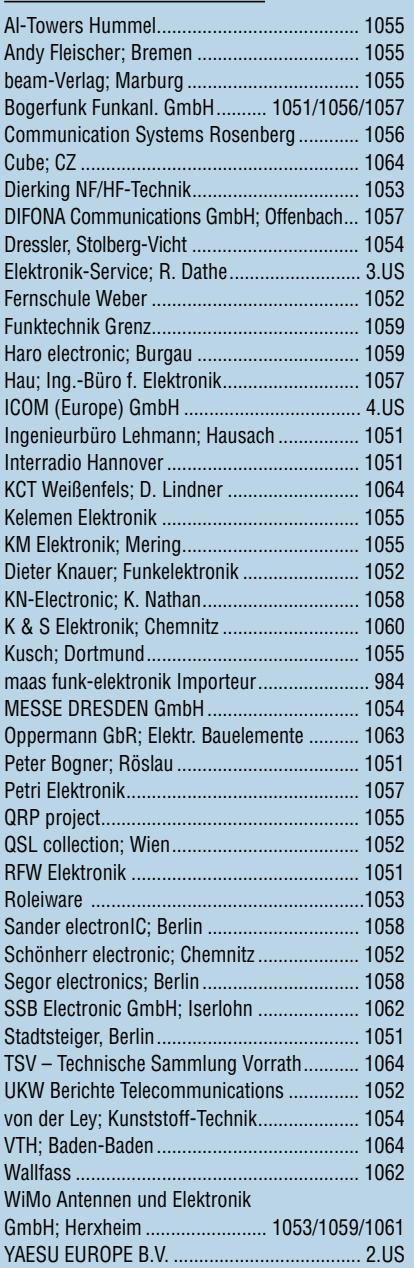

**Den Inlandexemplaren dieser Ausgabe liegt ein Prospekt der Firma Reichelt Elektronik bei. Wir bitten um Ihre freundliche Beachtung.**

*Elli P. staunt und kann es kaum glauben, dass man in Deutschland QSLs zu »böhmischen« Preisen drucken kann.*

*1000 Foto-Hochglanz-QSL-Karten inklusive Versand innerhalb DL gibt es für 90 EUR. FUNKAMATEUR-Abonnenten zahlen sogar nur 85 EUR!*

*Bitte Katalog 2005 mit Preisliste, Bestellformular und Muster-QSL-Karten anfordern. Gebührenfrei Hotline: 0800-QSL SHOP (775 74 67) Fax: 030-44 66 94 69 Internet: www.qsl-shop.com*

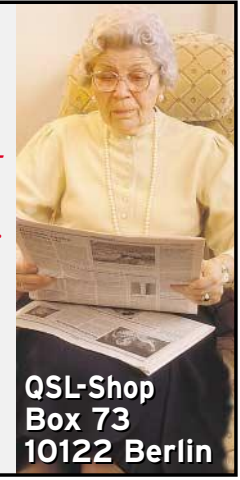